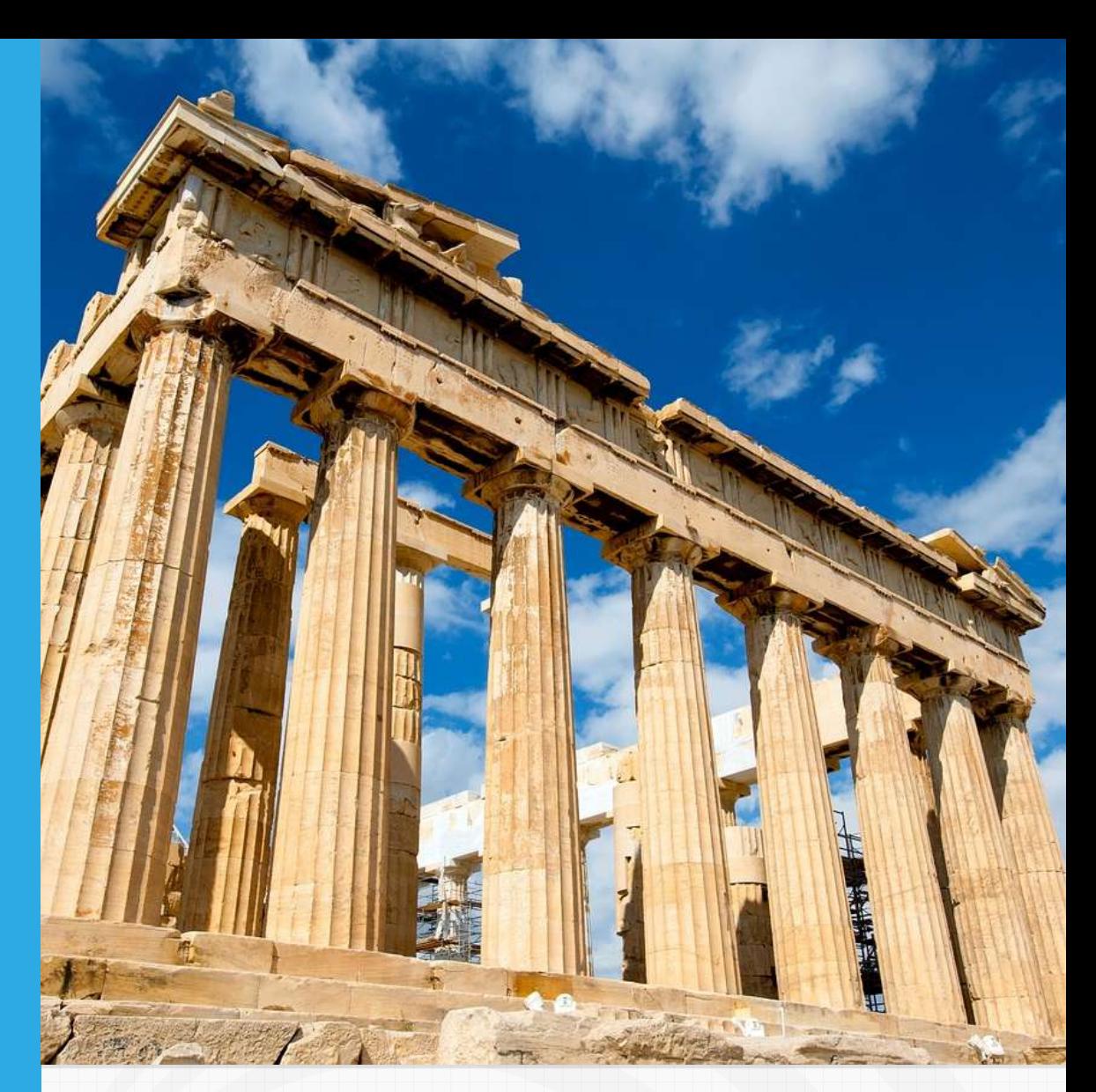

## Resistencia de materiales Libro interactivo para ingenieros

Juan Guillermo Rivera Berrío

REneducativa

# iCartesiLibri

## **Resistencia de materiales Libro interactivo para ingenieros**

#### **Juan Guillermo Rivera Berrío** Red Educativa Digital Descartes

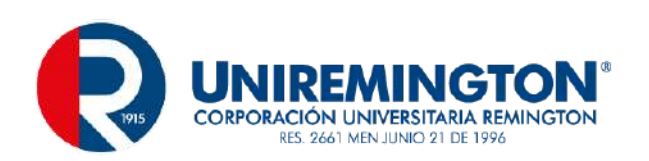

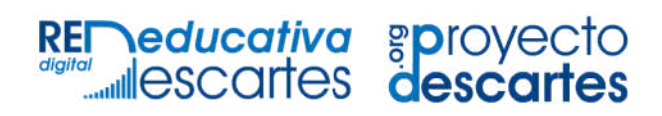

#### Fondo Editorial RED Descartes

Córdoba (España) 2023

Título de la obra: Resistencia de materiales Libro interactivo para ingenieros

Autor: Juan Guillermo Rivera Berrío

Código JavaScript para el libro: Joel [Espinosa](https://github.com/jlongi/libro_interactivo) Longi, [IMATE](https://www.matem.unam.mx/), UNAM. Recursos interactivos: [DescartesJS](http://descartes.matem.unam.mx/) Fuentes: [Lato](https://fonts.google.com/specimen/Lato) y [UbuntuMono](https://fonts.google.com/specimen/Ubuntu+Mono) Foto portada: El Partenón, foto de [nonbirinonko,](https://pixabay.com/es/photos/grecia-parten%c3%b3n-templo-restos-1594689/) en Pixabay.

Red Educativa Digital Descartes Córdoba (España) [descartes@proyectodescartes.org](mailto:descartes@proyectodescartes.org?Subject=Fondo%20editorial) [https://proyectodescartes.org](https://proyectodescartes.org/descartescms/)

Proyecto iCartesiLibri <https://proyectodescartes.org/iCartesiLibri/index.htm>

ISBN: 978-84-18834-77-6

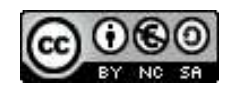

## **Tabla de contenido**

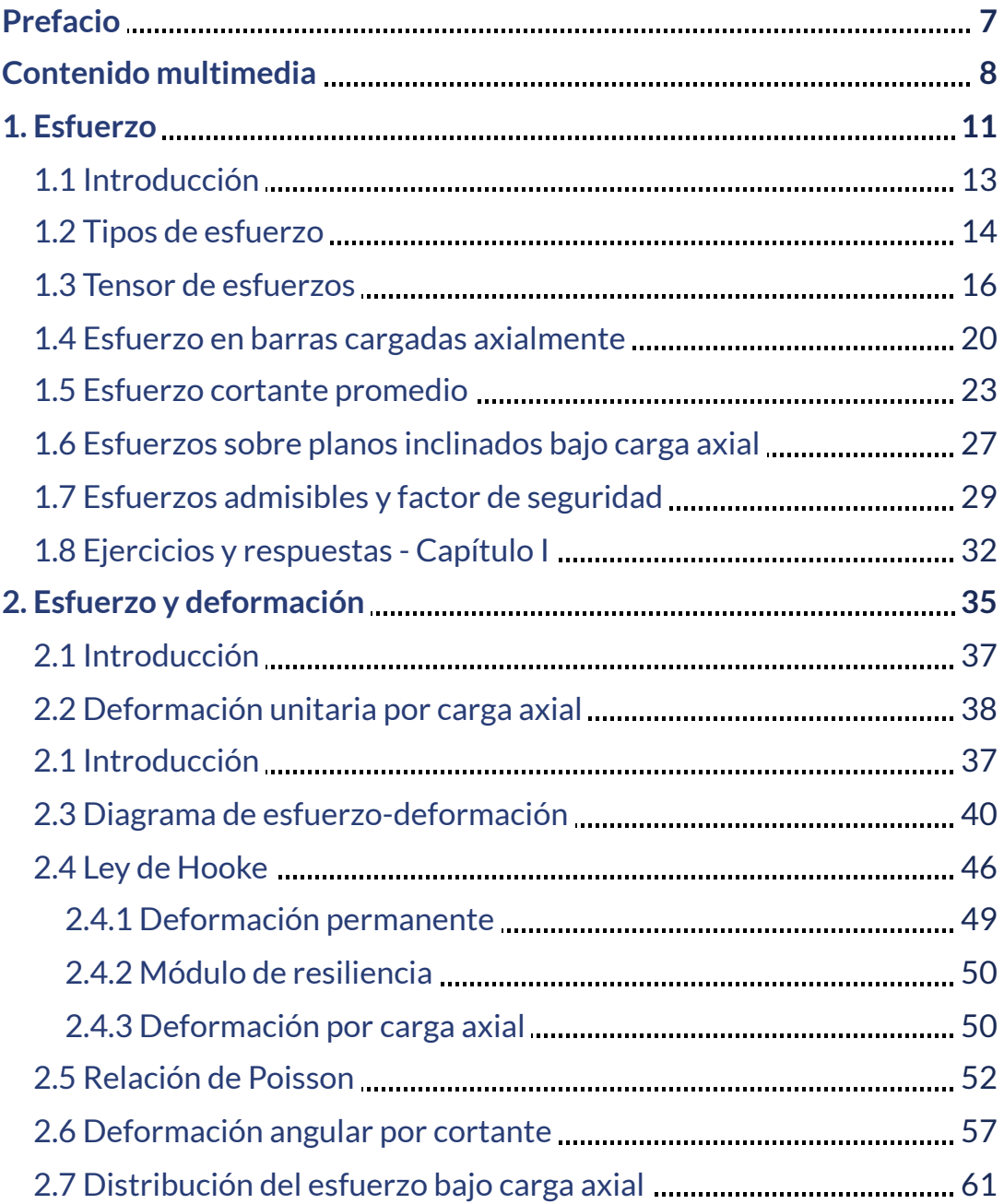

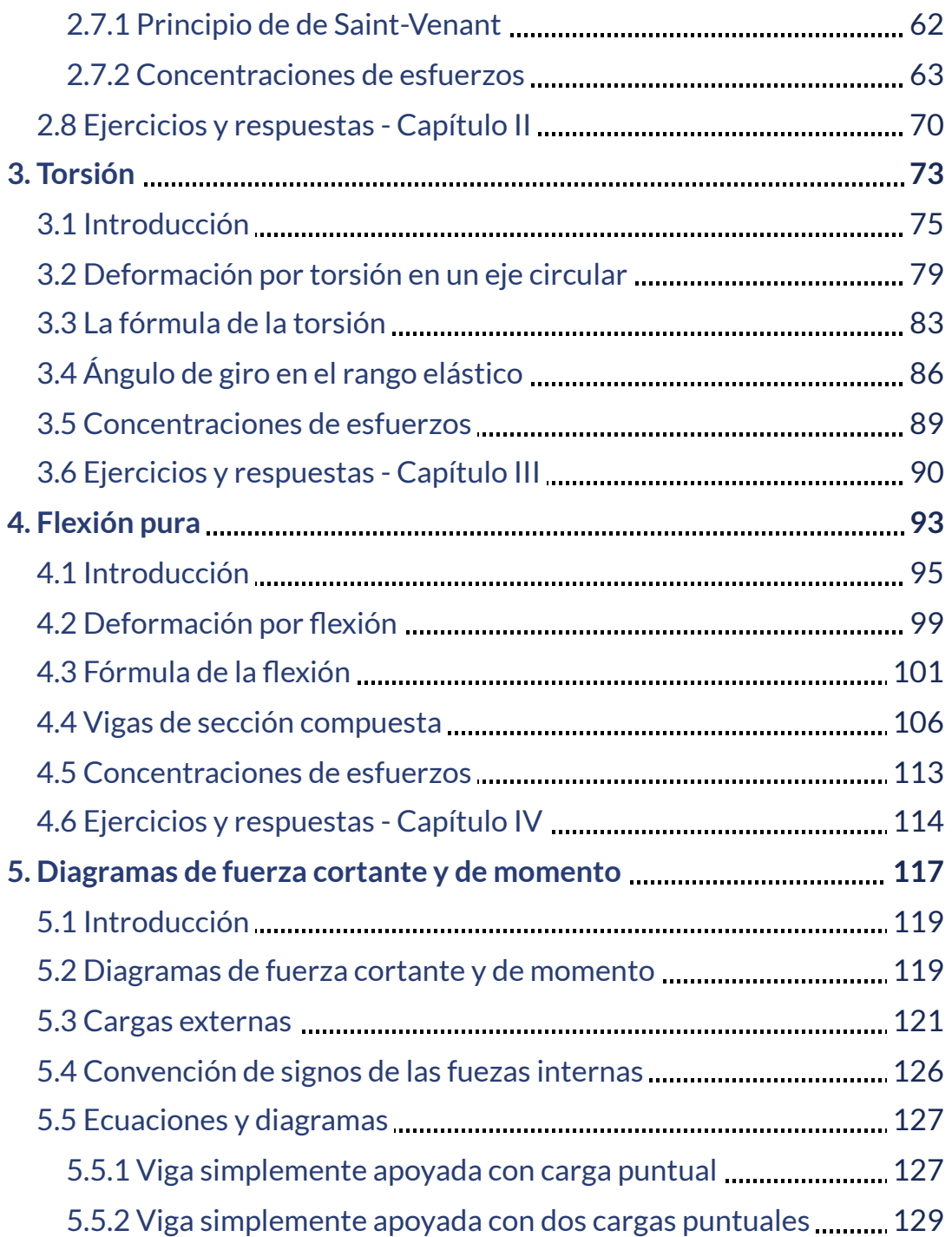

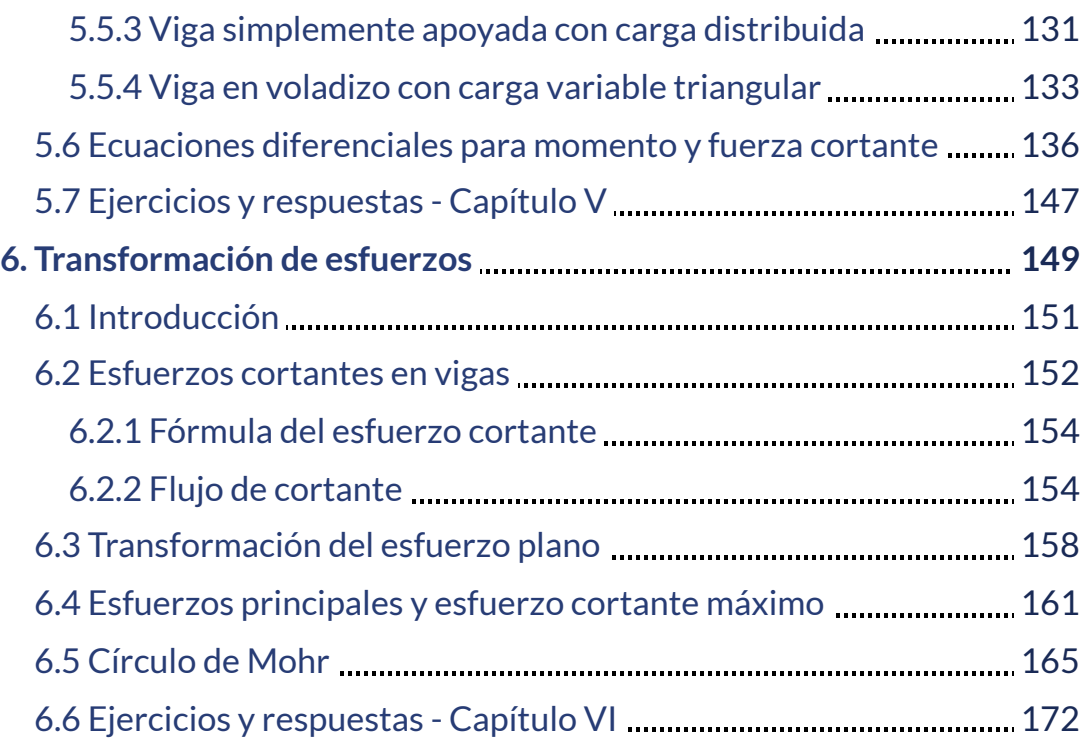

Puente metálico (Till Voigt, Pixabay).

BOO

Topland

TRANSVERSION

**REELER** 

XXXX

PARK

X

N

## <span id="page-8-0"></span>**Prefacio**

## 000

La resistencia de materiales es una disciplina que estudia cómo reaccionan los diferentes tipos de materiales ante las distintas condiciones ambientales y cargas aplicadas, se ocupa del estudio del comportamiento de los sólidos deformables cuando se someten a cargas externas. La comprensión de este comportamiento es fundamental para el diseño de estructuras y máquinas seguras y eficientes.

Este libro tiene como objetivo proporcionar una comprensión de los principios fundamentales de la resistencia de materiales. Comenzando con los conceptos básicos de la tensión y la deformación, se examinan las diferentes propiedades mecánicas de los materiales y cómo se relacionan con su capacidad para resistir cargas. Se exploran los diferentes tipos de cargas que pueden actuar sobre una estructura, y se presentan los diferentes tipos de esfuerzos que se generan en respuesta a estas cargas.

Además, se estudia la teoría de la flexión y los diferentes tipos de vigas y sus características. También se aborda la teoría de la torsión y los diferentes tipos de secciones transversales y sus propiedades.

El libro se ha diseñado para el programa de Ingeniería Civil de la Corporación Universitaria Remington.

## <span id="page-9-0"></span>**Contenido multimedia**

Para ilustrar mejor la información suministrada en este libro, hemos incluido, entre otros elementos multimedia, los siguientes:

**Texto**. Los textos de este libro se soportan en el conocimiento del autor. Sin embargo, se ha recurrido a información encontrada en libros como: Resistencia de [materiales](https://www.google.com.co/books/edition/Mecanica_de_Estructuras_Libro_I_Resisten/CX9oXycO0KMC?hl=es&gbpv=1&dq=Resistencia+de+materiales+Miguel+Cervera&printsec=frontcover) de Miguel Cervera y Elena Blanco; Mecánica de Sólidos de Egor P. Popov, Mecánica de Materiales por Russell C. Hibbeler; Mecánica de materiales por Ferdinand P. Beer, E. Russell Johnston Jr., John T. DeWolf y David F. Mazurek. Igualmente, inteligencias artificiales como

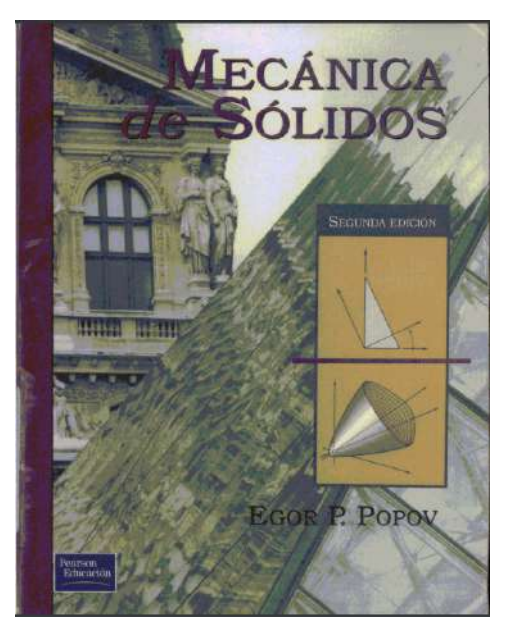

[ChatGPT](https://chat.openai.com/chat), [Microsoft](https://www.bing.com/?FORM=Z9FD1) Bing, [YOU.com,](https://you.com/search?q=coleopetra&fromExtension=true) [P](https://open-assistant.io/es/dashboard)[erplexit](https://www.perplexity.ai/)[y,](https://open-assistant.io/es/dashboard) Open Assistant, [Rytr](https://rytr.me/) y [Bard](https://bard.google.com/) de Google.

**[Imágenes](https://www.flaticon.es/resultados?word=Cryptocurrency)**. Los iconos de las listas, se han obtenido de Freepik - Flaticon. Las imágenes de portadas se han obtenido de [Pixabay,](https://pixabay.com/es/images/search/criptomonedas/) [Pexels](https://www.pexels.com/es-es/buscar/criptomonedas/) y [Unplash.](https://unsplash.com/es)

**Videos**. Algunos videos, diseñados por el autor, se han publicado en YouTube, como el de la siguiente página.

**Objetos interactivos**. La mayoría de los objetos interactivos, fueron diseñados, por el autor, con el editor DescartesJS.

## **FLEXIÓN**

La fibra de color rojo es el eje neutro. Observa que las fibras por encima de este eje se comprimen (en amarillo) y las de abajo se traccionan o estiran (en verde).

Radio de giro

Fórmula de la Flexión

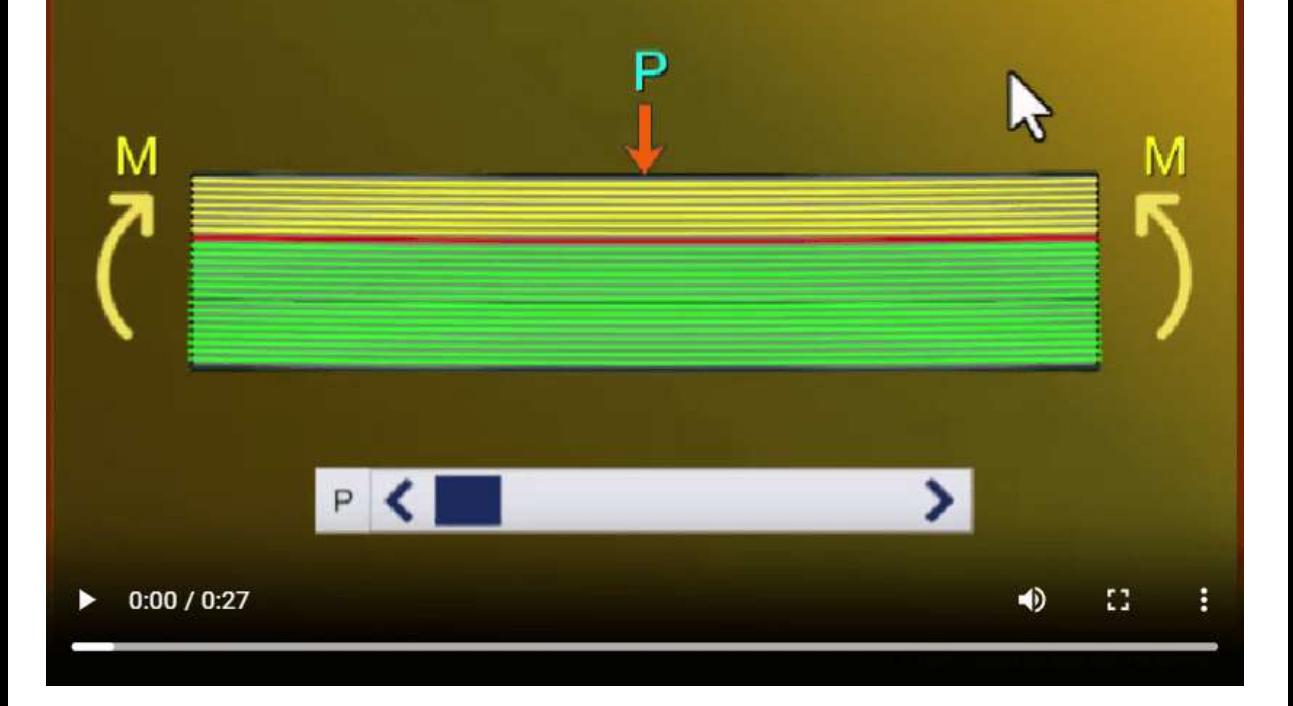

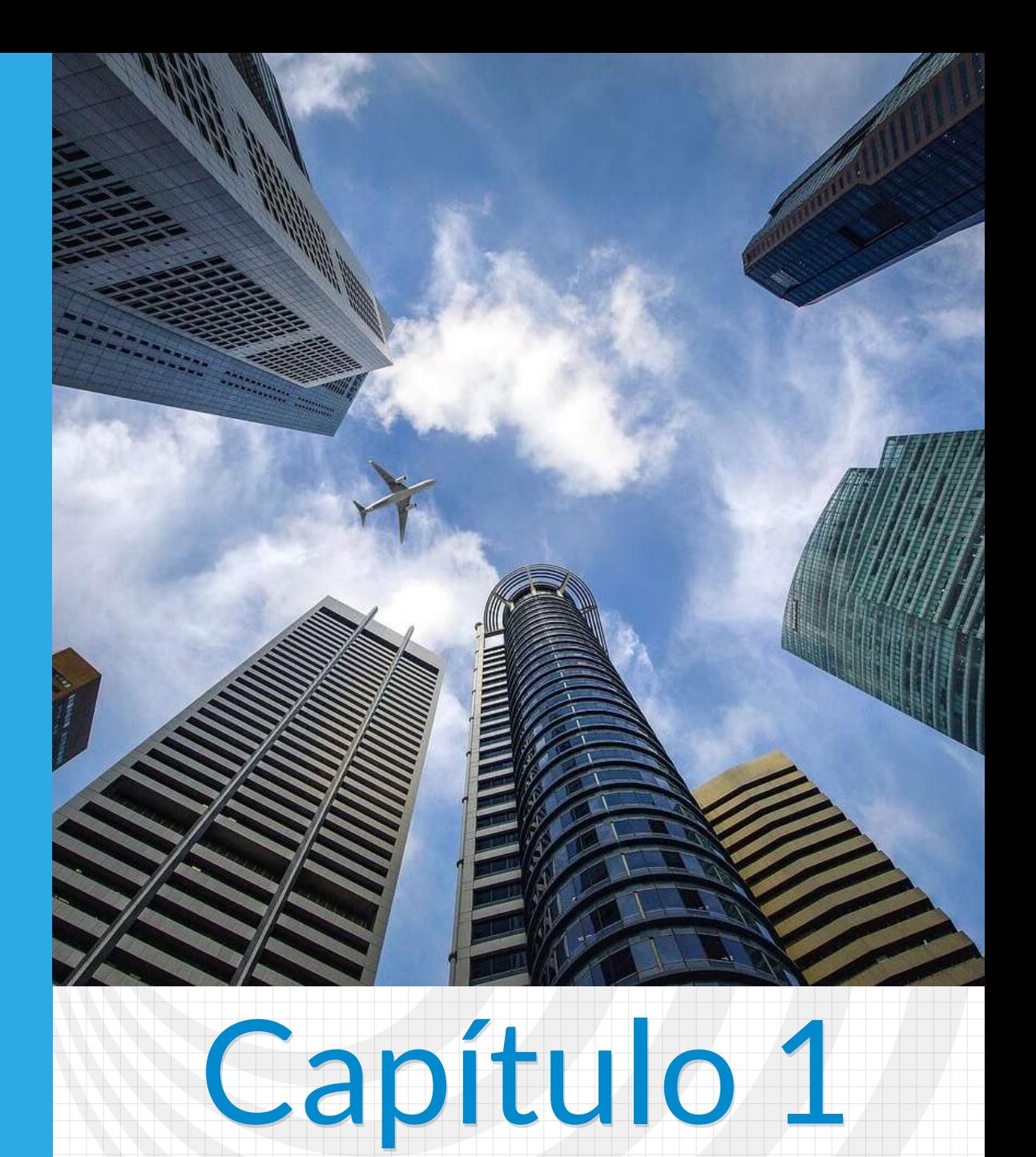

## <span id="page-12-0"></span>**Esfuerzo**

Imagen de portada: Rascacielos de Singapur [\(Jason](https://pixabay.com/es/photos/rascacielos-singapur-ciudad-cielo-3184798/) Goh, en Pixabay).

Imagen de esta página: Puente atirantado, foto de Engin [Akyurt,](https://pixabay.com/es/photos/puente-arquitectura-infraestructura-2289426/) en Pixabay.

## **Esfuerzo**

## <span id="page-14-0"></span>**1.1 Introducción**

## **B** Perplexity

Los esfuerzos en un elemento estructural son las fuerzas internas que experimenta el elemento cuando está sometido a cargas externas. Estas fuerzas internas pueden ser de diferentes tipos, como esfuerzos de tracción, compresión o flexión, y tienden a deformar o fracturar el elemento estructural. El diseño de elementos estructurales implica determinar la resistencia y rigidez del material estructural para soportar estos esfuerzos.

Nuestro objetivo, entonces, es identificar y cuantificar las fuerzas internas en un cuerpo sólido, las cuales son las fuerzas que se ejercen mutuamente entre las distintas partes o elementos del cuerpo sólido. Estas fuerzas son el resultado de las cargas externas que actúan sobre el cuerpo sólido ( $P_i$  en la figura 1.1), y se distribuyen a través de los diferentes elementos de la misma; por ejemplo, en una estructura. en las vigas, columnas, tirantes, etc.

Las fuerzas internas ( $F_i$  en la figura 1.1) incluyen la fuerza normal, que es la fuerza perpendicular a la sección transversal de un elemento, la fuerza cortante, que es la fuerza tangencial, y el momento, que es la fuerza resultante de un momento de torsión aplicado. El análisis de las fuerzas internas es fundamental para el diseño y la construcción de las mismas, pues permite saber si la estructura es lo suficientemente fuerte y resistente como para soportar las cargas externas a las que estará expuesta.

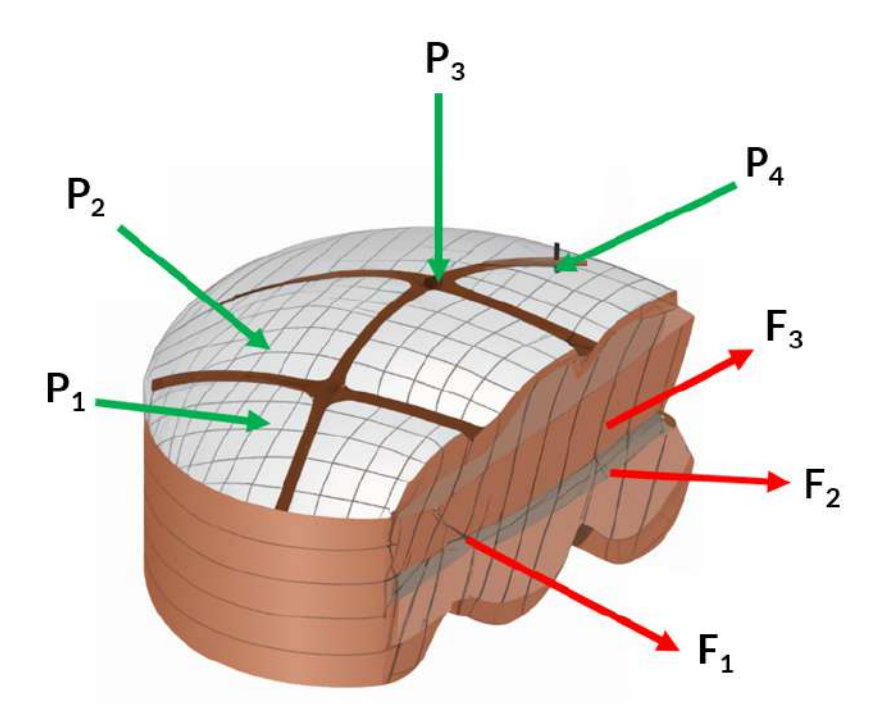

**Figura 1.1**. Fuerzas externas e internas en un cuerpo sólido.

## <span id="page-15-0"></span>**1.2 Tipos de esfuerzo**

#### **1.2.1 Esfuerzo axial o normal**

El esfuerzo axial es un tipo de fuerza interna en una estructura que se produce cuando una carga actúa a lo largo del eje longitudinal de un miembro estructural. También se puede definir como el esfuerzo resultante de las tensiones perpendiculares (normales) a la sección transversal de un miembro estructural. El esfuerzo axial se representa comúnmente por la letra griega  $\sigma$  y se calcula dividiendo la fuerza aplicada por el área transversal de la sección del miembro.

$$
\sigma = \frac{P}{A} \tag{1.1}
$$

En un elemento prismático (una viga o columna, por ejemplo), el

esfuerzo axial puede comprimir (esfuerzo de compresión) o estirar (esfuerzo de tracción) el elemento, tal como lo muestra la figura 1.2.

#### **1.2.2 Esfuerzo cortante**

El esfuerzo cortante, también conocido como esfuerzo de corte o de cizalladura, es otro tipo de fuerza interna en una estructura que ocurre cuando hay una carga que actúa perpendicularmente al eje longitudinal de un miembro estructural. En el caso del esfuerzo cortante, las tensiones que resultan son paralelas a la sección transversal y cortan a

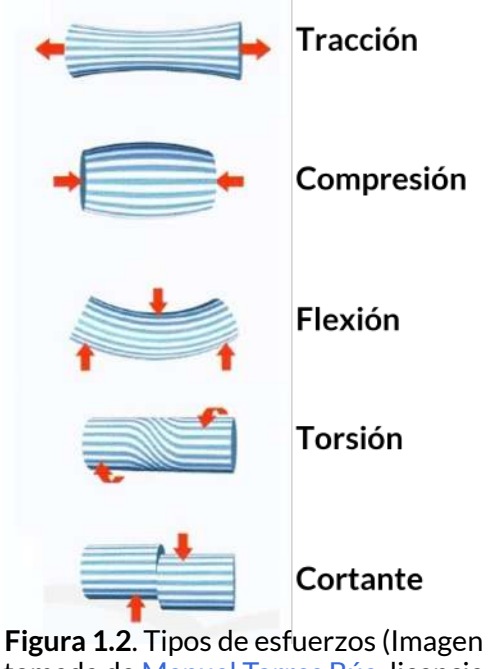

tomada de [Manuel](https://recursos.edu.xunta.gal/sites/default/files/recurso/1464947489/4_esfuerzos.html) Torres Búa, licencia CC-BY-SA)

través del miembro estructural. El esfuerzo cortante se representa comúnmente por la letra griega  $\tau$  y se puede calcular dividiendo la fuerza cortante por el área transversal del miembro.

$$
\tau = \frac{V}{A} \tag{1.2}
$$

El estado general de esfuerzo actuando sobre un elemento infinitesimal se reduce a estos dos tipos de esfuerzos (normal y cortante); por ello, en este capítulo nos dedicaremos a su análisis y discusión, suponiendo que los elementos de la estructura están constituidos de materiales homogéneos e isotrópicos **1** .

Un material homogéneo tiene las mismas propiedades físicas y mecánicas en todo su **1** volumen, y un material isotrópico tiene estas mismas propiedades en todas las direcciones

## <span id="page-17-0"></span>**1.3 Tensor de esfuerzos**

En general, las fuerzas internas actúan sobre elemento infinitesimales con magnitudes y direcciones variables, tal como se muestra en la siguiente figura:

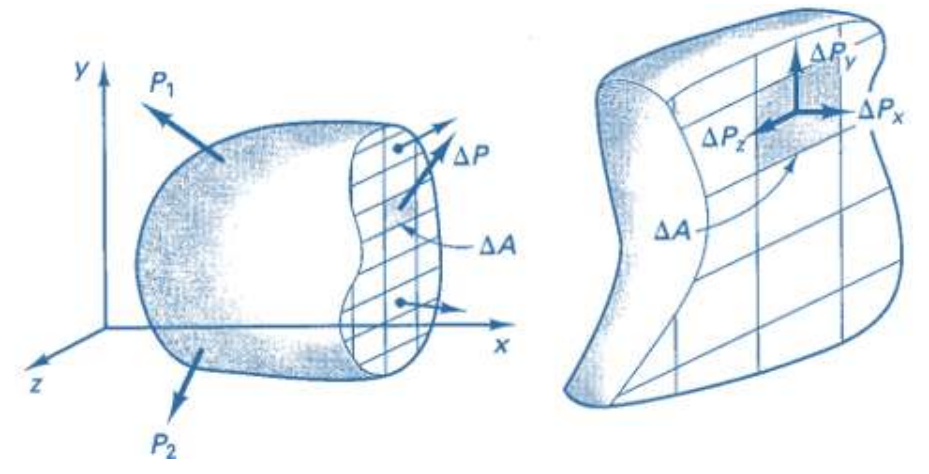

**Figura 1.3**. Fuerzas internas en un elemento infinitesimal .

De la figura anterior, definimos:

$$
\tau_{xx} = \lim_{\Delta A \rightarrow 0} \frac{\Delta P_x}{\Delta_A} \quad \tau_{xy} = \lim_{\Delta A \rightarrow 0} \frac{\Delta P_y}{\Delta_A} \quad \tau_{xz} = \lim_{\Delta A \rightarrow 0} \frac{\Delta P_z}{\Delta_A}
$$

El primer subíndice del esfuerzo cortante  $(\tau)$  indica la dirección perpendicular al plano considerado, que para el caso es  $x$ , y el segundo subíndice indica la dirección del esfuerzo.

En un elemento infinitesimal, como en el mostrado en el interactivo 1.1, en cada cara tendríamos tres componentes de esfuerzo, dos de ellos cortantes y uno axial. Los esfuezos axiales serían , *τxx*, *τyy*, *τzz*  $\log$  cuales se suelen representar por la letra  $\sigma$ , así:  $\sigma_x,~\sigma_y,$  y  $\sigma_z$ 

Dado que el esfuerzo representa la intensidad de una fuerza sobre un

área, las unidades comunes en el SI son  $N/m^2$  o  $Pa$  y en el inglés  $lib/pulg^{2}$ , abreviado como  $psi.$ 

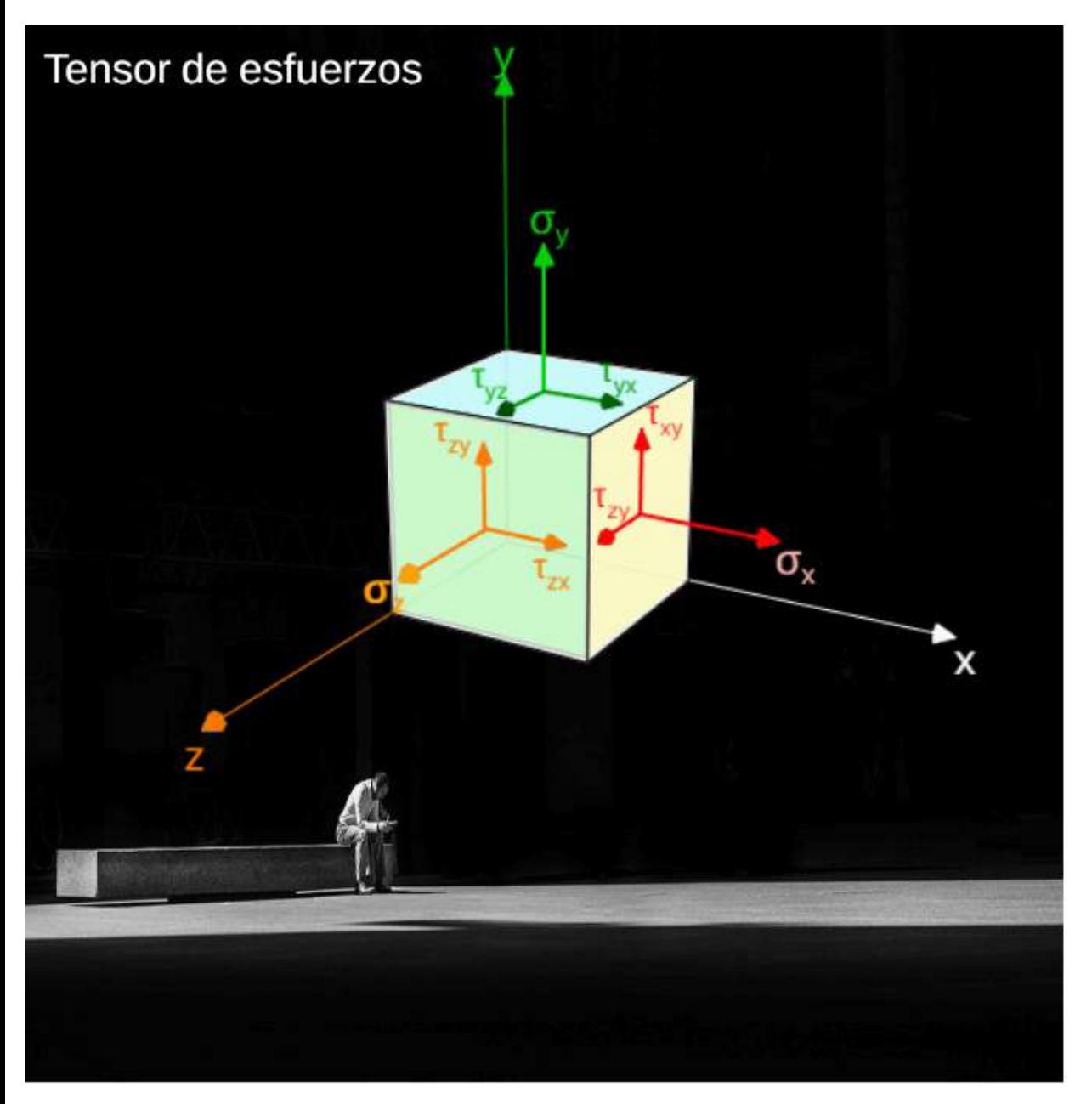

**Interactivo 1.1**. Estado general de esfuerzo actuando sobre un elemento [infinitesimal.](https://proyectodescartes.org/iCartesiLibri/materiales_didacticos/Resistencia-materiales/interactivos/cap1/tensor/index.html)

#### **1.3.1 Tensor de esfuerzos de Cauchy**

Continuando con nuestro tensor, vamos a recurrir al teorema de Cauchy sobre los esfuerzos en un cuerpo, en el que una de sus propiedades indica que este tensor está dado sobre las coordenadas especificadas por una matriz simétrica, así:

$$
\begin{bmatrix}\n\tau_{xx} & \tau_{xy} & \tau_{xz} \\
\tau_{yx} & \tau_{yy} & \tau_{yz} \\
\tau_{zx} & \tau_{zy} & \tau_{zz}\n\end{bmatrix} \equiv \begin{bmatrix}\n\sigma_x & \tau_{xy} & \tau_{xz} \\
\tau_{yx} & \sigma_y & \tau_{yz} \\
\tau_{zx} & \tau_{zy} & \sigma_z z\n\end{bmatrix}
$$
\n(1.3)

La propiedad de simetría de Cauchy significa que

$$
\tau_{ij} = \tau_{ji} \tag{1.4}
$$

#### **1.3.2 Esfuerzos en el plano**

En la mayoría de los casos que estudiaremos, más de dos pares de esfuerzos cortantes rara vez actuarán sobre un elemento. Por consiguiente, los subíndices usados para identificar los planos y sentidos de los esfuerzos cortantes resultan superfluos. En tales casos, los esgfuerzos cortantes serán designados por  $\tau$  sin ningún subíndice [<u>1]</u>.

Considerando la ecuación 1.4, los esfuerzos en el plano, pueden escribirse como:

$$
\begin{bmatrix}\n\sigma_x & \tau & 0 \\
\tau & \sigma_y & 0 \\
0 & 0 & 0\n\end{bmatrix}
$$
\n(1.5)

Dichos esfuerzos los hemos representado en el siguiente objeto interactivo. Puedes rotar la representación 3D con clic izquierdo sostenido.

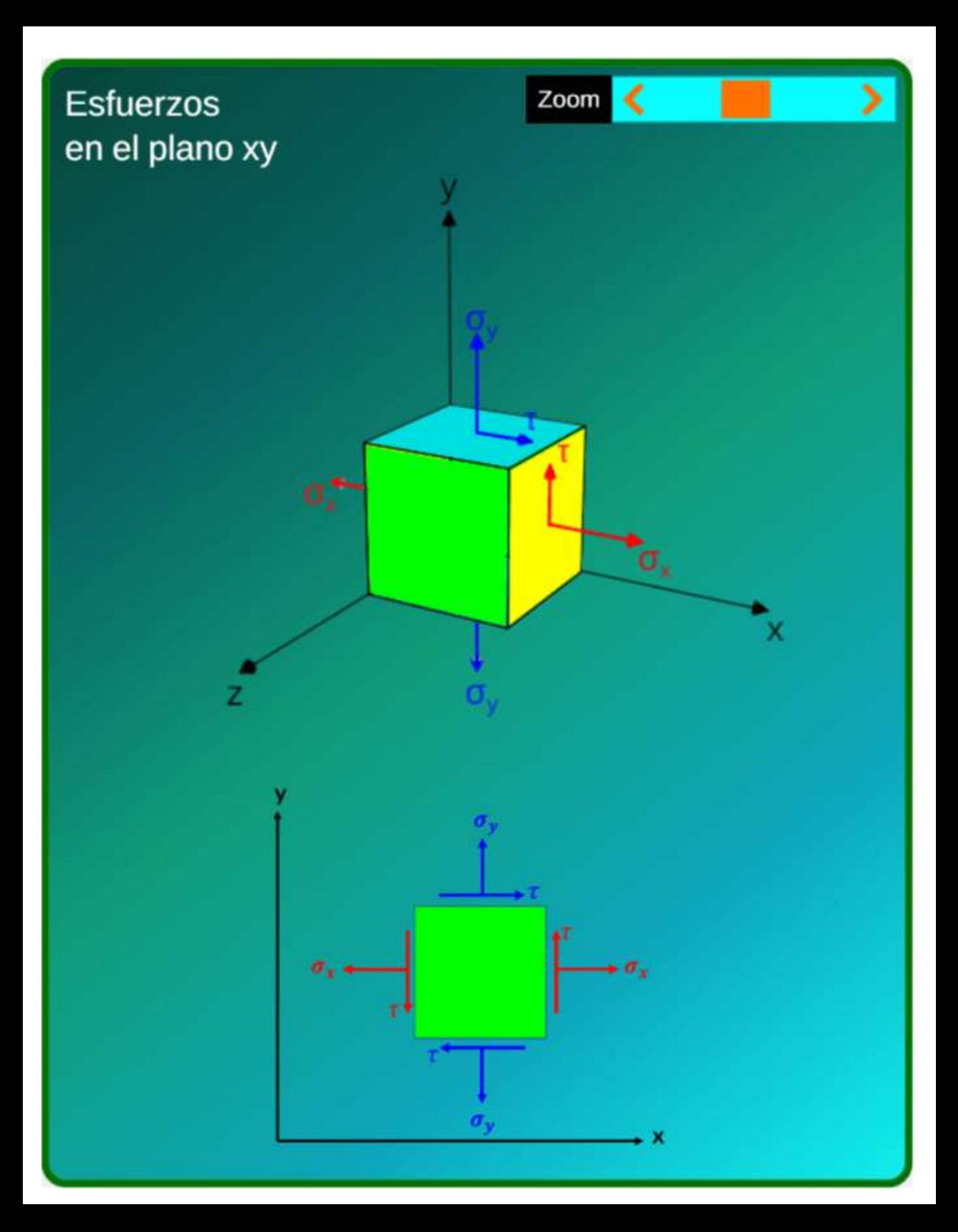

## <span id="page-21-0"></span>**1.4 Esfuerzo en barras cargadas axialmente**

En el objeto interactivo de la derecha, vemos una fuerza externa  $P$  aplicada en el extremo de una barra prismática y, en color amarillo, las fuerzas internas en el elemento que reaccionan a la fuerza externa para mantener el equilibrio. Bajo el supuesto que el material es homogéneo e isotrópico, la sección transversal de la barra está sometida a una distribución del esfuerzo normal constante (fuezas internas de color amarillo).

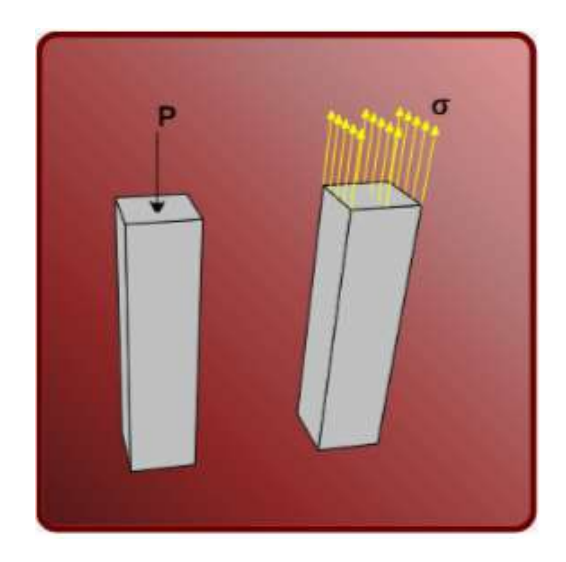

**Interactivo 1.2**. Fuerza axial y esfuerzo normal promedio.

Por lo tanto, cada área infinitesimal  $\Delta A$ , en la sección transversal,  $\mathsf{e}$ staría sometida a una fuerza  $\Delta F = \sigma \Delta A$ . La sumatoria de estas fuerzas (color amarillo), que actúan sobre toda el área de la sección transversal, debe ser equivalente a la fuerza externa  $P$  aplicada en esa sección. Si hacemos que  $\Delta A\to dA$  y  $\Delta F\to dF$ , entonces como  $\sigma$  es constante, se obtiene [2]:

$$
\int dF = \int_A dA
$$

$$
P = \sigma A
$$

$$
\sigma = \frac{P}{A}
$$

Los esfuerzos normales o axiales (σ) pueden ser de compresión o de tracción, tal como se ilustra en el siguiente video:

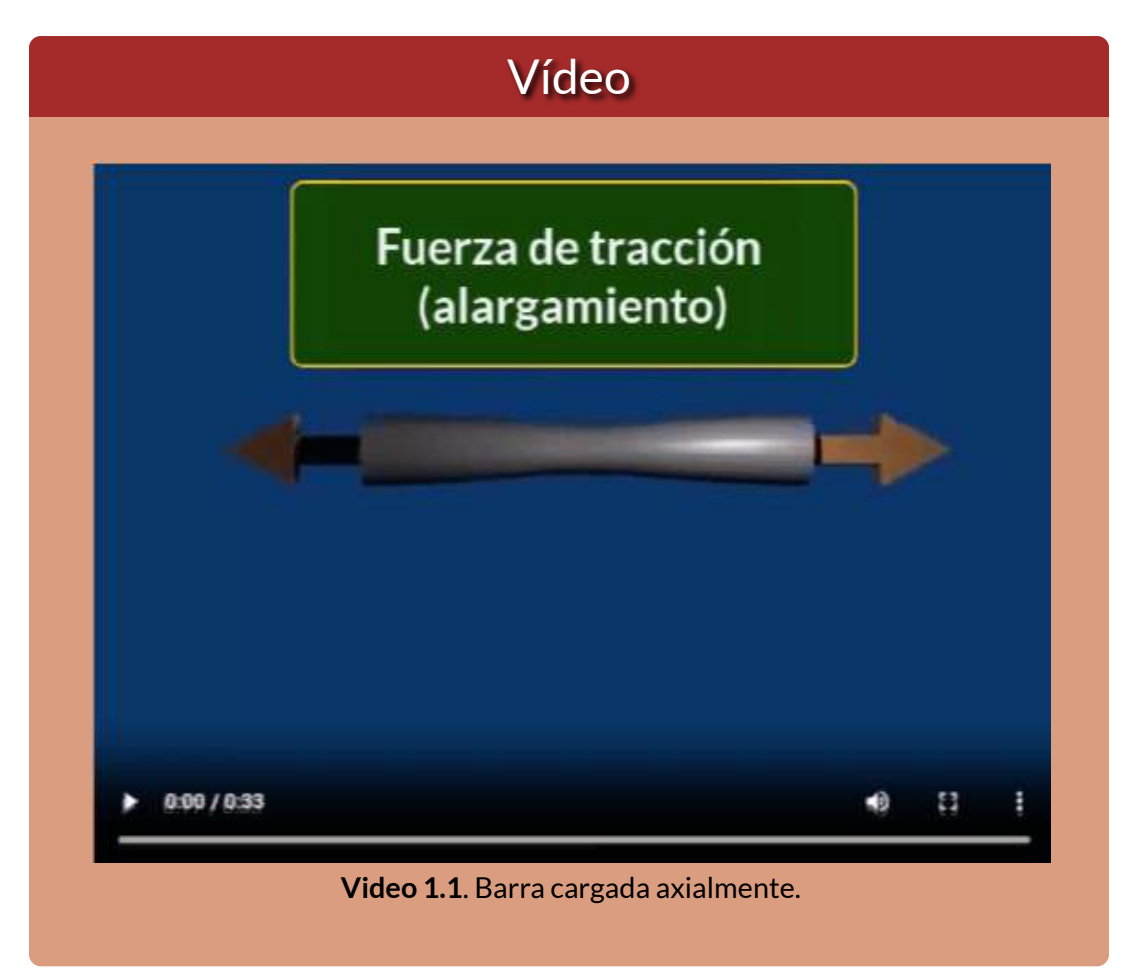

Para este libro, asumiremos un signo positivo para los esfuerzos de tracción (también conocidos como esfuerzos de tensión), y un signo negativo para los esfuerzos compresivo de compresión.

En la caja de herramientas de este libro, hemos puesto una tabla de conversión de unidades, en la cual puedes deducir que 1 psi es aproximadamente igual a 7 kPa, y que 1 ksi se aproxima a 7 MPa, unidades de esfuerzo comunes en ingeniería. Veamos un ejemplo, a continuación.

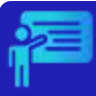

## Ejemplo 1.1

Dos barras cilíndricas sólidas AB (diámetro  $d_1$ ) y BC (diámetro  $d_2$ ) están soldadas en B y cargadas como se muestra en las imagen de abajo. Si se sabe que  $d_1 = 40\;mm$  y  $d_2 = 50\;mm$ , halla el esfuerzo normal promedio en la sección central de a) la barra AB, b) la barra B

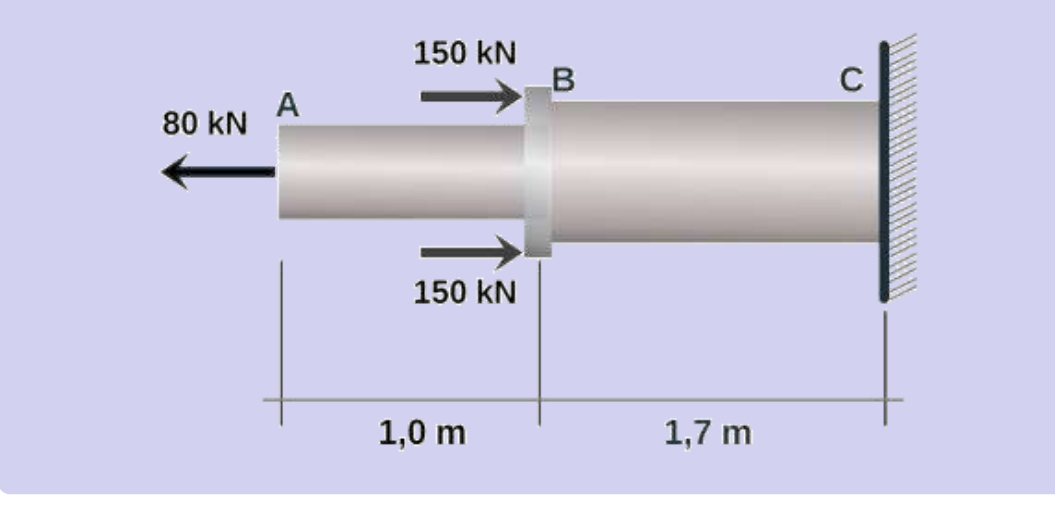

#### **Solución**

Haciendo un corte en la barra AB, encontramos que  $P = 80\ kN$  a tracción; por lo tanto:

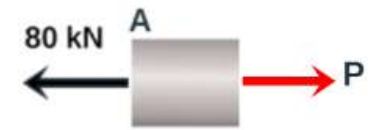

$$
\sigma = \frac{80~kN}{\pi (20~mm)^2} = 0.0637~kN/mm^2
$$

Resultado que podemos expresar así:

 $\times$ *mm*<sup>2</sup> 0.0637 *kN*  $\times$ 1 *kN*  $10^3$   $N$  $\frac{2\pi m}{m^2} =$  $10^6$   $mm^2$ 63.7*Mpa* Haciendo un corte en la barra BC, 150 kN encontramos que *P* = −220 *kN* 80 kN  $^{\mathsf{A}}$ a compresión; por lo tanto:  $\frac{-220 \ kN}{(25 \kappa)^2} = -0.1120 \ kN/mm^2$  $\frac{-220 \ kN}{(25 \kappa)^2} = -0.1120 \ kN/mm^2$  $\frac{-220 \ kN}{(25 \kappa)^2} = -0.1120 \ kN/mm^2$  $\sigma = \frac{220 \text{ mV}}{(25 \text{ mV})^2} =$ 150 kN  $\pi(25\ mm)^2$ 

Resultado que podemos expresar así:

 $\times$ *mm*<sup>2</sup> −0.1120 *kN*  $\times$ 1 *kN* 10 <sup>3</sup> *N*  $\frac{2\pi m}{m^2} =$  $10^6$   $mm^2$ −112*Mpa*

#### <span id="page-24-0"></span>**1.5 Esfuerzo cortante promedio**

El esfuerzo cortante actúa en el plano del área seccionada, tal como lo vimos en el tensor de  $\epsilon$ sfuerzos y denominados con  $\tau_ij.$ En la figura de la derecha se está aplicando una fuerza  $F$ , la cual tiene como efecto que el material de la barra se deforme y falle a lo largo de los planos AB y CD.

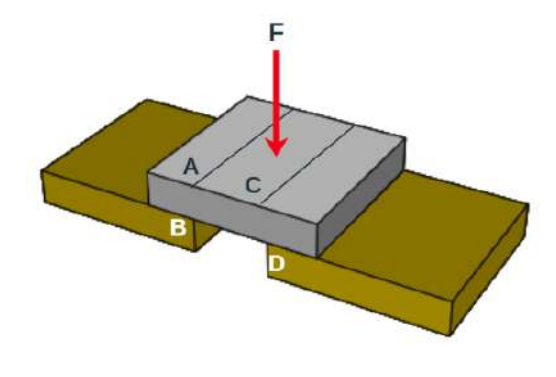

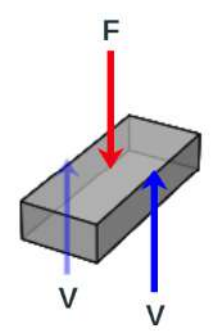

En la figura de la izquierda hemos dibujado el diagrama de cuerpo libre del segmento [central](https://proyectodescartes.org/iCartesiLibri/materiales_didacticos/Resistencia-materiales/imagenes/cap1/17f.png) de la barra que no tiene soporte, de la cual se deduce que  $V=F/2$ . El esfuerzo cortante promedio en cada distribuido en cada área se define como:

$$
\tau = \frac{V}{A}
$$

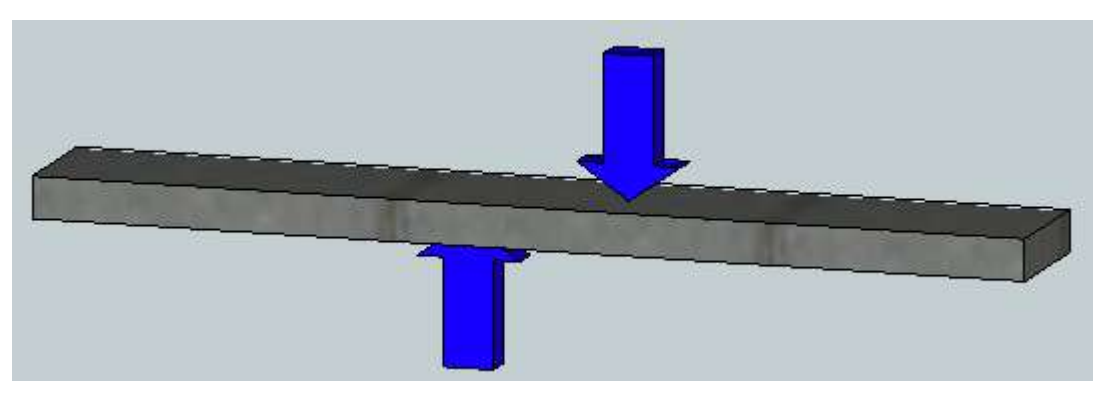

**Figura 1.4**. Ilustración de los efectos de una fuerza cortante (IES los [Albares,](http://www.ieslosalbares.es/tecnologia/Estructuras/tipos_de_esfuerzos.html) licencia CC BY-NC-SA 3.0).

Los esfuerzos cortantes se encuentran comúnmente en pernos, pasadores y remaches utilizados para conectar diversos elementos estructurales y componentes de máquinas [3]. En la siguiente imagen, las placas se someten a fuerzas de tracción de magnitud  $P$ , que desarrollan esfuerzos en la sección del perno que corresponde al plano AA. En este caso se habla de cortante simple  $\tau=1$ *A P*

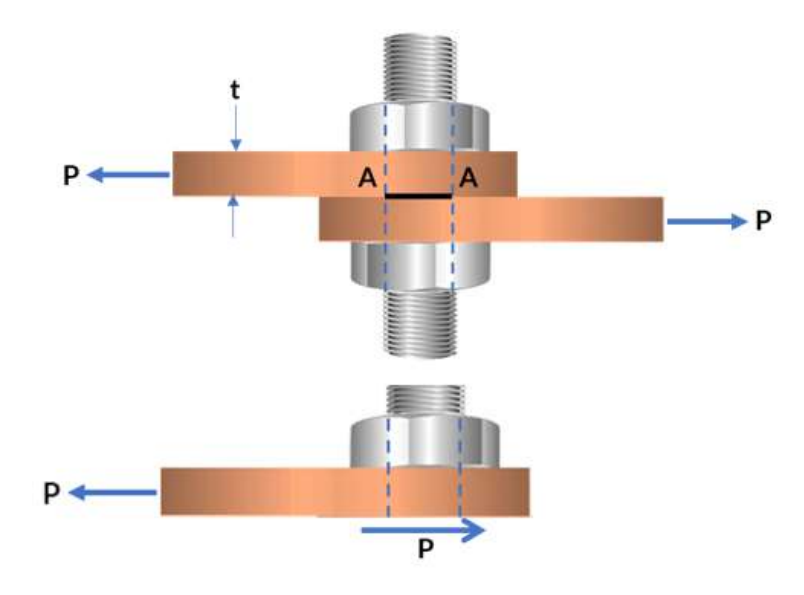

**Figura 1.5**. Perno sujeto a cortante simple.

Otra situación se muestra en la Figura 1.6, en la que el perno está somtido a dos fuerzas cortantes. Una de ellas se muestra aplicada en la placa central, cuyo esfuerzo sería:

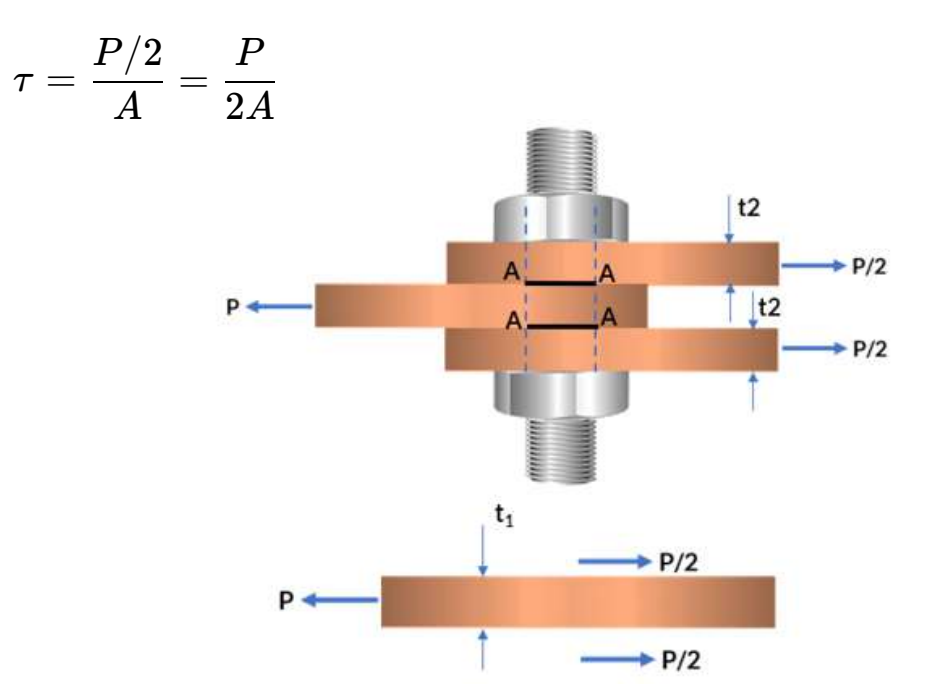

**Figura 1.6**. Perno sujeto a cortante doble.

El análisis de interés son los esfuerzos cortantes sobre el perno, que se ilustan en la imagen de la derecha, indicando un esfuerzo máximo producido por la placa central  $\tau = \frac{1}{4}$ , donde  $A$  es el área proyectada de la sección del tornillo ( ). Se ha asumido un esfuerzo *d* ⋅ *t*<sup>1</sup> cortante uniforme que, en realidad, *A*  $\frac{P}{4}$ , donde  $A$ 

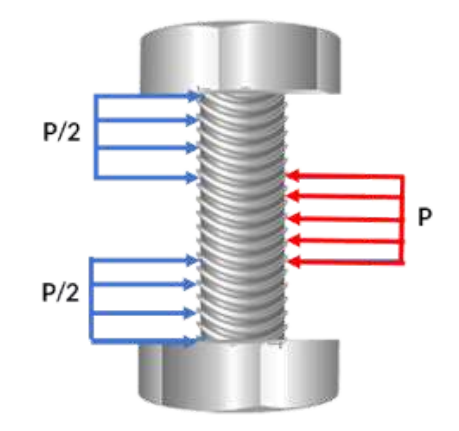

no es correcto, como veremos más adelante en este libro pero, por ahora, usaremos suposición de un **esfuerzo cortante promedio**.

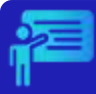

## Ejemplo 1.2

El pasador en D, de la siguiente armadura, tiene un diámetro de 600 mm. Si este pasador está sometido a cortante doble, determina el esfuerzo cortante promedio en el pasador.

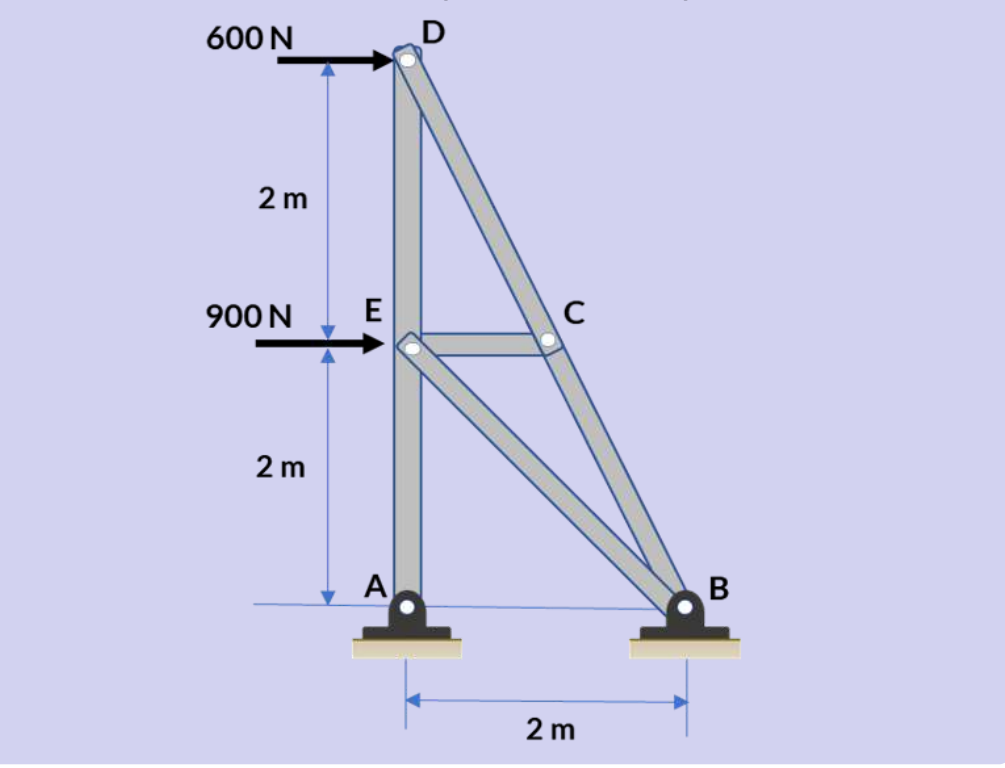

Usando el método de los nodos, hermos aislado el nodo D (figura derecha). El valor del ángulo  $\theta$  es fácil de hallar con las dimensiones de la armadura. Aplicando las ecuaciones de equilibrio, obtenemos:

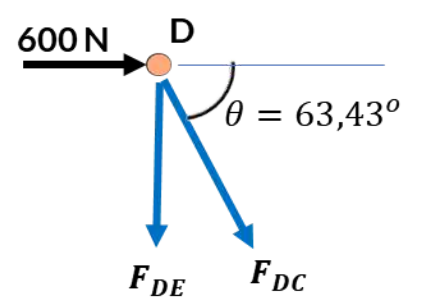

$$
\sum F_x = 0 \; (\rightarrow +)
$$

$$
F_{DC}\ cos\theta + 600\ N = 0
$$
  

$$
F_{DC} = -\frac{600\ N}{cos\theta} = -1.34\ kN\ \text{a compression}
$$

Por otra parte,

$$
\sum F_y = 0 \;(\uparrow +)\\ -F_{DE} + 1.34\;sen\theta = 0\\ F_{DE} = 1.20\;kN\;\;a\;tracción
$$

El esfuerzo cortante medio, lo calculamos con  $F_{DC}$ , que es la mayor fuerza cortante en el pasador D:

$$
\tau = \frac{F_{DC}}{2A} = \frac{1.34 \ kN}{\pi \cdot (0.3 \ m)^2}
$$

$$
\tau = 2.37 \ kPa
$$

## <span id="page-28-0"></span>**1.6 Esfuerzos sobre planos inclinados bajo carga axial**

Las fuerzas axiales causan esfuerzos tanto normales como cortantes en planos que no son perpendiculares al eje del elemento. De manera similar, las fuerzas transversales ejercidas sobre un perno o pasador producen esfuerzos tanto normales como cortantes en planos que no son perpendiculares al eje del perno o pasador  $[2].$ 

En el siguiente objeto interactivo se oberva una sección inclinada que corta el bloque formando un ángulo con la sección normal. Iteractúa con el objeto y analiza los esfuerzos normales y cortantes sobre el plano inclinado. El objeto te permite realizar ejercicios.

#### **ESFUERZOS EN UN PLANO INCLINADO BAJO CARGA AXIAL**

Observa el bloque sometido a carga axial. Este bloque presenta un plano de corte, que configura una sección inclinada formando un ángulo  $\theta$  con la sección normal. Rota el bloque con clic sostenido para observar los detalles, luegos haz clic en el botón "continuar".

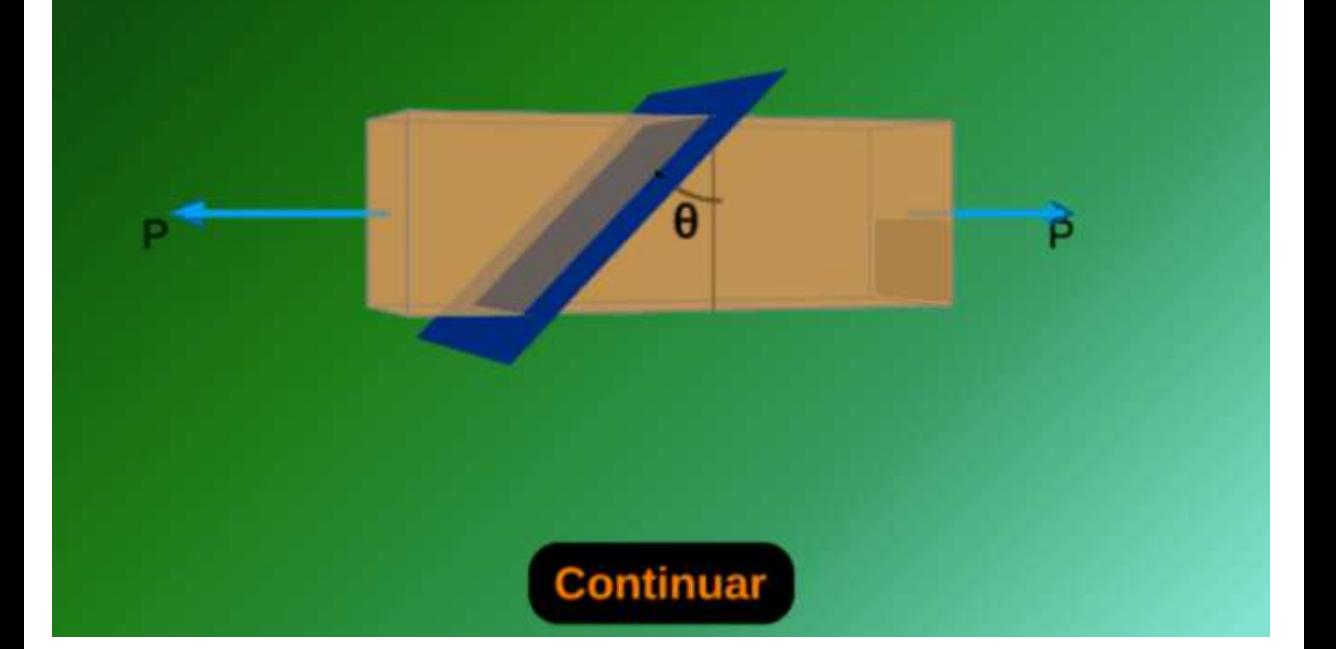

Haz clic en el botón continuar para que observes los esfuerzos sobre el plano inclinado, que se muestran cuando actúan en sus direcciones positivas; es decir, el esfuerzo normal es positivo a tracción y el cortante es positivo cuando tiende a producir un giro del bloque en sentido contrario al de las manecillas del reloj. Igualmente, puedes observar la expresiones para los esfuerzos normales y cortantes, que se distribuyen uniformemente sobre la sección inclinada.

## <span id="page-30-0"></span>**1.7 Esfuerzos admisibles y factor de seguridad**

En ingeniería estructural, el esfuerzo admisible es el máximo esfuerzo permitido para que un material soporte cargas sin sufrir daños permanentes. Esta admisibilidad está asociada a un factor de seguridad, que es un número que se utiliza para tener en cuenta la incertidumbre en las propiedades del material y las cargas a las que estará sujeta la estructura. Los esfuerzos admisibles para una estructura están determinados por el tipo de material utilizado, las condiciones de carga y el factor de seguridad deseado. Los esfuerzos permisibles se utilizan para diseñar la estructura de modo que no supere su resistencia y permanezca segura durante su vida útil prevista.

**Carga última o carga de falla**. Los materiales usados en ingeniería, se suelen someter a pruebas en laboratorio (observa el video 3.2 del [profe](https://www.youtube.com/watch?v=F1nfquGC9pM) yus ), con el objetivo de determinar la carga que produce la falla en el material, dicha carga es conocida como **carga**  ${\bf u}$ Itima  $P_u$ . Si dividimos esta carga última entre el

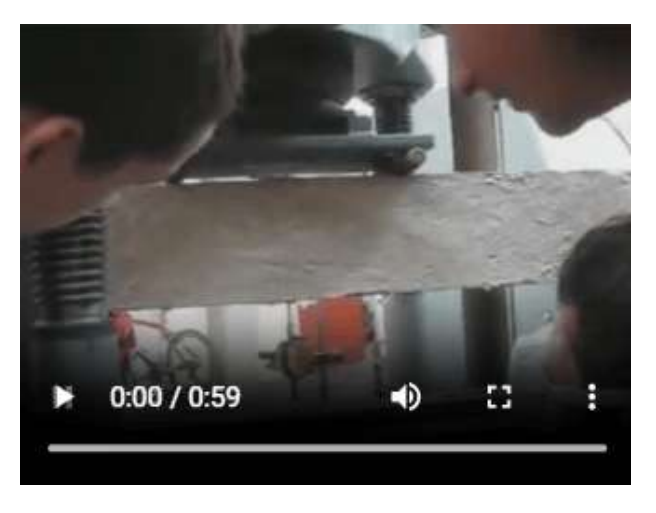

**Video 1.2**. Falla del [concreto](https://proyectodescartes.org/iCartesiLibri/materiales_didacticos/Resistencia-materiales/interactivos/cap1/falla/index.html) a tracción.

área transversal original, obtenemos el esfuerzo último o resistencia última del material.

**Factor de seguridad**. Para el diseño de estructuras o máquinas en ingeniería, no sería responsable usar la resistencia última, pues los elementos colapsarían; por ello, se usa un **Factor de Seguridad** (FS), que reduce el valor del esfuerzo último a un valor de diseño mas pequeño, el cual se conoce como **esfuerzo admisible** y siempre se debe cumplir que el esfuerzo admisible  $\,<$  el esfuerzo último. El Factor de Seguridad, entonces, sería:

> $FS =$ esfuerzo admisible  $\operatorname{esfuerzo}$  último

**La selección del factor de seguridad que debe usarse es una de las tareas más importantes de los ingenieros. Si el factor de seguridad se elige demasiado pequeño, la posibilidad de falla se torna inaceptablemente grande. Por otra parte, si un factor de seguridad es demasiado grande, el resultado es un diseño caro o no funcional . [3]**

Para el diseño de elementos sometidos a carga axial, se usaría la siguiente expresión:

$$
A = \frac{P}{\sigma_{\text{admissible}}} \tag{1.6}
$$

Si la sección transversal está sometida a una fuerza cortante promedio, entonces el área requerida para el diseño sería:

$$
A = \frac{VP}{\tau_{\text{admissible}}} \tag{1.7}
$$

Veamos un ejemplo:

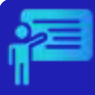

## Ejemplo 1.3

Dos pernos de acero de 3/4 pulg de diámetro se utilizarán para unir la placa de acero que se muestra en la figura a una viga de madera. Si se sabe que la placa puede soportar una carga P = 24 kips y que el esfuerzo cortante último para el acero utilizado es de  $52$  ksi, determina el factor de seguridad para este diseño  $[2]$ .

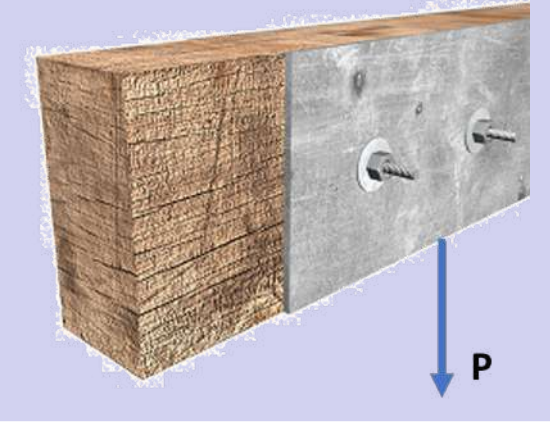

#### **Solución**

La carga para cada perno sería  $P_p = 12 \; kips$  con un área de:

$$
A=\pi(\frac{3}{8})^2 p u l g^2=0.422 \; p u l g^2
$$

El esfuerzo cortante admisible, sería:

$$
\tau_{adm} = \frac{P_p}{A} = \frac{12~kips}{0.422~pulg^2} = 24.15~psi
$$

El Factor de Seguridad:

$$
FS = \frac{\tau_u}{\tau_{adm}} = \frac{52\; ksi}{24.15\; ksi} = 2.15
$$

## <span id="page-33-0"></span>**1.8 Ejercicios y respuestas - Capítulo I**

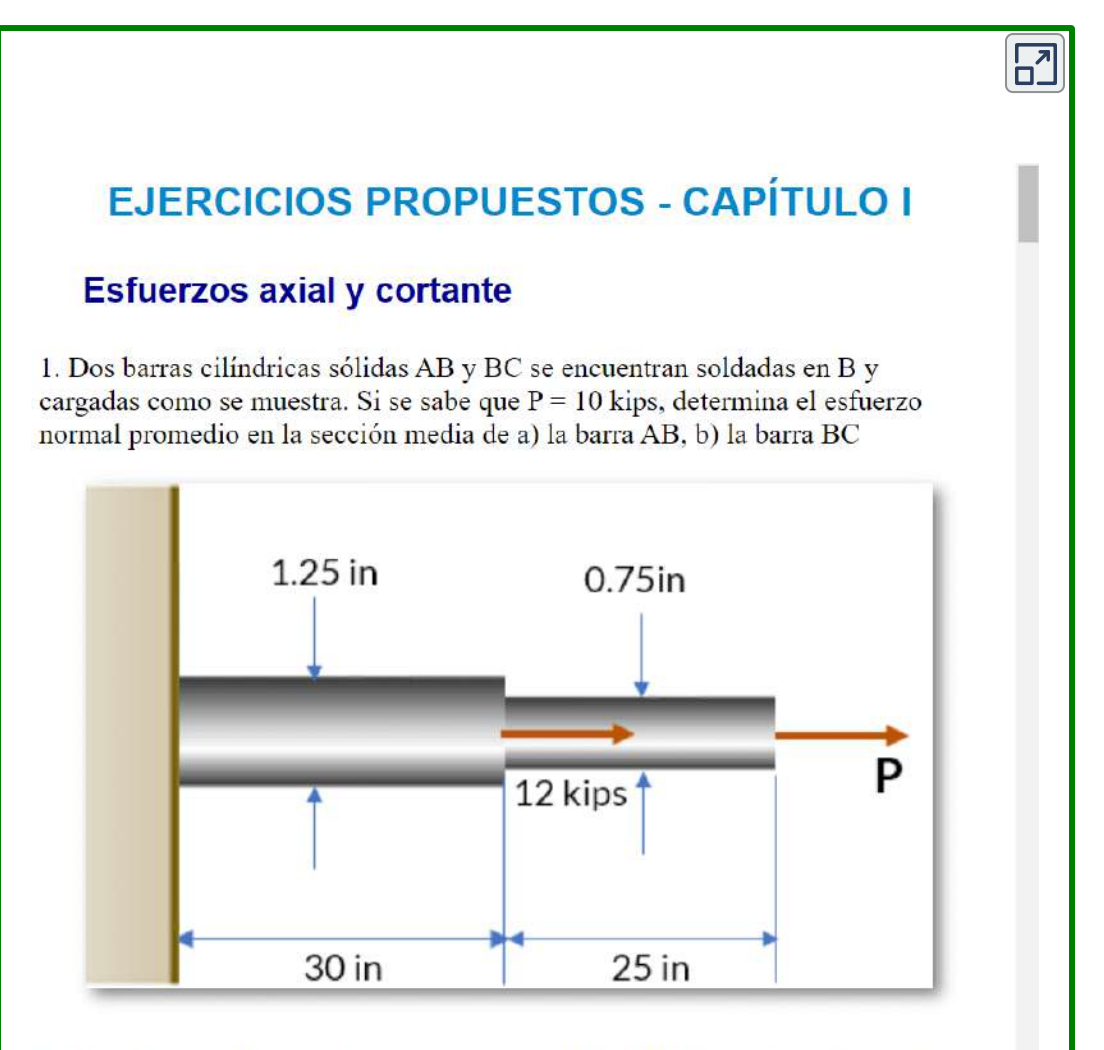

2. La columna está sometida a una fuerza axial de 8 kN, la cual se aplica a través del centroide del área de la sección transversal. Determina el esfuerzo normal promedio que actúa en la sección transversal, cuyas dimensiones son:  $b = 150$ 

#### **[Respuestas](https://proyectodescartes.org/iCartesiLibri/materiales_didacticos/Resistencia-materiales/docs/respuestas1.html)**

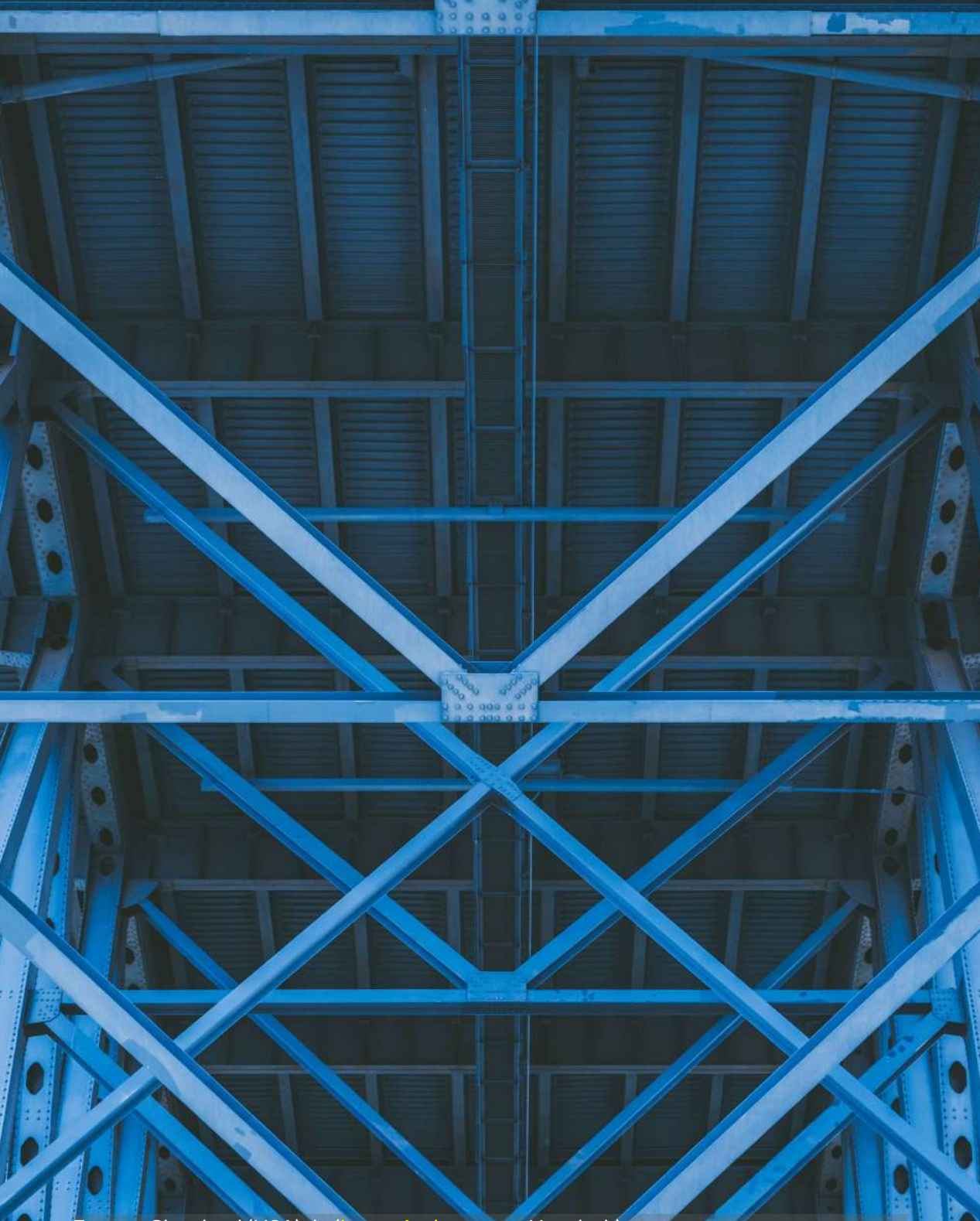

Foto en Cleveland (USA) de (Lance [Anderson,](https://pixabay.com/es/photos/rascacielos-singapur-ciudad-cielo-3184798/) en Unsplash).
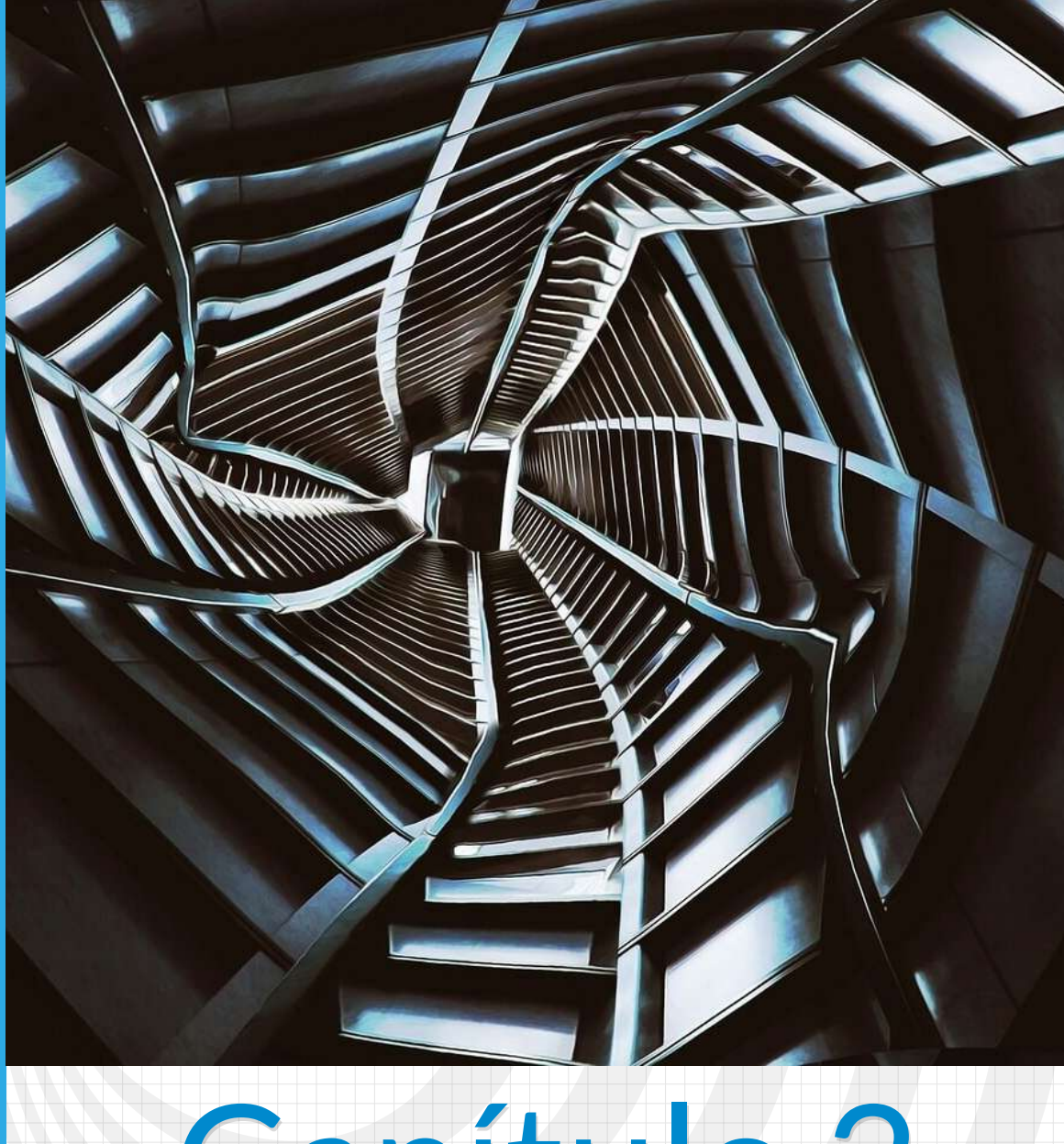

# Capítulo 2

**Esfuerzo y deformación**

Imagen de portada: Túnel con metal retorcido ([Amy](https://pixabay.com/es/photos/t%c3%banel-metal-retorcido-fantas%c3%ada-3385624/), en Pixabay). Imagen de esta página: Palacio de eltham, Sur de londres, foto de <u>Ron [Porter,](https://pixabay.com/es/photos/palacio-de-eltham-sur-de-londres-1646384/)</u> en Pixabay.

NI

**Septembris** 

# **Esfuerzo y deformación**

# **2.1 Introducción**

# **B** Perplexity

Las deformaciones en estructuras son cambios en la forma o tamaño de un objeto debido a la aplicación de fuerzas. En ingeniería, se utilizan diferentes términos para describir estos cambios, como desplazamientos y deflexiones. La deformación puede ser temporal o permanente, dependiendo de si desaparece después de la eliminación de las fuerzas aplicadas. La mecánica estructural es una teoría que se aplica a las estructuras y estudia los cuerpos deformables [1]. Las cargas que actúan sobre un elemento estructural pueden causar deformaciones en magnitud y sentido, que dependen de la fuerza que las origina [2]. Las estructuras metálicas, en particular, pueden admitir deformaciones mayores que las estructuras de hormigón [3]. En general, el estudio de las deformaciones en estructuras es importante para garantizar la seguridad y estabilidad de las mismas.

Hay diferentes tipos de deformaciones que pueden ocurrir en una estructura, incluyendo: deformación elástica, deformación plástica, deflexión, desplazamiento, deformación por corte y deformación torsional:

- [1] [https://ocw.uc3m.es/](https://ocw.uc3m.es/pluginfile.php/1176/mod_page/content/16/introduccion_estructuras.pdf)
- [2] [https://core.ac.uk/](https://core.ac.uk/download/pdf/268219527.pdf)
- [3] [https://riunet.upv.es/](https://riunet.upv.es/bitstream/handle/10251/168000/Basset%20-%20Patolog%C3%ADa%20de%20las%20estructuras%20met%C3%A1lcas%3A%20lesones.pdf?sequence=1)

# **2.2 Deformación unitaria por carga axial**

Uno de los ensayos más comunes en resistencia de materiales, es el ensayo de cargar axial, tanto a compresión como a tracción. En la figura, una barra empotrada en la parte superior de longitud inicial  $L$  v área de sección transversal  $A$ , es sometida a una carga axial de tracción o tensión, produciendo un aumento en su longitud  $\delta$ .  $L$  y área de sección transversal  $A$ <br>es sometida a una carga axial de<br>tracción o tensión, produciendo<br>un aumento en su longitud  $\delta$ .

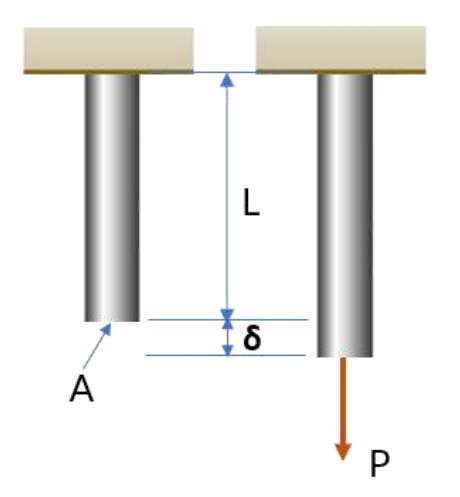

El alargamiento o contracción por unida de longitud inicial se conoce como deformación unitaria normal o axial (ε), la cual se puede calcular con la siguiente expresión:

$$
\epsilon = \frac{\delta}{L} \tag{2.1}
$$

Dado que la fracción en 2.1 está compuesta de unidades de longitud que se cancelan, la deformación unitaria es adimensional; sin embargo, se suele escribir con expresiones como  $mm/mm$ ,  $pulg/pulg, \mu mm/mm,$  etc.

La deformación  $\delta$ , en los ejemplos que presentamos a continuación, se obtiene restando la longitud final del elemento después de aplicar la carga, de la longitud inicial:  $\delta = L_f - Li$ , por lo tanto:

$$
\epsilon = \frac{L_f - L_i}{L_i}
$$

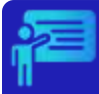

# Ejemplo 2.1

En el siguiente objeto interactivo, presentamos un primer ejemplo de cálculo de la deformación unitaria *ϵ*.

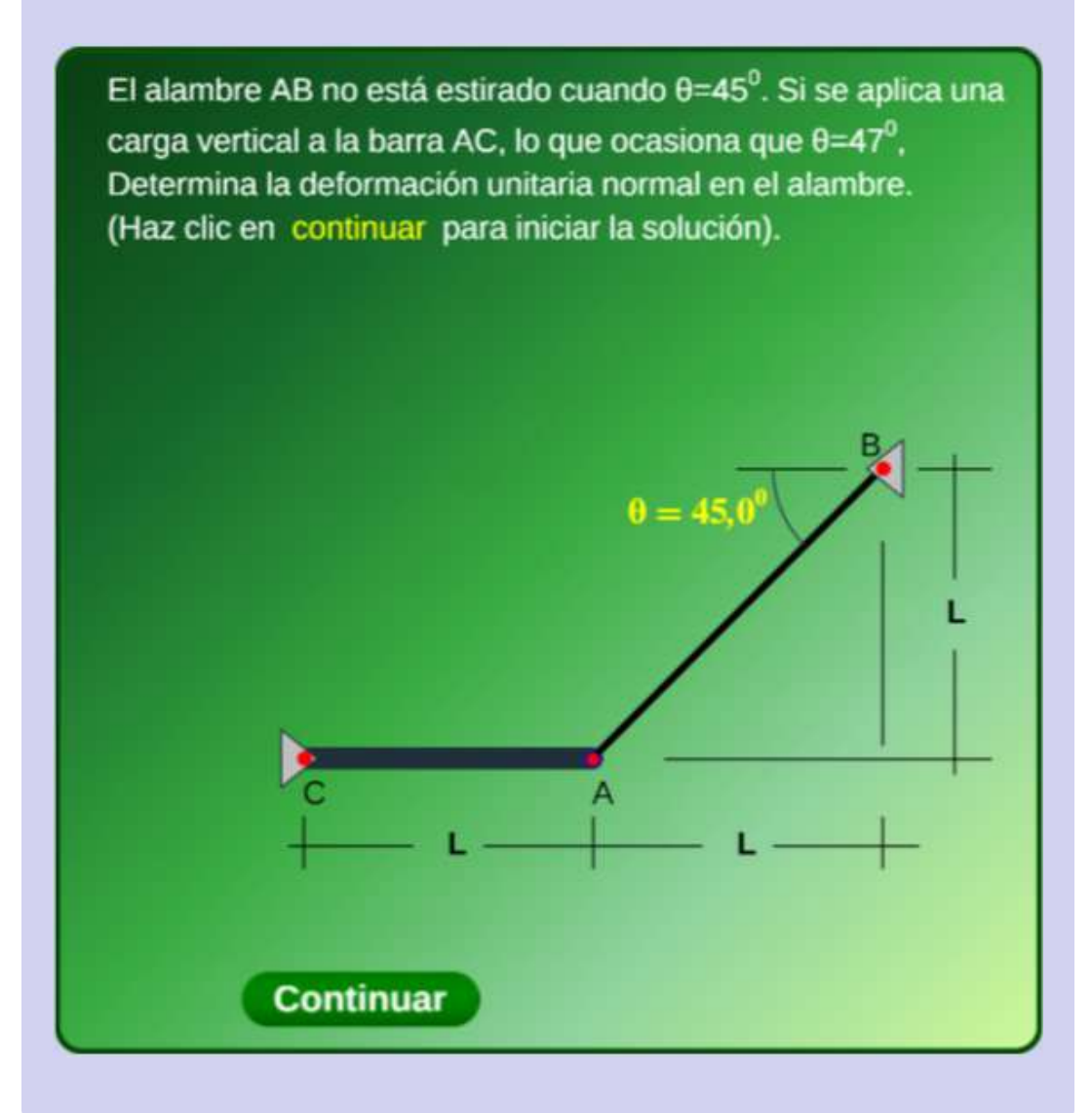

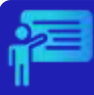

# Ejemplos 2.2 y 2.3

En el siguiente video, presentamos dos ejemplos tomados de los ejercicios propuestos en el libro "Mecánica de materiales" de Hibbeler.

> Los dos alambres están conectados en A. Si la fuerza P ocasiona que el punto A se desplace horizontalmente 2 mm, determina la deformación unitaria normal desarrollada en cada alambre.

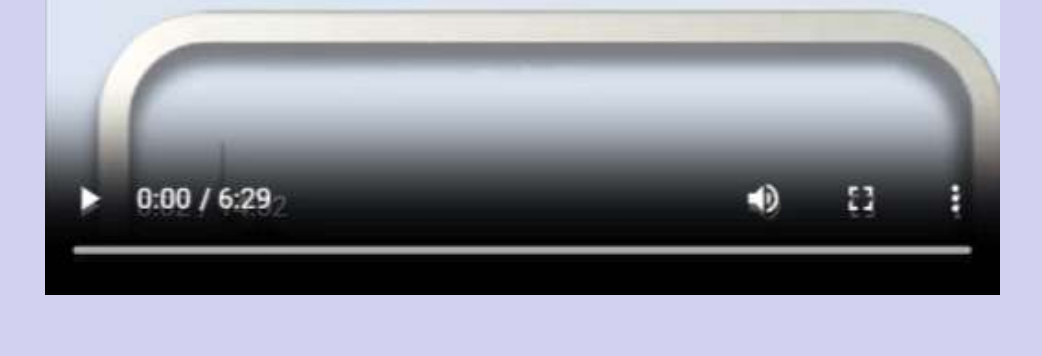

# **2.3 Diagrama de esfuerzo-deformación**

En los ensayos de carga axial, se registra una serie de datos con los esfuerzos aplicados ( $\sigma = P/A$ ) y las deformaciones unitarias obtenidas, que al graficarlos, con  $\sigma$  en el eje  $y$  y  $\epsilon$  en el ejex  $x$ , se obtiene una curva de esfuerzo deformación, tal como se observa en el siguiente video:

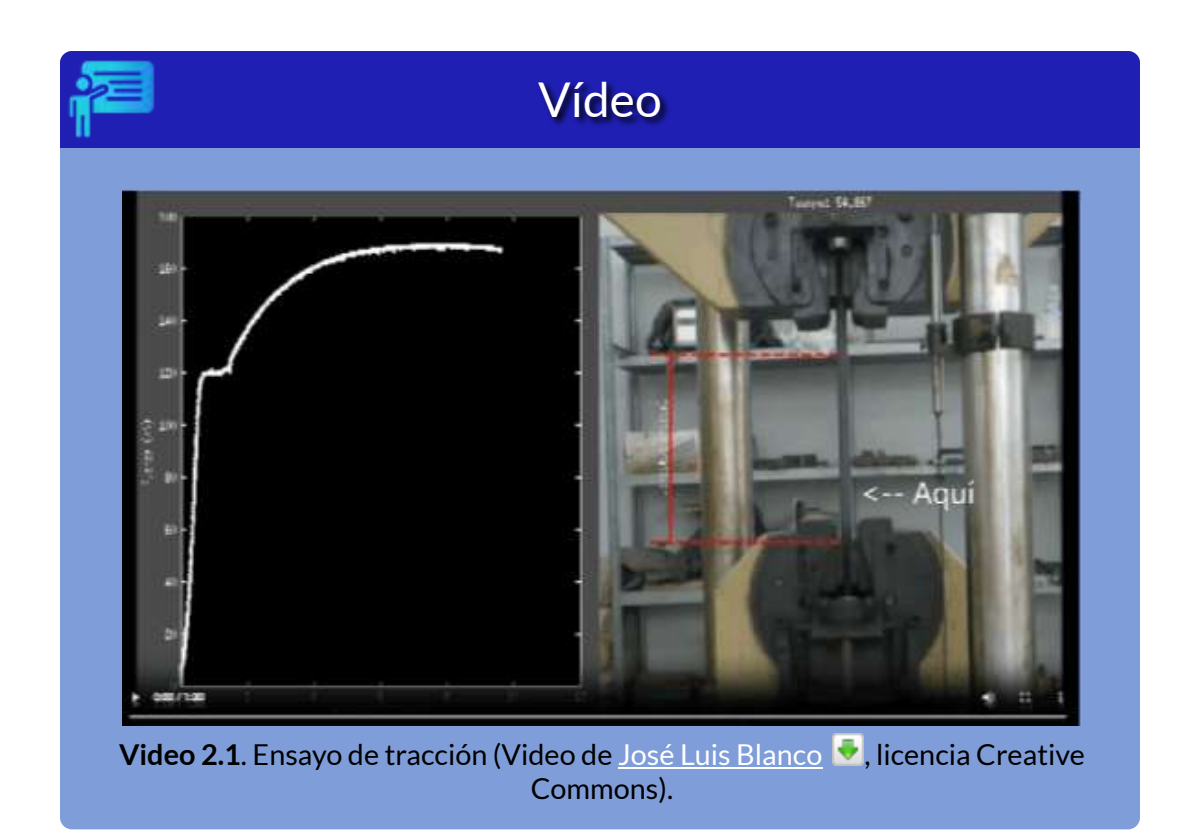

La máquina universal, semejante a una prensa, es la más usada en ingeniería para someter materiales a ensayos de tracción y compresión y medir sus propiedades. Usando la aplicación de Vinayak [Mukherjee](https://codepen.io/Vinnn/pen/BrbQpO) en la escena interactiva de la página siguiente, puedes ver al detalle la máquina universal HOYTOM.

En la escena interactiva, haz clic en el botón de la esquina superior derecha y usa el scroll vertical para ver la imagen en su tamaño real. Podrás observar la pantalla táctil integrada a esta máquina, la cual permite que obtengamos los datos de carga y deformación y, posteriormente, dibujar el diagrama de esfuerzo deformación.

Inicialmente, puedes observar la máquina de ensayo a tracción en la parte inferior y compresión en la parte superior.

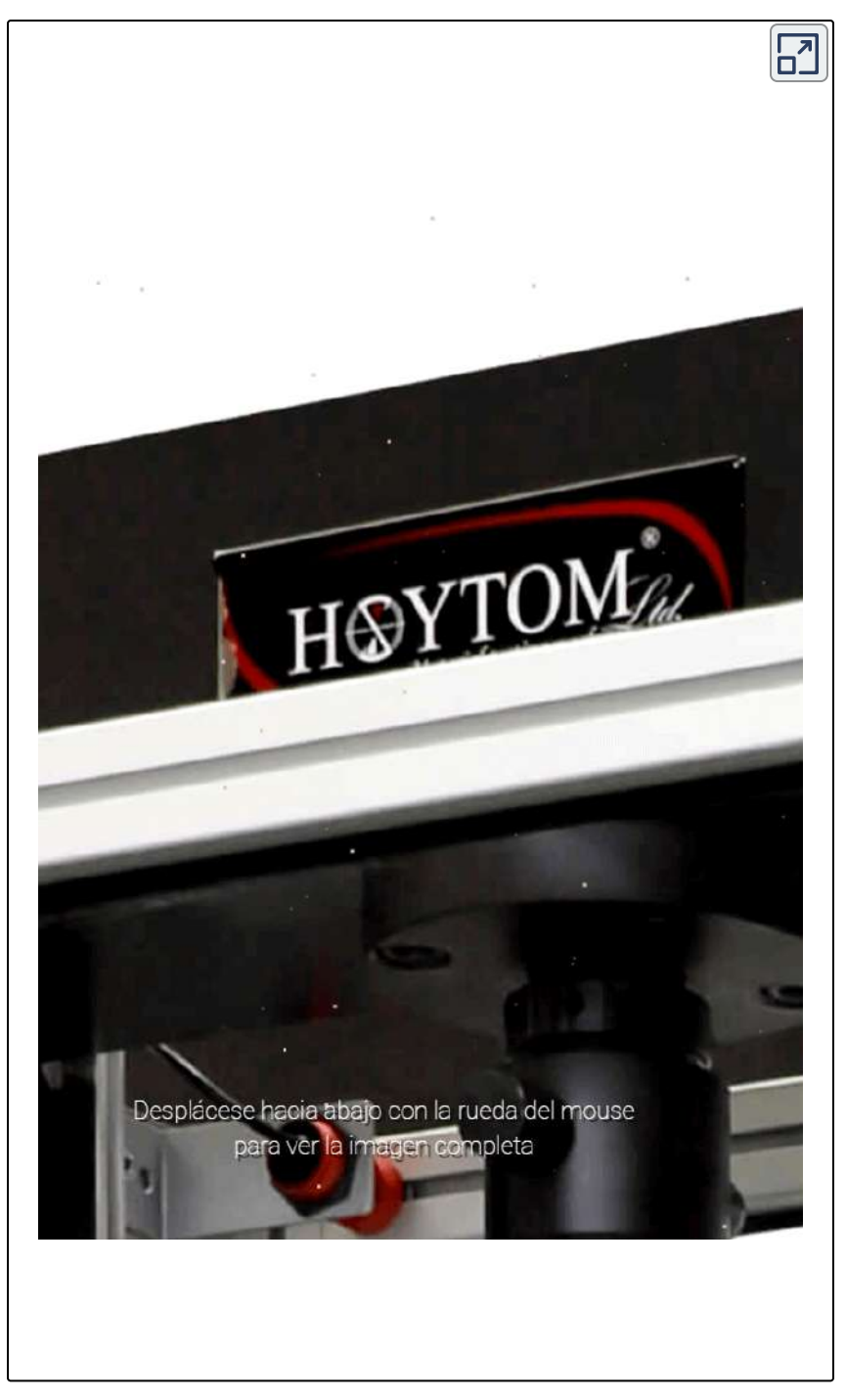

**Interactivo 2.1**. Máquina universal (Foto de De [Ganitz,](https://es.wikipedia.org/wiki/M%C3%A1quina_universal#/media/Archivo:Moderm_utm.jpg) en Wikimedia, CC BY-SA 4.0).

El diagrama de esfuerzo-deformación es muy útil para, pues proporciona información sobre algunas propiedades mecánicas del material que ha sido sometido a carga axial.

Observa un diagrama esfuerzo-deformación en la figura 2.1, a partir del cual vamos a explicar el comportamiento del material en las zonas elástica y plástica.

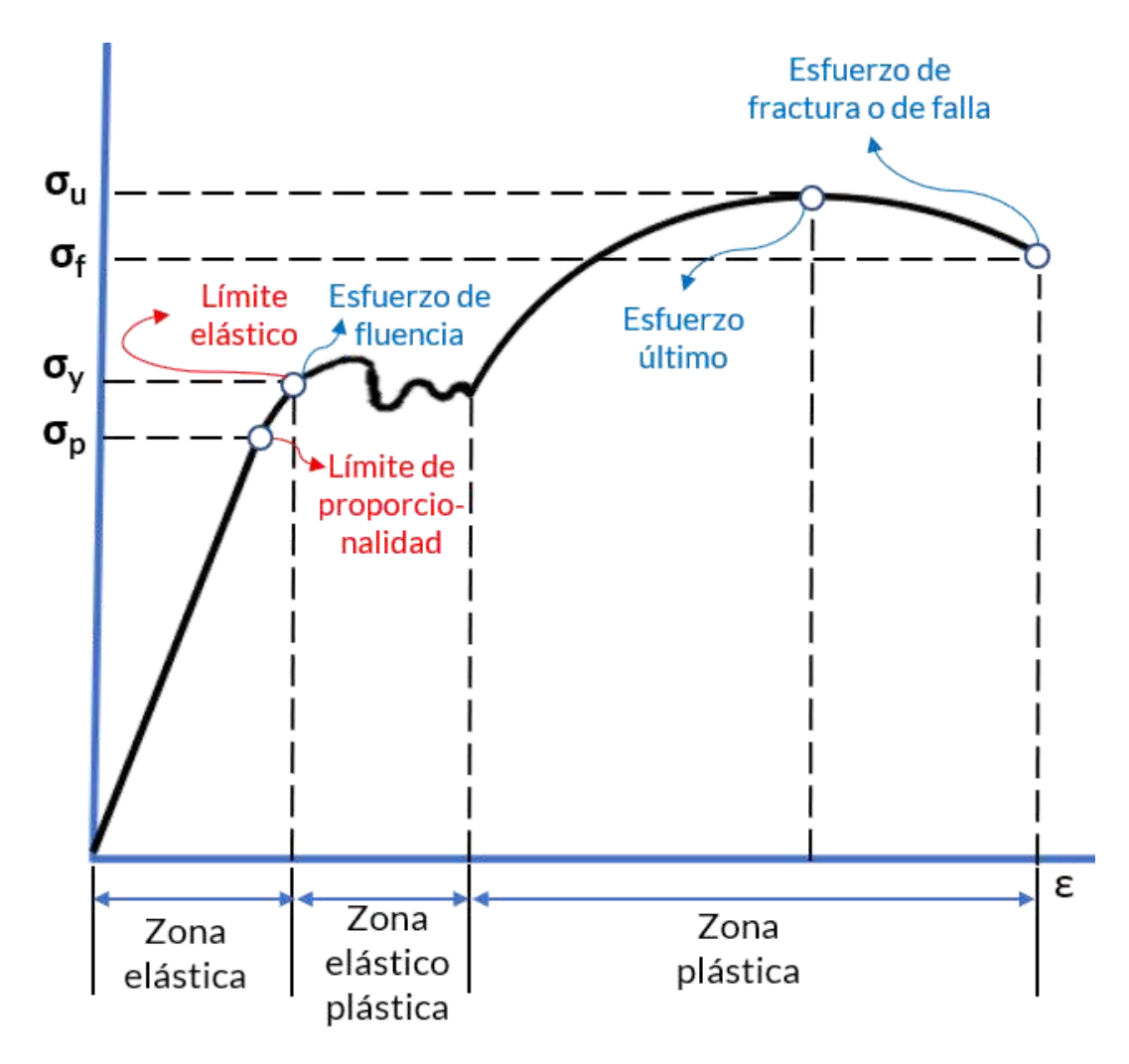

**Figura 2.1**. Diagrama de esfuerzo-deformación.

#### **Comportamiento en la zona elástica**.

En la figura 2.2 hemos resaltado la zona elástica con el triángulo de color amarillo. Observa que en la mayoría de la zona, lo que significa que el esfuerzo es proporcional a la deformación, aquí el material en esta región es elástico lineal, con un límite superior del esfuerzo para esta relación lineal que se denomina **límite de proporcionalidad**. A partir de est[e](https://proyectodescartes.org/iCartesiLibri/materiales_didacticos/Resistencia-materiales/imagenes/cap2/26.png) límite, la curva tiende a aplanarse hasta llegar al límite de la zona, conocido como **límite elástico**. En este límite, al retirae la carga, el material recuperará su forma original. El esfuerzo en el límite elástico, se conoce como **esfuerzo de fluencia** o de cedencia ( $\sigma_y$ ).

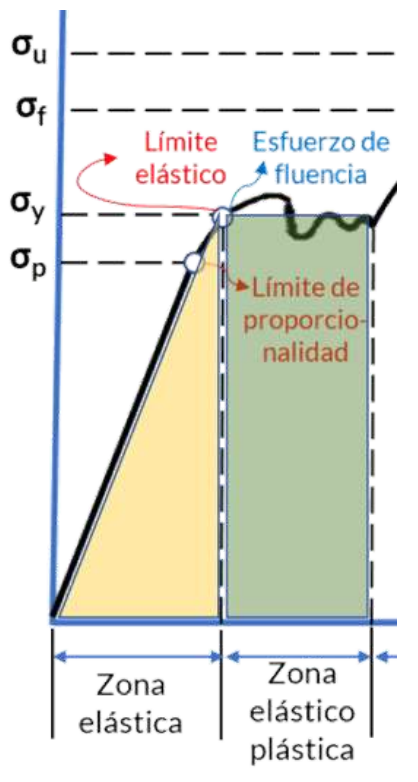

**Figura 2.2**. Zona elástica

**Comportamiento en la zona elástico plástica**. Un ligero aumento de carga por encima del límite elástico genera una deformación permanente (región rectangular de color verde en la figura 2.2). Esta zona es común en materiales **dúctiles <sup>2</sup>** como el acero estructural, observa que se genera una gran deformación con un incremento relativamente pequeño de la carga aplicada.

**Comportamiento en la zona plástica**. Una vez terminada la cedencia en la zona elasto plástica, el material empieza a soportar aumentos de carga, evidenciado en una curva ascendente hasta llegar a un

Los materiales que no presentan cedencia, o que es muy pequeña, se conocen como **2** materiales **frágiles**, como el hormigón; por ello, es necesario reforzarlo con acero (hormigón armado), para soportar cargar a tracción.

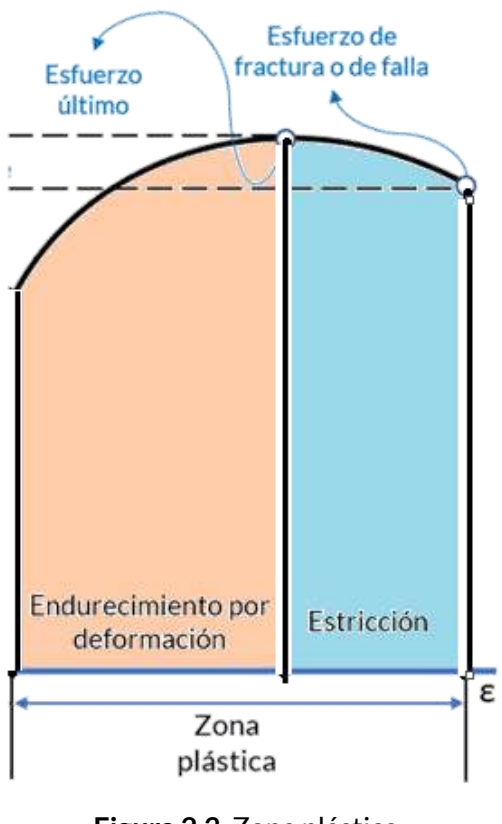

**Figura 2.3**. Zona [plástica](https://proyectodescartes.org/iCartesiLibri/materiales_didacticos/Resistencia-materiales/imagenes/cap2/27.png)

esfuerzo máximo llamado esfuerzo último ( $\sigma_u$ ). Este incremento en la curva se llama **endurecimiento por deformación**, como se muestra en la figura 2.3 en color naranja.

Durante el endurecimiento por deformación, el área de la sección transversal se reduce. Posterior al esfuerzo último, el área de la sección transversal sufre una reducción bastante notoria hasta la falla del materia, esta zona se conoce como **estricción** (área de color azul en la figura 2.3). En esta última parte el diagrama esfuerzo-deformación se curva hacia abajo hasta llegar al esfuerzo de falla o fractura ( $\sigma_f$ ).

**Diagrama esfuerzo-deformación verdadero**. Generalmente, usamos el área de la sección transversal y la longitud originales para calcular el esfuerzo y la deformación; sin embargo, calcular el área de la sección transversal y la longitud en el momento en que se mide la carga. Estos valores se denominan esfuerzo verdadero y deformación verdadera, y sus gráfica "diagrama de esfuerzo-deformación verdadero". Se tendrían, entonces,  $n$  mediciones y con  $n$  valores sucesivos de deformación, por lo que la deformación real sería:

$$
\epsilon_R = \sum_{i=1}^n \frac{\Delta L_i}{L_i}
$$

# **2.4 Ley de Hooke**

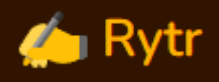

La Ley de Hooke es un principio de la física que establece que la fuerza necesaria para estirar o comprimir un material elástico es proporcional a la distancia que se estira o comprime. Es decir, cuanto más se estira o comprime un material elástico, mayor será la fuerza necesaria para seguir haciéndolo. Esta ley es muy importante en la comprensión de la elasticidad de los materiales y se utiliza en muchos campos, como la ingeniería y la física.

Las estructuras de ingeniería se diseñan de tal forma que las deformaciones sean muy pequeñas; es decir, que los esfuerzos ( $\sigma$ ) estén en la parte recta del diagrama de esfuerzo-deformación, en la cual es directamente proporcional a la deformación ( $\epsilon$ ):

$$
\sigma = E\epsilon \tag{2.2}
$$

La ecuación 2.2 fue formulada por primera vez por Robert Hooke en 1660 y desde entonces ha sido ampliamente utilizada en física e ingeniería.  $E$  es la constante de proporcionalidad, también llamada **módulo de elasticidad** o módulo de Young, en honor a Thomas Young quien publicó un estudio sobre él en 1807.

Un ejemplo sencillo es el siguiente. Si tenemos en el diagrama de esfuerzo-deformación un par de datos de la zona elástica; por ejemplo:  $\sigma_p = 35\; ksi\;$  y  $\;\epsilon_p = 0.0012\; pulg/pulg$ , entonces  $\;E=0$  $\sigma_p/\epsilon_p = 29 \times 10^3\; psi.$ 

**ROBERT HOOKE**  $1635 - 1703$ 

Descripciones de los colegas Aubrey y Waller. Se muestra con un resorte, un reloj de bolsillo, un fósil y un mapa de la ciudad de Londres después del Gran Incendio de 1666. Óleo sobre tabla de 2004 (Rita [Greer,](https://commons.wikimedia.org/w/index.php?curid=7667243) Wikimedia, Free Art License). in es gauss

 $\hat{R}$  .

Como se observa en el diagrama esfuerzo-deformación, la Ley de Hooke es aplicable hasta el **límite de proporcionalidad**, lo cual ocurre en materiales que tiene un comportamiento elástico lineal.

A continuación, presentamos dos ejemplos de aplicación de la Ley de Hooke, que hemos desarrollado y capturados a través del siguiente video:

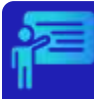

# Ejemplos 2.4 y 2.5

En el siguiente video, presentamos dos ejemplos tomados de los ejercicios propuestos en el libro "Mecánica de materiales" de Hibbeler.

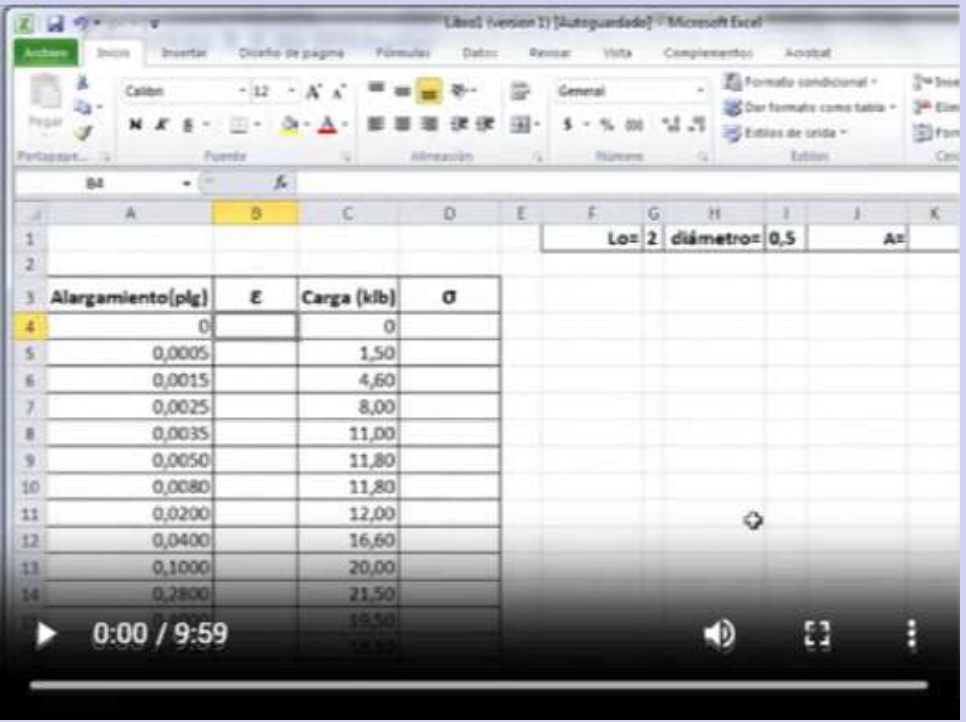

# **2.4.1 Deformación permanente**

En un material dúctil como el acero cuando se carga en la región plástica y después se descarga, la deformación elástica se recupera, pero la deformación plástica permanece, generando una deformación permanente como se muestra en la figura 2.4.

Está deformación ocurre cuando se supera el esfuerzo de fluencia  $(\sigma_y)$ . Al aplicar una nueva carga el módulo de elasticidad ( $E$ ) es el mismo; sin embargo, el material a perdido ductilidad, de tal forma que  $\sigma_y$  es mayor.

La aplicación repetida de la carga genera, finalmente, la **fatiga** del material.

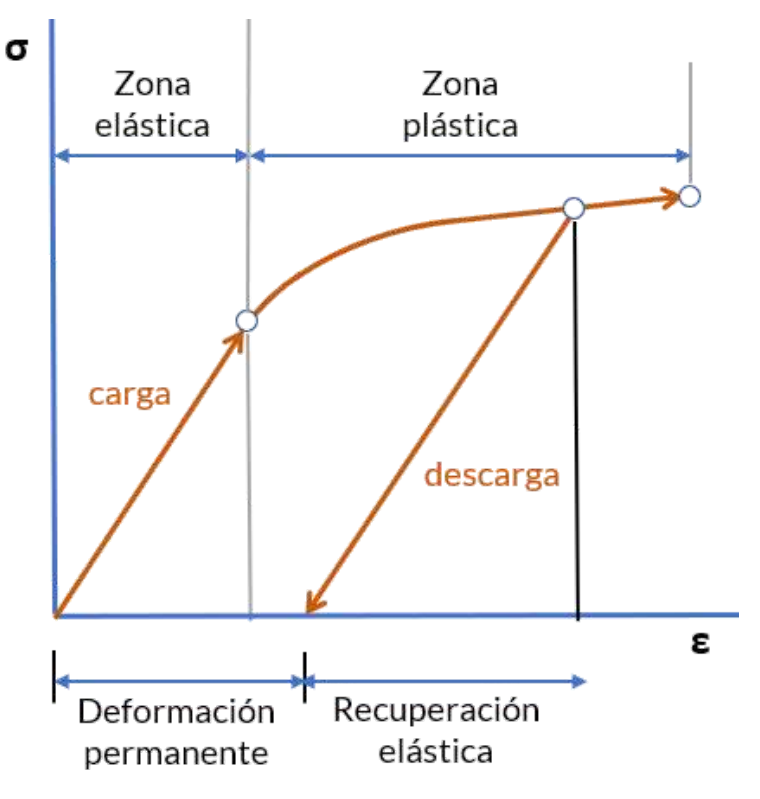

**Figura 2.4**. Deformación permanente.

#### **2.4.2 Módulo de resiliencia**

En la deformación se genera una **energía de deformación** que, por unidad de volumen del material, podemos definirla como:

$$
u = \frac{\Delta U}{\Delta V} = \frac{1}{2}\sigma \epsilon \tag{2.3}
$$

Aplicando la Ley de Hooke ( $\sigma = E\epsilon$ ):

$$
u = \frac{1}{2} \frac{\sigma^2}{E} \tag{2.4}
$$

Si el esfuerzo alcanza el límite de proporcionalidad, se obtiene el denominado **módulo de resiliencia 3** :

$$
u_r = \frac{1}{2} \frac{\sigma_p^2}{E} \tag{2.5}
$$

Pero, si usamos la ecuación 2.3, el módulo de resiliencia sería el área del triángulo:

$$
u_r = \frac{\sigma_p^2 \epsilon_p}{2} \tag{2.6}
$$

#### **2.4.3 Deformación por carga axial**

Al reemplazar la ecuación 2.2 en la ecuación 2.1, obtenemos:

$$
\delta = \epsilon L
$$

$$
= \frac{\sigma}{E} L
$$

La resiliencia de un material representa su capacidad de absorber la energía sin **3**  $experimentar ningún tipo de daño permanente [2].$ 

Por lo tanto,

$$
\delta = \frac{PL}{AE} \tag{2.7}
$$

Esta ecuación se usa solo si el material es homogéneo ( $E$  constante) y tiene una sección transversal uniforme con área  $A_\cdot$ 

# Ejemplos 2.6, 2.7 y 2.8

En el siguiente video, presentamos tres ejemplos tomados de los ejercicios propuestos en el libro "Mecánica de materiales" de Hibbeler.

Ejercicio 3.8 de Hibbeler. En la figura se muestra el diagrama de esfuerzo deformación unitaria de una barra de acero. Determina aproximadamente el módulo de elasticidad, el límite de proporcionalidad, el esfuerzo último y el módulo de resiliencia. Si la barra se carga hasta un esfuerzo de 450 Mpa, determina la cantidad de deformación unitaria elástica recuperable y la deformación unitaria permanente en la barra cuando esta se descarga.

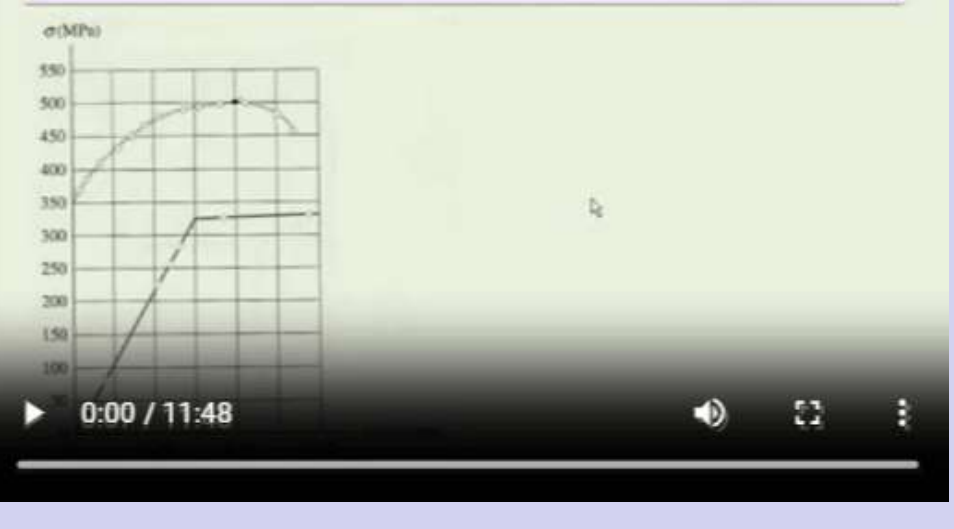

# **2.5 Relación de Poisson**

La IA Bard nos da la siguiente explicación:

En mecánica de materiales, la relación de Poisson es una propiedad adimensional del material que mide la contracción transversal que se produce en respuesta a una deformación axial. En otras palabras, es la relación entre la deformación lateral y la deformación axial. La relación de Poisson se denota con la letra griega nu ( $\nu$ ).

El valor de la relación de Poisson está entre -1 y 0,5. Un valor de -1 indica que el material es incompresible, lo que significa que no cambia de volumen cuando se somete a una tensión. Un valor de 0 indica que el material no experimenta ninguna deformación lateral cuando se somete a una deformación axial. Un valor de 0,5 indica que el material experimenta la misma deformación lateral y deformación axial.

El valor de la relación de Poisson se puede utilizar para calcular el módulo de rigidez (G) de un material, que es una medida de la resistencia del material al esfuerzo cortante. La fórmula para calcular G es:

$$
G=\frac{E}{2(1+\nu)}
$$

donde E es el módulo de Young, que es una medida de la

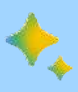

resistencia del material a la tracción. La relación de Poisson es una propiedad importante del material que los ingenieros deben tener en cuenta al diseñar estructuras. Por ejemplo, si una estructura está sujeta a una carga axial, es importante tener en cuenta la contracción lateral que se producirá. Esta contracción puede hacer que la estructura se pandee o se deforme, por lo que es importante diseñar la estructura para que pueda soportar estas fuerzas. Aquí hay algunos ejemplos de la relación de Poisson para diferentes materiales:

Acero: 0.3 Aluminio: 0.33 Caucho: 0.5 Agua: 0.0

La relación de Poisson es una herramienta útil para que los ingenieros y diseñadores comprendan cómo se comportan los materiales bajo tensión. Al comprender la relación de Poisson, los ingenieros pueden diseñar estructuras fuertes y duraderas.

Las deformaciones laterales (en las direcciones  $y, z$ ), pueden medirse  $\epsilon$ con instrumentación, observándose que  $\epsilon_y=\epsilon_z$ . De hecho, cualquier segmento orientado perpendicularmente al eje  $x$  experimenta la misma deformación relativa que el orientado según esas direcciones  $y$  o  $z$   $[5]$ . En la siguiente escena interactiva, se puede apreciar esta situación:

Retrato de Siméon Denis Poisson (1781-1840), matemático, geómetra y médico francés [\(François-Séraphin](https://commons.wikimedia.org/wiki/File:Simeon_Poisson_(cropped).jpg) Delpech , Wikimedia, Dominio público).

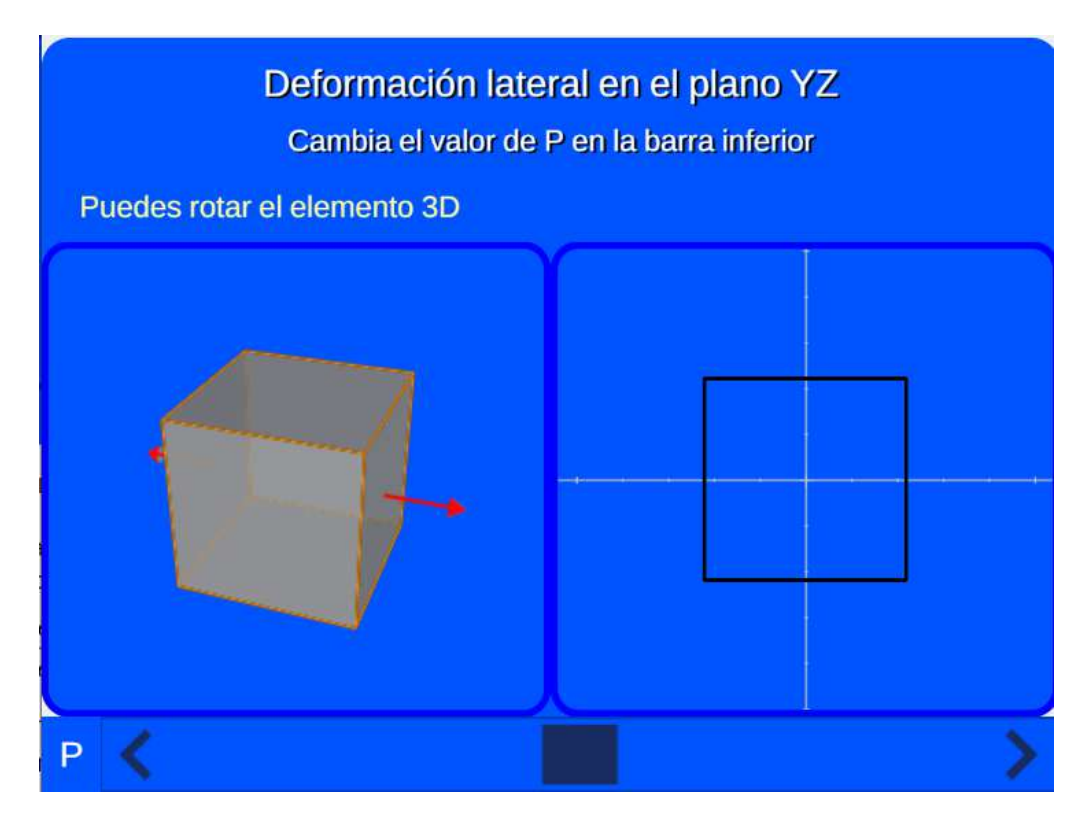

**Interactivo 2.2**. Deformación lateral

La relación de Poisson, llamada así en honor del matemático francés Siméon Denis Poisson, se puede calcualr con la siguiente expresión:

$$
\nu = -\frac{\epsilon_y}{\epsilon_x} = -\frac{\epsilon_z}{\epsilon_x} \tag{2.8}
$$

El signo negativo en la ecuación significa que si en la dirección *x* existe alargamiento, en las perpendiculares existe un acortamiento (o viceversa).

La mayoría de los materiales tienen valores de la relación de Poisson que oscilan entre 0.0 y 0.5.

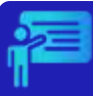

# Ejemplo 2.10

Una barra prismática de sección circular está sometida a una fuerza axial de tracción de  $85\ kN$ . La barra tiene una longitud de  $3.0\ m$  y un diámetro de  $30\ mm$ . El material de la barra es aluminio con las siguientes propiedades mecánicas:  $E=70~GPa$  y  $\nu=2$  $1/3$ . Calcular la elongación  $\delta$  y la disminución del diámetro.

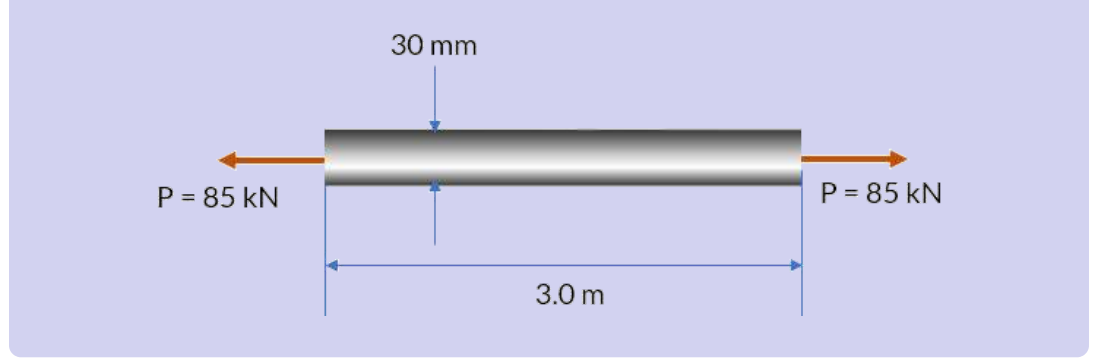

#### **Solución**

Calculemos el esfuezo axial:

$$
\sigma = \frac{P}{A} = \frac{85~kN}{\pi (0.03~m)^2/4} = 120.2 \times 10^3~kPa = 120~MPa
$$

Aplicando la Ley de Hooke:

$$
\epsilon=\frac{\sigma}{E}=\frac{120~MPa}{70\times10^3~MPa}=0.00171
$$

Podemos dar respuesta a la primera pregunta... el alargamiento:

$$
\delta = \epsilon E = (0.00171)(3.0\ m) = 0.00514\ m = 5.14\ mm
$$

La deformación lateral la podemos hallar con la relación de Poisson:

$$
\epsilon_L = -\nu \epsilon = -\frac{1}{3}(0.00171) = -0.00057
$$

Finalmente, hallamos la reeducción del diámetro ( $\Delta d$ ):

$$
\Delta d = \epsilon_L d = -0.00057(30~mm) = -0.0171~mm
$$

# **2.6 Deformación angular por cortante**

Si el material es homogéneo e isotrópico, el esfuerzo cortante distorsiona uniformemente el material. La deformación por cortante  $\gamma_{xy}$  mide la distorsión angular relativa a los lados que en un principio  ${\sf se}$  encontraban a lo largo de los ejes  $x$  y  $y.$ 

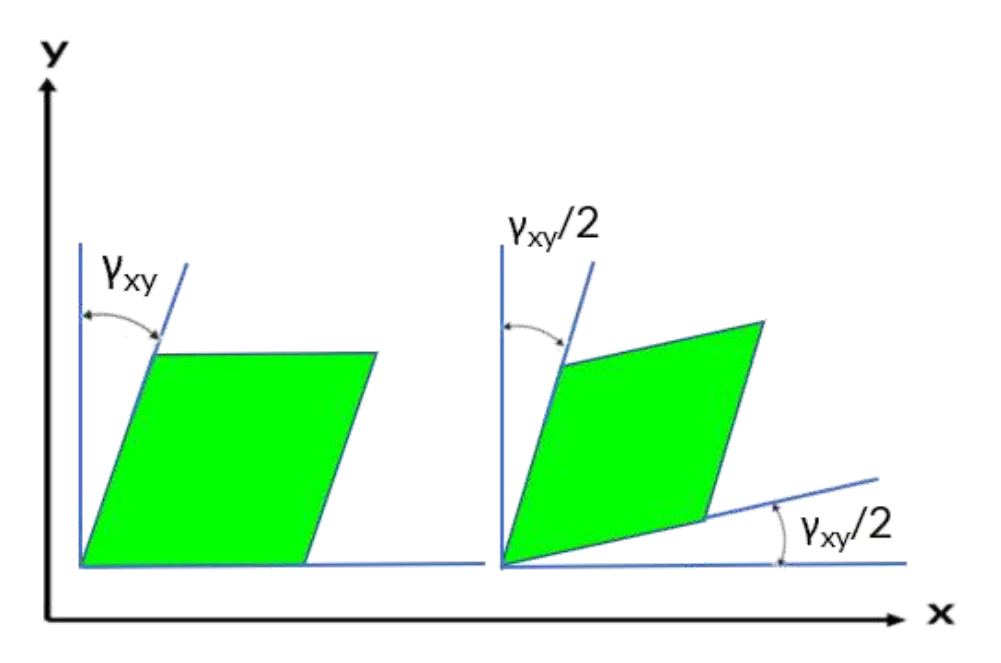

**Figura 2.5**. Esfuerzo cortante y deformación.

Si el material tiene un comportamiento elástico lineal, por la Ley de Hooke, para el esfuerzo cortante podemos usar la siguiente expresión:

$$
\tau_{xy} = G\gamma_{xy} \tag{2.9}
$$

 $\mathop{\mathsf{Donde}} G$  es el módulo de rigidez.

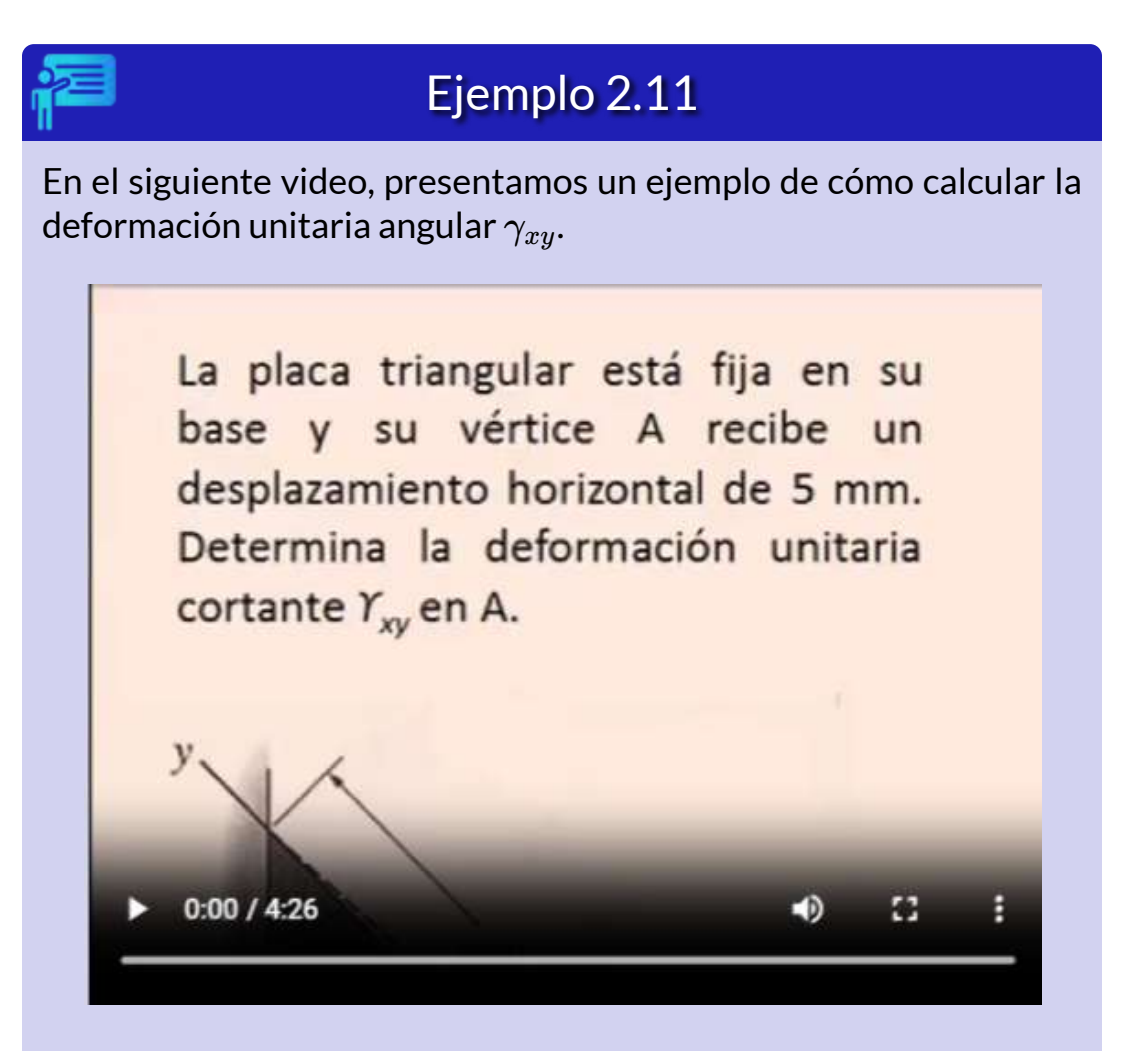

Recordemos, de la definición dada por la IA Bard, que:

$$
G = \frac{E}{2(1+\nu)}\tag{2.10}
$$

3 puls

 $V_{XV}$ 

d

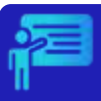

# Ejemplo 2.12

En la siguiente figura se muestra el diagrama esfuerzodeformación de un material sometido a una prueba de torsión. Calcula el módulo de rigidez  $G$  e indica cuál es el límite de proporcionalidad y el esfuerzo cortante último.

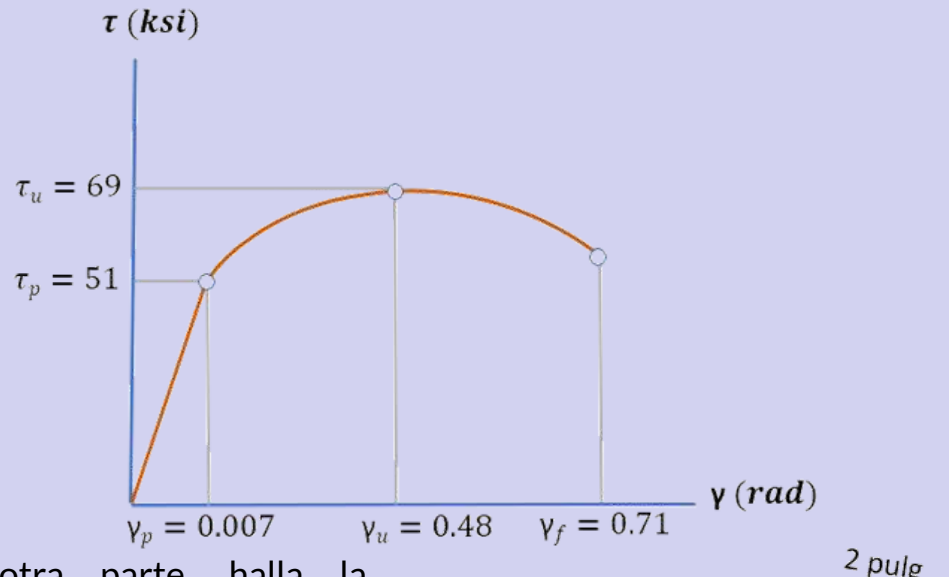

Por otra parte, halla la distancia  $d$  máxima que puede desplazarse (ver figura) un bloque de este material si se comporta elásticamente, cuando actúa sobre él una fuerza cortante

V. ¿Cuál es la magnitud de  $V$  que genera este valor de  $d$ ?

pulg

#### **Solución**

Calculemos el módulo de Rigidez en el límite de proporcionalidad:

$$
G = \frac{\tau_p}{\gamma_u} = \frac{51~k s i}{0.007} = 7286~k s i
$$

El límite de proporcionalidad y el esfuerzo último están indicados en  $a$ la figura:  $\tau_p = 51\; k s i$  y  $\tau_u = 69\; k s i$ 

Ahora, calculemos  $d$  sabiendo que la deformación cortante elástica máxima es de  $0.007\ rad$  que es un ángulo muy pequeño, por lo que  $tan \ \gamma_{xy} = \gamma_{xy}$ :

$$
tan\ \gamma_{xy}=0.007=\frac{d}{2\ pulg}
$$

$$
d=0.014\ pulg
$$

El esfuerzo cortante promedio es  $\tau_p = 51\; ksi$ . La fuerza cortante  $V$ necesaria que genera el desplazamiento es:

$$
\tau_p = \frac{V}{A}
$$
\n
$$
51\;ksi = \frac{V}{(3\;pulg)(2\;pulg)}
$$
\n
$$
V = 306\;ksi
$$

# **2.7 Distribución del esfuerzo bajo carga axial**

Hasta el momento, hemos supuesto que la distribución de esfuerzos en un elemento es uniforme, tal como lo muestra la figura; por ello, hemos usado la expresión "**esfuerzo promedio**".

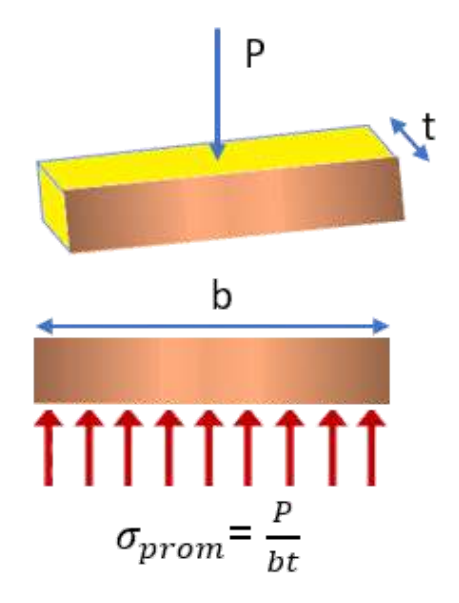

**Figura 2.6**. Distribución uniforme de esfuerzos.

Sin embargo, al tener una carga concentrada, como en la figura 2.6, los elementos en la cercanía inmediata de los puntos de aplicación de la carga se encuentran sometidos a esfuerzos muy grandes, mientras que otros elementos cerca de los extremos

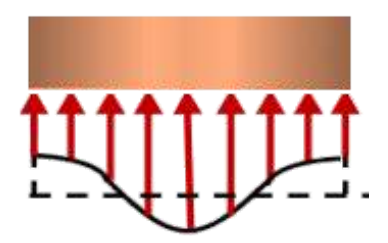

**Figura 2.7**. Distribución no uniforme de esfuerzos [6].

del miembro están poco o nada afectados por la carga, tal como la muestra la figura 2.7. Se generan, entonces, grandes deformaciones y esfuerzos cerca de los puntos de aplicación de la carga y reducidas en las esquinas [3].

# **2.7.1 Principio de de Saint-Venant**

El principio de Saint-Venant es un concepto importante en la mecánica de materiales que se refiere a la distribución de esfuerzos en una sección transversal de una barra o viga, cuando se aplica una carga. En el caso de esfuerzos axiales, el principio de Saint-Venant establece que la distribución de los esfuerzos no es uniforme a lo largo de la sección transversal de la barra o viga. En particular, cerca de los extremos de la sección transversal, la distribución de los esfuerzos tiende a ser no uniforme, pero hacia el centro de la sección transversal, los esfuerzos tienden a ser iguales a los que se habrían obtenido si la carga se hubiera aplicado en el centro de la sección transversal. Este concepto puede ser de gran utilidad al analizar estructuras como columnas y vigas que estén sometidas a cargas axiales.

Por otra parte, el esfuerzo se distribuirá de manera más uniforme en toda el área de la sección transversal cuando ésta esté más lejos del punto donde se aplica la carga  $P$ , tal como se muestra en la figura 2.8.

**Excepto en la cercanía inmediata de los puntos de aplicación de las cargas, la distribución de esfuerzos puede suponerse independiente del modo de aplicación de la carga. Este enunciado, que se aplica no solo a cargas axiales sino prácticamente a cualquier tipo de carga, se conoce como el principio de Saint-Venant, en honor del matemático e ingeniero francés Adhémar Barré de Saint-Venant(1797-1886) . [3]**

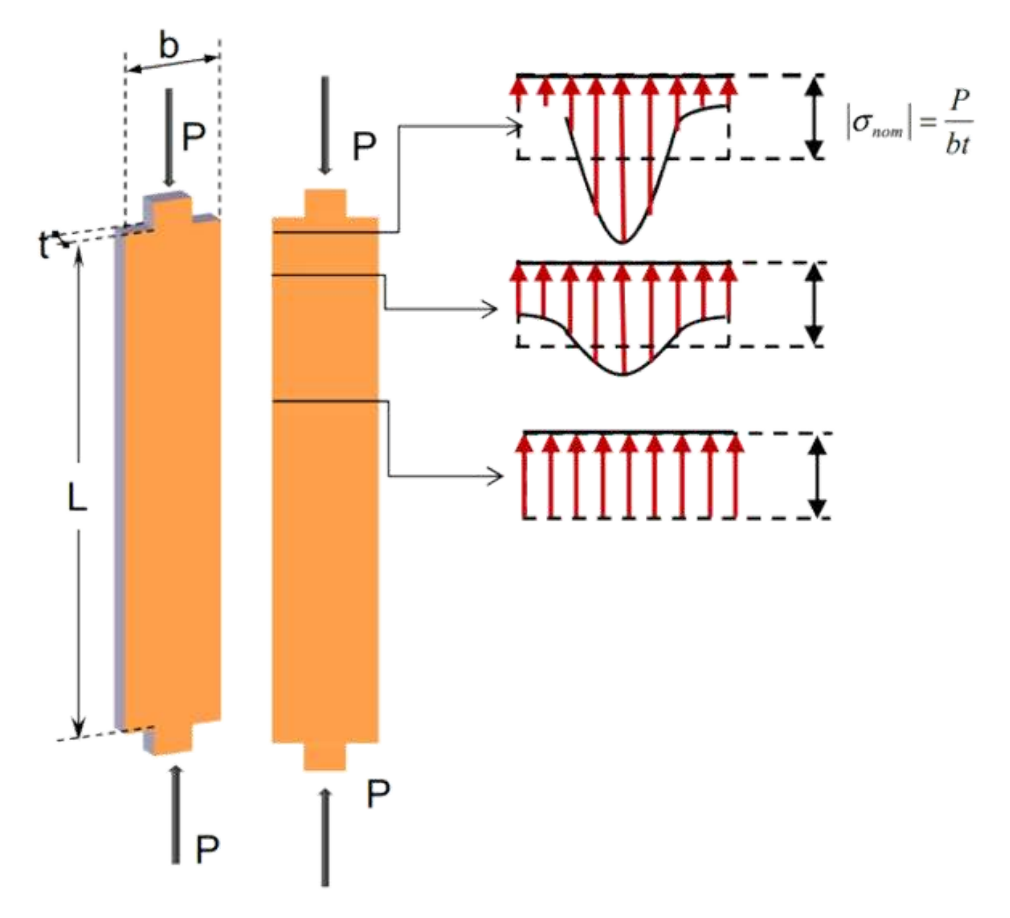

**Figura 2.8**. Principio de Saint-Venant.

### **2.7.2 Concentraciones de esfuerzos**

Si un elemento presenta una discontinuidad, como un agujero o un cambio en la geometría de su sección transversal, se presentan grandes esfuerzos en estas secciones críticas, tal como lo ilustra la figura 2.9, en la que se muestra una barra plana con un agujero circular y la distribución de esfuerzos a través del centro del agujero.

Para evitar cálculos complejos, se suele usar un factor de concentración del esfuerzo  $K$ , determinados experimentalmente o por análisis avanzados de la "Teoría de la Elasticidad". Para nuestros

propósitos, usaremos  $K$  como una relación entre el esfuerzo máximo  $\sigma m$ á $x$  y el esfuerzo normal promedio  $\sigma_{prom}$  (esfuerzo normal  $\sigma_n$ ), así:

$$
K = \frac{\sigma_{\text{max}}}{\sigma_{\text{prom}}} \tag{2.11}
$$

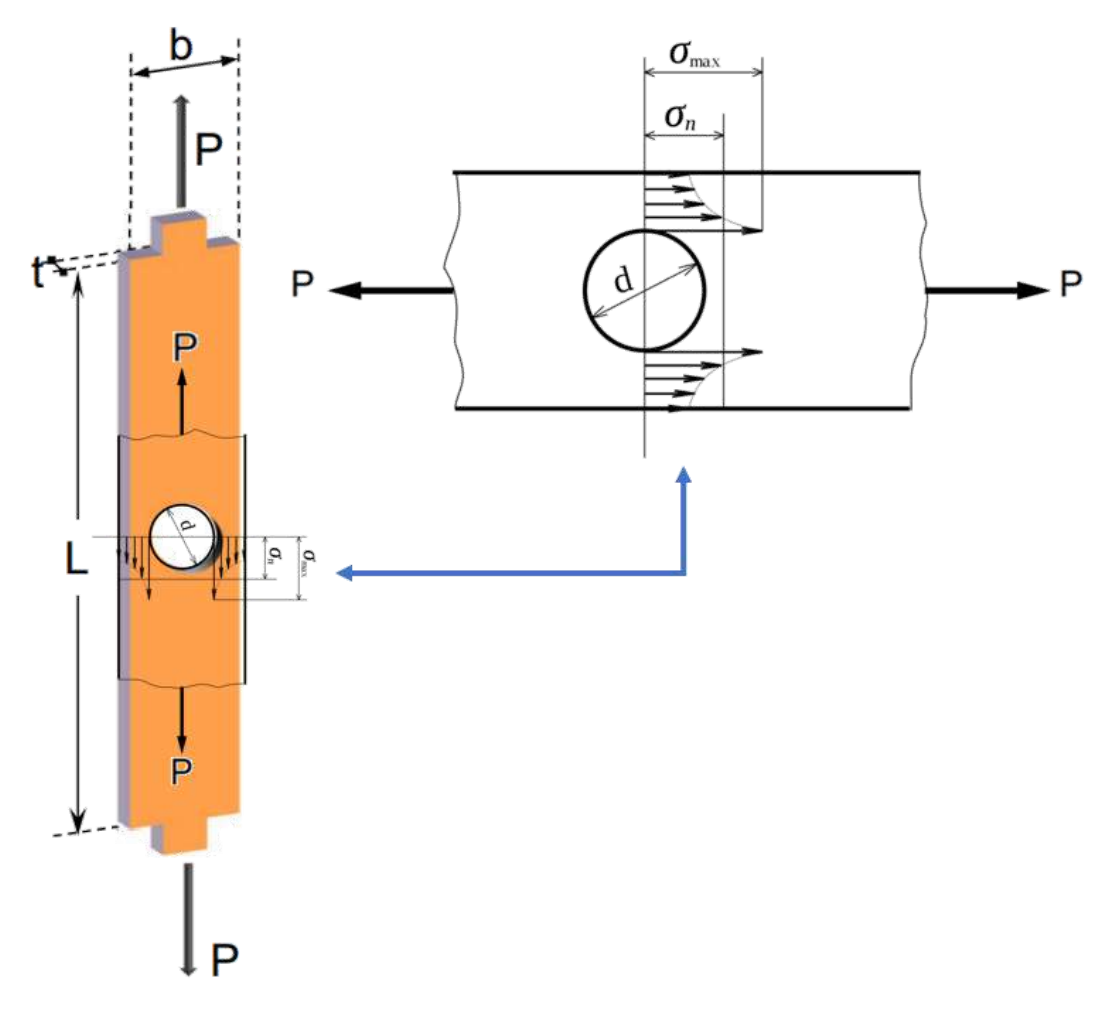

**Figura 2.9**. Concentración de esfuerzos en una barra plana con un orificio **4** .

<sup>&</sup>lt;sup>4</sup> Imagen combinada, usando un esquema de <u>[Wikimedia](https://commons.wikimedia.org/wiki/Category:Stress_concentration#/media/File:Stress_concentration_of_hole.svg)</u> y una ilustración de Castillo et al. . [6]

El valor de  $K$  nos sirve para calcular el esfuerzo máximo  $\sigma_{m\acute{a}x}$  en la discontinuidad de un elemento sometido a una carga axial  $P;$  para ello, calculamos el esfuerzo promedio  $\sigma_{prom} = P/A$  en la discontinuidad, y multiplicar el resultado por el factor de concentración de esfuerzos  $K_\cdot$ 

 ${\sf A}$  continuación, presentamos algunas gráficas para hallar  $K$ :

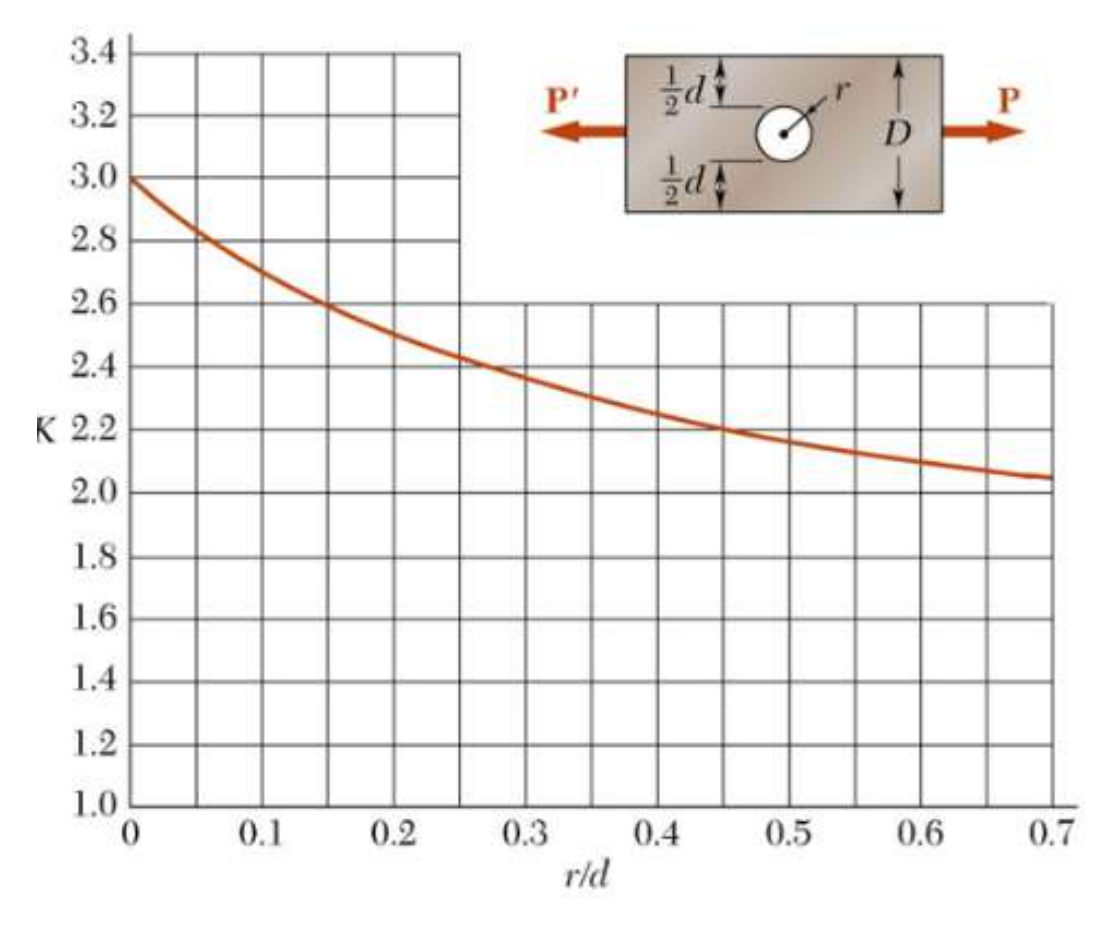

**Figura 2.10**. Factor de concentración  $K$  para barras planas con orificios circulares [\(i.stack.imgur.com\)](https://i.stack.imgur.com/b0GVl.png).

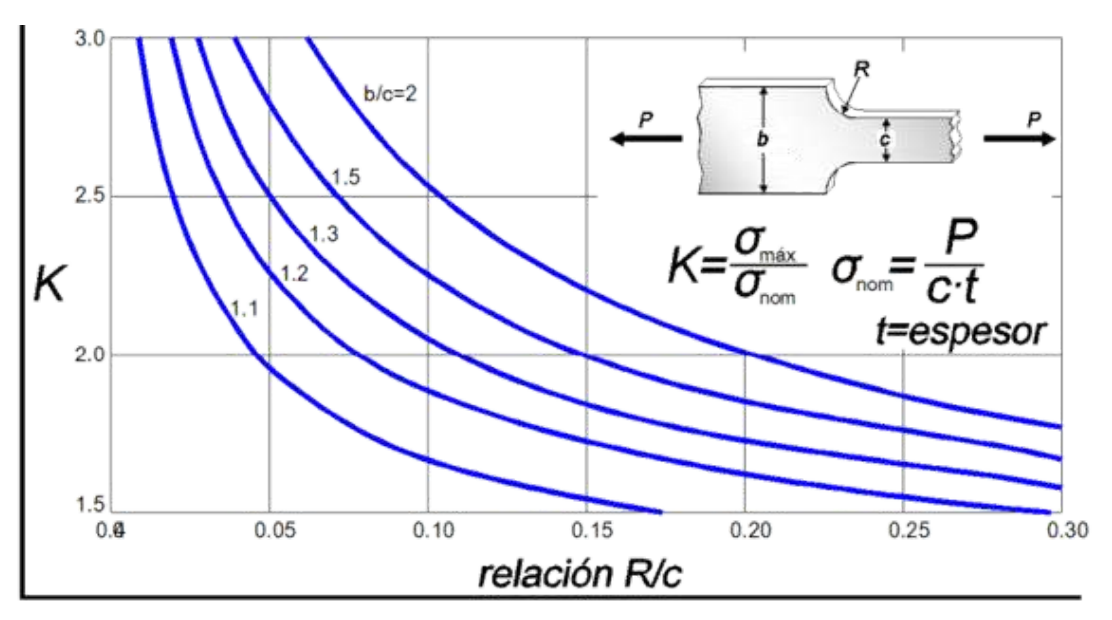

**Figura 2.11**. Factor de concentración  $K$  para barras planas con filetes  $[6]$ .

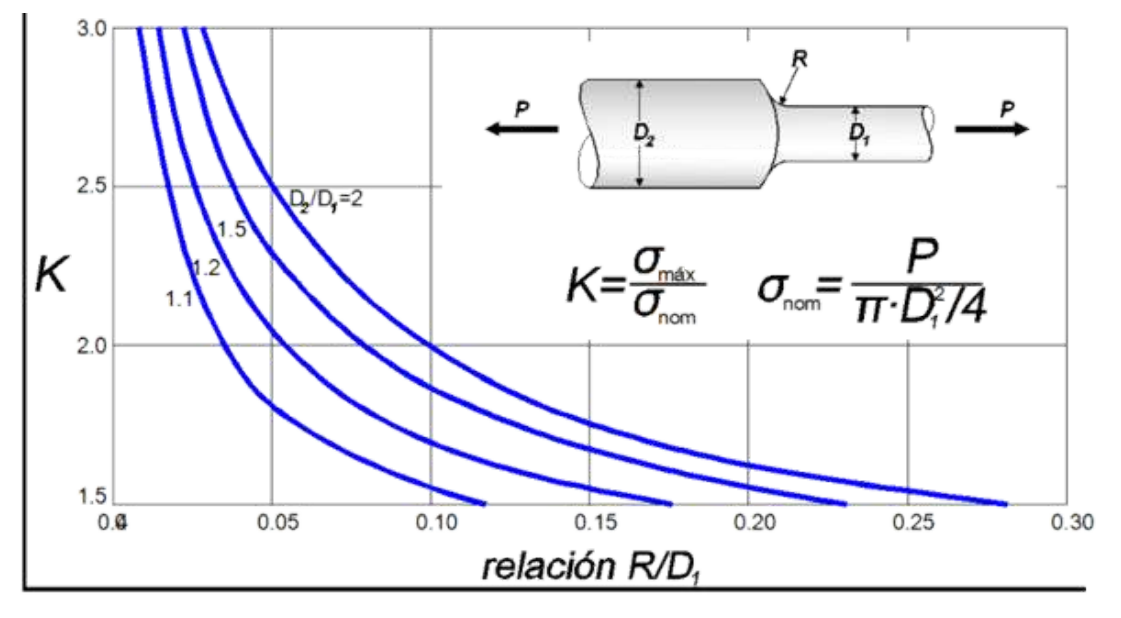

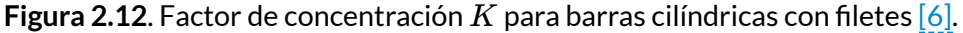

Un análisis, bastante amplio, de los factores de concentración de esfuerzos, lo puedes consultar el libro de Pilkey [7].

# Ejemplo 2.13 La barra de acero de la siguiente figura tiene un esfuerzo de fluencia  $\sigma_y = 250 \; MPa$ . Halla el valor máximo de la carga  $P$  que puede ser aplicada sin que el acero presente cedencia.  $40 \text{ mm}$  $r = 4$  mm

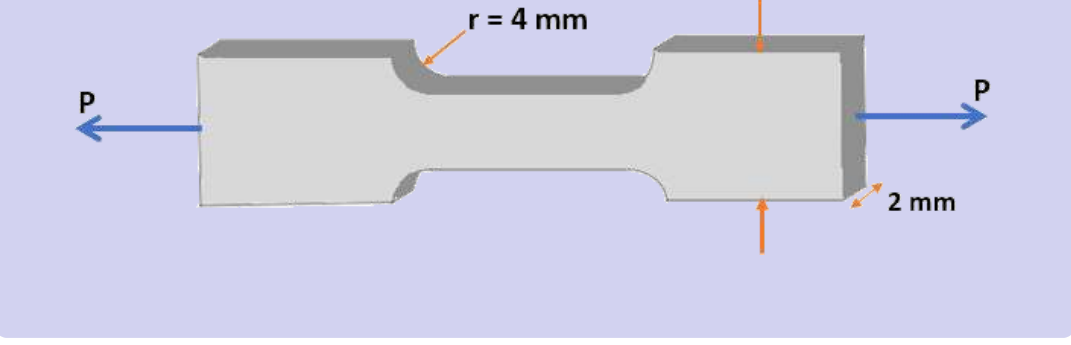

#### **Solución**

Usamos la figura 2.11, para la cual  $R=4\;mm,\;c=(40\;mm-\;s)$  $(8 \, mm) = 32 \, mm$  y  $b = 40 \, mm$ , encontrando los siguientes datos para buscar  $K$  en la gráfica:

$$
\frac{R}{c} = \frac{4 \; mm}{32 \; mm} = 0.125
$$
\n
$$
\frac{b}{c} = \frac{40 \; mm}{32 \; mm} = 1.25
$$

El valor aproximado de  $K$  lo hallamos como lo muestra la figura 2.13.

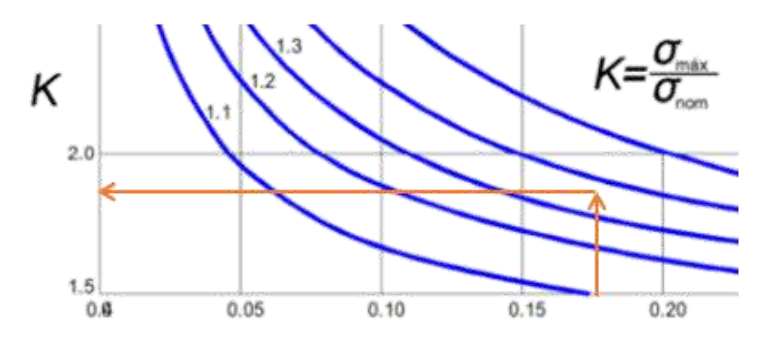

**Figura 2.13**. Factor de concentración  $K$  para el ejemplo 2.12.

#### $K \approx 1.75$

Ahora, usamos la ecuación 2.11, teniendo en cuenta que la carga máxima, sin cedencia en el acero, ocurre cuando  $\sigma_{m\acute{a}x}=\sigma_y$  y el esfuerzo promedio es  $\sigma_{prom} = P/A$ : $K = \frac{\sigma_r}{\sigma_r}$ 

$$
K = \frac{\sigma_{m\acute{a}x}}{\sigma_{prom}}
$$

$$
1.75 = \frac{\sigma_y}{\sigma_{prom}}
$$

$$
1.75 = \frac{250 \times 10^6 \ Pa}{\sigma_{prom}}
$$

Despejando:

$$
\sigma_{prom} = \frac{(250 \times 10^6\ Pa)}{1.75} \newline \frac{P_{m\'ax}}{A} = \frac{(250 \times 10^6\ Pa)(0.002\ ) (0.032\ m)}{1.75}
$$

 $P_{\hat{m}\hat{a}x} = 9.14 \; kN$ 

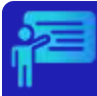

# Ejemplo 2.14

A continuación, presentamos un ejemplo con dos barras planas. En la primera se presenta un orificio circular y en la segunda una reducción de sección. En ambas se pide calcular los esfuerzos máximos. Al inicio del video, se da una expliación sobre los factores de concentración de esfuerzos..

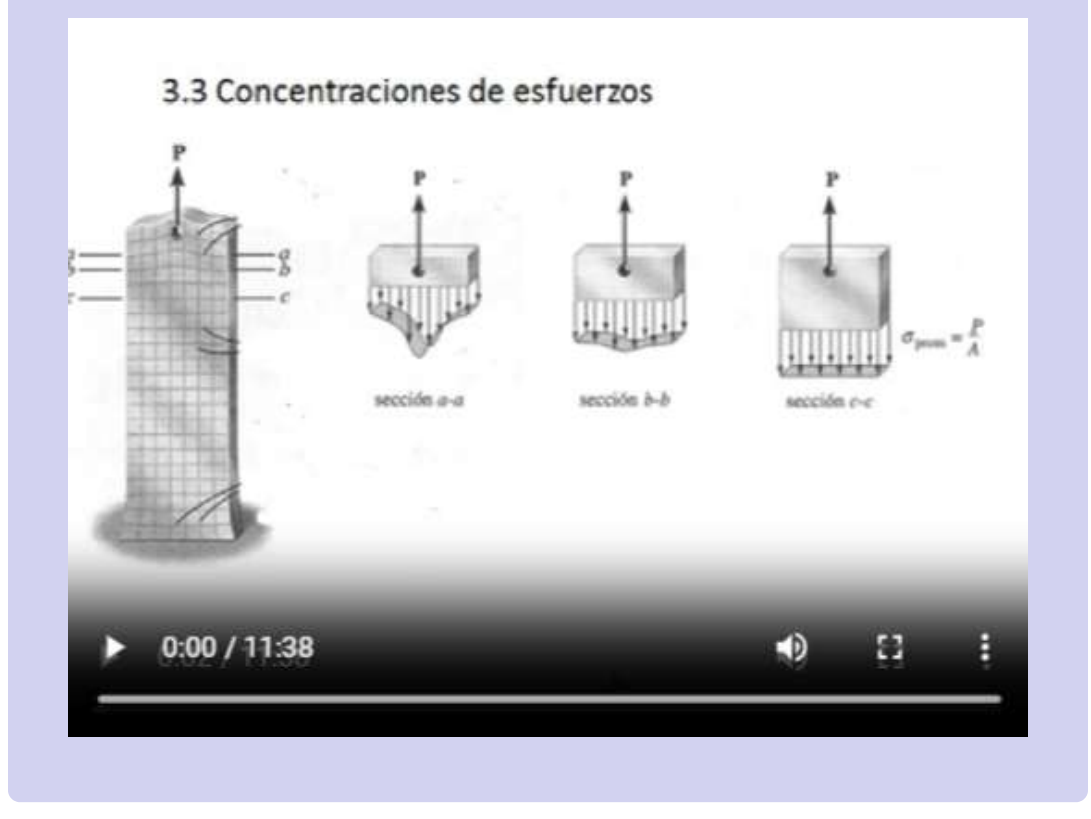

# **2.8 Ejercicios y respuestas - Capítulo II**

# **EJERCICIOS PROPUESTOS - CAPÍTULO II**

#### Deformación unitaria

1. Un conjunto de puntal y cable sostiene una carga vertical  $P = 15$  kN. El cable tiene una sección transversal efectiva de 120  $mm^2$  y el puntal un área de 250  $mm^2$ . Calcula la deformación unitaria si el cable se alarga 1.3 mm.

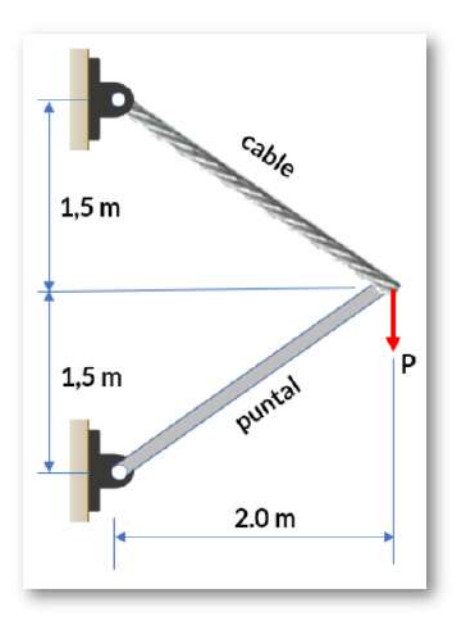

# **[Respuestas](https://proyectodescartes.org/iCartesiLibri/materiales_didacticos/Resistencia-materiales/docs/respuestas2.html)**

 $\overline{\mathsf{h}^2}$
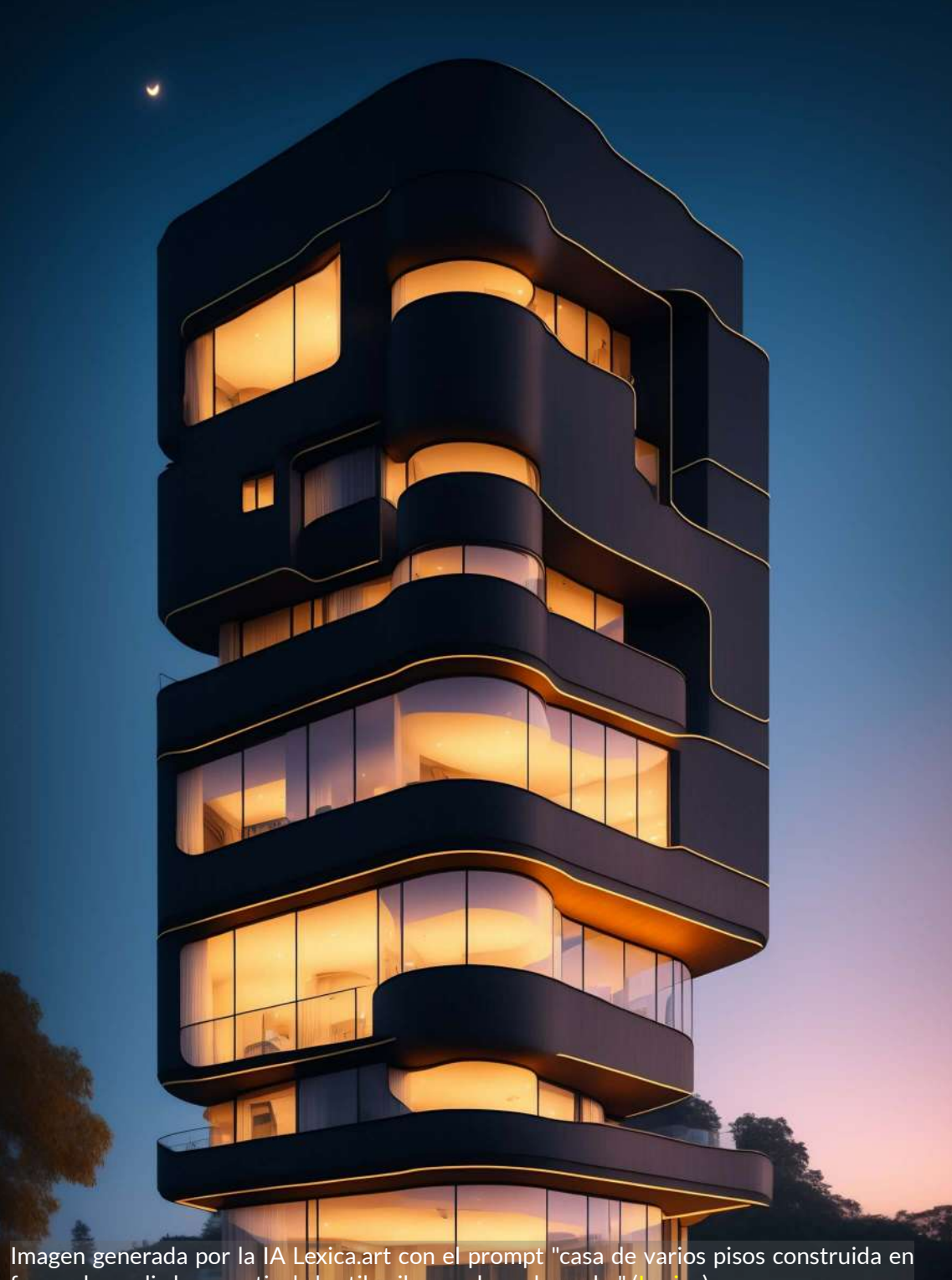

forma de media luna vertical al estilo ciberpunk por la noche" (<u>[Lexica](https://lexica.art/prompt/22021718-7501-49e8-836a-5946885ccce9)</u>).

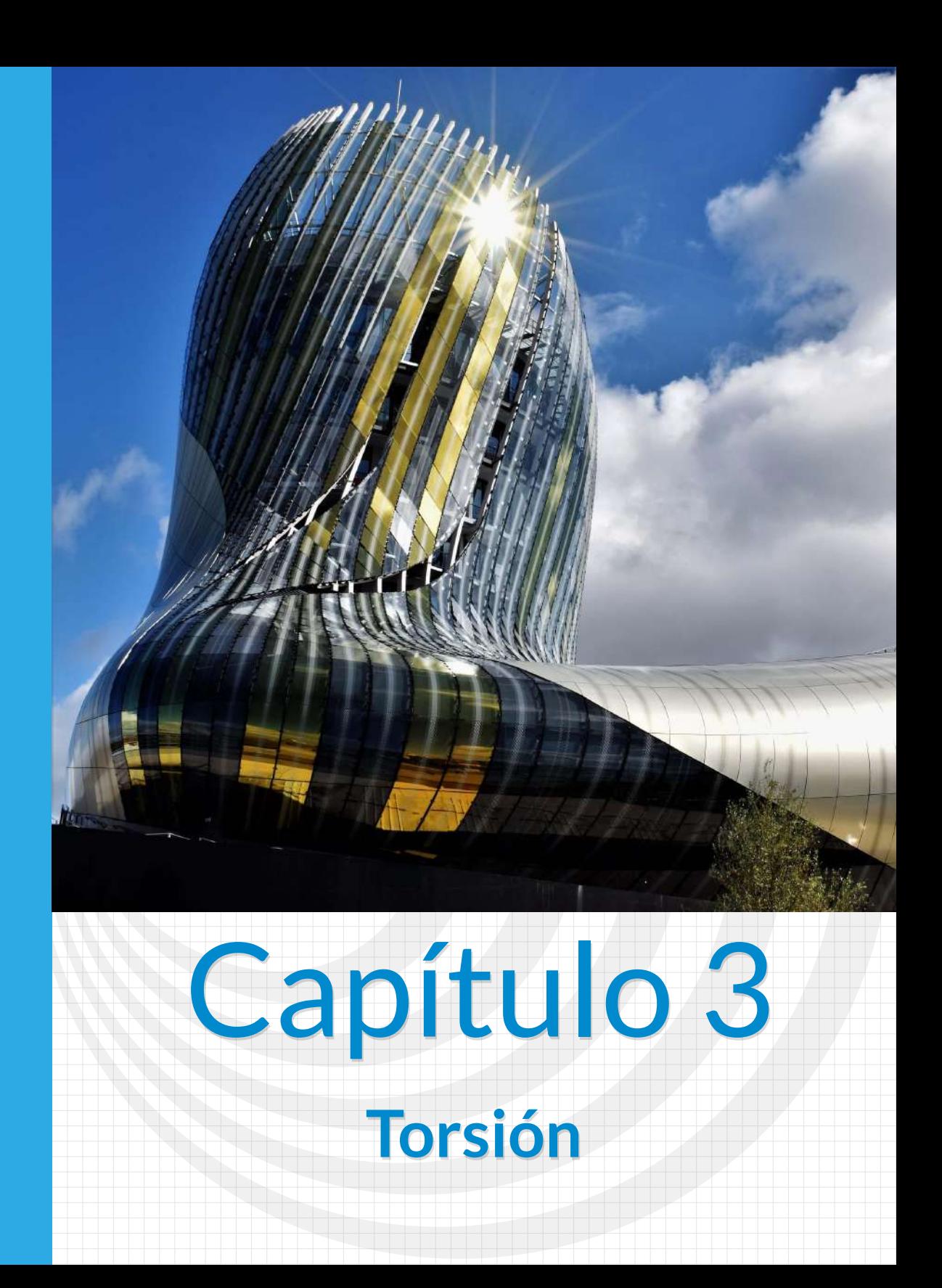

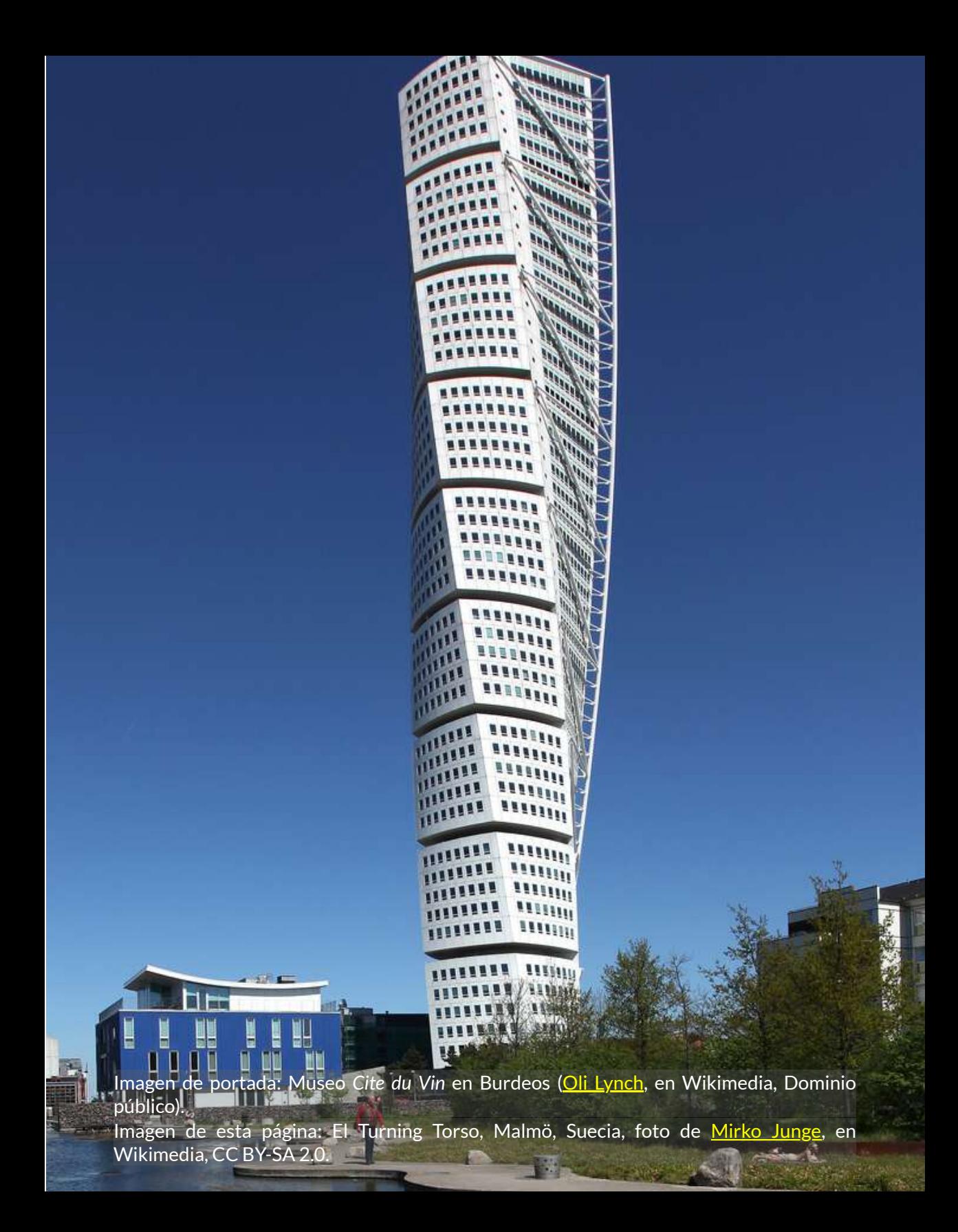

# **Torsión**

### **3.1 Introducción**

# Microsoft Bing

La torsión se refiere a la deformación de un objeto debido a un momento torsor aplicado a lo largo de su eje longitudinal. Un momento torsor es una medida de la fuerza de torsión aplicada a un objeto y se mide en unidades de fuerza multiplicadas por distancia. Cuando un objeto está sometido a un momento torsor, experimenta tensiones y giros que pueden calcularse utilizando las ecuaciones de la resistencia de materiales.

En el caso de perfiles circulares, las ecuaciones para calcular las tensiones y giros resultantes son relativamente simples. Sin embargo, para perfiles no circulares, el cálculo puede ser más complejo. También se puede calcular la energía de deformación acumulada en el objeto debido al momento torsor aplicado.

En algunos casos, el objeto puede estar sometido a más de un momento torsor o puede tener restricciones en sus desplazamientos o giros. Estos casos se conocen como problemas hiperestáticos en torsión y requieren métodos más avanzados para resolverlos.

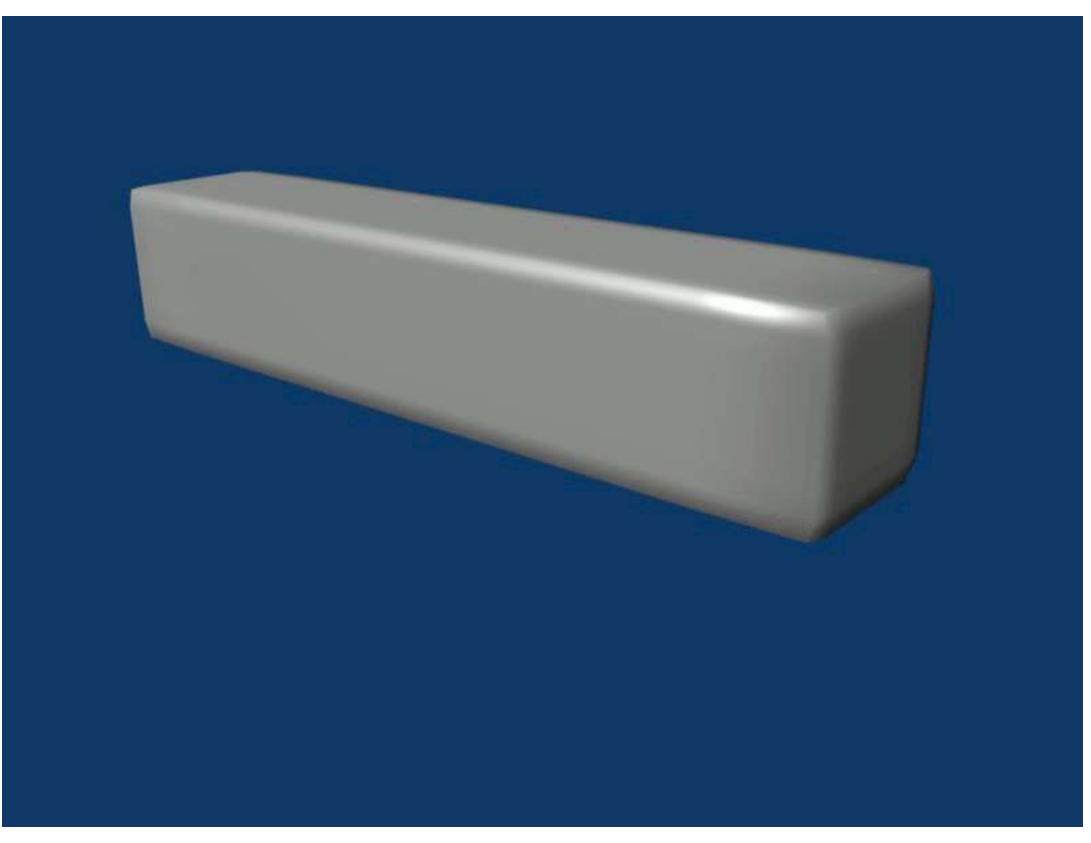

**Figura 3.1**. Animación de la torsión de un lingote (crédito: [Nikoslev](https://commons.wikimedia.org/wiki/Category:Torsion#/media/File:Torsion_Blender.gif), en Wikimedia, CC BY-SA 3.0).

El momento torsor o, también denominado, **par de torsión** es un momento que genera una deformación como la mostrada en la figura 3.1. Observa, en la animación, que el momento trata de torcer el lingote sobre su eje longitudinal.

Hay dos formas de representar el momento torsor en un espacio 3D. La primera es usando la flecha curva similar al momento flector ( $\curvearrowleft$ ), pero con su plano perpendicular al eje longitudinal del elemento, como lo muestra el objeto interactivo 3.1 en la ventana izquierda; la segunda, es usando una flecha de doble punta ( $\rightarrow$ ), en la dirección del eje longitudinal del elemento (ver el interactivo).

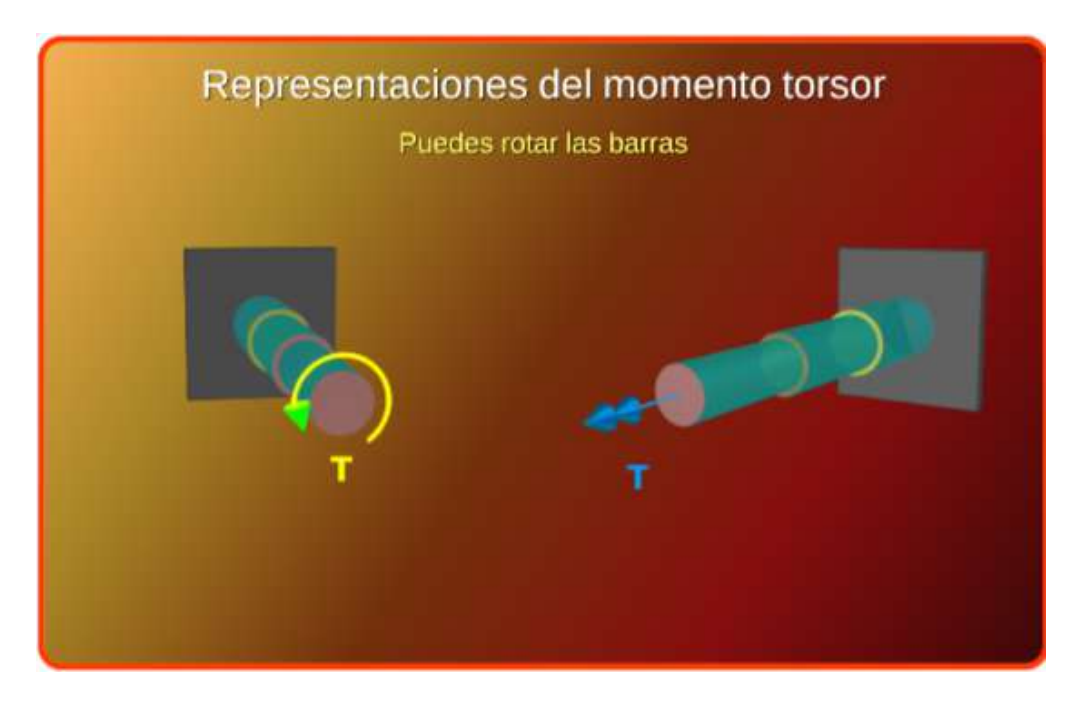

**Interactivo 3.1**. Momento torsor en el espacio 3D

En el análisis de elementos sometidos a torsión, se usa el método de las secciones, separando el elemento por secciones perpendiculares al eje longitudinal. En el caso del objeto interactivo 3.1, el primer paso es hallar la reacción en el punto fijo, que para este caso coincide con el momento torsor  $T$ , luego se hace el análisis en tres secciones, pues el elemento la barra circular tiene tres diámetros diferentes.

# Ejemplo 3.1

Encuentra el par de torsión interno en la sección  $BC$  del objeto interactivo 3.2, sabiendo que el eje  $ABCD$  está sometido a los pares  $T_B=12,\, T_C=9$  y  $T_D=9$   $klb\cdot pulg.$  La longitud de cada tramo es de  $24 \ pulg$  y los diámetros  $d_{AB} = 3.0 \ pulg, \ d_{BC} = 1$  $2.5$   $pulg$  y  $d_{CD} = 2.0$   $pulg$ .

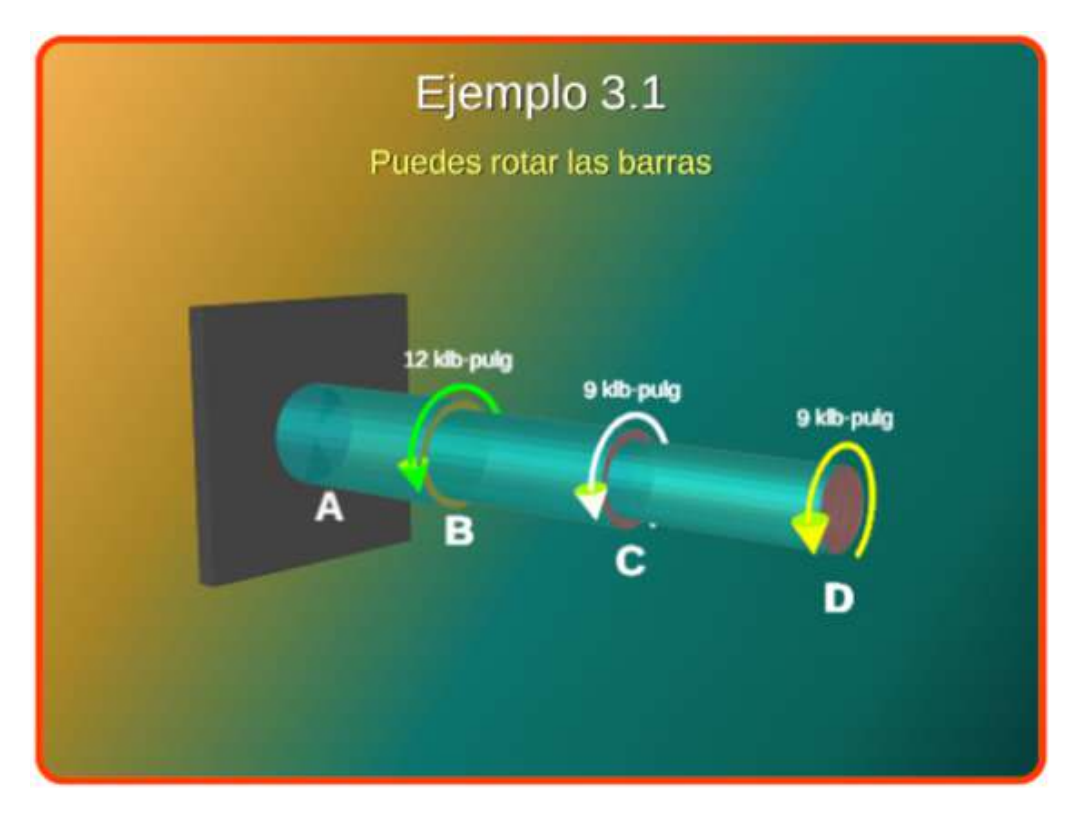

**Interactivo 3.2**. Barra circular sometida a tres pares de torsión

#### **Solución**

En primer lugar, hallamos la reacción en  $A$  (mostrada en color rojo en el objeto interactivo de la derecha), la cual debe equilibrar los pares de torsión;  $\textsf{e}\textsf{s}\;\;\textsf{decir},\;\;T_A=-30\;klb\cdot pulg$ (asumimos positivos los momentos torsores que, según la regla de la mano derecha, van dirigidos hacia afuera del elemento).

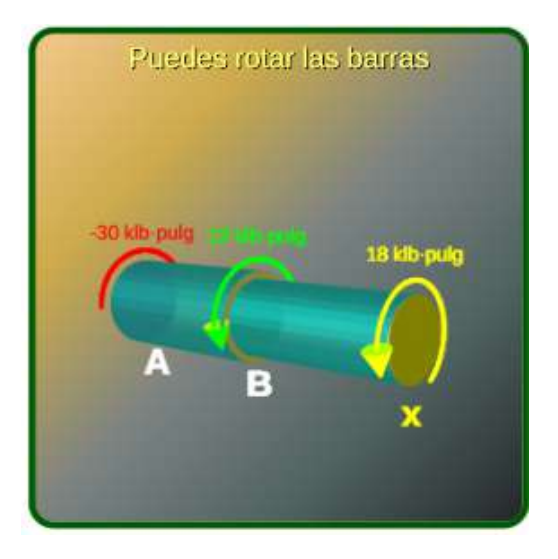

Hemos hecho el corte  $Ax$  que se muestra en el objeto interactivo. Aplicando la condición de equilibrio,  $T_x + 12 = 30;$  por lo tanto:  $T_x = 18$   $klb \cdot pulg.$ 

#### **3.2 Deformación por torsión en un eje circular**

En perfiles o ejes circulares, tendremos en cuenta las siguientes hipótesis:

- **Hipótesis de Coulomb**. Las ਈ⊳ secciones transversales circulares de una pieza permanecen planas durante la torsión, girando como un todo rígido alrededor del eje normal a la sección circular. La torsión en piezas de sección circular no posee tensiones normales, es decir que en este caso sólo produce tensiones cortantes.
- र्⊅ Las deformaciones unitarias cortantes  $\gamma$  varían linealmente desde el eje central hasta un  $\gamma_{m\acute{a}x}$  en la periferia.

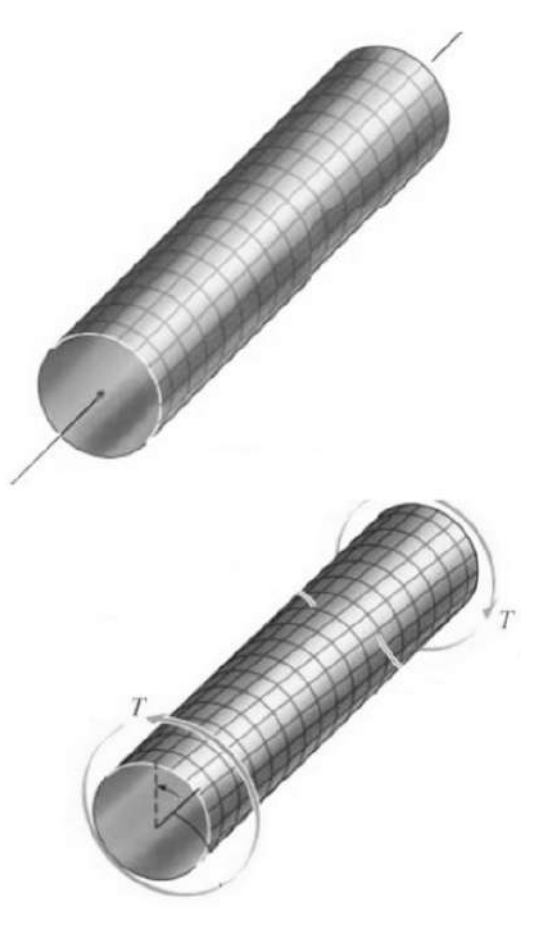

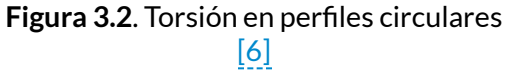

Si el material es linealmente elástico, la ley de Hooke se puede र्⊅ aplicar; es decir, el esfuerzo cortante es proporcional a la deformación unitaria cortante [1].

En la figura 3.3 el ángulo  $\gamma$  puede relacionarse con la longitud  $dx$  y con el ángulo  $d\phi$ , así:

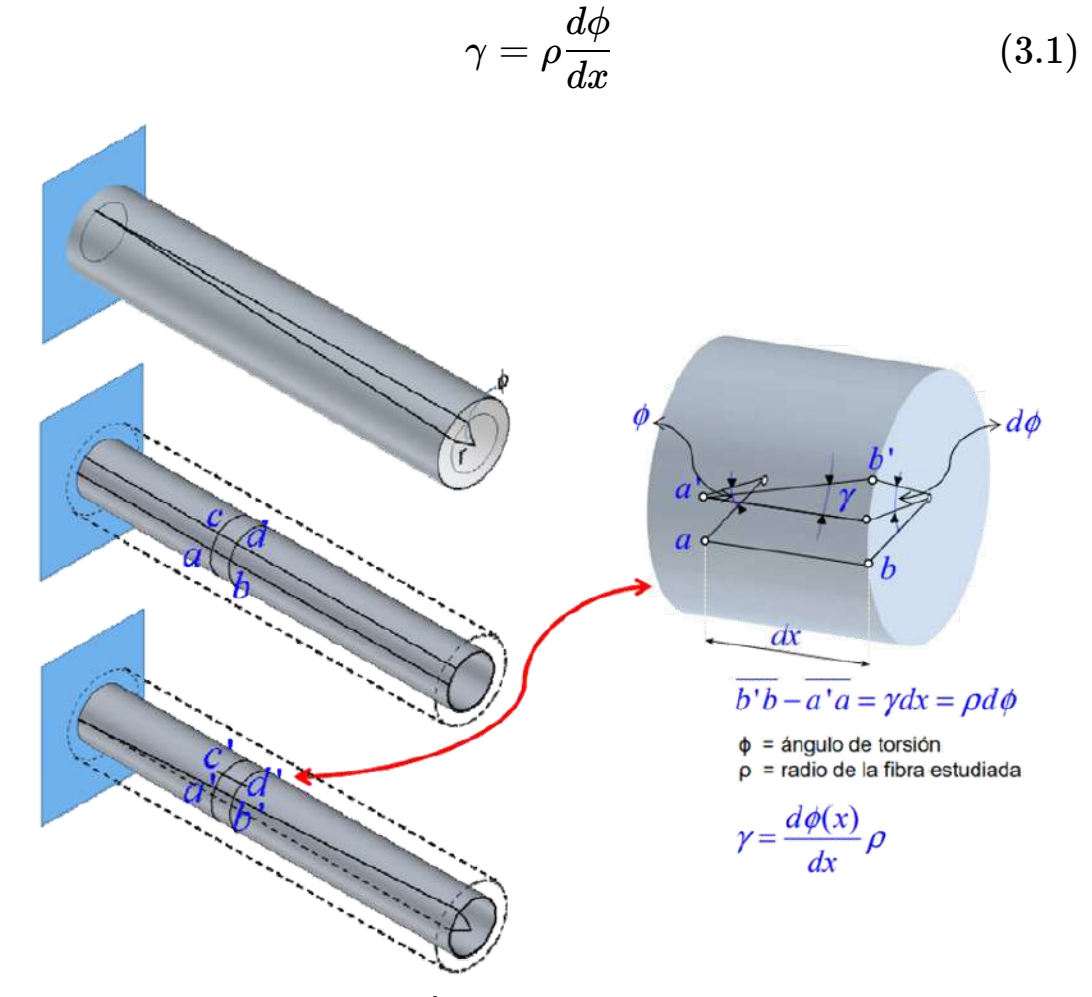

**Figura 3.3.** Ángulo unitario de torsión  $[6]$ .

 $dx$  y  $d\phi$  son iguales en todos los puntos sobre la sección transversal en  $x$ , luego  $d\phi/dx$  es constante en toda la sección transversal, entonces

$$
\gamma = \left(\frac{\rho}{c}\right) \gamma_{m\acute{a}x} \tag{3.2}
$$

Interactúa con el siguiente objeto interactivo:

En la figura hemos representado un elemento entre dos secciones transversales de una barra de radio c. La distancia entre las secciones es dx

> El arco AB es fácil de observar que es  $AB = ydx$ , pero también AB =  $pdp$ . Igualando las expresiones y despejando y:

 $\gamma = \frac{\rho d\varphi}{d\varphi}$  y para  $\rho = c$ ,  $\gamma_{\text{max}} = \frac{cd\varphi}{d\varphi}$ 

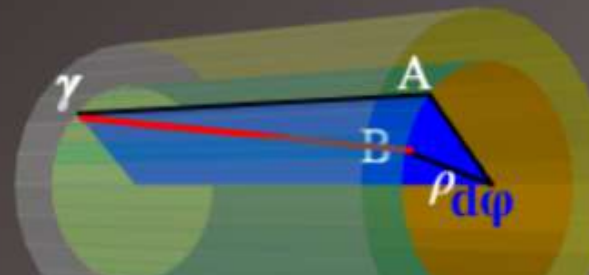

Finalmente, para toda la longitud del tubo:

 $\gamma_{\text{max}} = \frac{c\varphi}{l}$  o, si se prefiere:

 $\gamma_{max} = \frac{d\phi}{2I}$  (d: diámetro)

2.8

Mueve la barra con clic sostenido

р ≼

Cambia el valor del radio (p)

**Interactivo 3.3**. [Deformaciones](https://proyectodescartes.org/iCartesiLibri/materiales_didacticos/Resistencia-materiales/interactivos/cap3/torsion3.html) en un eje circular

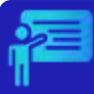

#### Ejemplo 3.2

Una varilla de cobre de  $L=18\; pulg$  de longitud se va a someter a pares de torsión  $T$  en sus extremos hasta que el ángulo de rotación  $s$ ea  $3°$ . Si la deformación cortante admisible en el cobre es  $0.0006\ rad$ , ¿cuál es el diámetro máximo permisible de la varilla?

#### **Solución**

De la ecuación 3.1, podemos deducir:

$$
\gamma = \rho \frac{d\phi}{dx}
$$
  
=  $\int_0^L \rho \frac{d\phi}{dx}$   
=  $\frac{\rho \phi}{L}$  (3.3)

Sabemos que la deformación cortante máxima se encuentra en la superficie de la varilla ( $\rho = c$ ), por lo tanto:

$$
\gamma_{m\acute{a}x} = \frac{c\phi}{L} \tag{3.4}
$$

La cual podemos escribir en función del diámetro:

$$
\gamma_{m\acute{a}x} = \frac{d\phi}{2L} \tag{3.5}
$$

Ahora, despejamos el diámetro y reemplazamos los datos, teniendo en cuenta que  $\phi=3\degree\cdot \pi/180\degree=0.05236\;rad$ 

$$
d = \frac{2\gamma_{max}L}{\phi} \\ = \frac{2(0.0006\ rad)(18\ pulg)}{0.05236\ rad} \\ = 0.413\ pulg
$$

#### **3.3 La fórmula de la torsión**

Aplicando nuestra tercera hipótesis, sobre la ley de Hooke, y la ecuación 3.2, tenemos:

$$
\tau = G\gamma = \left(\frac{\rho}{c}\right) G\gamma_{m\acute{a}x}
$$

$$
\tau = \left(\frac{\rho}{c}\right) \tau_{m\acute{a}x} \tag{3.6}
$$

Tal como se ilustra en la figura 3.4.

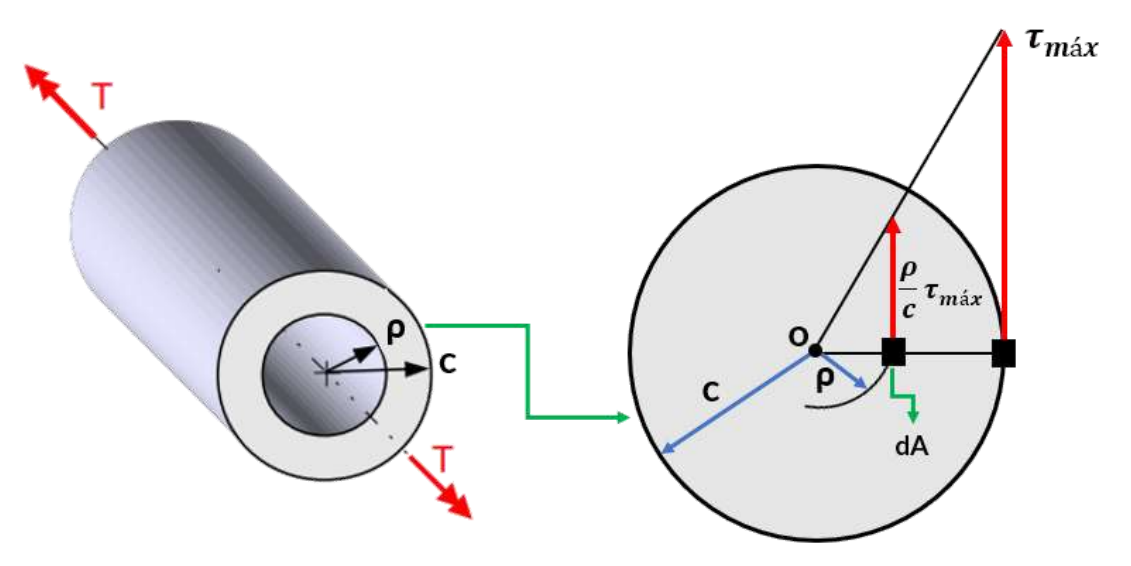

**Figura 3.4**. Distribución del esfuerzo cortante elástico en un perfil circular.

Ahora, sabemos que la fuerza cortante aplicada sobre  $dA$  es  $\tau dA$ , por lo que el momento torsor sobre el eje longitudinal que pasa por el punto  $o$  es la suma de todos los pares torsores, es decir:

$$
T = \int \rho \tau dA \tag{3.7}
$$

Sustituyendo la ecuación 3.6:

$$
T=\int \rho\Big(\frac{\rho}{c}\Big)\tau_{m\acute{a}x}dA=\frac{\tau_{m\acute{a}x}}{c}\int \rho^2dA
$$

La última integral se conoce como **momento polar de inercia <sup>5</sup>** y de la sección transversal con respecto a al punto  $o$ , que representaremos por la letra  $J$ . Así las cosas, tenemos:

$$
T = \frac{\tau_{\text{max}} J}{c} \tag{3.8}
$$

Despejando el esfuerzo cortante máximo, tenemos:

$$
\tau_{\text{max}} = \frac{Tc}{J} \tag{3.9}
$$

Para un radio menor que c:

$$
\tau = \frac{T\rho}{J} \tag{3.10}
$$

Veamos un ejemplo de aplicación:

 $^5$  Recordemos, del curso de estática, que  $J=\frac{1}{2} \pi c^4$  para un círculo, y  $J=\frac{1}{2} \pi (c_2^4-c_1^4)$  en una corona circular, donde  $c_1$  y  $c_2$  son los radios interior y exterior, respectivamente.

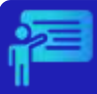

#### Ejemplo 3.3

Un eje cilíndrico de sección hueca mide 50 cm de longitud y tiene diámetros interior y exterior iguales a 20 y 30 mm, respectivamente. ¿Cuál es el máximo momento torsor que puede aplicarse al eje si el esfuerzo cortante no debe exceder 100 MPa?

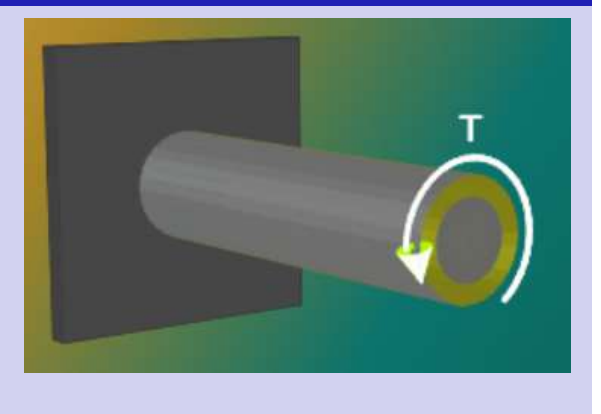

#### **Solución**

Inicialmente, calculemos el momento polar de inercia:

$$
\begin{aligned} J &= \frac{1}{2} \pi (c_2^4 - c_1^4) \\ &= \frac{1}{2} \pi (0.015^4 - 0.01^4) \ m^4 \\ &= 6.4 \times 10^{-8} \ m^4 \end{aligned}
$$

Ahora, hallamos el par de torsión máximo para  $\tau_{\r{max}} = 100 \; MPa$  y  $c=c_2=0.015$   $m$ : $T=$ 

$$
T = \frac{\tau_{m\acute{a}x}J}{c}
$$
  
= 
$$
\frac{(100 \times 10^6 \text{ Pa})(6.4 \times 10^{-8} \text{ m}^4)}{0.015 \text{ m}}
$$
  
= 426.7 N · m  
= 0.427 kN · m

# 3.4 Ángulo de giro en el rango elástico

Recordemos la ecuación 3.4:

$$
\gamma_{m\acute{a}x}=\frac{c\phi}{L}
$$

En el rango elástico, como dijimos antes, se aplica la ley de Hooke:

$$
\gamma_{m\acute{a}x}=\frac{\tau_{m\acute{a}x}}{G}
$$

Reemplazando por la ecuación 3.4 y 3.9, tenemos:

$$
\frac{c\phi}{L}=\frac{\tau_{m\acute{a}x}}{G}=\frac{Tc}{JG}
$$

Encontrando, finalmente, la siguiente expresión para el ángulo de giro:

$$
\phi = \frac{TL}{JG} \tag{3.11}
$$

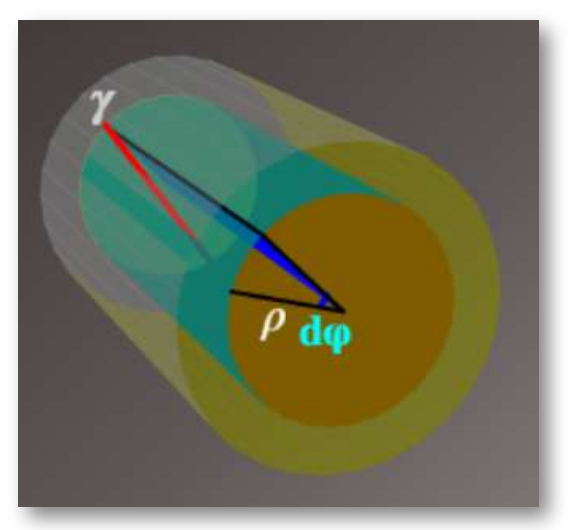

Figura 3.5. Ángulo de giro.

#### Ejemplo 3.4. Eje escalonado

El eje ABCD conformado por barras de sección circular está sometido a los pares T<sub>B</sub> = 12,00, T<sub>c</sub> = 9,00 y T<sub>n</sub> = 9,00 (klb-pulg). La longitud de cada tramo es de 24 pulg y los diámetros d<sub>AB</sub> = 3,00 pulg, d<sub>BC</sub> = 2,50 pulg, y d<sub>CD</sub> = 2,00 pulg. El material es acero con G=  $11.6 \times 10^3$  klb/pulg<sup>2</sup>, calcula: a) El esfuerzo cortante máximo en el eje (una cifra decimal) b) El ángulo de torsión φ en D (en grados y dos decimales)

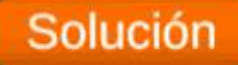

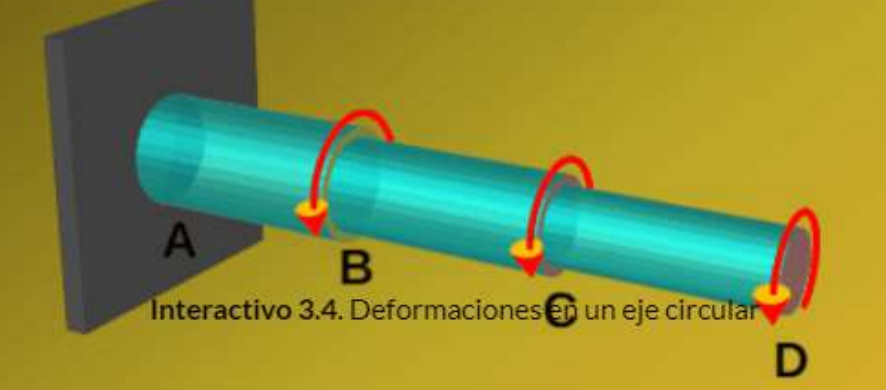

En el ejemplo 3.4, observa cómo cambia el ángulo de giro para diferentes diámetros. En algunos casos es bastante exagerado ¿qué puedes concluir? En el ejemplo, sólo hemos puesto los resultados; pero, veamos como se calcularon los esfuerzos cortantes máximos y el ángulo de giro, para el primer ejemplo en el tramo  $AB\mathrm{:}$ 

Si hacemos un corte en este tramo, el par de torsión es igual a la suma de los tres pares dados; es decir,  $T=(12+9+9)~klb\cdot pulg=1$ . Para ese tramo 30 *klb* ⋅ *pulg*

$$
J_{AB}=\pi (c_{AB})^4/2=\pi (1.5 \; pulg)^4/2=7.95 \; pulg^4
$$

El esfuerzo cortante máximo, sería:

$$
\tau_{AB} = \frac{Tc_{AB}}{J_{AB}}\n= \frac{(30000 \; lb \cdot pulg)(1.5 \; pulg)}{7.95 \; pulg^4} \n= 5660.3 \; psi
$$

Seguramente, ya has advertido que el resultado en el objeto  ${\rm interactive}$  es un poco diferente ( $\tau_{AB}=5658.8\ psi).$  Esto ocurre por la simplificación que hicimos para  $J$ , prueba con  $J_{AB}=0$  $7.952149 \ pulg^4.$ 

Ahora, hallemos el ángulo de giro:

$$
\begin{aligned} \phi_{AB} &= \frac{TL}{JG} \\ &= \frac{(30 \; klb \cdot pulg)(24 \; pulg)}{(7.952149 \; pulg^4)(11.6 \times 10^3 klb/pulg^2)} \\ &= 0.0078 \; rad \end{aligned}
$$

### **3.5 Concentraciones de esfuerzos**

Tal como lo dijimos en la sesión 2.7.2, si un elemento presenta una discontinuidad ,como un cambio abrupto en el diámetro de su sección transversal, se presentan concentraciones de esfuerzos cerca de esta discontinuidad. Para evitar cálculos complejos, se suele usar un factor de concentración del esfuerzo  $K$ , determinados experimentalmente o por análisis avanzados de la "Teoría de la Elasticidad".

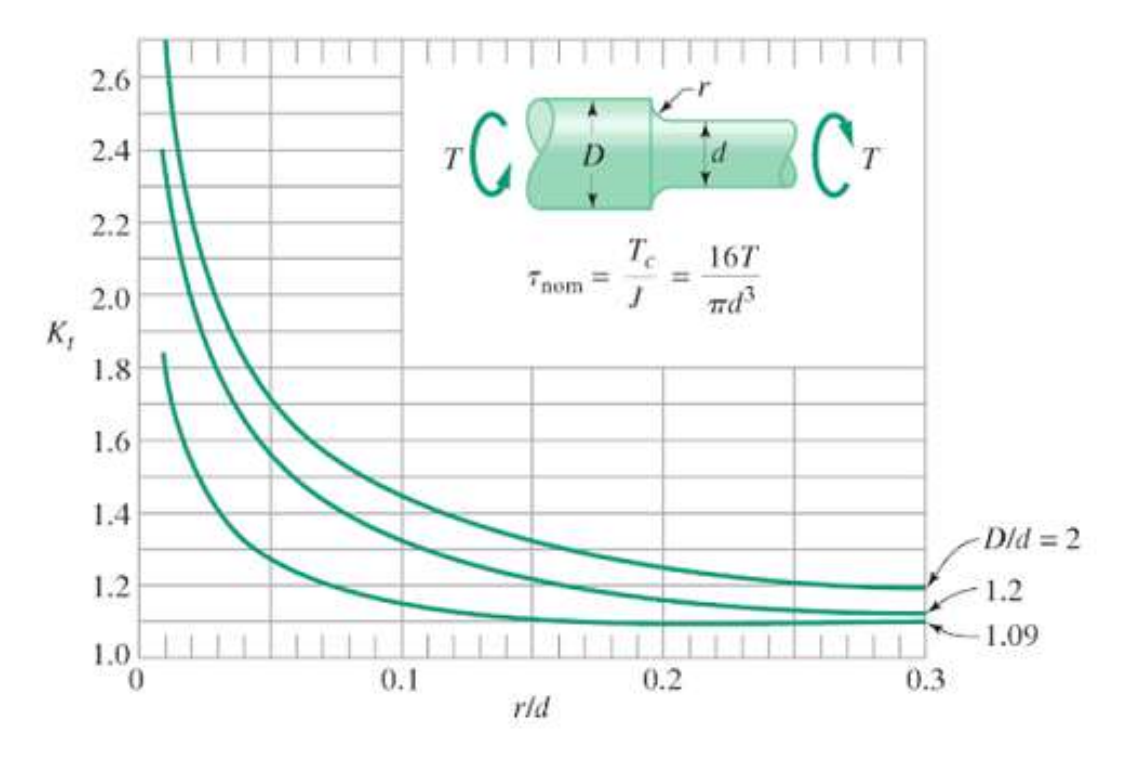

**Figura 3.6**. Factor de concentración [K] para barras cilíndricas con cambio de diámetro [\(Enegineering](https://engineeringproductdesign.com/knowledge-base/shaft-stress-concentration-factor/) Product Design).

El esfuerzo cortante máximo, se calcularía así:

$$
\tau_{\text{max}} = K \frac{Tc}{J} \tag{3.12}
$$

# **3.6 Ejercicios y respuestas - Capítulo III**

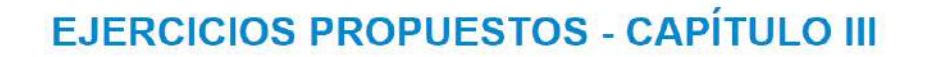

1. Un eje circular sólido se somete a un par de torsión de  $T = 5 kN$ .  $m$ . Halla el esfuerzo cortante en los puntos A y B.

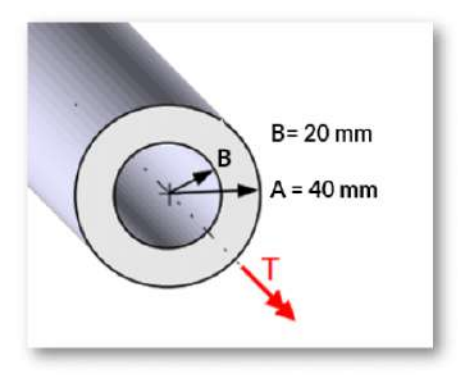

2. Halla el par de torsión  $T$  que causa un esfuerzo cortante máximo de  $70 MPa$  en el eje cilíndrico que se muestra en la figura.

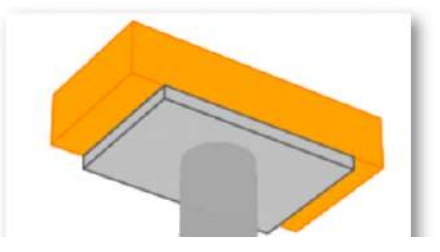

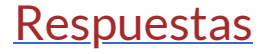

 $\overline{\mathbf{h}}$ 

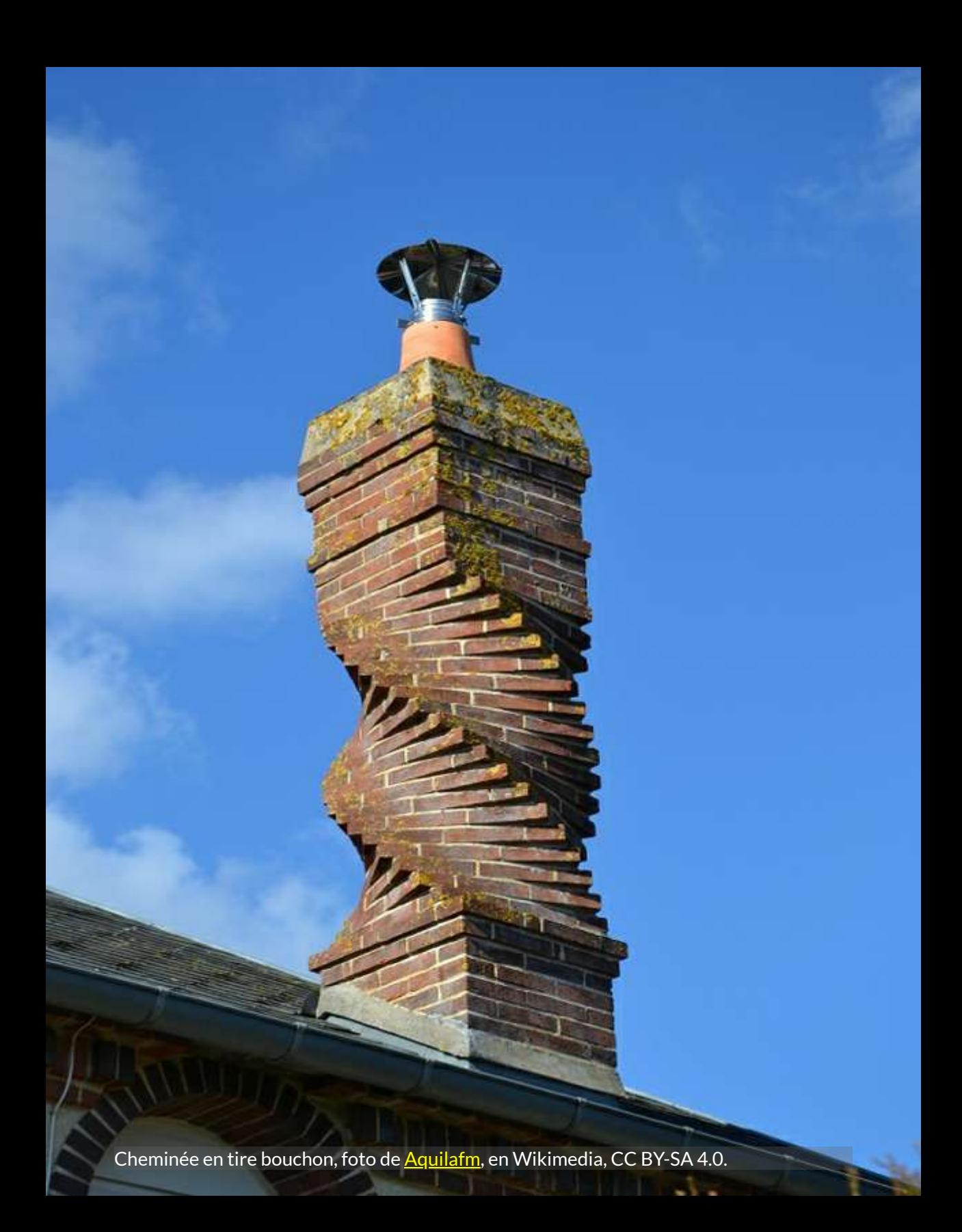

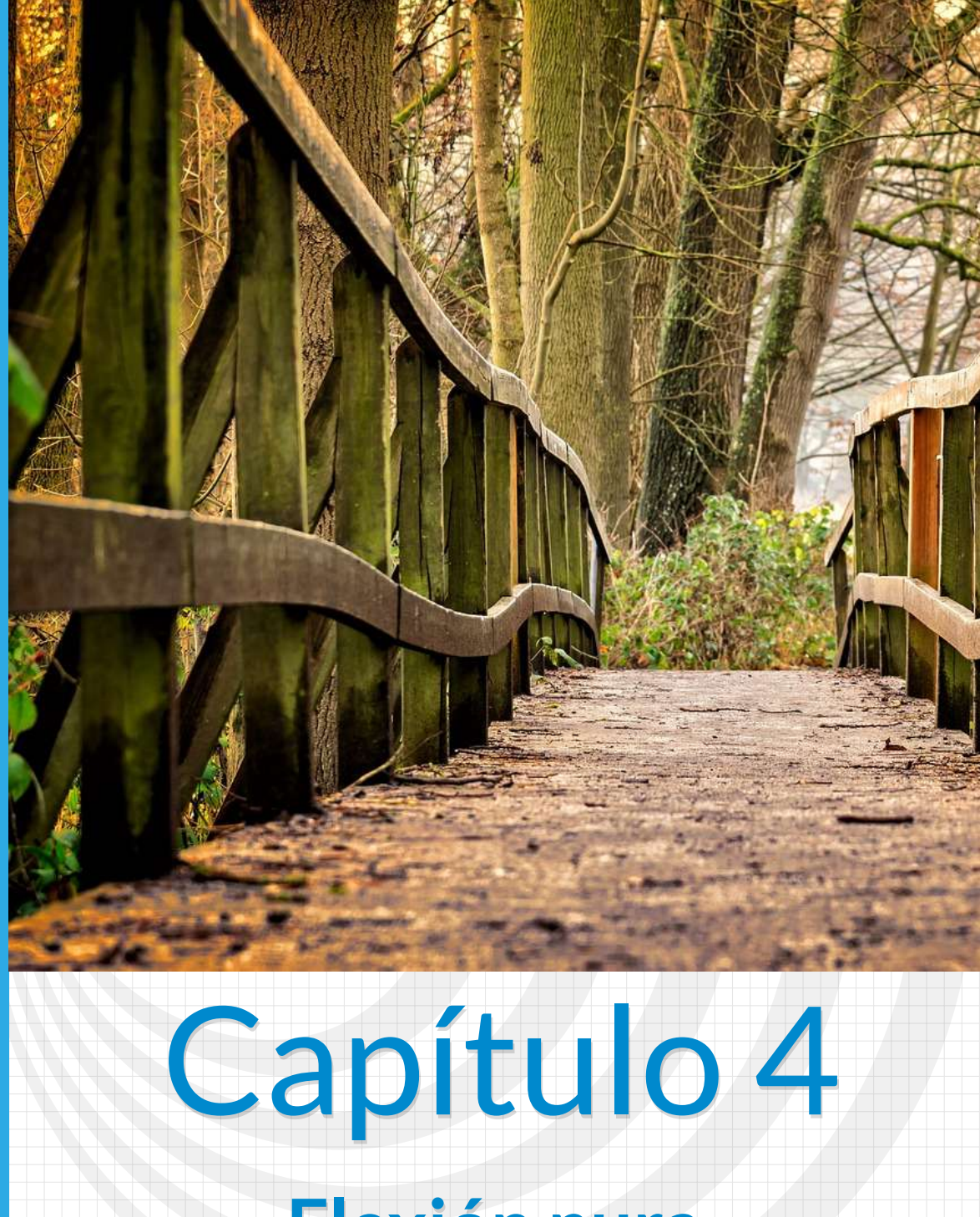

**Flexión pura**

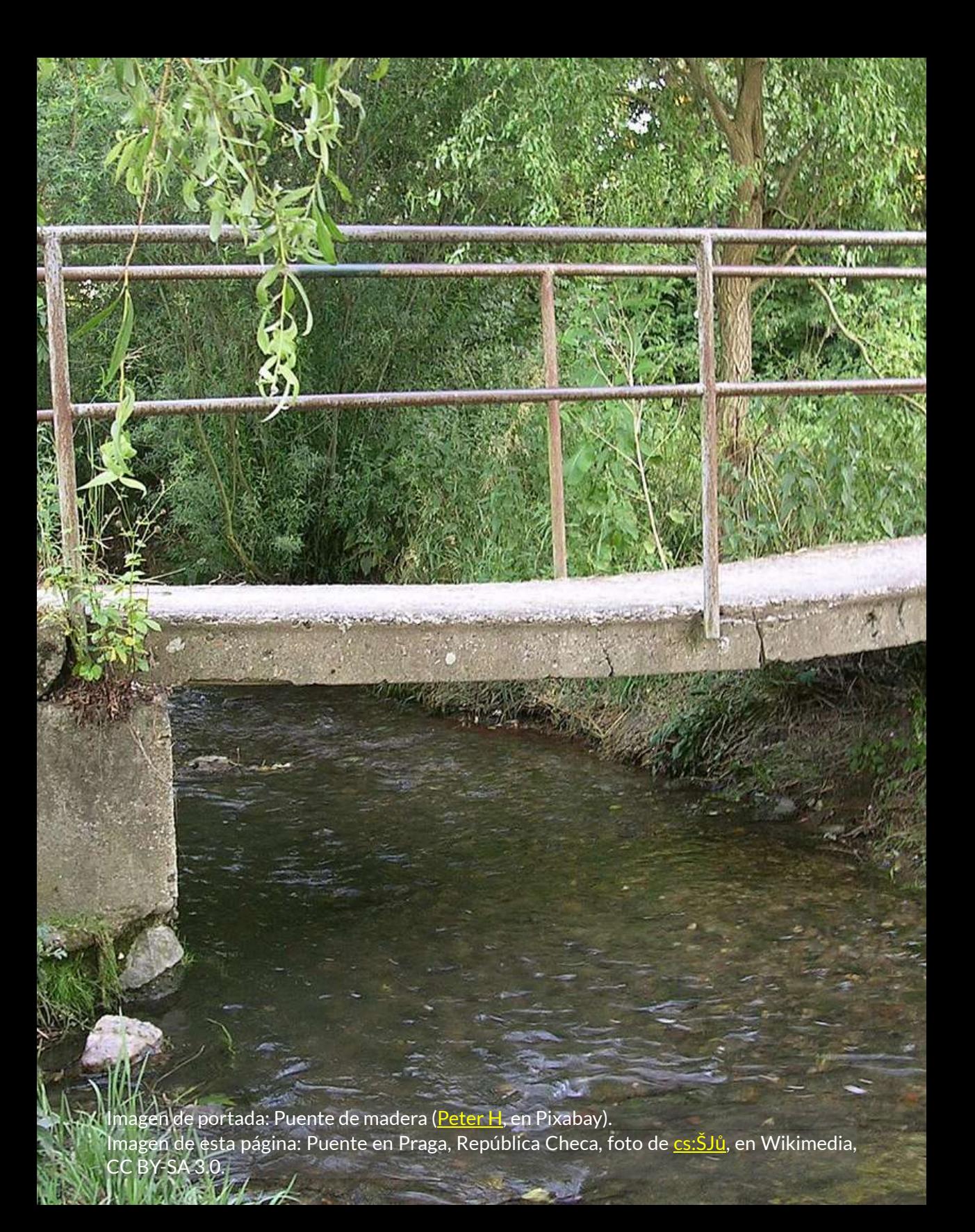

# **Flexión pura**

# **4.1 Introducción**

# **B** Perplexity

La flexión pura es un concepto de resistencia de materiales que se refiere a la flexión de un elemento bajo la acción de un momento flexionante constante. En la flexión pura, los esfuerzos cortantes sobre el elemento son cero. La flexión pura analiza los esfuerzos y deformaciones en elementos prismáticos sujetos a flexión. La flexión pura es un caso idealizado que se utiliza en el análisis estructural para simplificar los cálculos y comprender el comportamiento de las vigas bajo cargas de flexión.

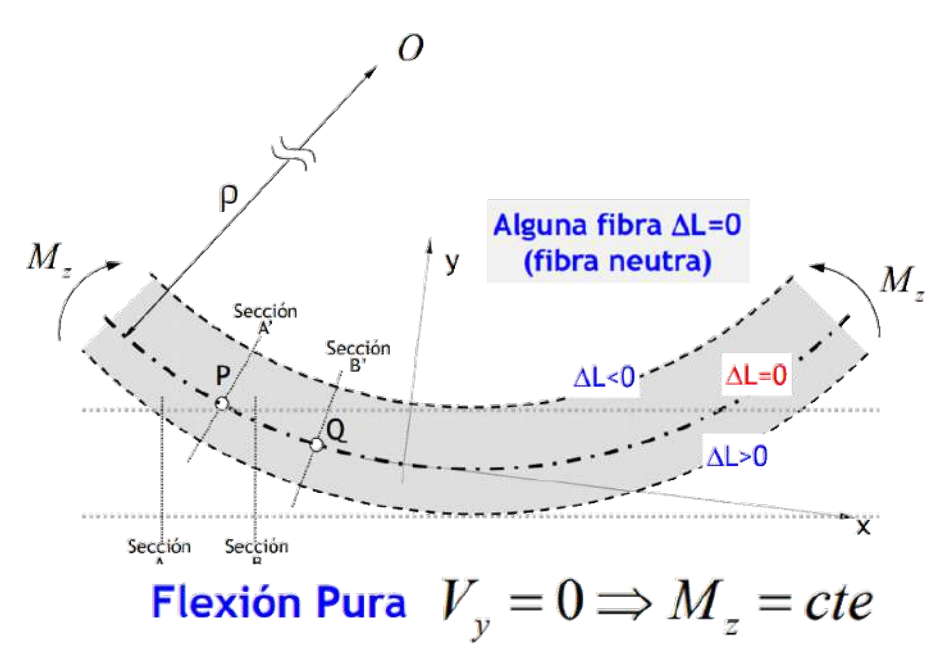

**Figura 4.1**. Flexión pura [6].

Una viga es un elemento estructural que se somete a cargas que actúan transversalmente al eje longitudinal, originando deformaciones y esfuerzos internos. Es importante, para el diseño de estos elementos, comprender el concepto de flexión, la curva elástica generada y cómo se determinan las deformaciones y esfuerzos internos. Este apartado puede ayudar a comprender el concepto de flexión en una viga sometida a cargas externas y a calcular los esfuerzos por flexión.

En el siguiente video, puedes observar cómo se deforma un elemento de goma sometidos a flexión.

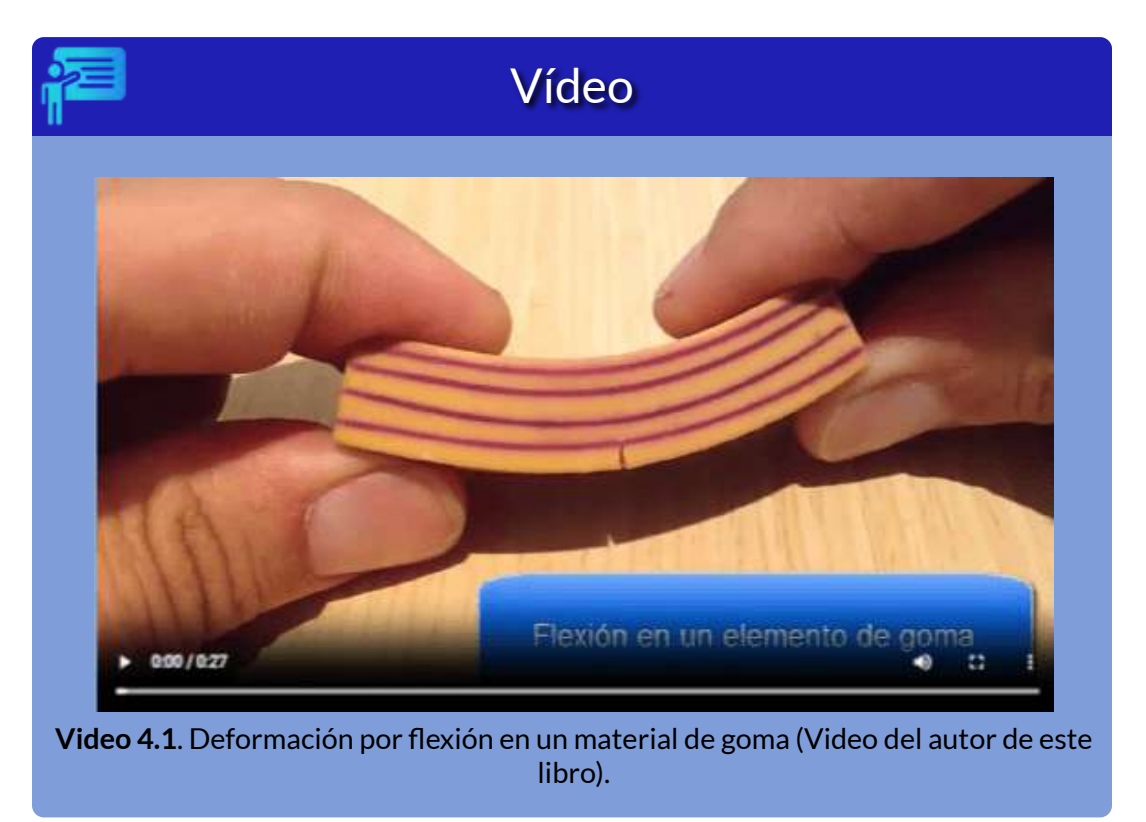

En el siguiente video puedes observar qué ocurre con una viga de hormigón reforzado, sometida a flexión. En el tercer video, se someten a flexión un polímero y una viga de madera.

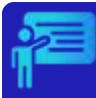

#### Vídeo

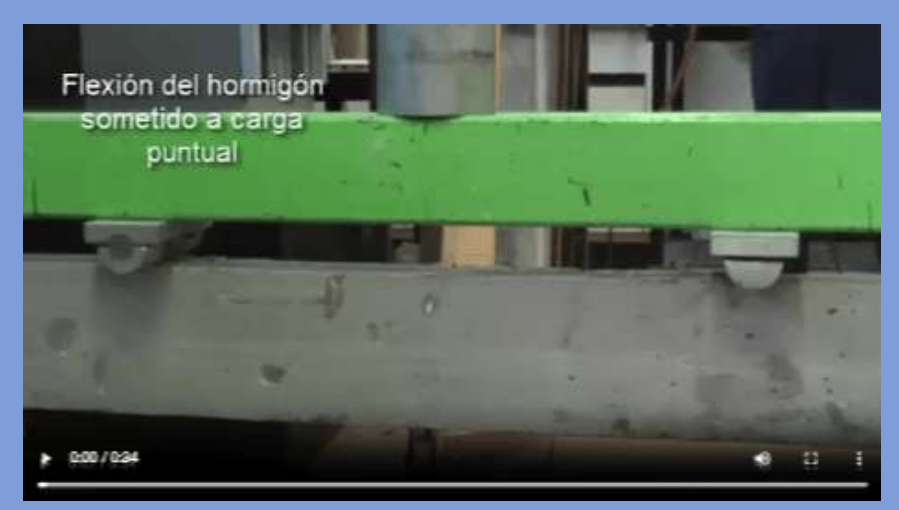

**Video 4.2**. [Deformación](https://proyectodescartes.org/iCartesiLibri/materiales_didacticos/Resistencia-materiales/interactivos/cap4/video42/index.html) por flexión en una viga de hormigón armado (Video adaptado de marmite ninja  $\bullet$ [\)](http://savefrom.net/?url=https%3A%2F%2Fwww.youtube.com%2Fwatch%3Fv%3DBR2cxurkZEg&utm_source=userjs-chrome&utm_medium=extensions&utm_campaign=link_modifier).

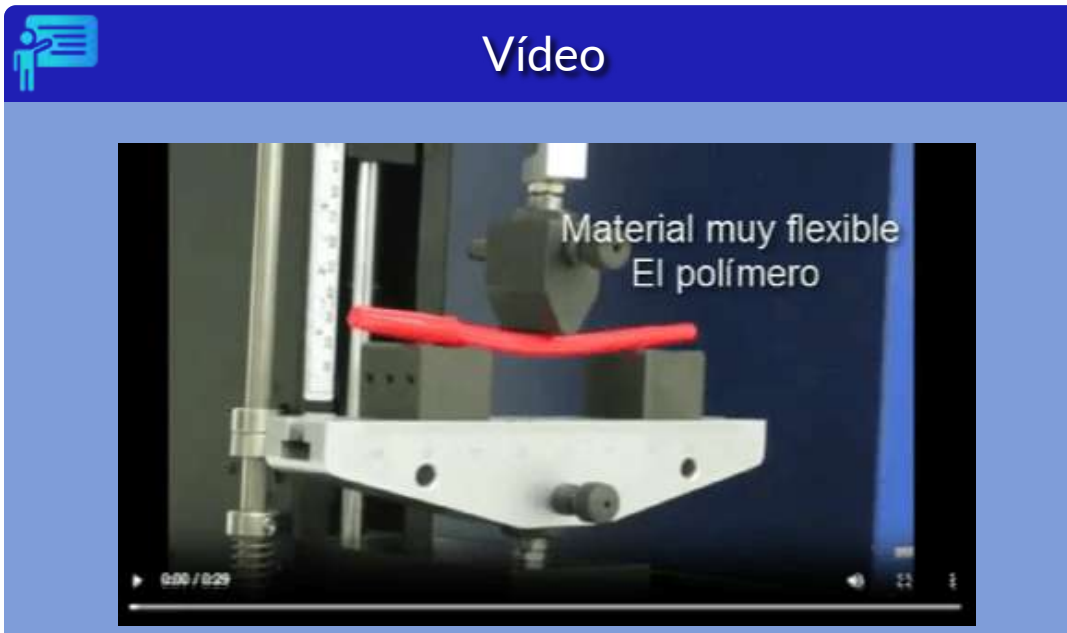

**Video 4.3**. [Deformación](https://proyectodescartes.org/iCartesiLibri/materiales_didacticos/Resistencia-materiales/interactivos/cap4/video43/index.html) por flexión en polímero y madera (Video adaptado de [YouTube](https://www.youtube.com/watch?v=rVVfFEz5jgM) **↓**.

# Un acercamiento al concepto de flexión

Utiliza el pulsador de la parte inferior para incrementar la carga P y observa qué sucede.

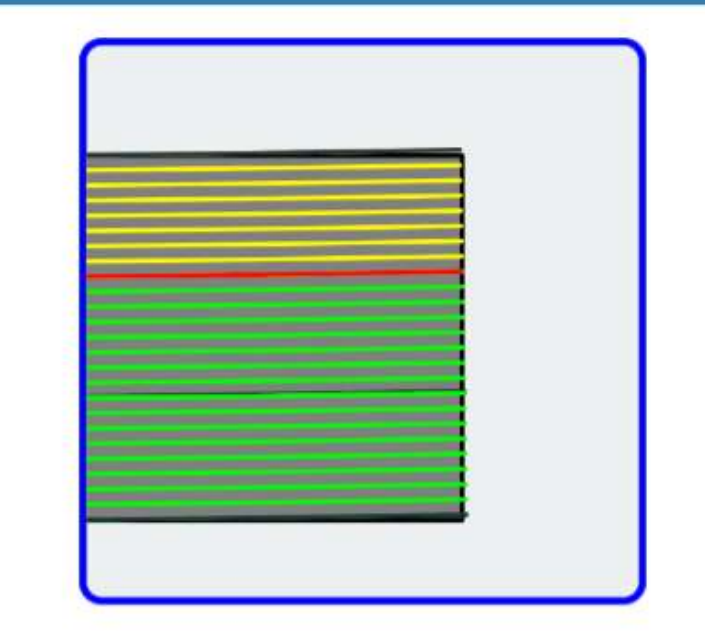

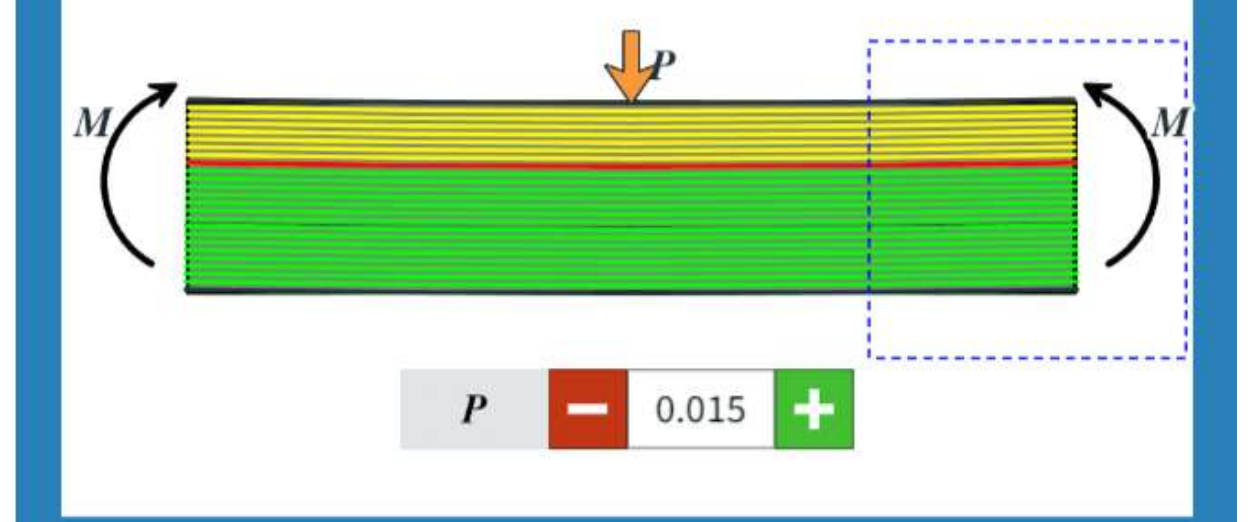

# **4.2 Deformación por flexión**

Observamos, en la página anterior, que el momento flexionante hace que las fibras inferiores del material se estiren y las de la parte superior se compriman. Entre estos dos grupos de fibras debe haber una superficie en la que las fibras longitudinales del material no sufrirán ningún cambio de longitud, esta superficie se conoce como **superficie neutra** y el eje longitudinal como **eje neutro**.

Partiendo de la hipótesis de Bernoulli que dice que "todas las secciones transversales de la viga permanecen planas y perpendiculares al eje longitudinal durante

 $\overline{\Delta s}$  $\overline{y}$  $\Delta s$ ٨¥

Δθ

la deformación". En la figura de la derecha hemos aislado un pequeño segmento de la viga en el que cualquier segmento de recta  $\Delta x_{\cdot}$ situado en la superficie neutra no cambia su longitud, mientras que cualquier segmento de recta  $\Delta s$ , ubicado a una distancia y por encima de la superficie neutra se comprime, por lo que:

$$
\epsilon = \lim_{\Delta x \rightarrow 0} \frac{\Delta s - \Delta x}{\Delta x}
$$

 $\Delta x$  tiene un radio de curvatura  $\rho$ . De la figura se concluye que  $\Delta x = 0$  $\rho \: \Delta \theta$  y  $\Delta s = (\rho - y) \Delta \theta$ , luego:

$$
\epsilon = -\frac{y}{\rho} \tag{4.1}
$$

En el siguiente objeto interactivo, presentamos una animación de la flexión pura y la deformación del elemento.

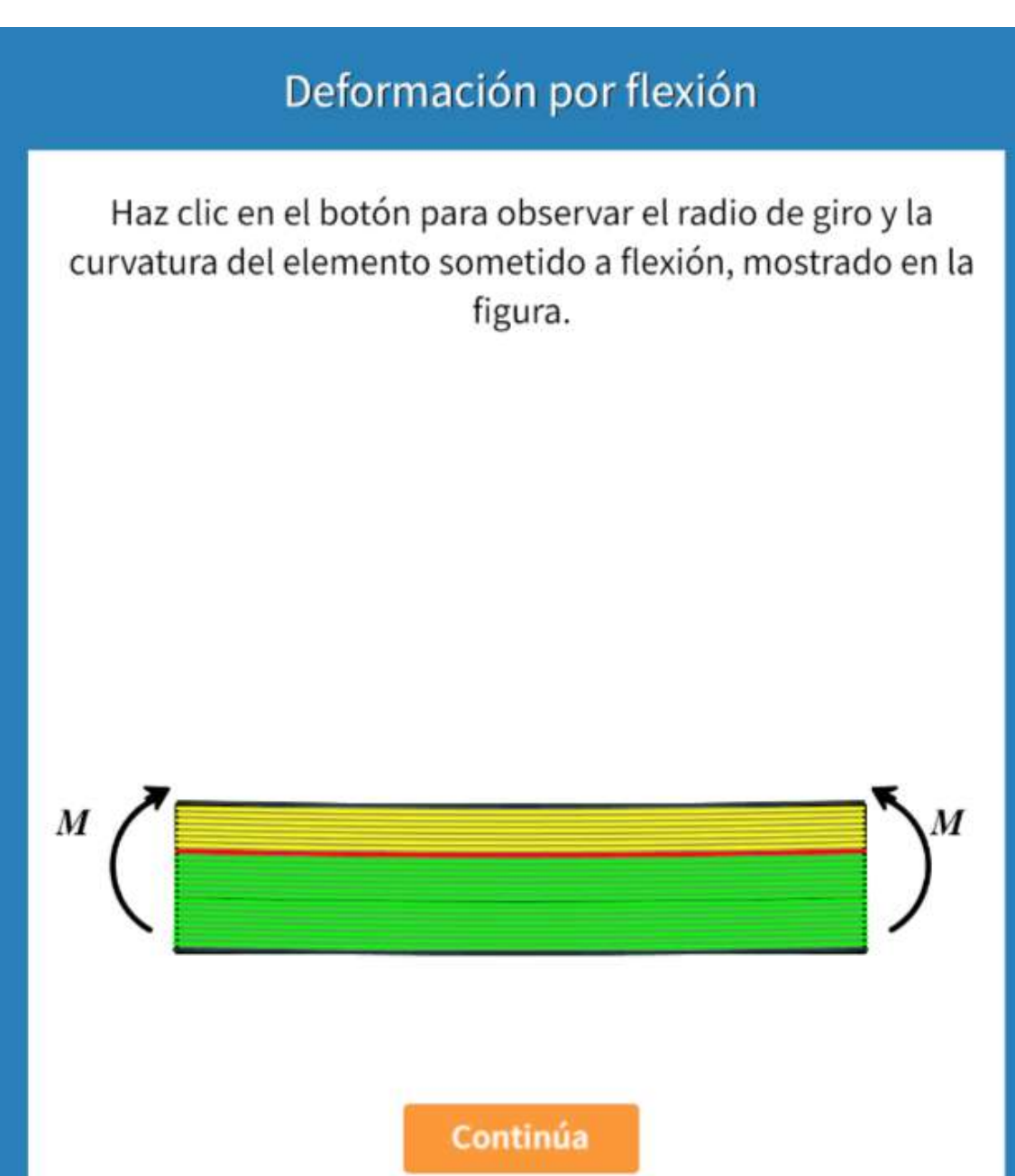

# **4.3 Fórmula de la flexión**

Una viga sometida a una carga se flexiona. Hemos observado que los planos superiores de la viga se comprimen (deformación que asumimos negativa), y que los planos inferiores se estiran o traccionan (deformación que asumimos positiva). En la gráfica de la derecha, observamos el diagrama de deformaciones, en amarillo las negativas (contracción) y en verde las positivas (tracción). Por la relación de triángulos y la expresión deducida para la deformación unitaria, concluimos:

$$
\epsilon=-\Big(\frac{y}{c}\Big)\epsilon_{m \acute{a} x}
$$

Con el equilibrio de momentos, podemos demostrar:

$$
\begin{array}{l} \displaystyle\sum M=0\\ \displaystyle\rightarrow M=\int_A ydF=\int_A y(\sigma dA)=\int_A y\Big(\frac{y}{c}\sigma_{max}\Big)dA\\ M=\frac{\sigma_{max}}{c}\int_A y^2dA\end{array}
$$

La integral es el momento de inercia de la sección:

$$
\sigma_{\hat{max}} = \frac{Mc}{I}
$$
 (4.2)

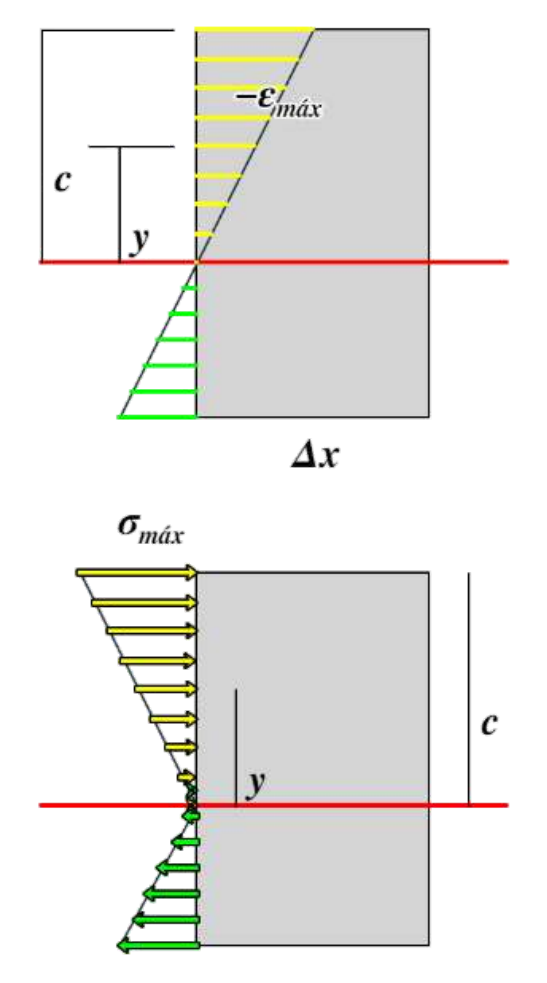

A una altura y del eje neutro:

$$
\sigma_x = -\frac{My}{I} \tag{4.3}
$$

#### Ejemplo 4.1

Una viga cuya sección transversal es rectangular, está sometida a una carga puntual P. Puedes cambiar las dimensiones de la sección, el valor y posición de la carga. Observa cómo varía el esfuerzo a flexión al modificar la sección.

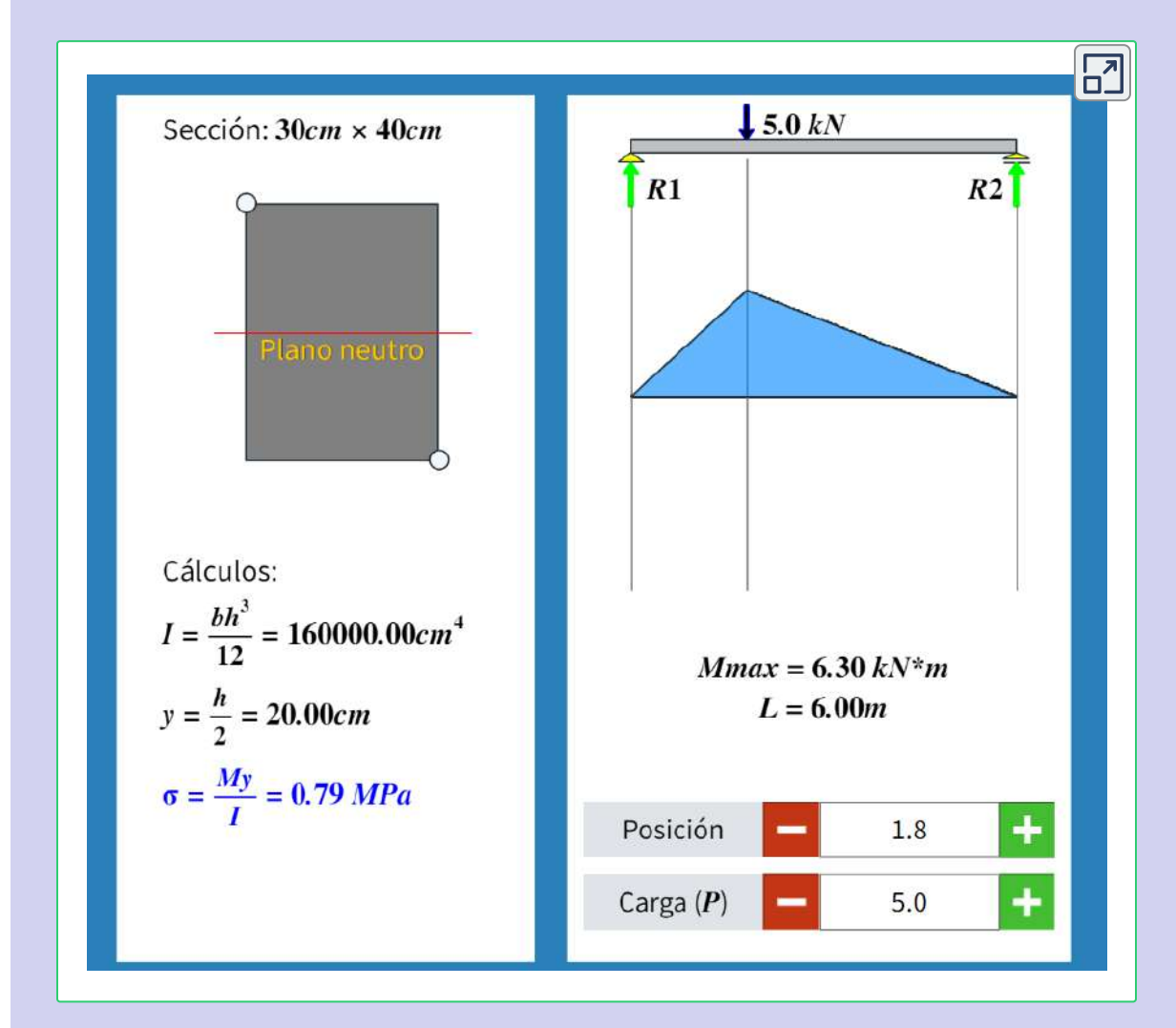

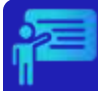

#### Ejemplo 4.2

Interactúa con el objeto interactivo, cambia dimensiones y otras variables, para que analices los cambios en el esfuerzo máximo a tracción.

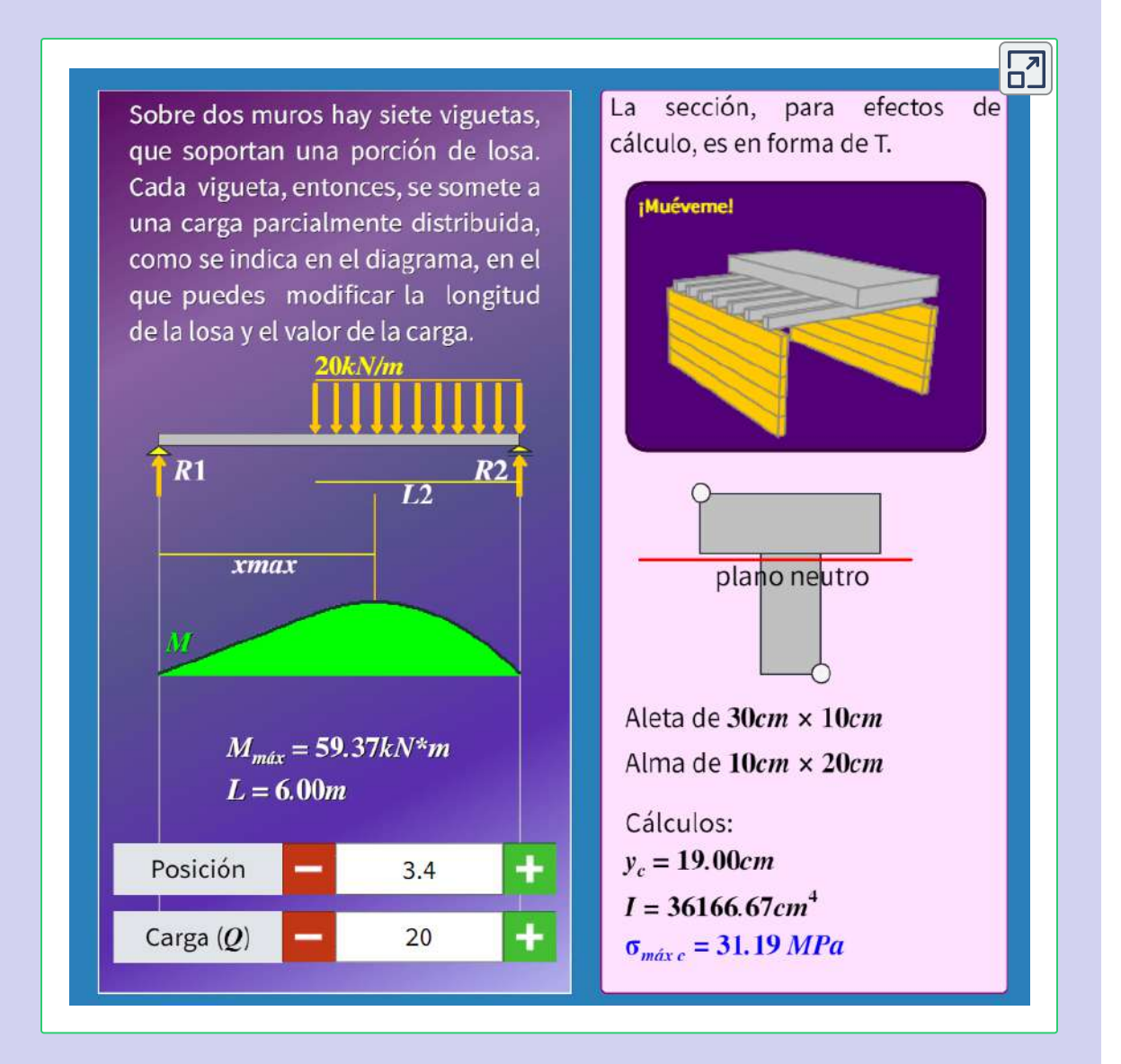

El esfuerzo por flexión se determina con la expresión  $\sigma_x = -\frac{2\pi^2 g}{r}$  en compresión y  $\sigma_x = \frac{m^2y}{l^2}$  en tracción, que pueden representarse de formas (ver figura 4.2). *I My I My*

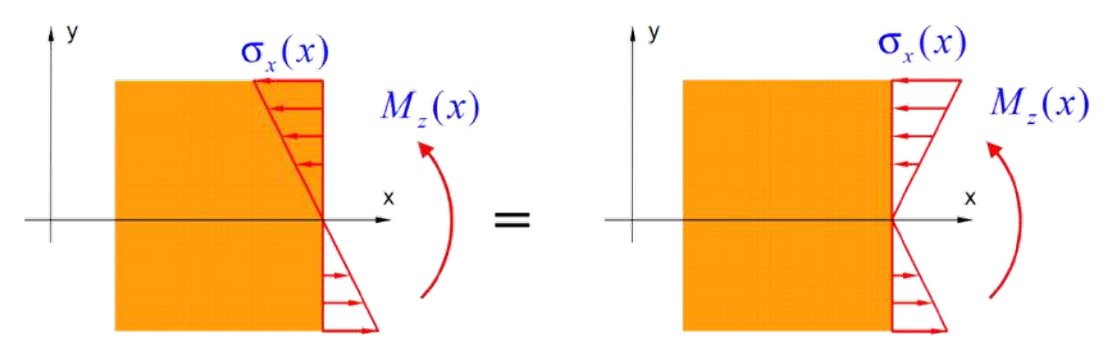

**Figura 4.2**. Esfuerzos por flexión [6].

En secciones rectangulares, el valor de  $y$  a tracción es  $-\frac{h}{2}$ , entonces  $\sigma_x = \frac{2\pi}{\pi}$ . En este tipo de secciones, se suele trabajar con el **módulo sección elástico**, dado por la expresión: *bh* 2 6*M*

$$
s = \frac{bh^2}{6} \tag{4.4}
$$

Para estos casos:

$$
\sigma_x = \frac{M}{s} \tag{4.5}
$$

Una aplicación sencilla es el cálculo de esfuerzos en nervios o viguetas, tal como se observa en el siguiente objeto interactivo (puedes rotar la losa, para una mejor apreciación de las disposición de las vigas):

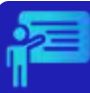

#### Ejemplo 4.3

Interactúa con el objeto interactivo, cambia dimensiones y otras variables, para que analices los cambios en el esfuerzo máximo a tracción.

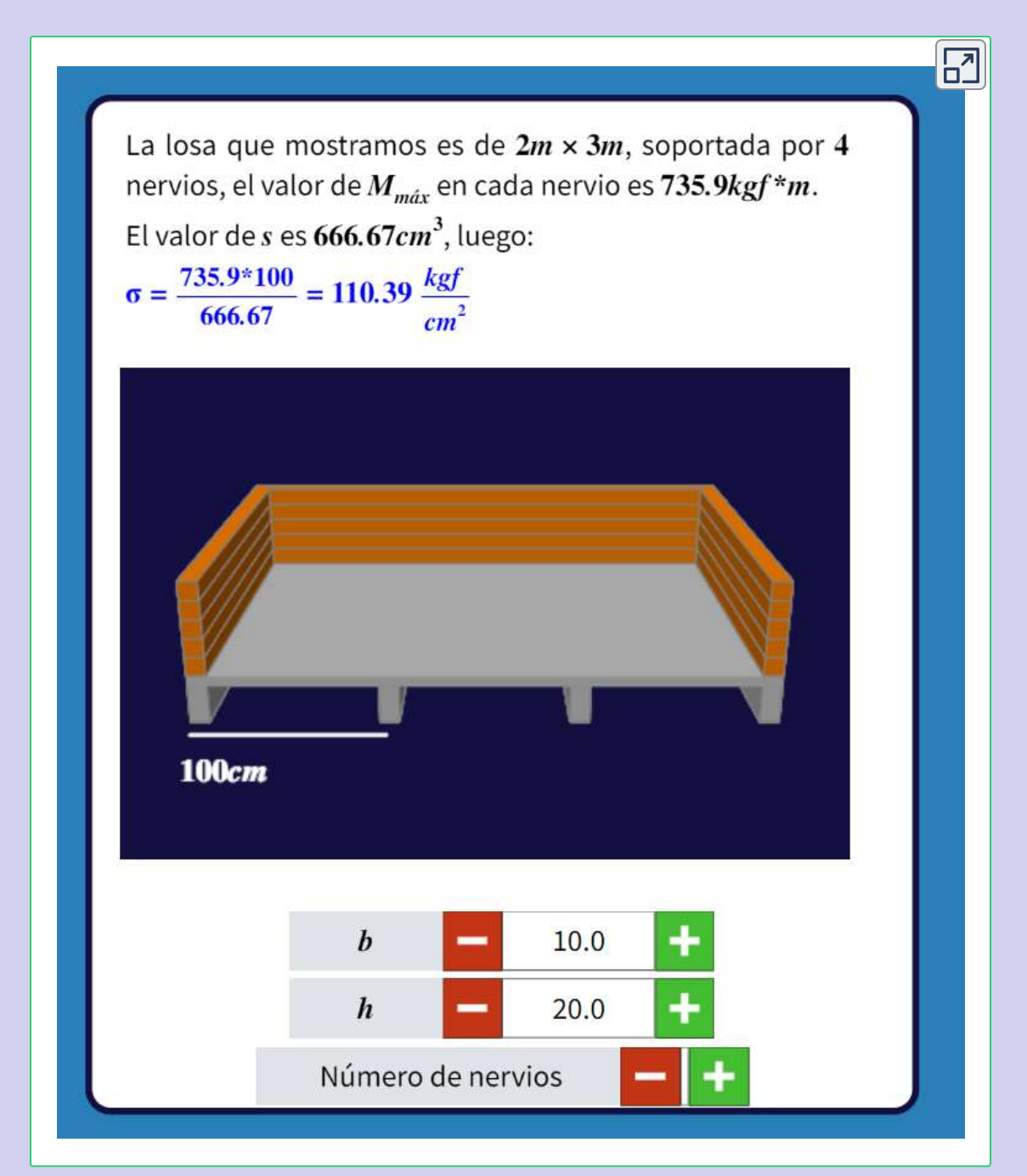

# **4.4 Vigas de sección compuesta**

Las vigas de sesión compuesta son aquellas que están hechas de dos o más materiales con diferentes módulos de elasticidad, que se usan en la ingeniería estructural para resistir, especialmente, esfuerzos de tracción; por ejemplo, vigas de hormigón reforzado, en las cuales el acero es más resistente a la tracción que el hormigón, otro ejemplo son las vigas de madera reforzadas con platinas de acero.

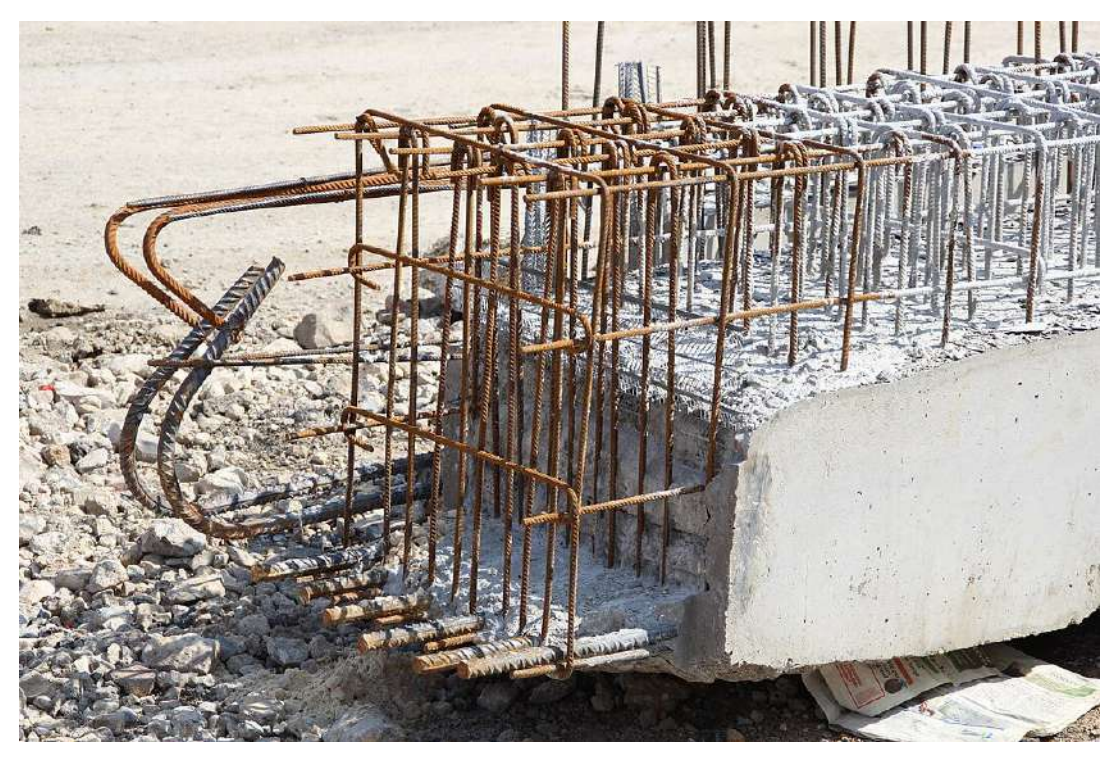

**Figura 4.3**. Viga de hormigón reforzado, nótese las barras de acero en la zona a compresión (Lionel [Allorge,](https://commons.wikimedia.org/wiki/Category:Reinforced_concrete#/media/File:Chantier_de_construction_du_complexe_associatif_multifonctions_%C3%A0_Antony_07.jpg) en Wikimedia, CC BY-SA 3.0).

Sabemos por la ecuación 4.1 que  $\epsilon=-\frac{9}{7}$ . Al existir dos materiales, se presentan dos módulos de elasticidad ( $E_1$  y  $E_2$ ) y, en consecuencia, dos esfuerzos: *ρ y*
$$
\sigma_1 = E_1 \epsilon_x = -\frac{E_1 y}{\rho}
$$
  

$$
\sigma_2 = E_2 \epsilon_x = -\frac{E_2 y}{\rho}
$$
 (4.6)

El uso de un segundo material en la zona de tracción, significa que el primero no trabaja en dicha sección; por ello, se acostumbra usar una sección transformada equivalente como la de la figura 4.4, en la cual el segundo material (acero para el ejemplo) es un área equivalente del primero; para ello, se multiplica por un factor  $n$ .

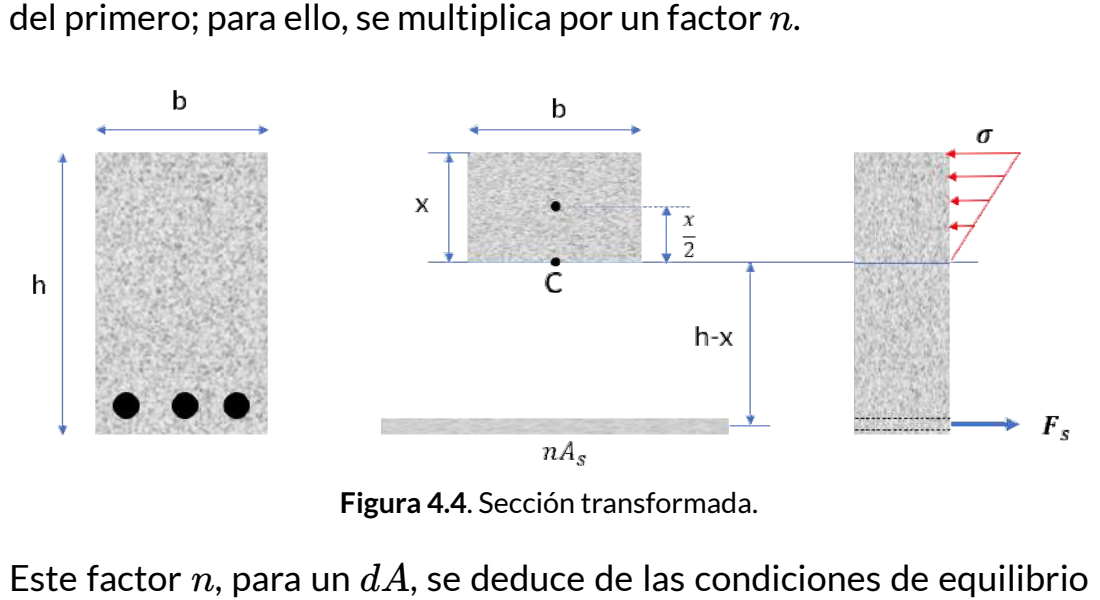

**Figura 4.4**. Sección transformada.

Este factor n, para un  $dA$ , se deduce de las condiciones de equilibrio  $\sum F_x = 0$  y  $\sum M = 0$ , así:

$$
F_c=\sigma dA=E_1\epsilon dA
$$
 
$$
F_s=\sigma n dA=E_2\epsilon\ n dA
$$

Igualando las fuerzas y simplificando:

$$
n = \frac{E_1}{E_2}
$$
 (4.7)

En el caso del hormigón reforzado (figura 4.4), la posición del eje neutro, se puede calcular con el primer momento de área:

$$
bx(\frac{x}{2}) - nA_s(h - x) = 0
$$
  

$$
\frac{1}{2}bx^2 + nA_sx - nA_sh = 0
$$
 (4.8)

## Ejemplo 4.4

La viga compuesta de la figura de abajo tiene madera ( $E_w=\frac{1}{2}$  $10$   $GPa$ ) en la parte superior y acero ( $E_s = 200$   $GPa$ ) en la inferior. Si la viga se somete a un momento flector de 30 *kN* ⋅ *m* respecto a un eje horizontal, ¿Cuál sería el esfuerzo admisible en la viga?

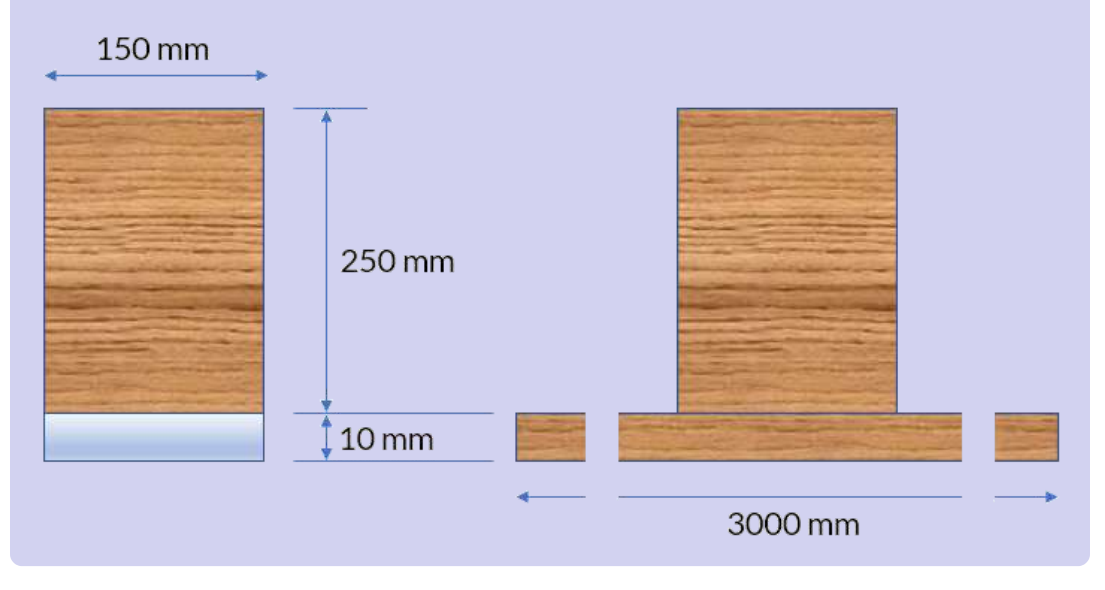

#### **Solución**

Transformamos la sección a madera, entonces:

$$
n=\frac{E_s}{E_w}=20
$$

Por lo tanto, el acero se transforma a una área de madera equivalente a  $3000\;mm\times10\;mm$  (ver figura). Ahora, hallamos la posición del eje neutro para un área compuesta, medida desde la parte superior:

$$
\bar{y}=\frac{(150)(250)(125)+(3000)(10)(255)}{(150)(250)+(3000)(10)}=183\ mm
$$

Por el teorema de los ejes paralelos, hallamos el momento de inercia:

$$
I = \frac{150 \times 250^3}{12} + 150 \times 250(125 - 183)^2
$$
  
+ 
$$
\frac{3000 \times 10^3}{12} + 3000 \times 10(255 - 183)^2
$$
  
= 
$$
478 \times 10^6 \text{ mm}^4
$$

Calculamos el esfuerzo máximo en la madera:

$$
\sigma_{w \; max} = \frac{Mc}{I} = \frac{0.03 \times 10^9 \times 183}{478 \times 10^6} = 11.5 \; MPa
$$

Ahora, el esfuerzo máximo en el acero:

$$
\sigma_{s \; \r{max}} = n \sigma_{w \; \r{max}} = 20 \times \frac{0.03 \times 10^9 \times 77}{478 \times 10^6} = 96.7 \; MPa
$$

Por lo tanto,

$$
\sigma_{\text{admissible}} = \textbf{11.5}~\textbf{MPa}
$$

El siguiente ejemplo es similar al anterior, pero transformaremos la sección de madera en acero equivalente.

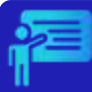

#### Ejemplo 4.5

La viga compuesta de la figura de abajo tiene madera ( $E_w=\frac{1}{2}$  $12$   $GPa$ ) en la parte superior y acero ( $E_s = 200$   $GPa$ ) en la inferior. Si la viga se somete a un momento flector de 2 *kN* ⋅ *m* respecto a un eje horizontal, ¿Cuál sería el esfuerzo admisible en la viga?

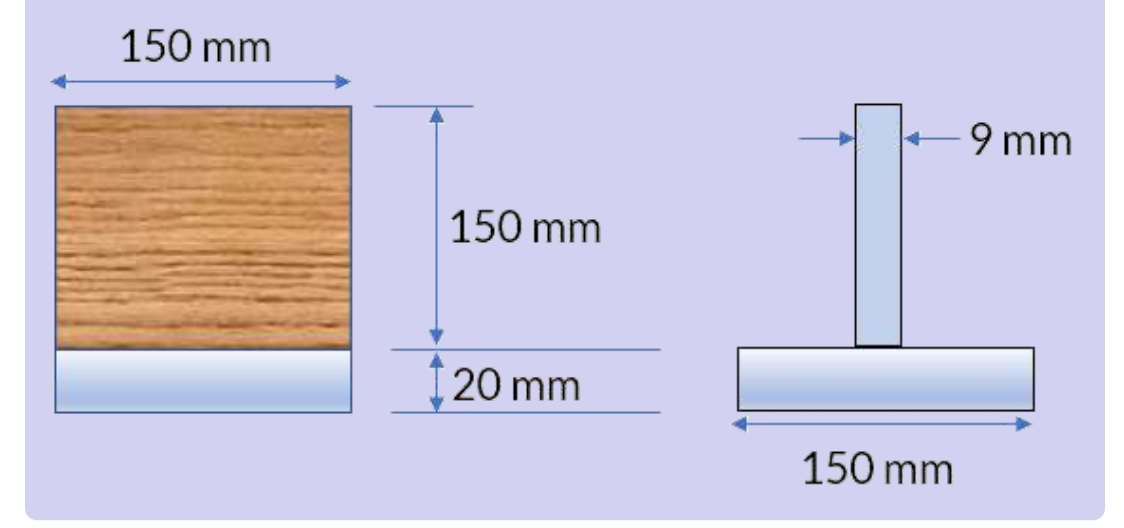

#### **Solución**

Transformamos la sección a acero, entonces:

$$
n=\frac{E_w}{E_s}=0.06
$$

Por lo tanto, la sección de madera se transforma a una área de acero equivalente a  $9~mm \times 150~mm$  (ver figura). Ahora, hallamos

la posición del eje neutro para un área compuesta, medida desde la parte inferior:

$$
\bar y = \frac{(9)(150)(95) + (150)(20)(10)}{(9)(150) + (150)(20)} = 36.38\ mm = 0.03638\ m
$$

Por el teorema de los ejes paralelos, hallamos el momento de inercia:

$$
I = \frac{9 \times 150^3}{12} + 9 \times 150 \times (95 - 36.38)^2
$$
  
+ 
$$
\frac{150 \times 20^3}{12} + 150 \times 20 \times (36.38 - 10)^2
$$
  
= 
$$
9.358 \times 10^6 \text{ mm}^4
$$
  
= 
$$
9.358 \times 10^{-6} \text{ m}^4
$$

Calculamos el esfuerzo máximo en el acero:

$$
\sigma_{s~max} = \frac{Mc}{I} = \frac{0.002 \times 10^9 \times 36.38}{9.358 \times 10^6} = 7.78~MPa
$$

Ahora, el esfuerzo máximo en la madera:

$$
\sigma_{w \; max} = n \sigma_{s \; max} = 0.06 \times \frac{0.002 \times 10^9 \times 133.62}{9.358 \times 10^6} = 1.71 \; MPa
$$

Por lo tanto,

#### $\sigma_{\text{admissible}} = 1.71 \text{ MPa}$

Observa que son problemas prácticamente iguales, que se resolvieron usando alternativas diferentes, tales como el material seleccionado para transformar y desde dónde se mide la posición del eje neutro.

Con la obtención de la sección transformada, podemos revisar las propiedades geométricas y mecánicas de una sección de hormigón reforzado a tracción; es decir, podemos obtener la localización del eje neutro, el momento de inercia, el módulo de la sección, los esfuerzos y, especialmente, el momento resistente.

En la siguiente escena, puedes practicar con la revisión de varias secciones rectangulares con refuerzo a tracción, situación que trabajarás más adelante en las asignaturas relacionadas con el hormigón.

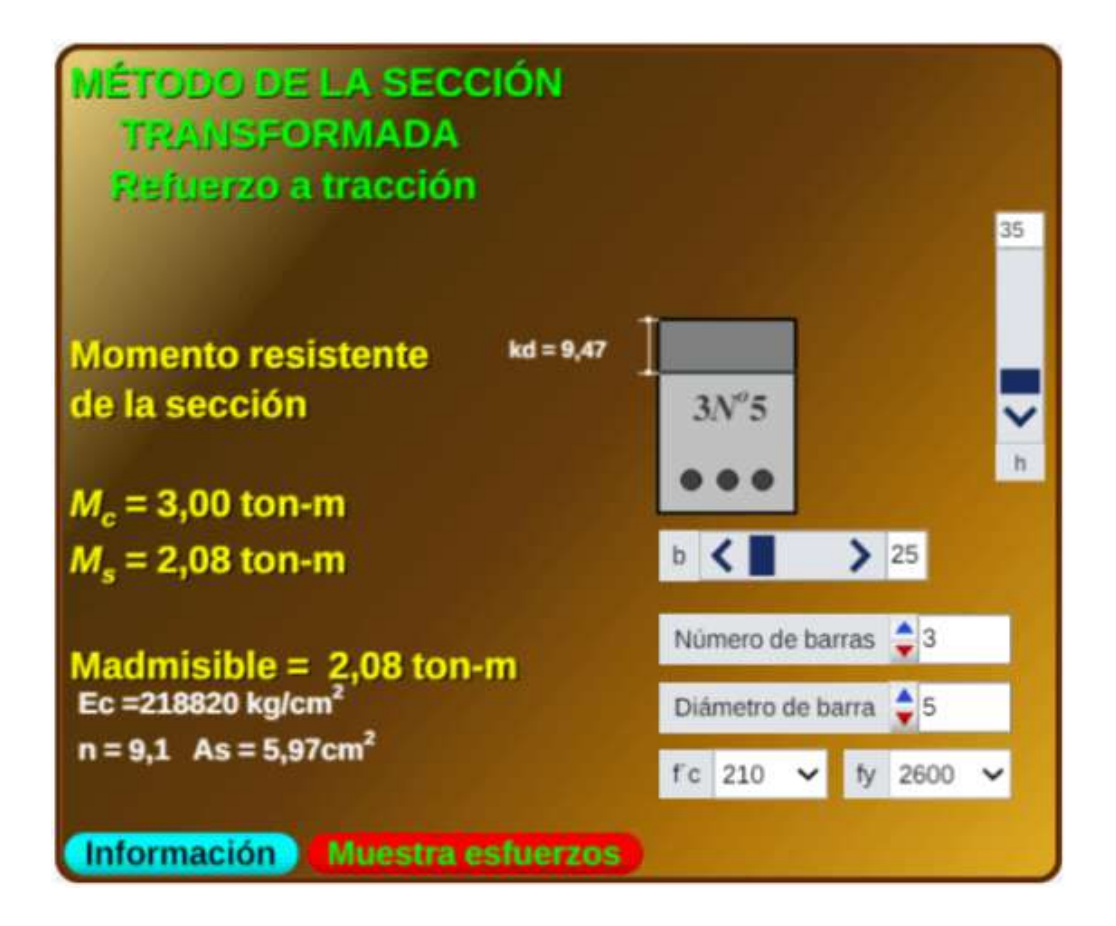

# **4.5 Concentraciones de esfuerzos**

Tal como lo dijimos en la sesión 2.7.2, si un elemento presenta una discontinuidad, como un cambio abrupto en el diámetro de su sección transversal, se presentan concentraciones de esfuerzos cerca de esta discontinuidad. Para evitar cálculos complejos, se suele usar un factor de concentración del esfuerzo  $K$ , determinados experimentalmente o por análisis avanzados de la "Teoría de la Elasticidad".

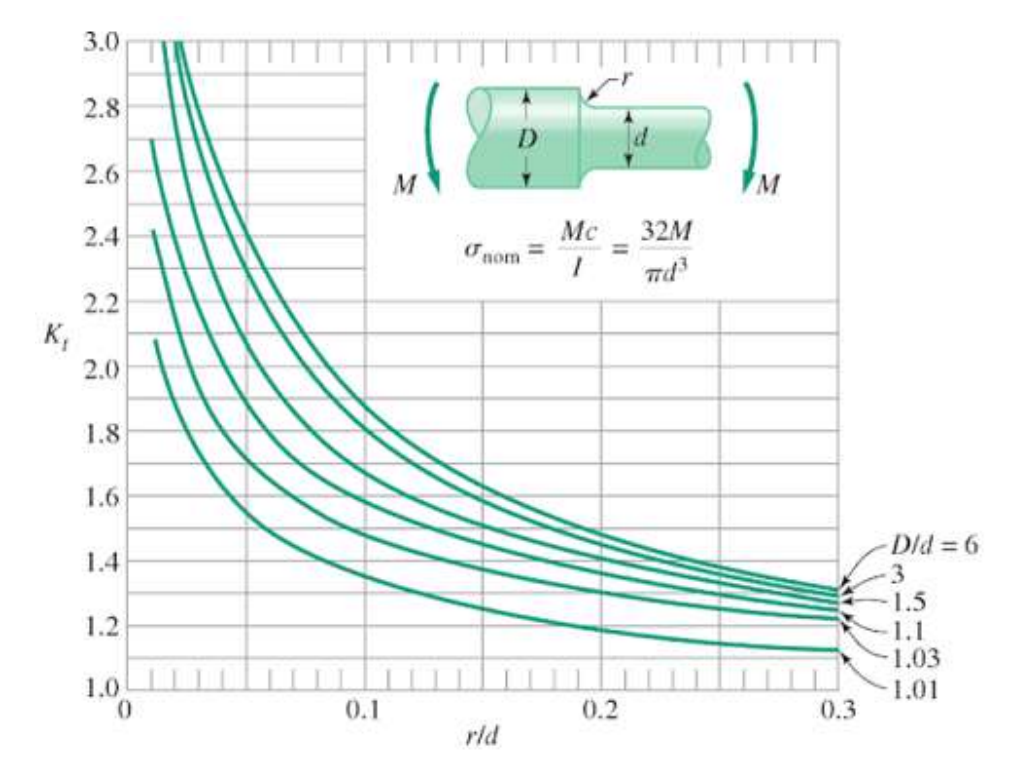

**Figura 4.5**. Factor de concentración [K] para barras cilíndricas con cambio de diámetro [\(Enegineering](https://engineeringproductdesign.com/knowledge-base/shaft-stress-concentration-factor/) Product Design).

El esfuerzo a flexión máximo, se calcularía así:

$$
\sigma_{\text{max}} = K \frac{Mc}{I} \tag{4.8}
$$

# **4.6 Ejercicios y respuestas - Capítulo IV**

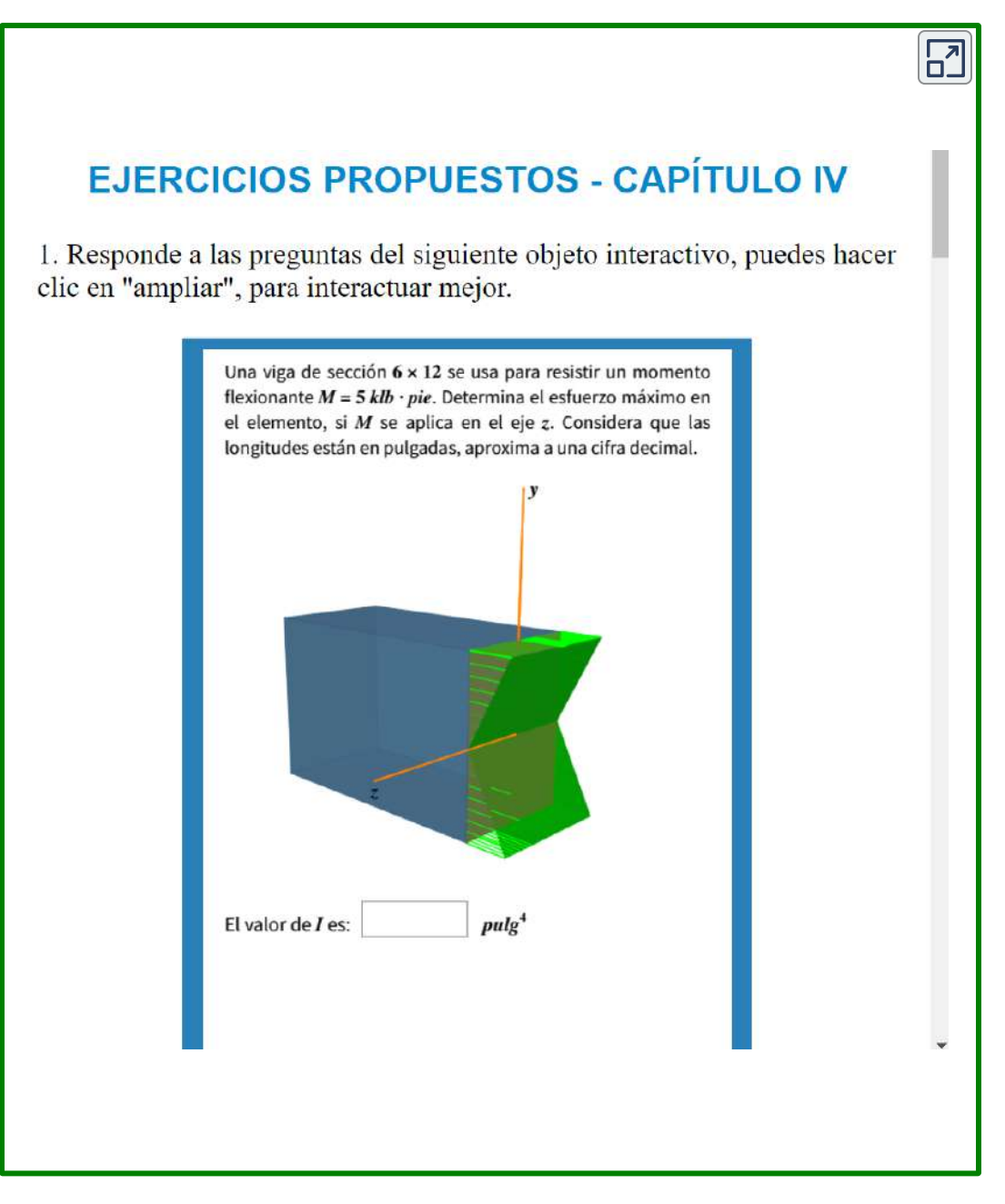

#### **[Respuestas](https://proyectodescartes.org/iCartesiLibri/materiales_didacticos/Resistencia-materiales/docs/respuestas4.html)**

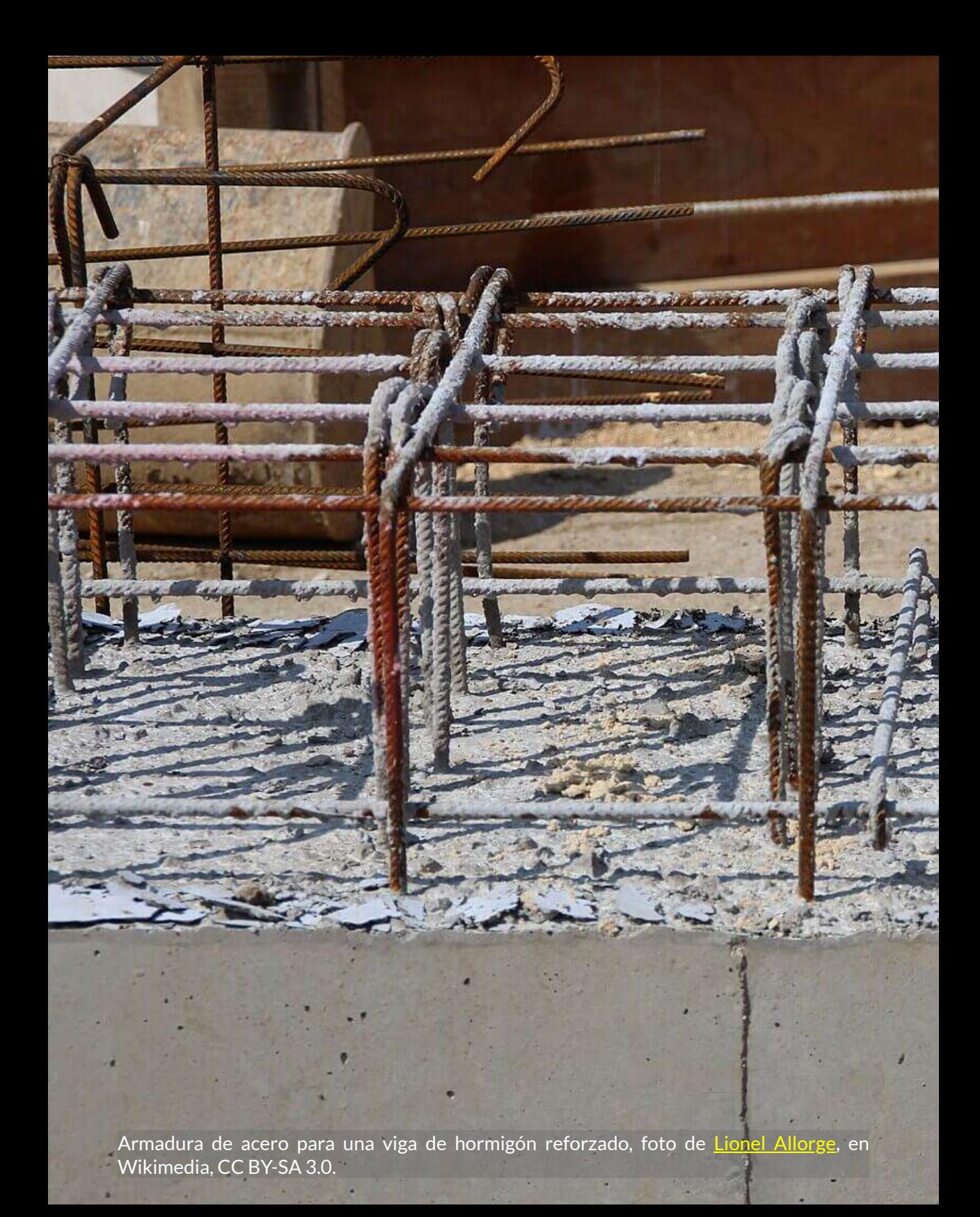

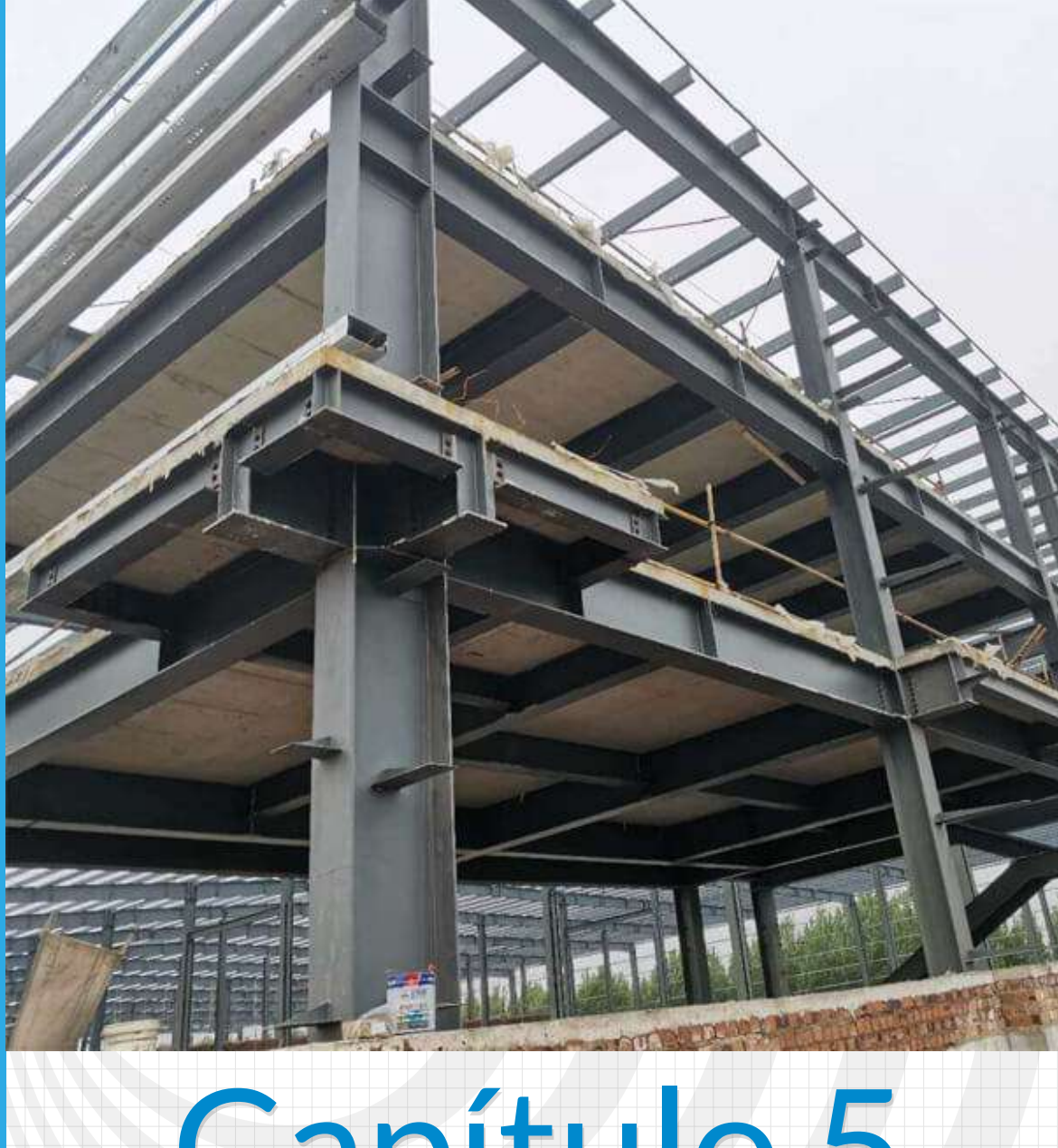

# Capítulo 5 **Diagramas de fuerza cortante y de momento**

Imagen de portada: Estructura de acero con elementos prefabricados (Svibeehive, en Wikimedia, CC BY-SA 4.0).

Imagen de esta página: El 'Gherkin' (pepino) de Norman Foster (Londres, 2004) se eleva por encima de la iglesia del siglo XIII de St Helen's Bishopsgate, foto de **Barney [Jenkins](https://es.wikipedia.org/wiki/Arquitectura_de_Inglaterra#/media/Archivo:Gherkin_st_helens.jpg)**, en Wikimedia, CC BY-SA 3.0.

# **Diagramas de fuerza cortante y de momento**

# **5.1 Introducción**

Todo elemento estructural sometido a fuerzas externas reacciona con otras fuerzas internas, las cuales permiten conocer si el elemento está en capacidad de resistir dichas fuerzas. El diseño de un elemento estructural depende de las propiedades del material y de la determinación de las fuerzas internas del elemento. Así las cosas, en este capítulo, tendremos como objetivos: Determinar las fuerzas internas que actúan en un punto cualquiera de un elemento estructural, y elaborar los diagramas de fuerza cortante y de momento flector.

## **5.2 Diagramas de fuerza cortante y de momento**

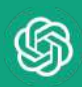

Los diagramas de fuerza cortante y momento flector son herramientas fundamentales en el análisis estructural de vigas. Estos diagramas proporcionan una representación visual de las fuerzas internas que actúan a lo largo de la longitud de una viga, lo cual es crucial para comprender su comportamiento y determinar su capacidad de carga.

El diagrama de fuerza cortante muestra la variación de la fuerza cortante a lo largo de la viga. La fuerza cortante es la fuerza que actúa perpendicularmente a la longitud de la viga y tiende a cortar o separar la viga en dos partes.

El diagrama de fuerza cortante indica los puntos donde la fuerza cortante alcanza valores máximos y mínimos, y muestra cómo varía esta fuerza a medida que se mueve a lo largo de la viga.

Por otro lado, el diagrama de momento flector muestra la variación del momento flector a lo largo de la viga. El momento flector es una medida de la tendencia de una fuerza para hacer girar o flexionar la viga. El diagrama de momento flector indica los puntos donde el momento flector alcanza valores máximos y mínimos, y muestra cómo varía este momento a medida que se recorre la longitud de la viga.

Estos diagramas son importantes para comprender cómo se distribuyen las fuerzas internas a lo largo de la viga y para identificar las secciones críticas donde las cargas pueden generar tensiones o deformaciones significativas. Al analizar los diagramas de fuerza cortante y momento flector, los ingenieros pueden determinar el diseño y las dimensiones adecuadas de la viga, así como evaluar su resistencia y estabilidad estructural.

Como vimos en Estática, el método de las secciones nos permite calcular las fuerzas internas en armaduras. Algo similar haremos para vigas con cortes mucho más sencillos cuando son voladizo. En las vigas, las fuerzas internas son de compresión, flexión, cortante y torsión, que se contraponen a las fuerzas externas, logrando el equilibrio.

En el siguiente video, en el que se evidencia la importancia de las fuerza cortante y el momento flector en el análisis y diseño de vigas:

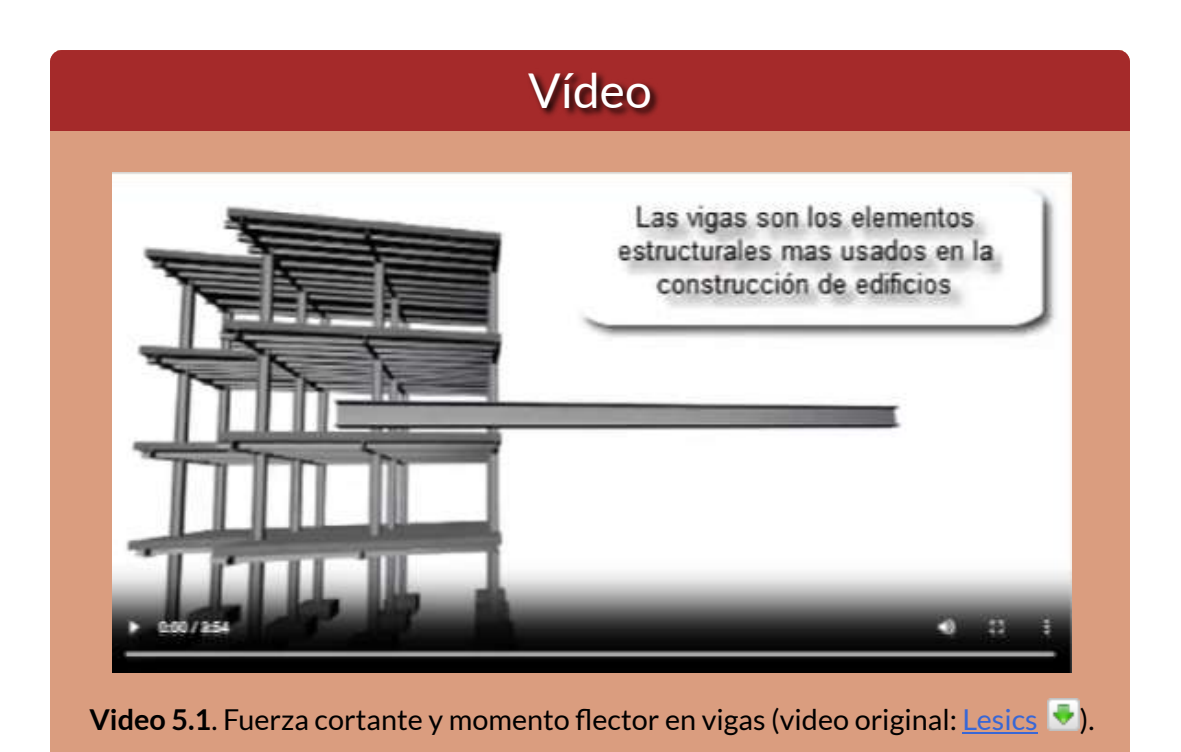

## **5.3 Cargas externas**

Hay muchos tipos de cargas externas que se pueden aplicar a una viga. Algunos de los tipos más comunes incluyen:

- Cargas puntuales: Son fuerzas concentradas que se aplican en un solo punto de la viga.
- Cargas distribuidas uniformemente: Estas son cargas que se distribuyen uniformemente a lo largo de la viga.
- Cargas que varían uniformemente: Cargas que varían en magnitud a lo largo de la viga.
- Momentos: Tienden a flectar la viga.

Además de estos tipos comunes de cargas, también hay otras cargas más especializadas que se pueden aplicar a las vigas, tales como las cargas de impacto, cargas de viento y cargas sísmicas.

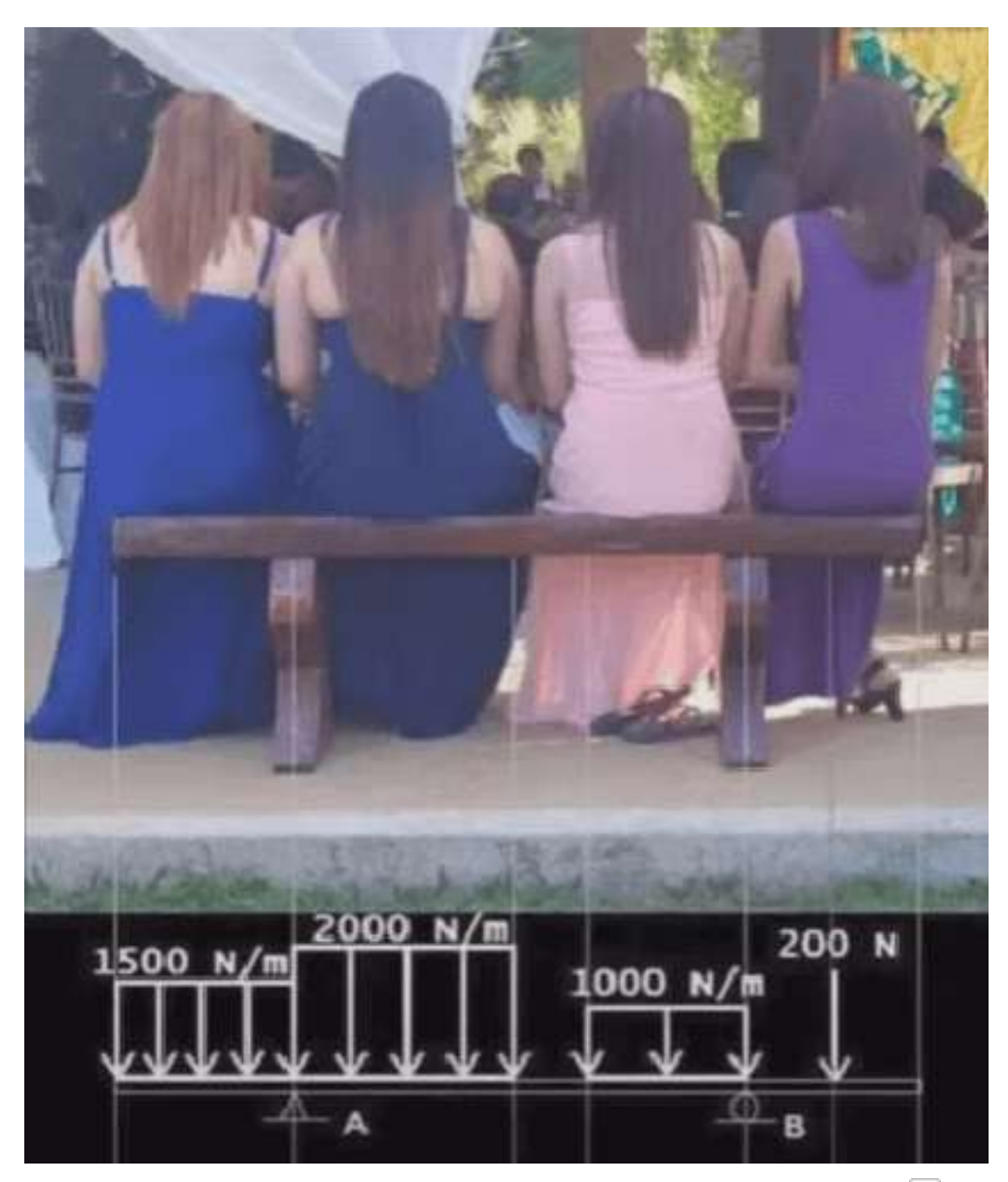

**Figura 5.1**. Tipos de cargas sobre una viga (Meme de [Engineer](https://youtu.be/66NQgSZ4mD0) Shaheb ).

El tipo de carga externa que se aplica a una viga determinará las fuerzas y tensiones internas que se desarrollan en la viga. Estas fuerzas y tensiones internas deben analizarse cuidadosamente para garantizar que la viga pueda soportar de manera segura la carga aplicada y evitar grandes deformaciones, como las que se muestran en el siguiente video:

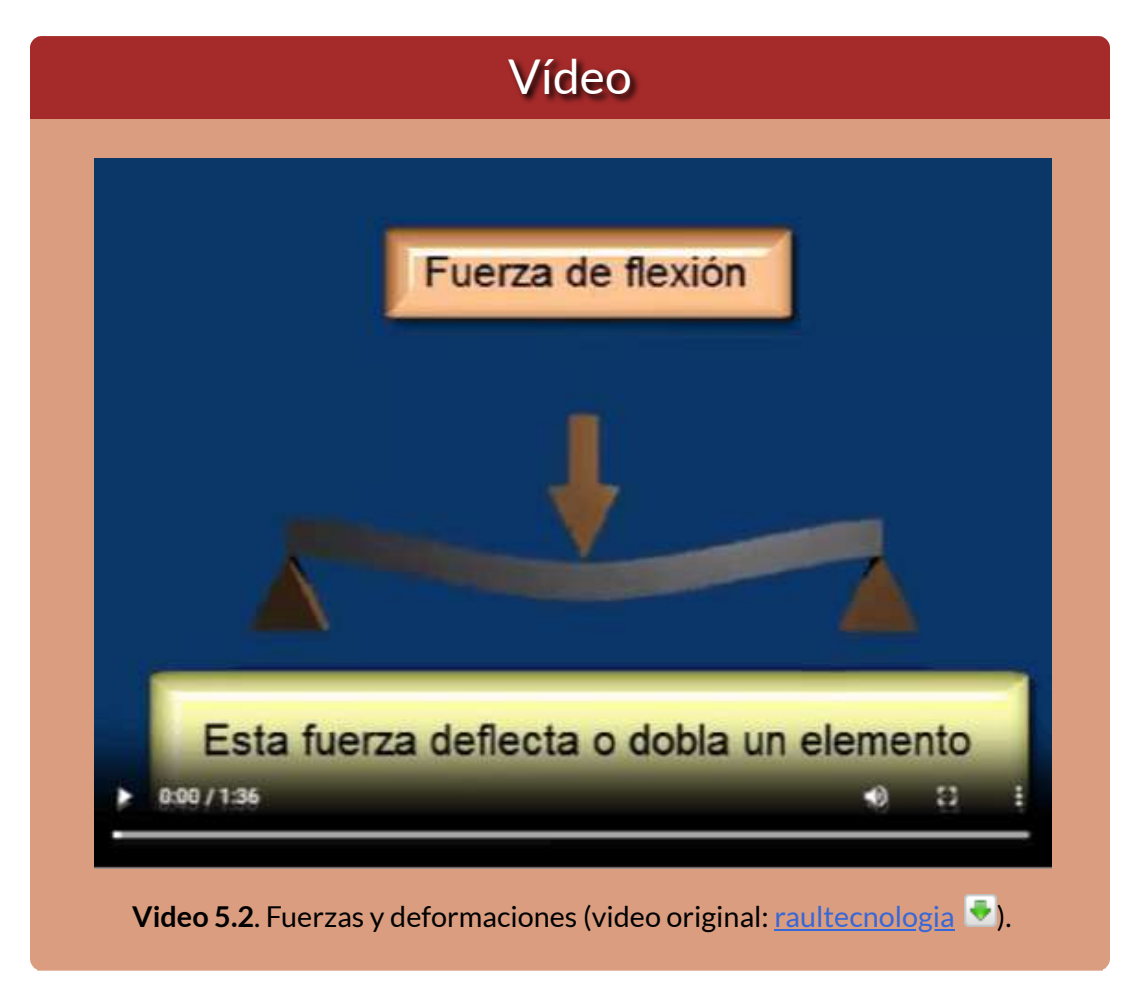

En la página siguiente, presentamos ejemplos del uso de vigas en diferentes estructuras. La primera foto de la estructura de piedra "Stonehenge", corresponde a una viga simplemente apoyada. Otro ejemplos mostrados son de puentes y estructuras aporticadas.

Standauge, Conducto de Wilshire,<br>Ingkiene <mark>(Withnedia, Diego Delso, CC</mark><br>IN-SA 4.0)

Haz clic sobre la imagen, para ver mas fotos

Los siguientes objetos interactivos, son tomados de la Unidad Didáctica Interactiva "Fuerzas internas" del Proyecto Un\_100, publicado en la Red Educativa Digital [Descartes](https://proyectodescartes.org/Un_100/Mecanica_estatica.htm) y en el portal y en el portal [Prometeo](https://prometeo.matem.unam.mx/recursos/Licenciatura/Un100/MecanicaEstatica.html) de la UNAM de México.

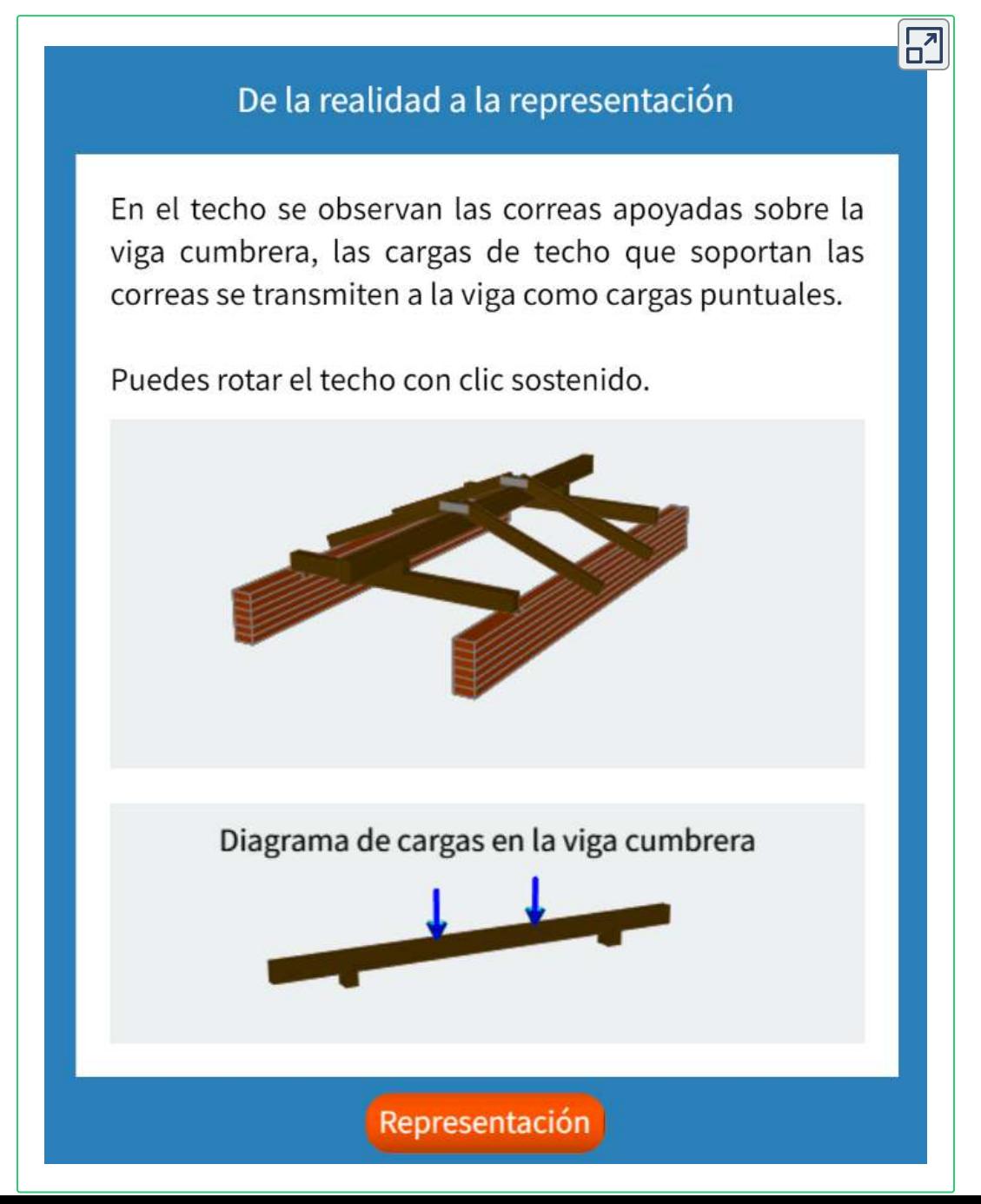

# **5.4 Convención de signos de las fuezas internas**

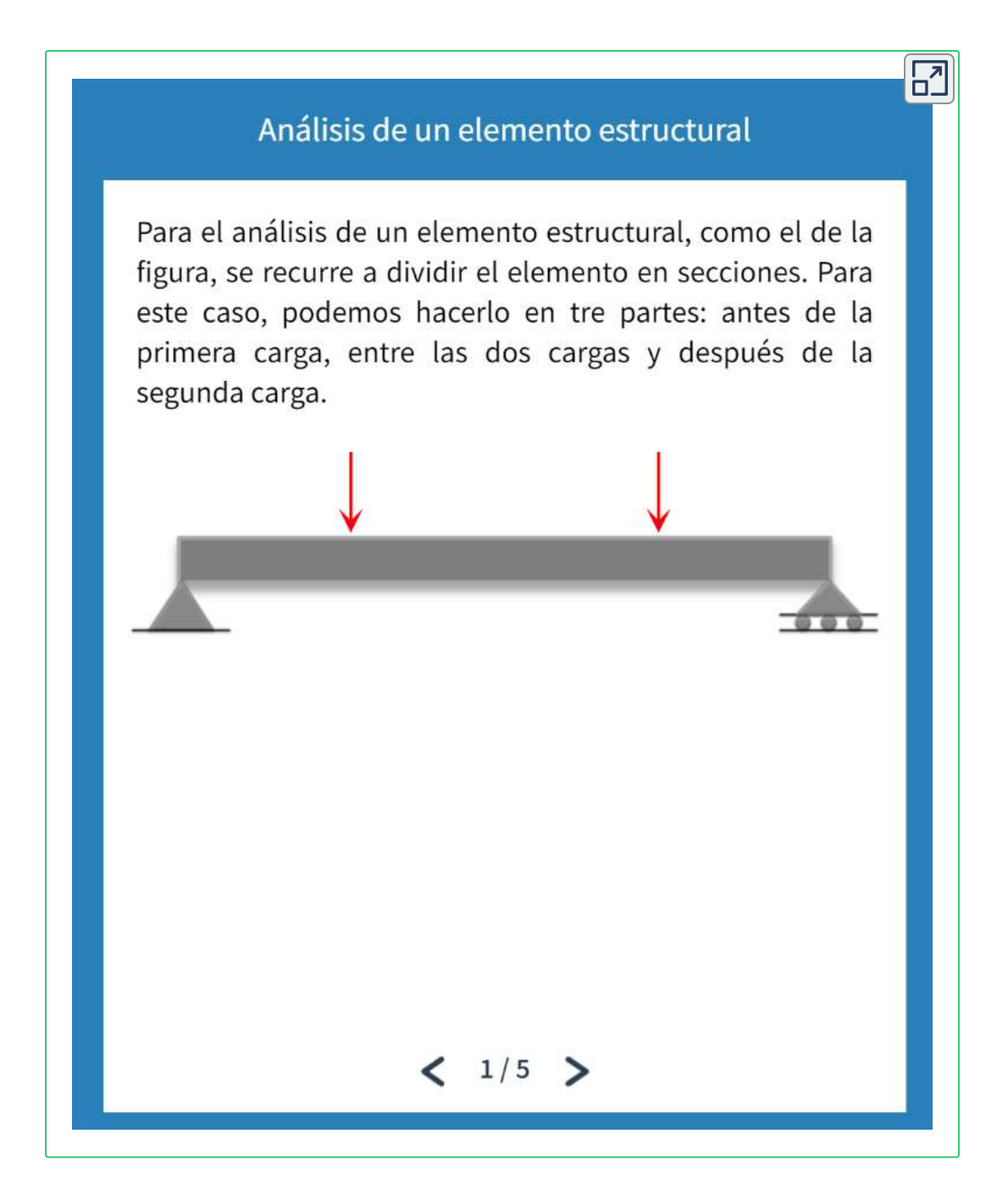

# **5.5 Ecuaciones y diagramas**

## **5.5.1 Viga simplemente apoyada con carga puntual**

Una viga soportada por apoyos simples se le denomina "viga simplemente apoyada". En la foto se observa una viga simple a la que le llegan cargas concentradas o puntuales.

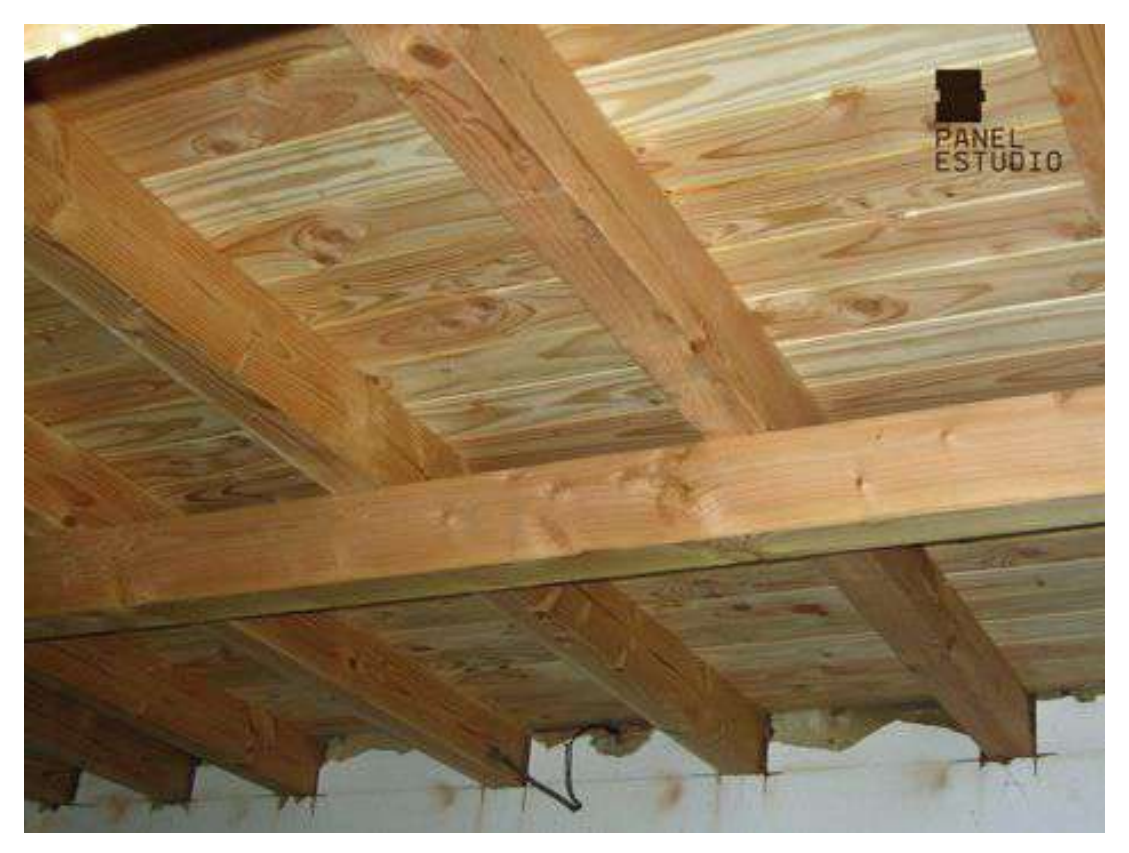

**Figura 5.2**. Vigas de madera que actúan como cargas puntuales en la viga inferior (Foto de PANEL [ESTUDIO,](https://www.pinterest.es/pin/240731542557925520/) en Pinterest).

En la siguiente escena interactiva, presentamos una viga simple con carga puntual, en la cual puedes cambiar la longitud de la viga, la posición de la carga y su valor.

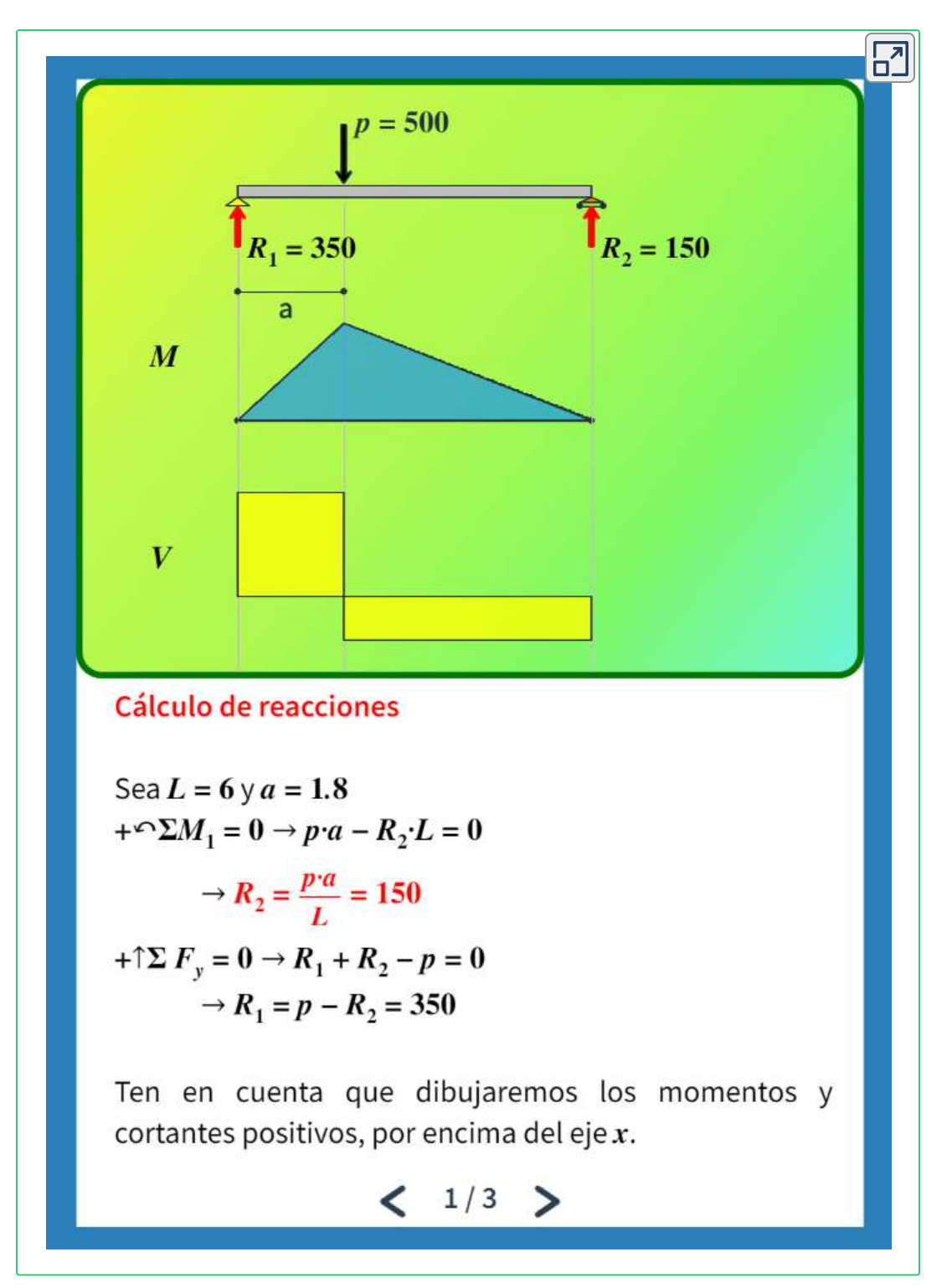

### **5.5.2 Viga simplemente apoyada con dos cargas puntuales**

Los apoyos de una viga pueden ser, a su vez, otras vigas (observa la foto de abajo). Las reacciones de las vigas que están en el plano superior se convierten en cargas puntuales para las vigas de apoyo.

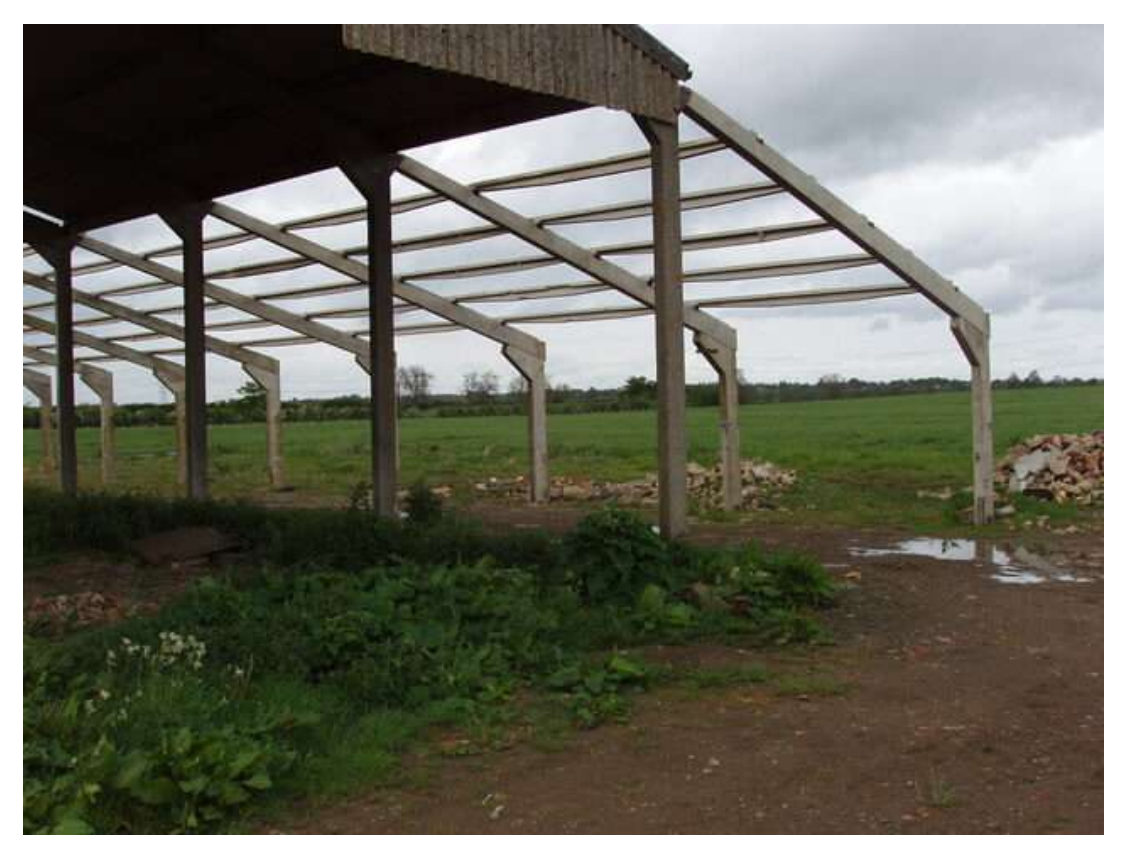

**Figura 5.3**. Vigas de hormigón para un granero (Foto de David [Hawgood](https://commons.wikimedia.org/wiki/Category:Beams#/media/File:Concrete_beam_skeleton_of_barn_-_geograph.org.uk_-_433565.jpg), Wikimedia, CC BY-SA 2.0).

En la siguiente escena interactiva, se presenta una viga con dos cargas de igual valor, situadas así: la primera a una distancia  $a$  del apoyo izquierdo, y la segunda a una distancia  $b$  del apoyo derecho. Hemos omitido el cálculo de las reacciones, que debes verificar.

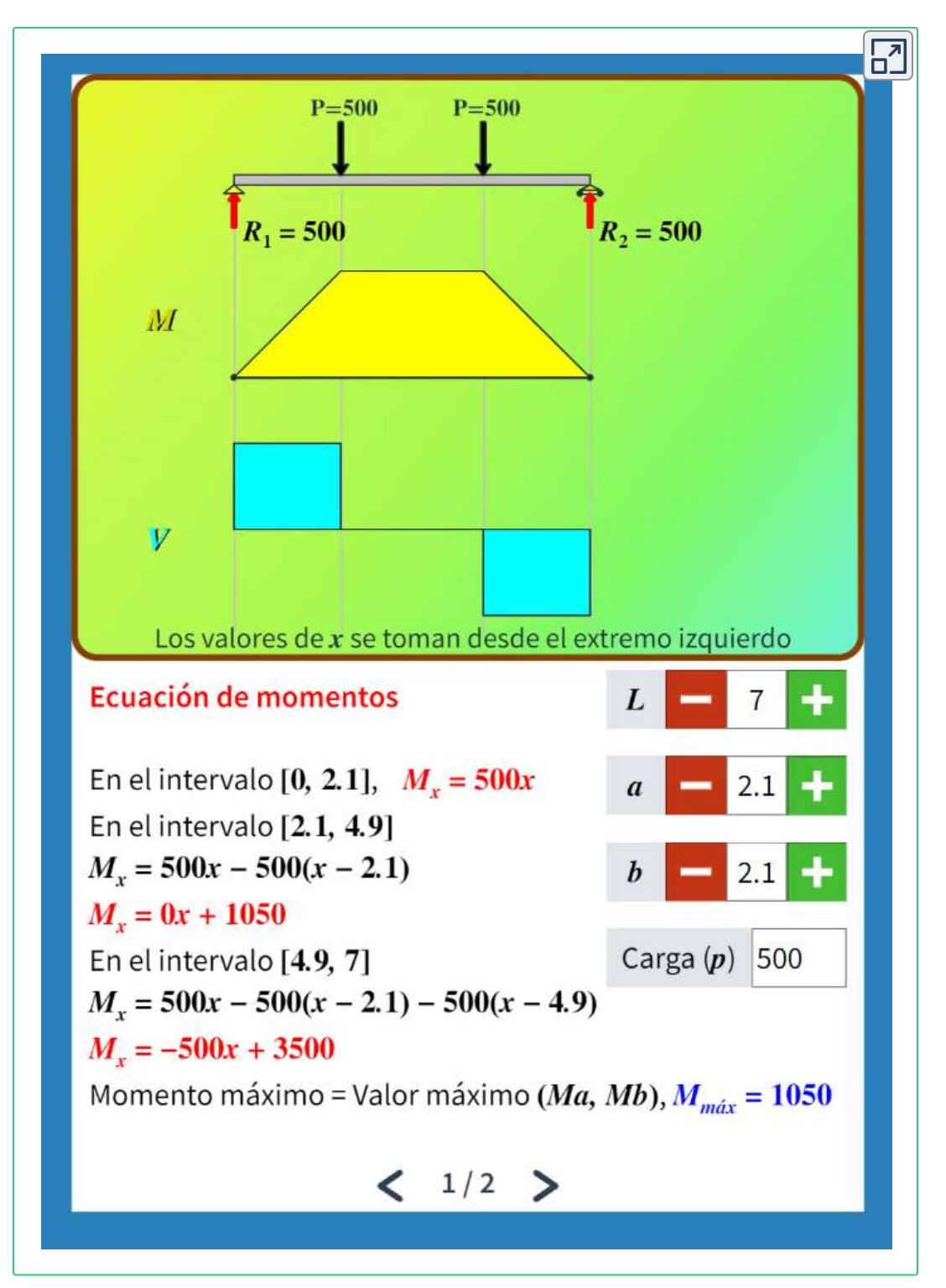

## **5.5.3 Viga simplemente apoyada con carga distribuida**

Las vigas siempre tendrán, al menos, una carga distribuida que es su propio peso. Sin embargo, se hace necesario calcular otras cargas que se distribuyen continuamente a lo largo de la viga. Un ejemplo es la losa que se observa en la escena interactiva de abajo, el peso de esta losa se distribuye en cada uno de los nervios o viguetas que la soportan.

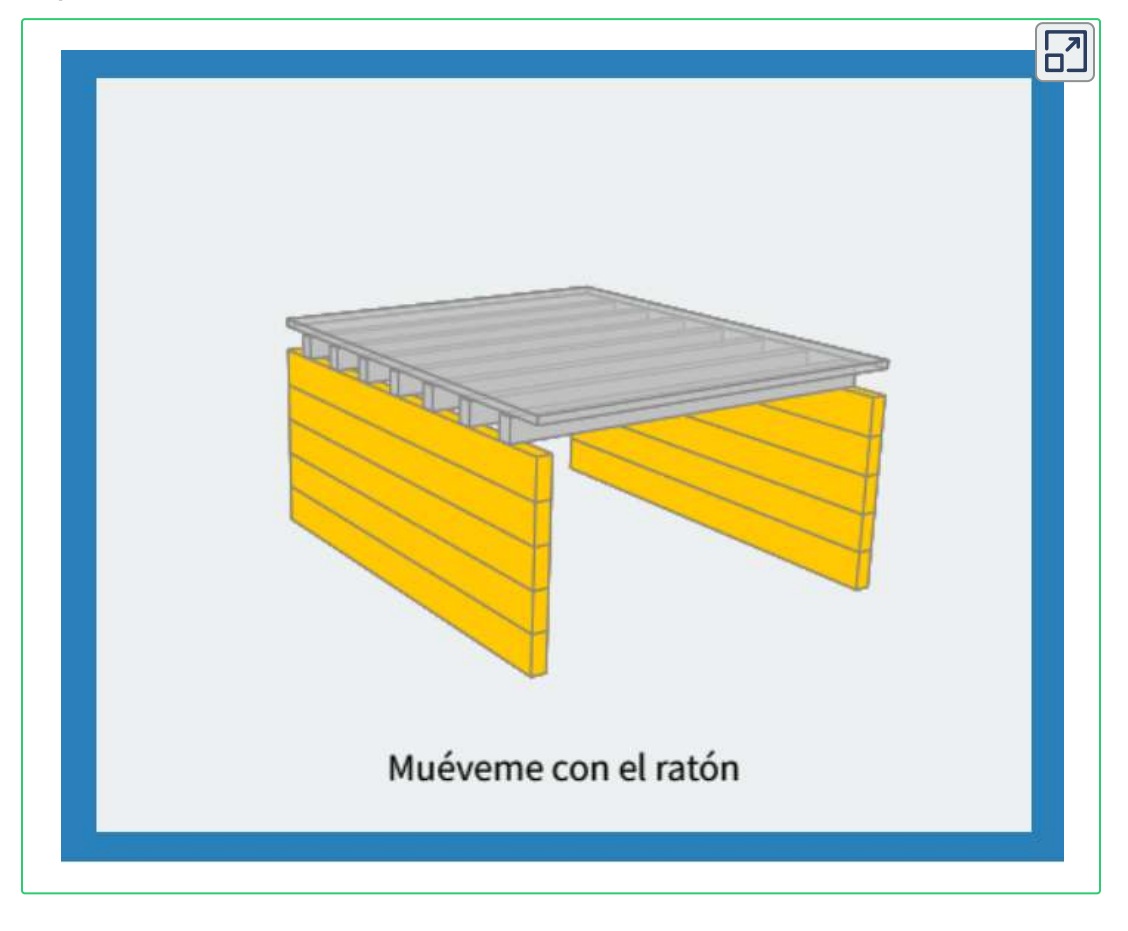

A continuación, podrás practicar con este tipo de vigas en otra escena interactiva, en la que omitiremos el cálculo de las reacciones, que debes verificar.

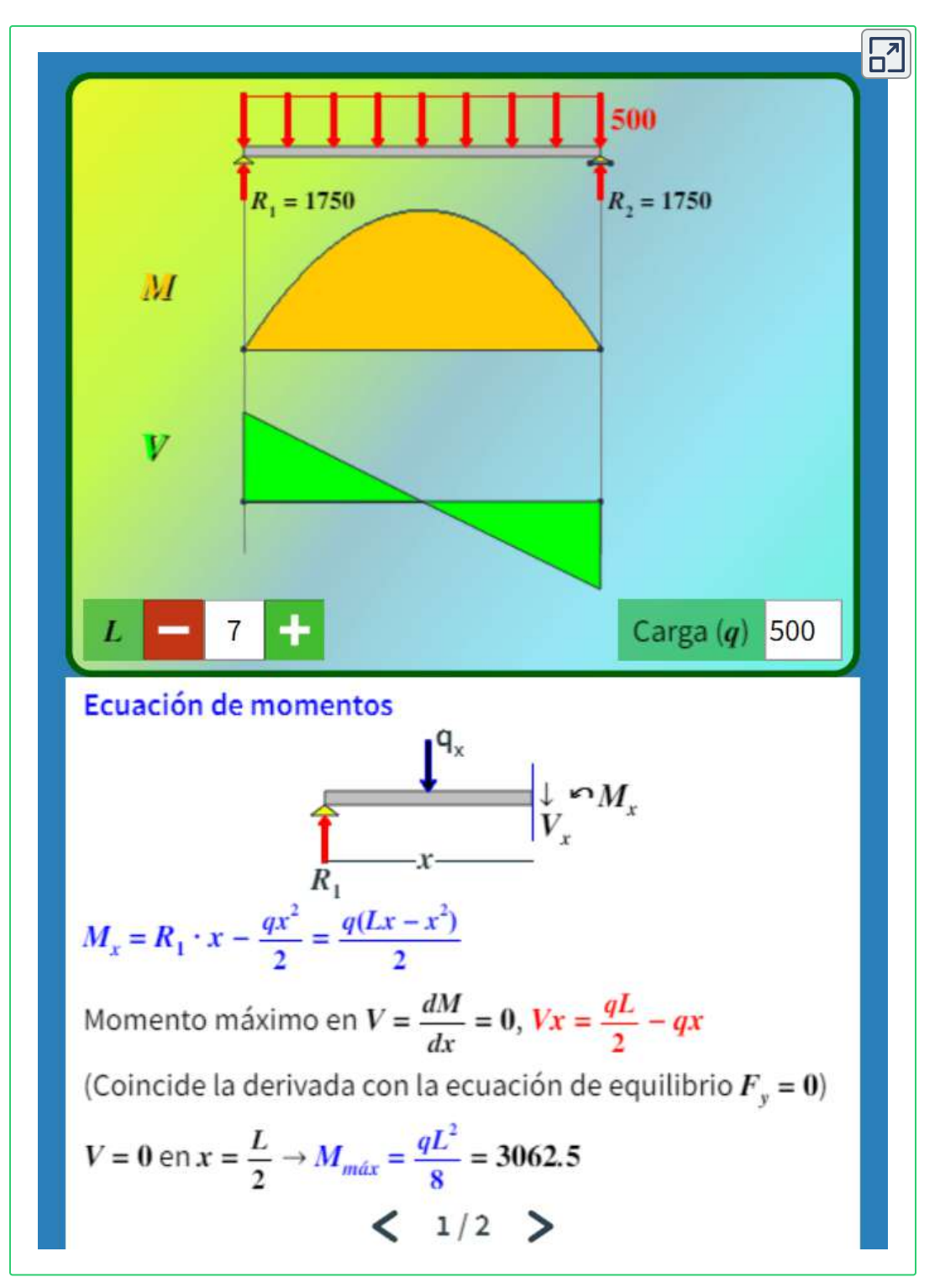

## **5.5.4 Viga en voladizo con carga variable triangular**

Vamos a hallar los diagramas de fuerza cortante y de momento para la viga que se muestra en la figura 5.4.

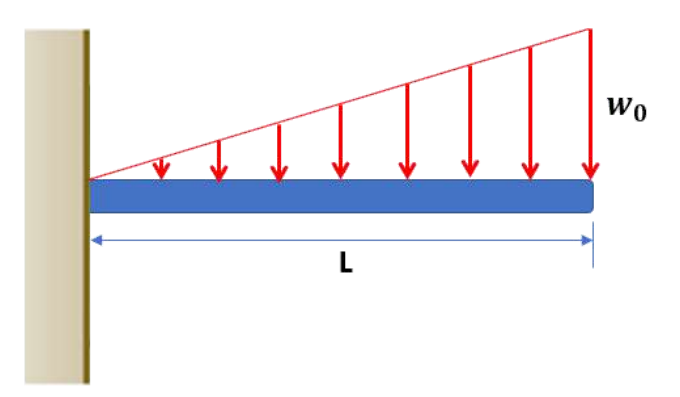

**Figura 5.4**. Viga en voladizo con carga variable triangular.

El cálculo de las reacciones es sencillo, tal como se muestra en al figuar 5.5:

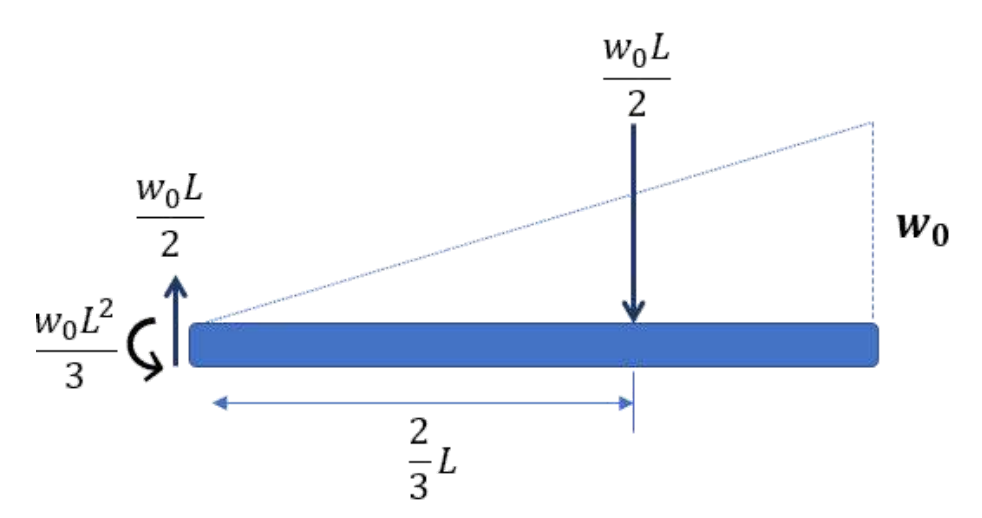

**Figura 5.5**. Reacciones en una viga en voladizo con carga variable triangular.

Ahora, hacemos un corte a una distancia  $x$ , tal como se muestra en la figura 5.6 (método de las secciones).

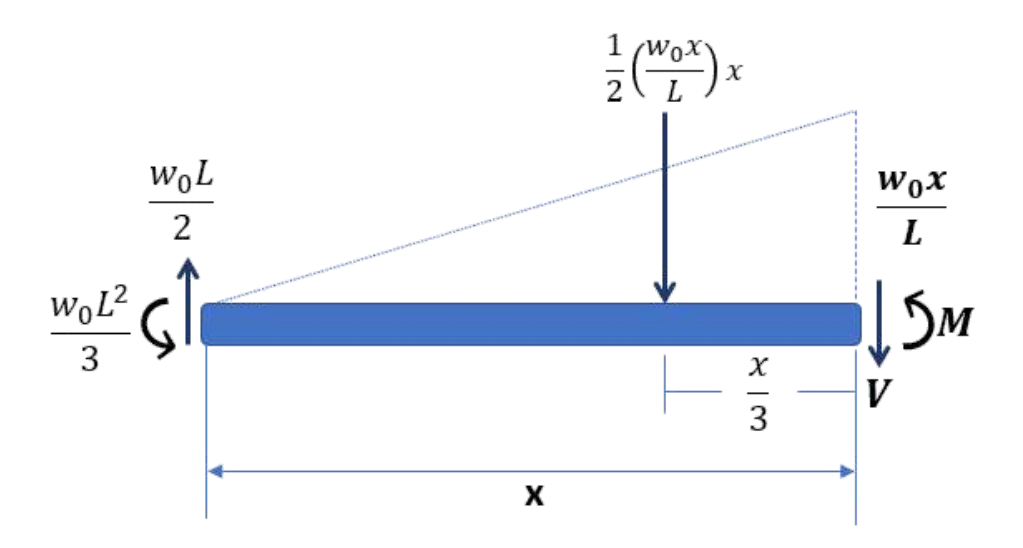

**Figura 5.6**. Corte a una distancia  $x$  en una viga en voladizo con carga variable triangular.

#### **Ecuación del momento flector**

$$
+ \curvearrowright \sum M_x = 0
$$
  

$$
\frac{w_0 L^2}{3} - \frac{w_0 L}{2} x + \frac{1}{2} \Big( \frac{w_0 x}{L} \Big) x \Big( \frac{1}{3} x \Big) + M = 0
$$
  

$$
M = \frac{w_0}{6L} \big( -2L^3 + 3L^2 x - x^3 \big)
$$

**Ecuación de la fuerza cortante**

$$
+\uparrow\sum F_y=0\\ \dfrac{w_0L}{2}-\dfrac{1}{2}\Big(\dfrac{w_0x}{L}\Big)x-V=0\\ V=\dfrac{w_0}{2L}\big(L^2-x^2\big)
$$

Con estas dos ecuaciones, podemos dibujar los diagramas de momento y cortante, tal como se muestra en la figura 5.7.

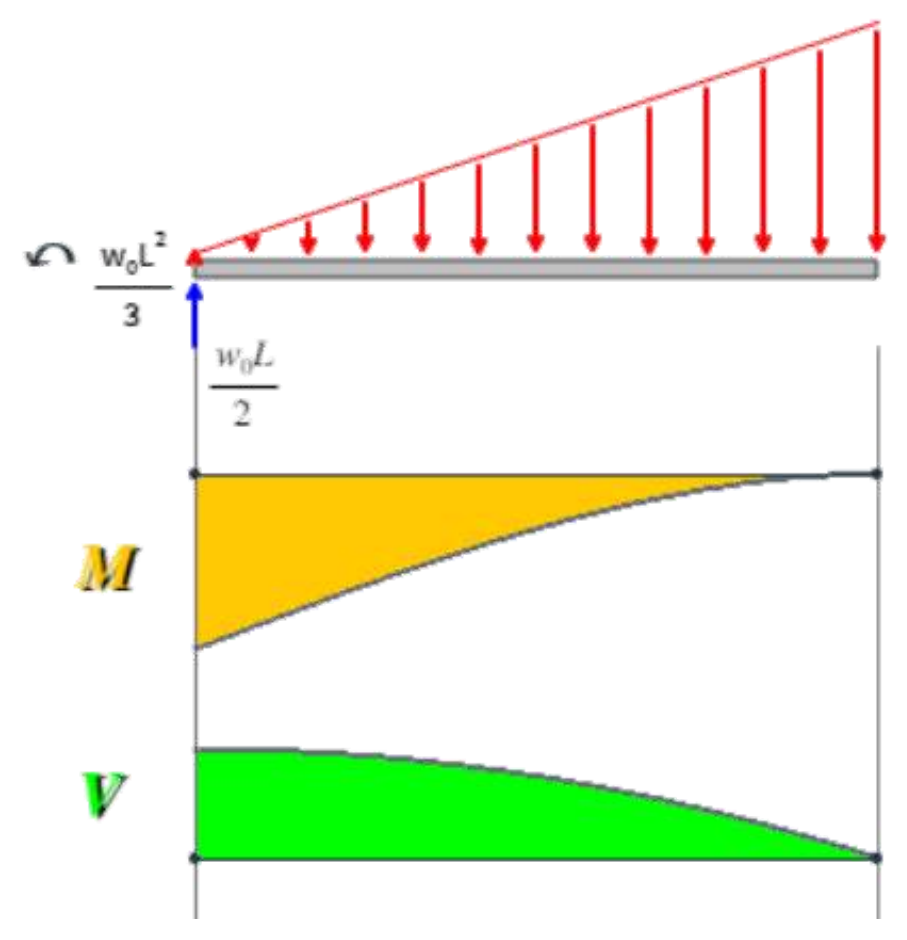

**Figura 5.7**. Diagramas de momento y cortante en una viga en voladizo con carga variable triangular.

En las vigas anteriores, observamos que el método de las secciones y las condiciones de equilibrio son suficientes para hallar las ecuaciones y los diagramas de momento y cortante; sin embargo, para la fuerza cortante usamos una ecuación diferencial en las tres primeras vigas. En el siguiente apartado, explicamos estas ecuaciones.

## **5.6 Ecuaciones diferenciales para momento y fuerza cortante**

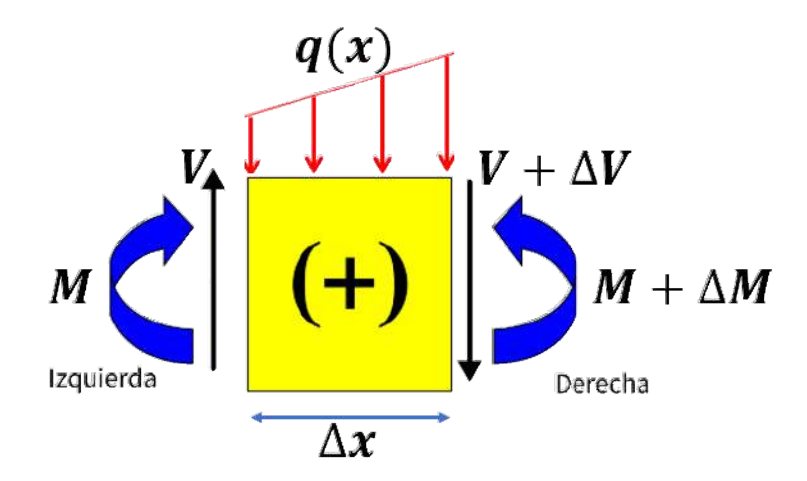

**Figura 5.8**. Elemento diferencial de una viga con momentos y cortantes positivas.

En la figura 6.8, hemos aislado un elemento diferencial de la viga con longitud  $\Delta x$  y todas las fuerzas internas de acuerdo a la convención de signos positivos. Iniciemos con una primera condición de equilibrio.

$$
+\uparrow \sum F_y = 0
$$
  

$$
V + q\Delta x - (V + \Delta V) = 0
$$
  

$$
\frac{\Delta V}{\Delta x} = q
$$

Cuando  $\Delta x \rightarrow 0$ 

$$
\frac{dV}{dx} = q \tag{5.1}
$$

Ahora, usemos equilibrio de momentos, teniendo en cuenta que, por ser un elemento diferencial, la resultante de la fuerza externa  $\left( q\right)$ , se aplica en  $\Delta x/2.$ 

$$
+ \curvearrowright \sum M_x = 0
$$

$$
(M + \Delta M) - M - V\Delta x - (q\Delta x)(\Delta x/2) = 0
$$

$$
\frac{\Delta M}{\Delta x} = V + \frac{q\Delta x}{2}
$$

Cuando  $\Delta x \rightarrow 0$ 

$$
\frac{dM}{dx} = V \tag{5.2}
$$

Verifiquemos la ecuación 5.2 el caso de la última viga analizada en el apartado 5.5.4, en la que:

$$
M = \frac{w_0}{6L} \big( -2L^3 + 3L^2 x - x^3 \big)
$$

Por lo tanto,

$$
V=\frac{dM}{dx} \notag\ \\ V=\frac{w_0}{6L}\big(3L^2-3x^2\big) \notag\ \\ V=\frac{w_0}{2L}\big(L^2-x^2\big)
$$

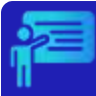

# Ejemplo 5.1

Halla las ecuaciones y dibuja los diagramas de fuerza cortante y de momento para la siguiente viga.

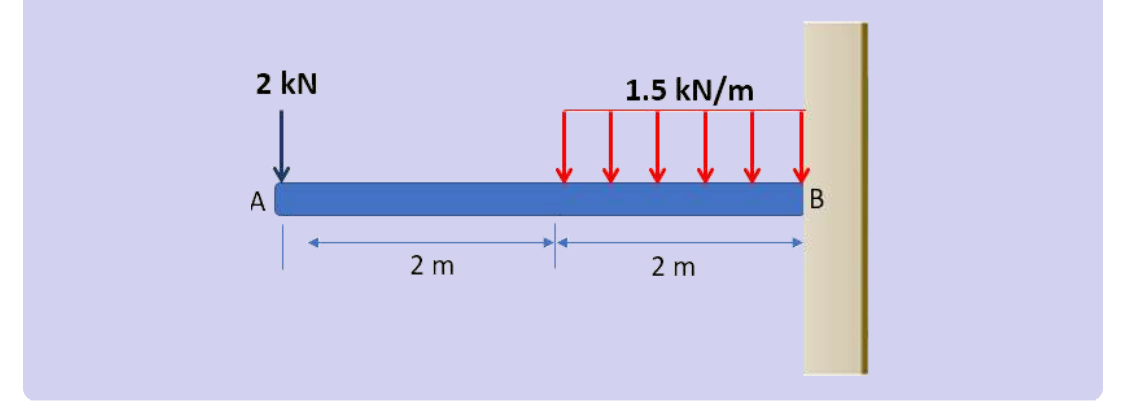

#### **Solución**

En primer lugar, dibujamos el diagrama de cuerpo libre y calculamos las reacciones, encontrando (verifica):

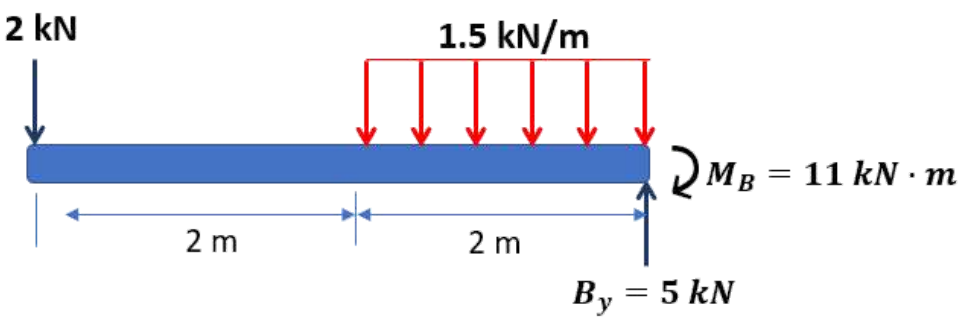

Ahora, hallemos las ecuaciones para fuerza cortante:

En el intervalo  $[0, 2]$ :

$$
V=-2
$$

En el intervalo  $[2,4]$ :  $V=-2-1.5x^{\prime}$ 

La ecuación de momentos la podemos hallar integrando la ecuación  $5.2$ , así  $M = \int V dx$ :

En el intervalo  $[0,2]$ :  $M=\int{\,-2}dx=-2x$ 

En el intervalo  $\left[2,4\right]$ :

$$
M=\int [-2-1.5(x-2)]dx=-2x-0.75(x-2)^2
$$

Finalmente, dibujamos los diagramas:

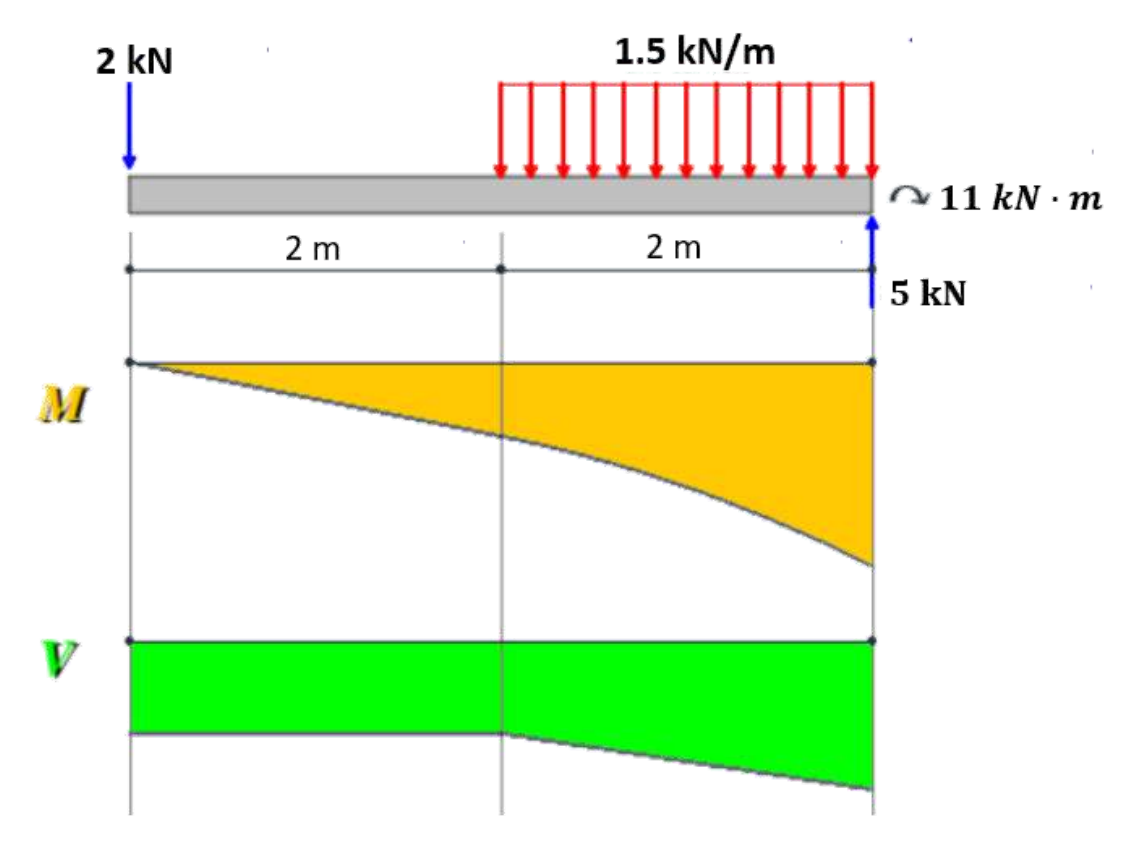

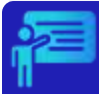

# Ejemplo 5.2

Halla las ecuaciones y dibuja los diagramas de fuerza cortante y de momento para la siguiente viga.

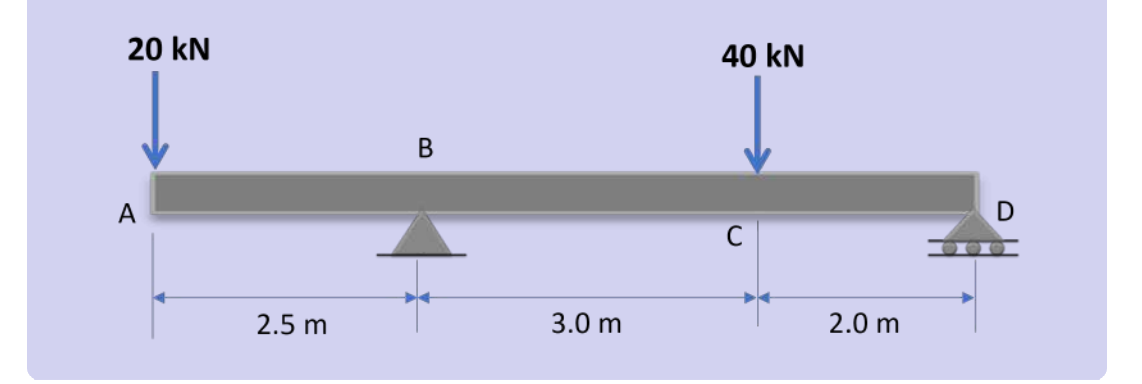

#### **Solución**

El cálculo de las reacciones, es muy sencillo:

$$
+ \curvearrowright \sum M_B = 0
$$

$$
-2.5(20) + 3(40) - 5D_y = 0 \rightarrow D_y = 14 \ kN
$$

 $B_y$  equilibra las fuerzas verticales con  $46\;kN\!\!$  :

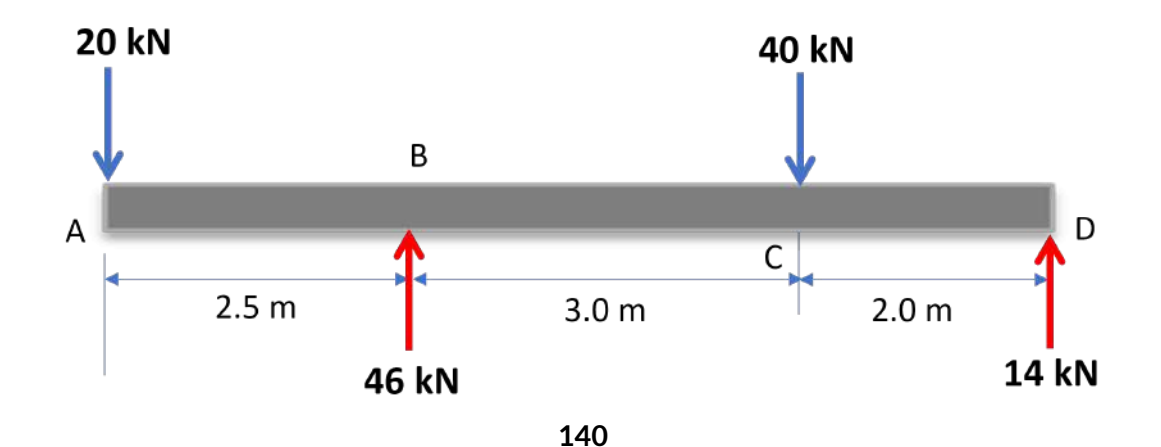

Ahora, hacemos cortes en tres tramos, así:

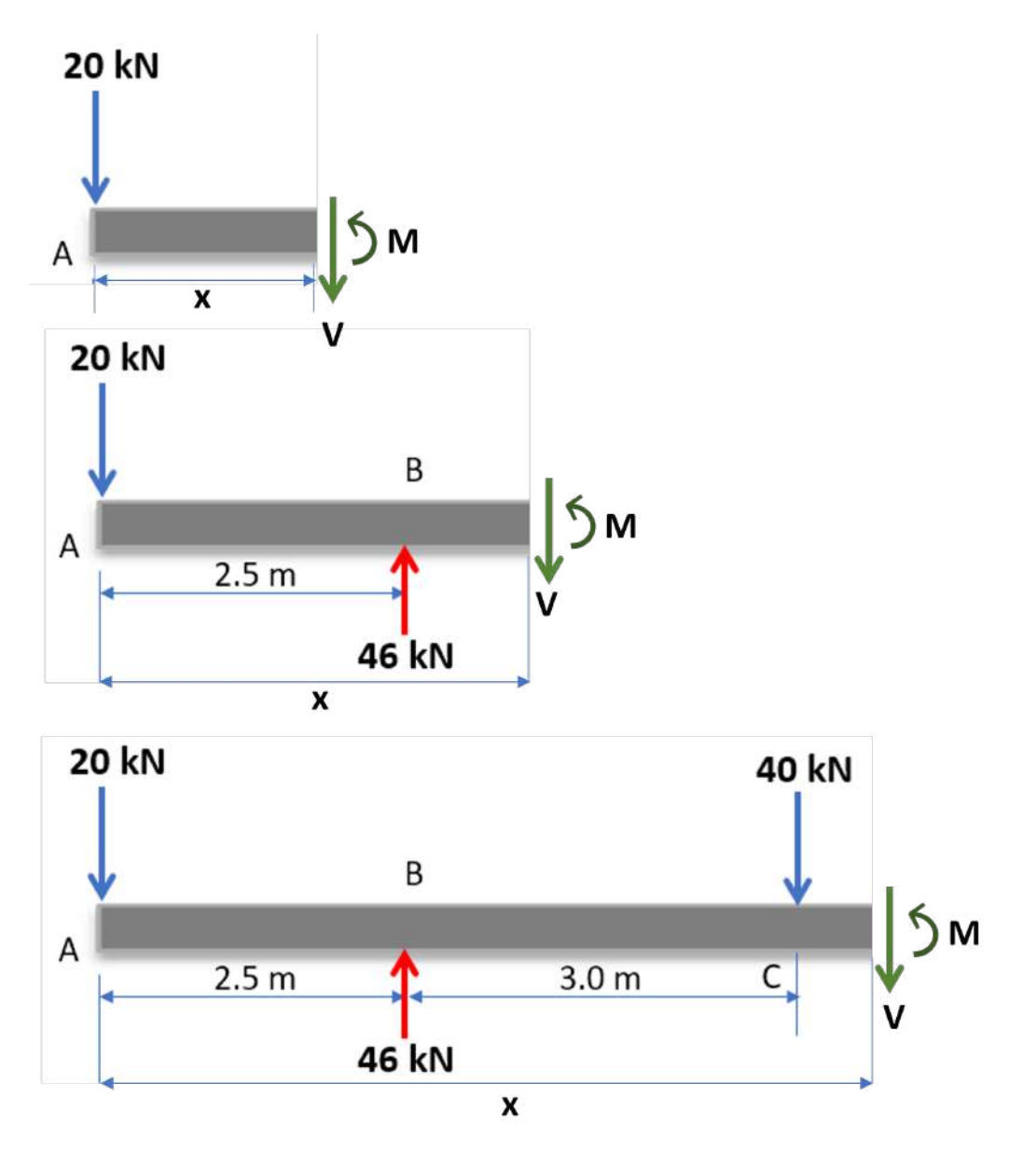

Por cada tramo, encontramos las siguientes ecuaciones para la fuerza cortante:

Para el tramo:  $0 \leq x \leq 2.5$ :

$$
+\downarrow\sum F_y=0\\ V+20=0\\ V=-20~kN
$$

Para el tramo:  $2.5 \leq x \leq 5.5$ :

$$
+\downarrow\sum F_y=0\\ V+20-46=0\\ V=26~kN
$$

Para el tramo:  $5.5 \leq x \leq 7.5$ :

$$
+\downarrow\sum F_y=0
$$
  

$$
V+20+40-46=0
$$
  

$$
V=-14\ kN
$$

En cada uno de los tres tramos, se presentan funciones constantes, que facilita considerablemente el dibujo de los diagramas para la fuerza cortante.

Ahora, hallamos las ecuaciones para los momentos que, para este caso, es más simple usar la ecuación de equilibrio para momentos. Una alternativa hubiese sido hallar las cortantes con las derivadas de los momentos.
Para el tramo:  $0 \leq x \leq 2.5$ :

$$
+\curvearrowright \sum M_x=0
$$
  

$$
M+20x=0
$$
  

$$
M=-20x
$$

Para el tramo:  $2.5 \leq x \leq 5.5$ :

$$
+\curvearrowright \sum M_x=0
$$
  

$$
M+20x-46(x-2.5)=0
$$
  

$$
M=26x-115
$$

Para el tramo:  $5.5 \leq x \leq 7.5$ :

$$
+ \curvearrowright \sum M_x = 0
$$
  

$$
M + 20x - 46(x - 2.5) + 40(x - 5.5) = 0
$$
  

$$
M = -14x + 105
$$

Finalmente, dibujamos los diagramas de momentos y fuerza cortante, teniendo en cuenta los tres intervalos analizados y, además, poniendo la parte positiva sobre el eje  $x$ .

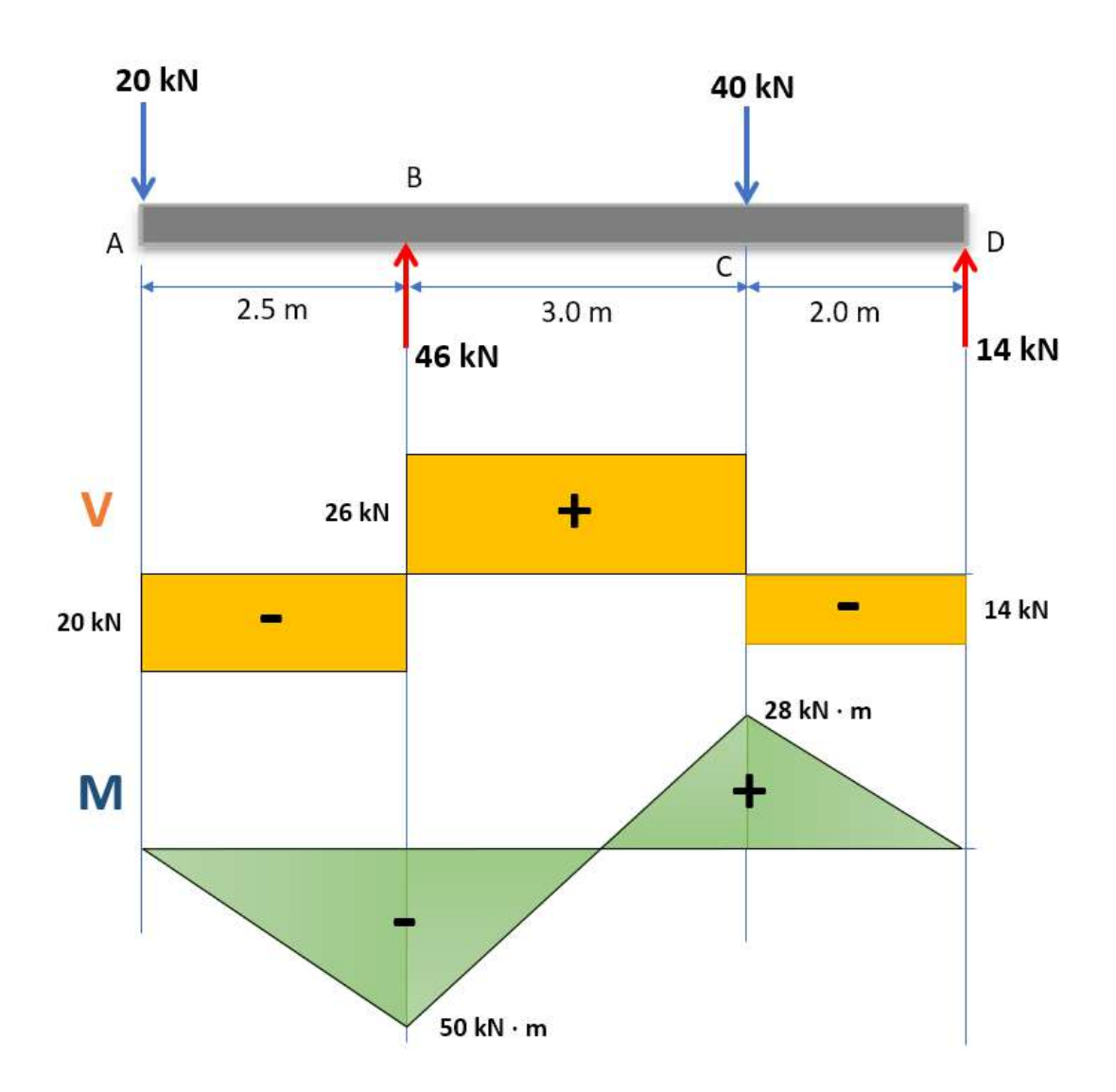

Terminamos este capítulo con el siguiente objeto interactivo, el cual incluye carga parcialmente distribuida y carga puntual. Puedes modificar las siguientes longitudes:  $L_1$ : distancia entre los apoyos  $L_2$ : longitud del voladizo  $\emph{a}$ : longitud de la carga distribuida : posición de la carga *c P*

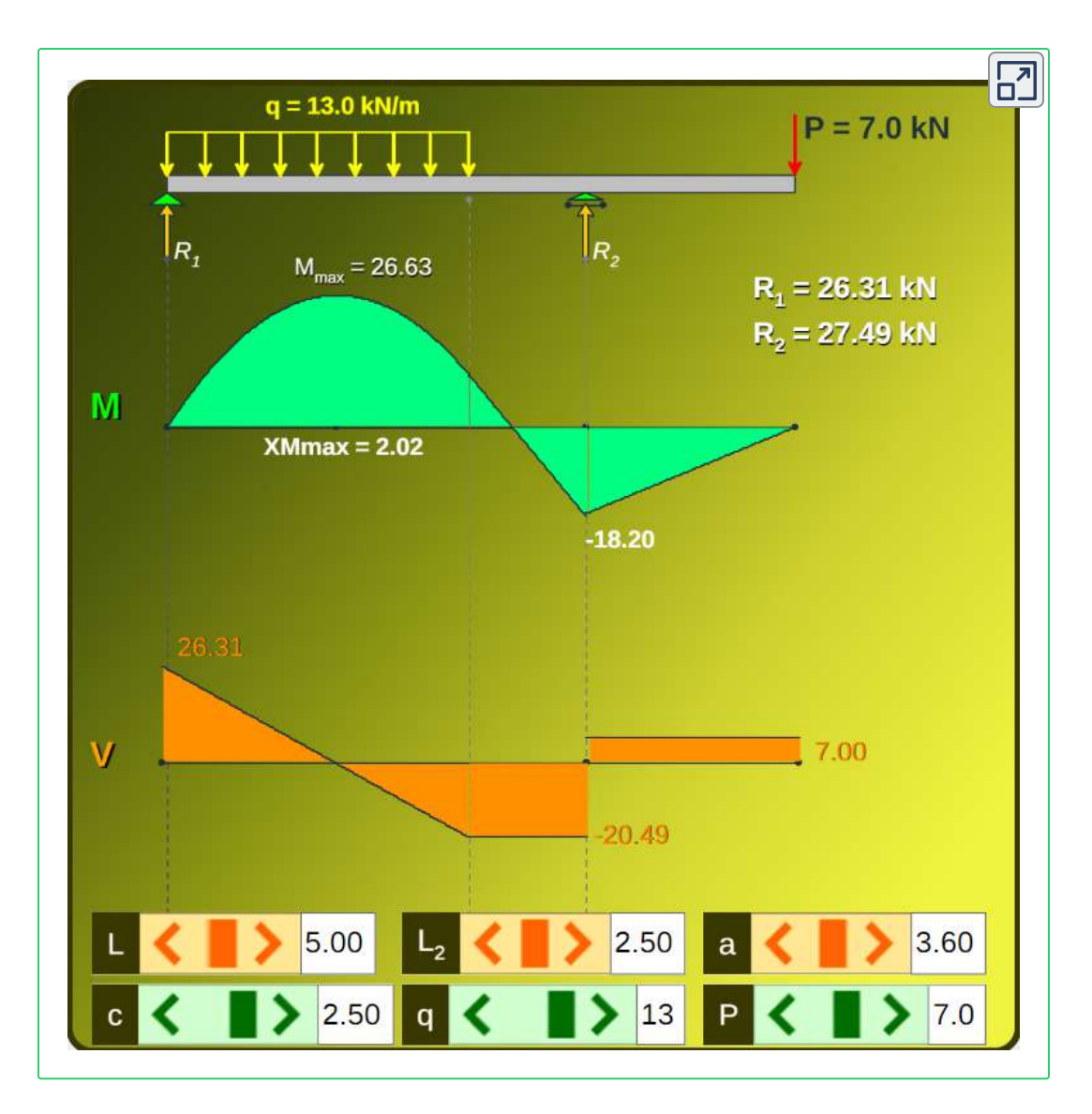

En el siguiente ejemplo explicamos cómo se obtienen las reacciones y las ecuaciones para momento flector y fuerza cortante.

Terminamos con algunos ejercicios propuestos; no obstante, te recomendamos consultar la bibliografía para realizar otros ejercicios adicionales.

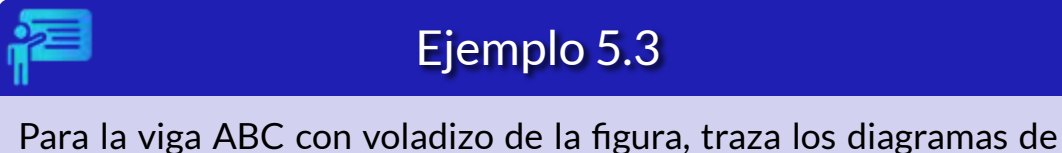

fuerza cortante y momento flector.

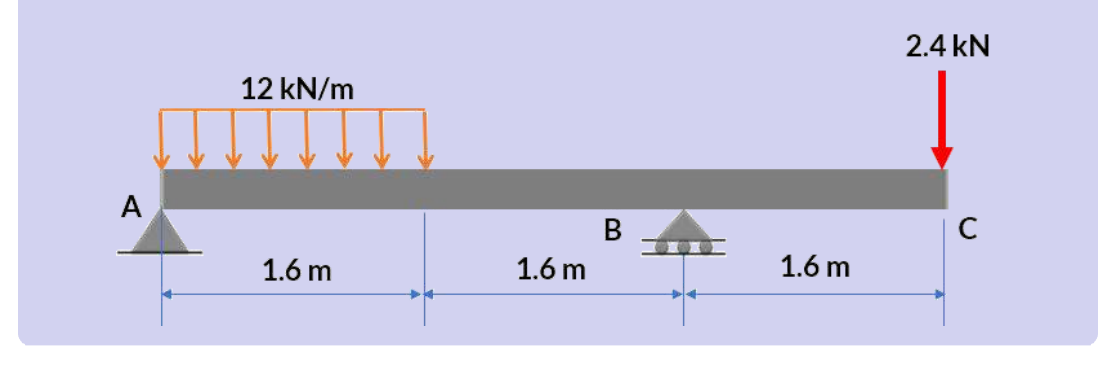

**Solución**

4.5-16 Una viga ABC con voladizo en un extremo sostiene una carga uniforme de 12 kN/m de intensidad y una carga concentrada de 2.4 kN de magnitud (véase la figura).

Trace los diagramas de fuerza cortante y momento flexionante para esta viga.

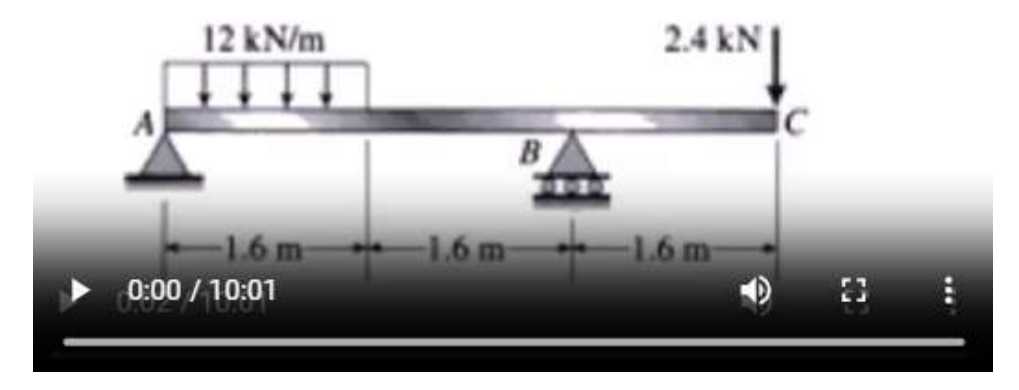

**Video 5.3**. [Solución](https://proyectodescartes.org/iCartesiLibri/materiales_didacticos/Resistencia-materiales/interactivos/cap5/video53/index.html) para el ejemplo 5.3).

# **5.7 Ejercicios y respuestas - Capítulo V**

# **EJERCICIOS PROPUESTOS - CAPÍTULO V**

Halla las ecuaciones de fuerza cortante y de momento. Dibuja los diagramas de fuerza cortante y de momento para la siguiente viga en voladizo.

 $\mathbf{1}$ .

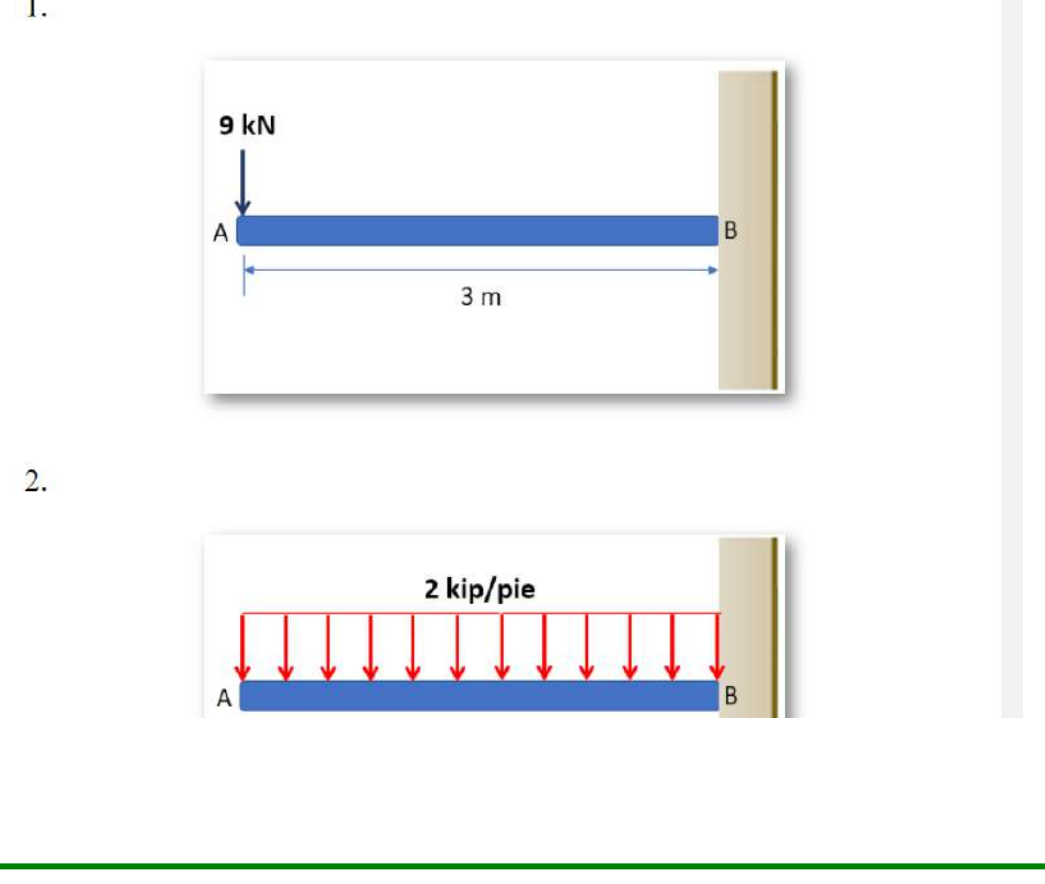

#### **[Respuestas](https://proyectodescartes.org/iCartesiLibri/materiales_didacticos/Resistencia-materiales/docs/respuestas5.html)**

 $\overline{\mathbf{L}}$ 

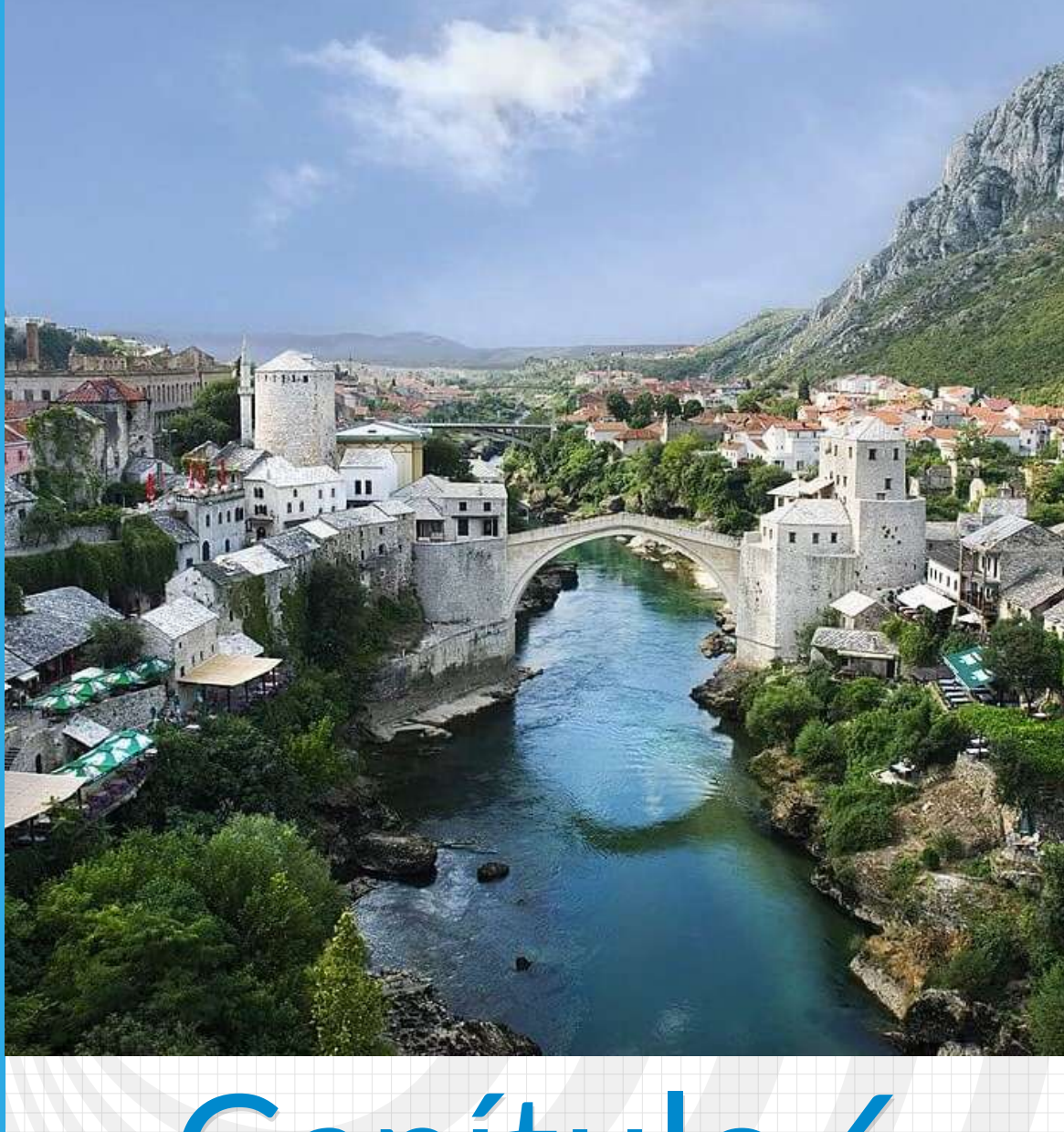

# Capítulo 6

**Transformación de esfuerzos**

Puente de Mostar en Bosnia Herzegovina ([Ramírez](https://es.wikipedia.org/wiki/Puente#/media/Archivo:Mostar_Old_Town_Panorama_2007.jpg), en Wikimedia, CC BY-SA 4.0

Imagen de esta página: Puente Nany en Iquitos, foto de [ArticleAmazon](https://es.wikipedia.org/wiki/Puente_Nanay#/media/Archivo:Puente_Nanay2.png), en Wikimedia, CC BY-SA 4.0.

# **Transformación de esfuerzos y deformaciones**

# **6.1 Introducción**

La transformación de esfuerzos es un concepto fundamental en la mecánica de materiales que permite analizar y comprender cómo los esfuerzos actúan en un material sometido a cargas externas. Esta transformación es especialmente útil para analizar el comportamiento de materiales bajo diferentes condiciones de carga y determinar su resistencia y estabilidad.

La transformación de esfuerzos se basa en el uso del círculo de Mohr, que es una

**Figura 6.1**. Retrato del científico Christian Otto Mohr (Imagen tomada de [Wilhelm](https://es.wikipedia.org/wiki/Christian_Otto_Mohr#/media/Archivo:Christian_Otto_Mohr.jpg) Dominio público)

representación gráfica que muestra la distribución de los esfuerzos principales y las direcciones principales asociadas en un material. El círculo de Mohr fue desarrollado por el ingeniero alemán Christian Otto Mohr en el siglo XIX y ha sido ampliamente utilizado desde entonces.

# **6.2 Esfuerzos cortantes en vigas**

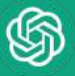

Los esfuerzos cortantes pueden ser críticos en el diseño de vigas, ya que influyen en la resistencia y estabilidad de la estructura. Si los esfuerzos cortantes superan la capacidad de resistencia del material de la viga, puede producirse una falla por cortante, lo que puede provocar daños o colapso de la estructura.

Para garantizar la seguridad y estabilidad de las vigas, es necesario calcular y evaluar los esfuerzos cortantes utilizando métodos de análisis estructural, como la teoría de vigas o el método de elementos finitos. Esto permite dimensionar adecuadamente la viga y seleccionar los materiales adecuados para resistir los esfuerzos cortantes esperados.

Las fuerzas axiales ( $\sigma_x dA$ ) y cortantes ( $\tau_{xy} dA$  y  $\tau_{xz} dA$ ) aplicadas en una sección transversal de una viga son equivalentes al momento flector  $M$  y a la fuerza cortante  $V$ , que se muestran en la figura 62. Estas fuerzas son

$$
\tau_{xy}dA=-V
$$
 
$$
M=\int Vdx
$$

Sin embargo, nos interesa determinar el esfuerzo cortante en una sección longitudinal de la viga, muy útil para vigas de sección compuesta como las que tratamos en el apartado 4.4.

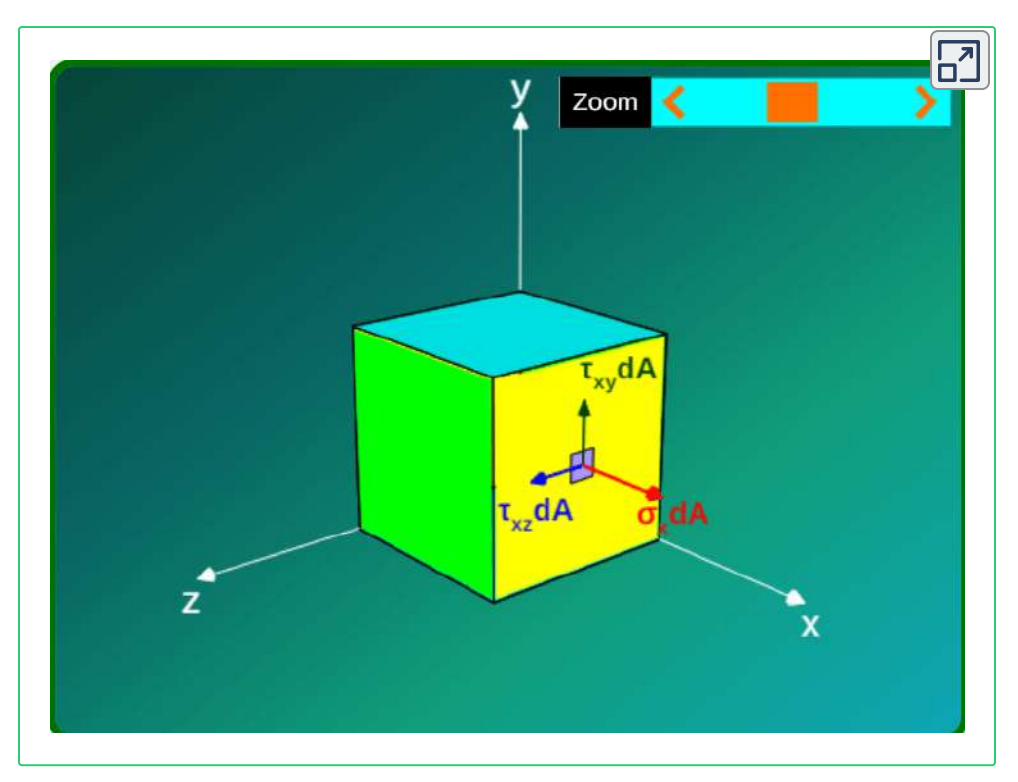

**Interactivo 6.1**. Esfuerzos en la cara derecha del elemento.

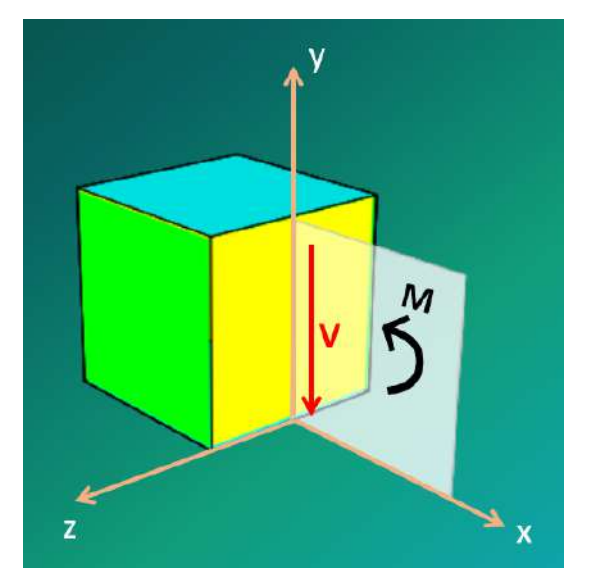

**Figura 6.2**. Fuerza cortante y momento flector en una sección transversal de una viga.

#### **6.2.1 Fórmula del esfuerzo cortante**

Una estrategia para determinar el esfuerzo cortante en la sección logitudinal de una viga es utilizando la ecuación de equilibrio de fuerzas horizontales; para ello, observa la figura 6.3 que, para  $\mathit{dx},$ econtramos:

$$
+ \rightarrow \sum F_x = 0
$$

$$
\int_A d\sigma_x dA - \int_A \sigma_x dA - \tau (t dx) = 0
$$

$$
\int_A \Big(\frac{M + dM}{I}\Big) y dA - \int_A \Big(\frac{M}{I}\Big) y dA - \tau (t dx) = 0
$$

$$
\Big(\frac{dM}{I}\Big) \int_A y dA = \tau (t dx)
$$

Despejando  $τ$ :

$$
\tau = \frac{1}{It}\Big(\frac{dM}{dx}\Big)\int_A y dA
$$

Recordemos que  $\frac{dM}{dx}=I$  y, además, que la integral es el momento de área con respecto al eje neutro, que denotaremos por  $Q$ . Entonces:

$$
\tau = \frac{VQ}{It} \tag{6.1}
$$

#### **6.2.2 Flujo de cortante**

El cortante horizontal por unidad de longitud, que denotamos con la letra  $q$ , se obtiene para  $t = 1$ :

*I*

 $q =$ 

 $VQ$ 

(6.2)

**Figura 6.3**. Fuerza cortante y momento flector en una sección transversal de una viga.

÷

Para esta última expresión, veamos un ejemplo que propone Popov  $[1]$  con una viga de madera de sección compuesta y cuya sección transversal es tipo "T":

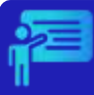

# Ejemplo 6.1

Dos tablones de madera forman una sección T en una viga (dimensiones en  $mm$ ). Si la viga transmite una cortante vertical constante de 3000 N, halla la separación necesaria de los clavos entre los dos tablones para que la viga trabaje como una unidad. Supón que la fuerza cortante admisible por clavo es de 700 N.

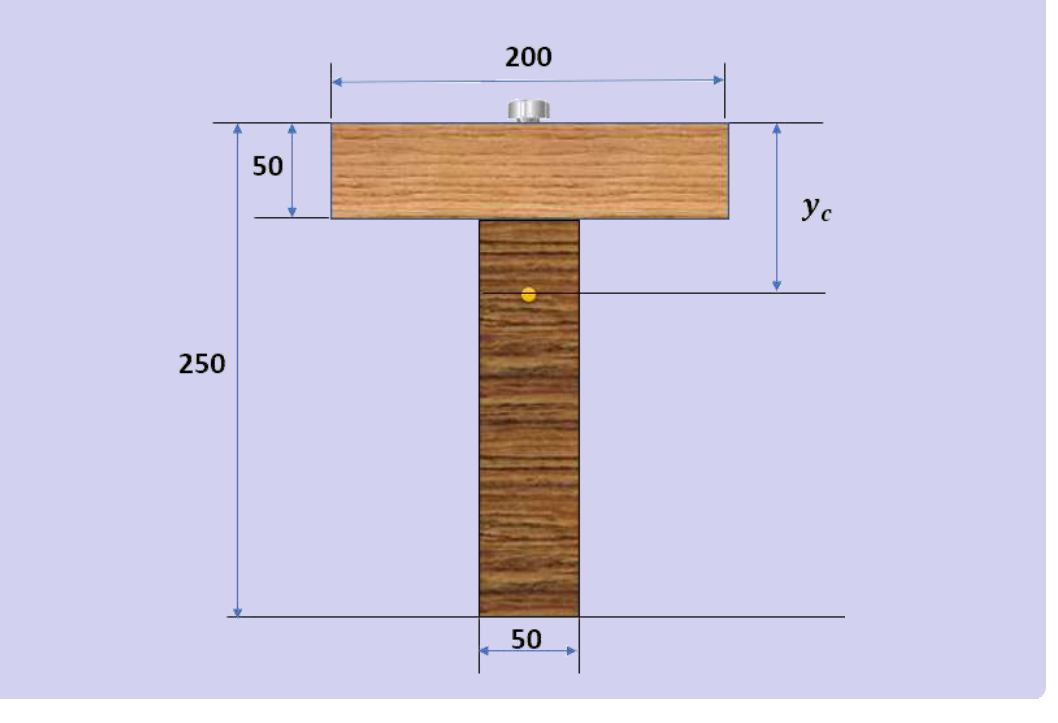

#### **Solución**

El plano de contacto entre los dos tablones tiende a deslizarse longitudinalmente. Apliquemos, entonces, la ecuación 6.2, hallando, inicialmente, la posición del eje neutro para una sección compuesta.

$$
y_c = \frac{50 \cdot 200 \cdot 25 + 50 \cdot 200 \cdot 150}{50 \cdot 200 + 50 \cdot 200} = 87.5 \ mm
$$

$$
\begin{aligned} I&=\frac{200\cdot 50^3}{12}+50\cdot 200\cdot 62.5^2+\frac{50\cdot 200^3}{12}+50\cdot 200\cdot 62.5^2\\&=113.54\times 10^6\ mm^4 \end{aligned}
$$

Ahora, hallamos el primero momento del área del tablón superior:

$$
\begin{aligned} Q &= A\overline{y} \\ &= 50\cdot 200(87.5-25) \\ &= 625\times 10^3\ mm^3 \end{aligned}
$$

El flujo de cortante, sería:

$$
q=\frac{VQ}{I}=\frac{3000\times 625\times 10^3}{113.54\times 10^6}=16.5~N/mm
$$

Así las cosas, los clavos que resisten una fuerza de  $700\ N$ , deben espaciarse, a lo largo de la viga,  $700/16.5 = 42\;mm.$ 

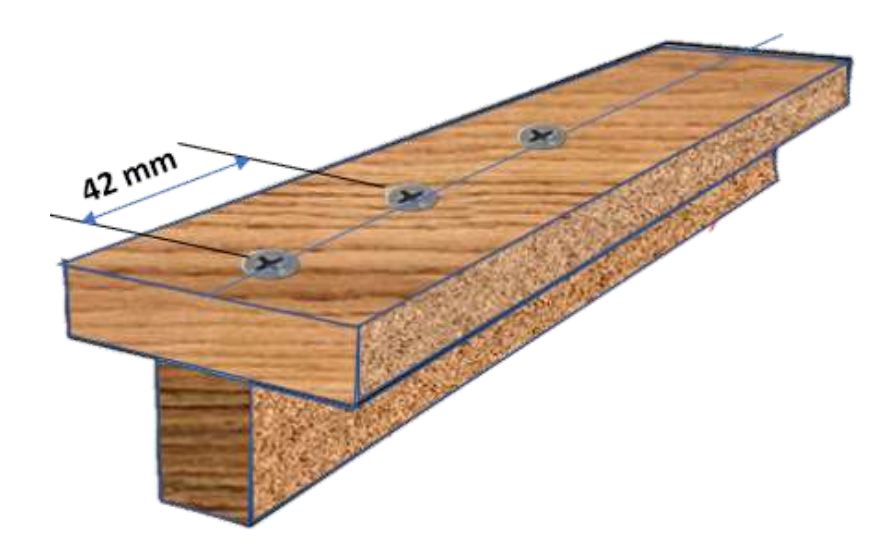

# **6.3 Transformación del esfuerzo plano**

En el objeto interactivo de la página siguiente, hemos representado  ${\mathsf u}$ n estado de esfuerzos plano con  $\sigma_z=\tau_{zx}=\tau_{zy}=0$  y las  $\epsilon$ omponentes de esfuerzo  $\sigma_x, \sigma_y$  y  $\tau_{xy}$  asociadas con un elemento infinitesimal; por otra parte, se muestran las componentes de esfuerzo  $\sigma_x', \sigma_y'$  y  $\tau_{x'y'}$  luego de girar el plano  $xy$  un ángulo  $\theta$  con respecto al eje  $z$  (elemento inferior del objeto interactivo).  $'_{y}$  y  $\tau_{x'y'}$  luego de girar el plano  $xy$  un ángulo  $\theta$ 

Supongamos que  $\Delta A$  corresponde al área de la cara oblicua, por lo tanto las áreas de las caras vertical y horizontal son iguales a  $\Delta A cos\theta$  y  $\Delta A sen\theta$ , respectivamente (figura 6.5).

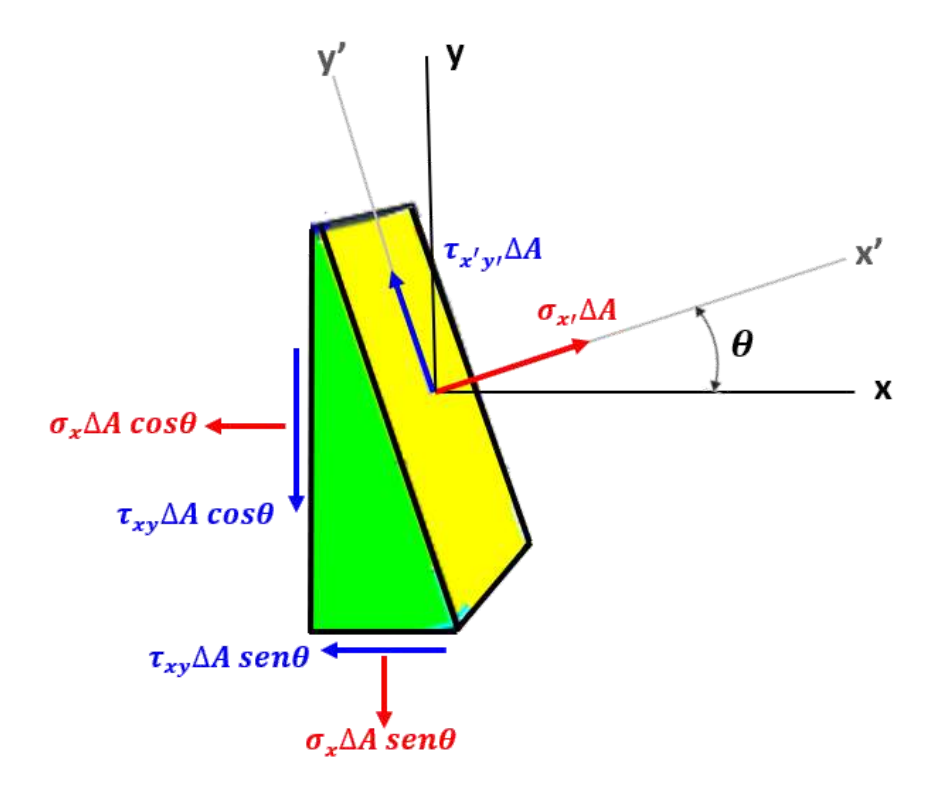

**Figura 6.4**. Un cuña prismática para determinar las ecuaciones de transformación de esfuerzos.

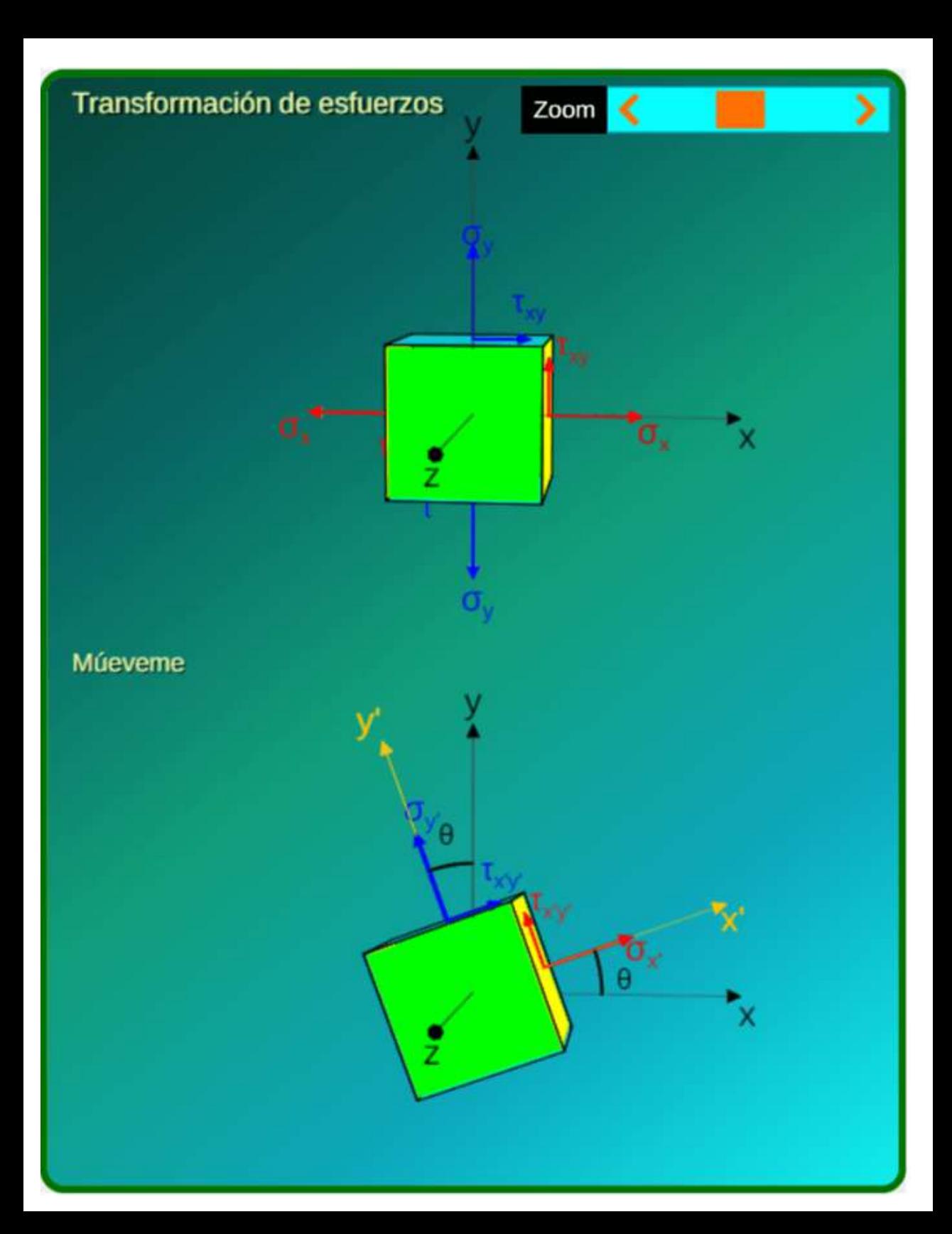

Usemos, ahora, las ecuaciones de equilibrio sobre los ejes  $x'$  y  $y'$ :

$$
\sum F_{x'}=0
$$

$$
\sigma_{x'}\Delta A-\sigma_x(\Delta A cos\theta)cos\theta-\tau_{xy}(\Delta A cos\theta)sen\theta\\-\sigma_y(\Delta A sen\theta)sen\theta-\tau_{xy}(\Delta A sen\theta)cos\theta=0
$$

$$
\sum F_{y'}=0
$$

$$
\tau_{x'y'}\Delta A + \sigma_x(\Delta A cos\theta)sen\theta - \tau_{xy}(\Delta A cos\theta)cos\theta\\ - \sigma_y(\Delta A sen\theta)cos\theta + \tau_{xy}(\Delta A sen\theta)sen\theta = 0
$$

Resolviendo para los esfuerzos en la cara inclinada, obtenemos:

$$
\sigma_{\mathbf{x}'} = \sigma_{\mathbf{x}} \mathbf{cos}^2\theta + \sigma_{\mathbf{y}} \mathbf{sen}^2\theta + 2\tau_{\mathbf{xy}} \mathbf{sen}\theta \mathbf{cos}\theta
$$
  

$$
\tau_{\mathbf{x}'\mathbf{y}'} = -(\sigma_{\mathbf{x}} - \sigma_{\mathbf{y}}) \mathbf{sen}\theta \mathbf{cos}\theta + \tau_{\mathbf{xy}} (\mathbf{cos}^2\theta - \mathbf{sen}^2\theta)
$$

Usando las relaciones trigonométricas para ángulo doble, se logra obtener:

$$
\sigma_{x'} = \frac{\sigma_x + \sigma_y}{2} + \frac{\sigma_x - \sigma_y}{2} \cos 2\theta + \tau_{xy} \sin 2\theta \qquad (6.3)
$$

$$
\tau_{x'y'} = -\frac{\sigma_x - \sigma_y}{2} \text{sen } 2\theta + \tau_{xy} \text{cos } 2\theta \qquad (6.4)
$$

Si en la ecuación 6.3 reemplazamos el ángulo  $\theta$  por  $\theta+90\degree,$  $\hbox{obtenemos}\,\sigma_{y'}$ :

$$
\sigma_{y'} = \frac{\sigma_x + \sigma_y}{2} - \frac{\sigma_x - \sigma_y}{2} \cos 2\theta - \tau_{xy} \sin 2\theta \qquad (6.5)
$$

Si sumamos las ecuaciones 6.3 y 6.5, se verifica que:

$$
\sigma_{x'} + \sigma_{y'} = \sigma_x + \sigma_y \tag{6.6}
$$

#### **6.4 Esfuerzos principales y esfuerzo cortante máximo**

Para hallar el plano del esfuerzo normal máximo o mínimo, derivamos la ecuación 6.3 con respecto a  $\theta$ :

$$
\frac{d\sigma_{x'}}{d\theta}=-\frac{\sigma_x-\sigma_y}{2}2sen\ 2\theta+\tau_{xy}cos\ 2\theta=0
$$

Por lo tanto:

$$
\tan 2\theta_{\rm p} = \frac{2\tau_{\rm xy}}{\sigma_{\rm x} - \sigma_{\rm y}}
$$
 (6.7)

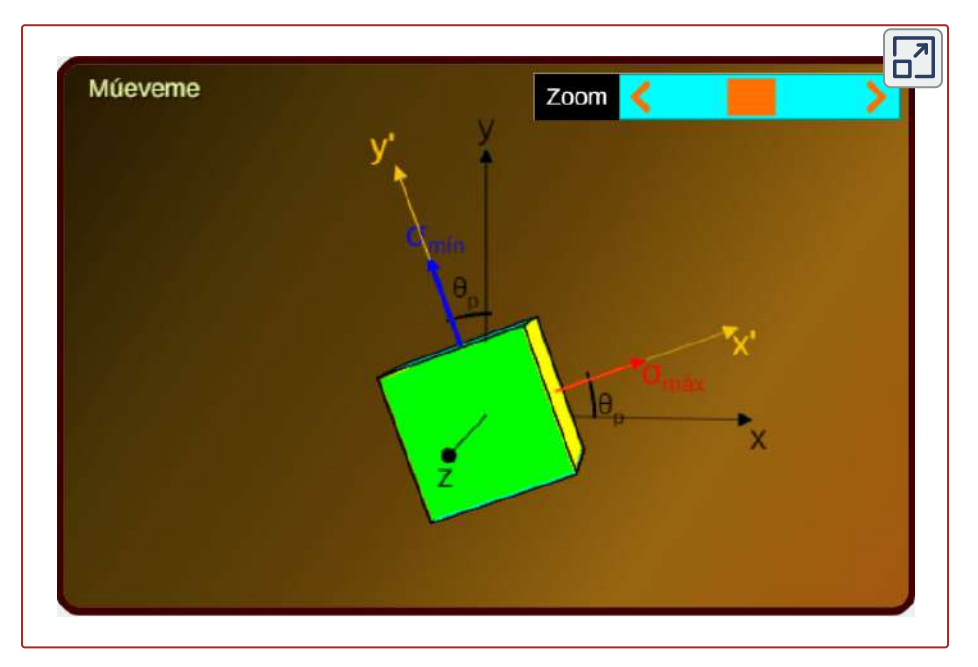

**Interactivo 6.2**. Esfuerzos principales.

La ecuación 6.7 define dos valores para  $2\theta_p$  separados a  $180\degree$  y dos valores  $\theta_p$  separados  $90\degree$ . Los planos que contienen las caras del elemento orientado en cualquiera de estos ángulos, se denominan **planos principales de esfuerzo**, y los valores correspondientes para  $\sigma_{max}$  y  $\sigma_{min}$  ejercidos sobre estos planos los llamamos **esfuerzos principales** . Por lo tanto:

$$
\sigma_{\text{max,min}} = \frac{\sigma_{\text{x}} + \sigma_{\text{y}}}{2} \pm \sqrt{\left(\frac{\sigma_{\text{x}} - \sigma_{\text{y}}}{2}\right)^2 + \tau_{\text{xy}}^2} \qquad (6.8)
$$

Ahora, derivando la ecuación 6.4 con respecto a  $\theta$ , obtenemos:

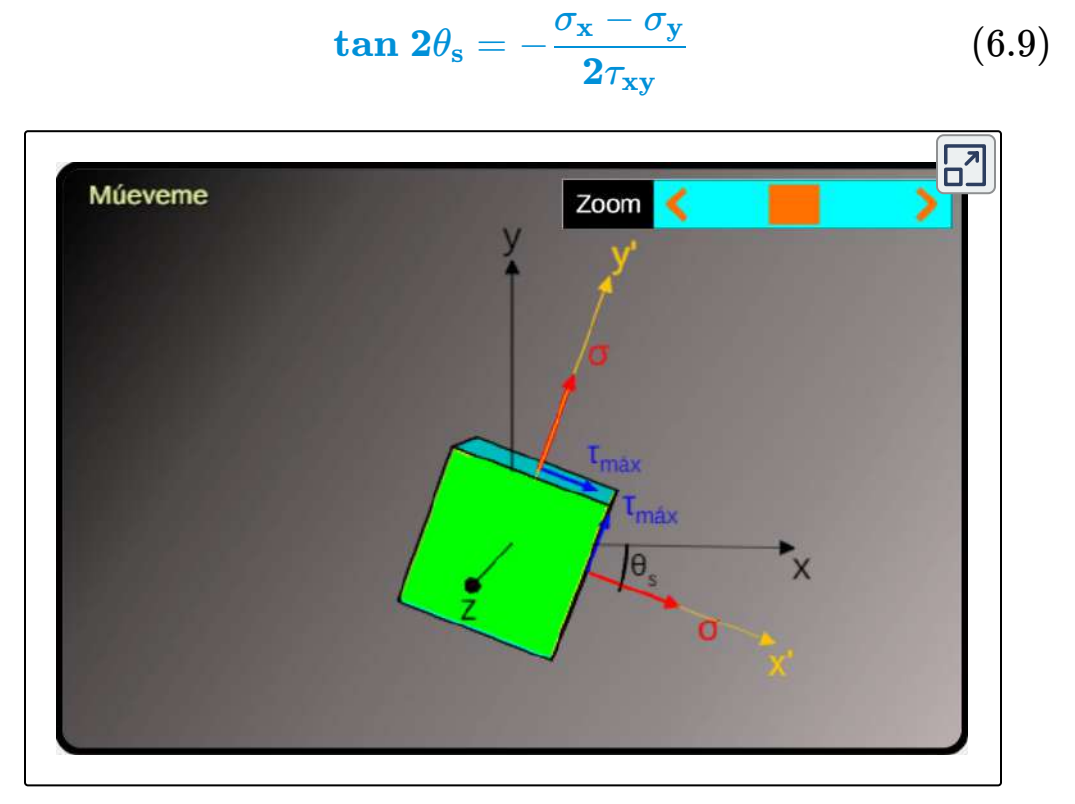

**Interactivo 6.3**. Esfuerzos cortante máximo.

Con un procedimiento similar al usado para la ecuación 6.8, tenemos:

$$
\tau_{\text{max}} = \sqrt{\left(\frac{\sigma_{\text{x}} - \sigma_{\text{y}}}{2}\right)^2 + \tau_{\text{xy}}^2}
$$
 (6.10)

En el objeto interactivo:

$$
\sigma = \sigma_{\text{prom}} = \frac{\sigma_{\text{x}} + \sigma_{\text{y}}}{2} \tag{6.11}
$$

#### Ejemplo 6.2

Para el estado de esfuerzos plano de la siguiente figura, halla los planos principales, los esfuerzos principales, el esfuerzo cortante máximo y el esfuerzo normal correspondiente.

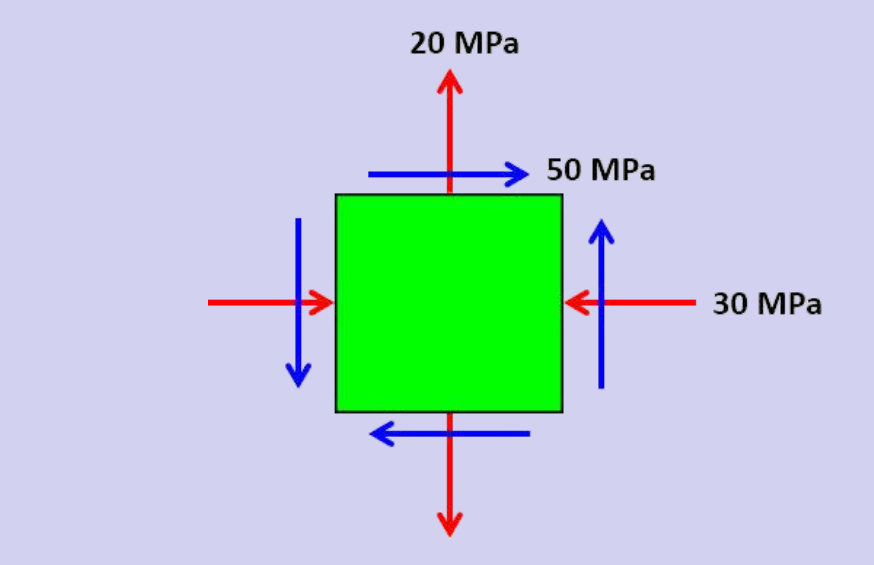

#### **Solución**

#### **Planos principales**

Se tienen la siguiente información:

 $\sigma_x = -30 \; MPa$   $\sigma_y = 20 \; MPa$   $\tau_{xy} = 50 \; MPa$ 

Reemplazamos en la Ecuación 6.7:

$$
\tan\ 2\theta_p = \frac{2\tau_{xy}}{\sigma_x - \sigma_y} = \frac{2(50)}{-30 - 20} = -2
$$
\n
$$
\theta_p = 58.3^\circ \quad \text{y} \quad 238.3^\circ
$$

#### **Esfuerzos principales**

Reemplazando en la ecuación 6.8:

$$
\sigma_{\hat{max},\hat{min}} = \frac{\sigma_x + \sigma_y}{2} \pm \sqrt{\left(\frac{\sigma_x - \sigma_y}{2}\right)^2 + \tau_{xy}^2}
$$
\n
$$
= \frac{-30 + 20}{2} \pm \sqrt{\left(\frac{-30 - 20}{2}\right)^2 + (50)^2}
$$
\n
$$
= -5 \pm 55.9
$$
\n
$$
\sigma_{\hat{max}} = -60.9 \, MPa \text{ a compression}
$$

$$
\sigma_{min}=50.9 ~MPa~\mathrm{a~tracción}
$$

Es importante anotar que para estos esfuerzos normales,  $\tau_{x'y'} = 0.$ 

#### **Esfuerzo cortante máximo**

De la ecuación 6.10, obtenemos:

$$
\tau_{\text{m\'{a}x}} = \sqrt{\left(\frac{\sigma_x-\sigma_y}{2}\right)^2 + \tau_{xy}^2} = \sqrt{(-25)^2 + 50^2} = 55.9 \; MPa
$$

 $\,$ Verifica con la ecuación 6.9 que  $\theta_s = 13.3\degree.$ 

#### **6.5 Círculo de Mohr**

El círculo de Mohr es una representación gráfica de los esfuerzos que actúan sobre un plano, propuesta desarrollada por el ingeniero alemán Otto Mohr **<sup>6</sup>** en 1882 y lleva su nombre.

El círculo de Mohr es una herramienta útil para visualizar las relaciones entre los esfuerzos normales y de corte que actúan en diferentes planos en un cuerpo. También se puede utilizar para calcular los esfuerzos principales, los esfuerzos cortantes máximos y los esfuerzos en planos inclinados.

Siguiendo el análisis de Popov  $[1]$ , revisamos las ecuaciones 6.3 y 6.4, notandoi que representan las ecuaciones paramétricas de una circunferencia, pero, para evidenciarlo mejor, hagamos las siguientes transformaciones:

$$
\sigma_{x'}-\frac{\sigma_x+\sigma_y}{2}=\frac{\sigma_x-\sigma_y}{2}cos 2\theta+\tau_{xy}sen 2\theta \qquad (6.12)
$$

$$
\tau_{x'y'} = -\frac{\sigma_x - \sigma_y}{2}sen \ 2\theta + \tau_{xy}cos \ 2\theta \qquad \qquad (6.13)
$$

Otto Mohr fue un ingeniero alemán que realizó importantes contribuciones al campo de la **6** resistencia de los materiales. Mohr nació en 1835 en Detmold, Alemania. Estudió ingeniería civil en la Escuela Politécnica de Hannover y luego trabajó como ingeniero civil en varias partes de Alemania. En 1882, publicó su artículo sobre el círculo de Mohr, que rápidamente se convirtió en una referencia estándar en el campo de la resistencia de los materiales.

Luego de elevarlas al cuadrado, sumarlas y simplificando, obtenemos:

$$
\left(\sigma_{x'}-\frac{\sigma_x+\sigma_y}{2}\right)^2+\tau_{x'y'}^2=\left(\frac{\sigma_x-\sigma_y}{2}\right)^2+\tau_{xy}^2\qquad(6.14)
$$

En situaciones prácticas de transformación de esfuerzos,  $\sigma_x, \sigma_y$  y  $\tau_{xy}$ son datos conocidos, por lo que serían constantes en la ecuación 6.14 y las variables serían  $\sigma_x'$  y  $\tau_{x'y'}$ . Así las cosas, la ecuación 6.14 la podemos escribir así:

$$
\left(\sigma_{x}'-a\right)^{2}+\tau_{x'y'}^{2}=b^{2} \qquad \qquad (6.15)
$$

 $\textsf{Siendo}\ a = (\sigma_x + \sigma_y)/2\, \mathsf{y}\, b^2 = [(\sigma_x - \sigma_y)/2]^2 + \tau_{xy}^2.$ 

Ahora, tenemos la ecuación canónica de una circunferencia; no obstante, para que sea un círculo, hemos coloreado el interior de la circunferencia en la figura 6.5. En este **círculo**, tenemos:

 $\textsf{Centro}~\textsf{en}~(a,0)=((\sigma_x+\sigma_y)/2,0).$  Observa que en la figura 6.5, cuando  $\tau_{xy}=0$ , tenemos los esfuerzos normales máximo y mínimo; por ello, las coordenadas de  $C$  son

$$
C:\left(\frac{\sigma_{m\acute{a}x}+\sigma_{m\acute{a}n}}{2},0\right)
$$

 $\mathsf{Radio}\,R = b$ 

.

$$
R=\sqrt{\left(\frac{\sigma_x-\sigma_y}{2}\right)^2+\tau_{xy}^2}
$$

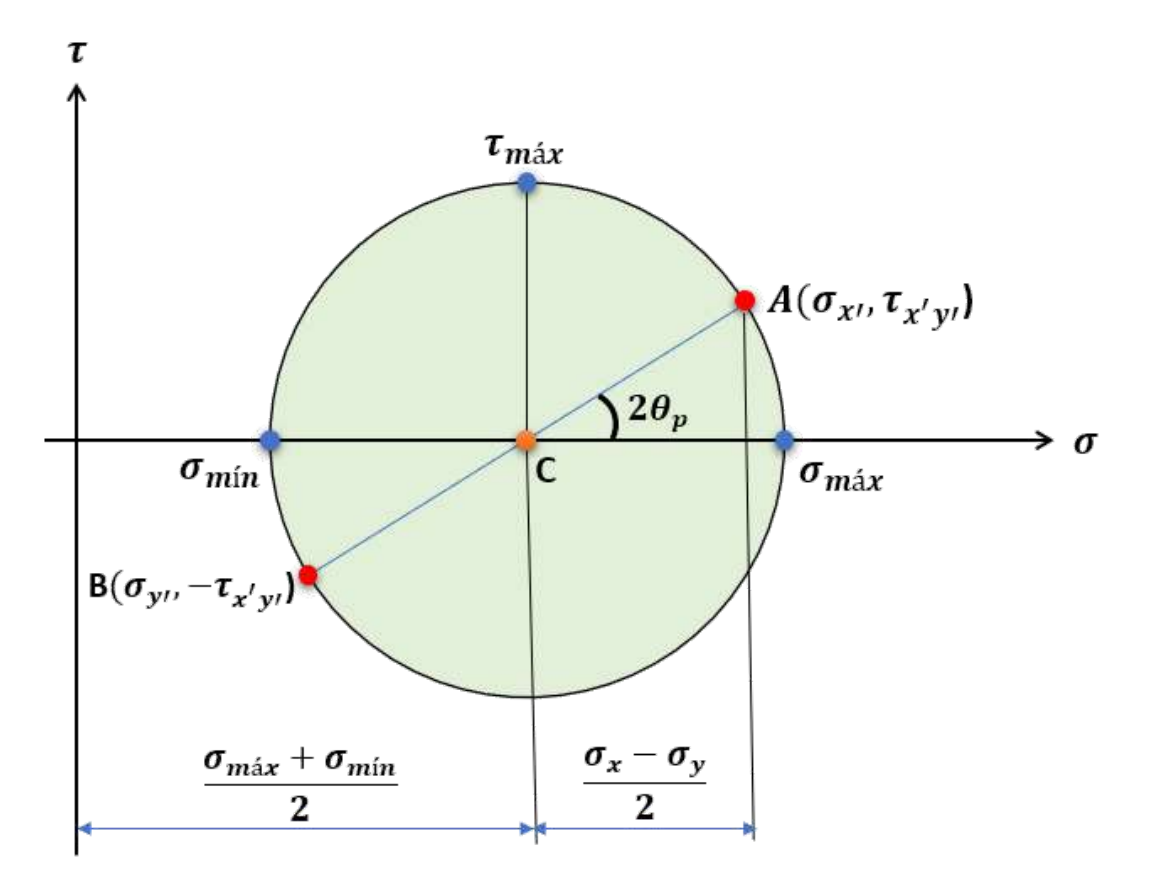

**Figura 6.5**. Círculo de Mohr.

En la figura 6.5, el punto  $A$  corresponde a los esfuerzos sobre la cara  $\theta$  derecha del elemento, para  $\theta = 0\degree$ , punto en el cual  $\sigma_x = \sigma'_x$  y  $\tau_{xy} = 0$  $\tau_{x'y'}$ , situación que permite identificar  $\theta_p$  para los planos principales, en tanto que:

$$
tan\ 2\theta_p=\frac{2\tau_{xy}}{\sigma_x-\sigma_y}
$$

Observa que el radio del círculo es igual a  $\tau_{m \acute{a}x}$ 

Con la información anterior, resulta sencillo dibujar el círculo de Mohr; para ello, sigue los siguientes pasos:

- Dibuja un eje horizontal y un eje vertical, con el esfuerzo normal en el eje horizontal y el esfuerzo cortante en el eje vertical.
- Halla el centro del círculo sobre el eje horizontal, a una distancia  $(\sigma_x + \sigma_y)/2$  del origen.
- Sitúa en la circunferencia el punto  $A_\cdot$
- Traza el círculo.

En la siguiente página, presentamos el Círculo de Mohr, el cual lo hemos diseñado con el editor DescartesJS. Haz la siguiente práctica (con clic izquierdo sostenido, puedes desplazar el círculo):

- 1.¿Qué ocurre si cambias por cero? *τxy*
- 2. Cambia los valores por los dados en el ejemplo 1:  $\sigma_x = -30,$  $\sigma_y = 20$  y  $\tau_{xy} = 50$  y sigue las siguientes instrucciones:
	- a. Usando el control de la izquierda, aumenta el valor del ángulo  $\theta$ , observando los valores de los esfuerzos normales ¿Cuál es el ángulo para ? *σma*ˊ*<sup>x</sup>*
	- b. En la solución del ejemplo, encontramos que *θ<sup>s</sup>* = 13.3° Ingresa ese ángulo ¿Qué valor obtienes para ? *τma*ˊ*<sup>x</sup>*
- 3. ¿Qué ocurre si  $\sigma_x = \sigma_y$ ?
- 4. Para el elemento de la figura 6.6, los esfuerzos principales son  $\sigma_{x'} = -4 ~MPa$  y  $\sigma_{y'} = 6 ~MPa$ , ¿cuál es el valor de  $\theta_p$ ?
- 5. Para el elemento de la figura 6.6, ¿cuál es el valor de  $\tau_{m\acute{a}x}$ ?

Recuerda que puedes ampliar el objeto interactivo, con clic en el botón superior derecho.

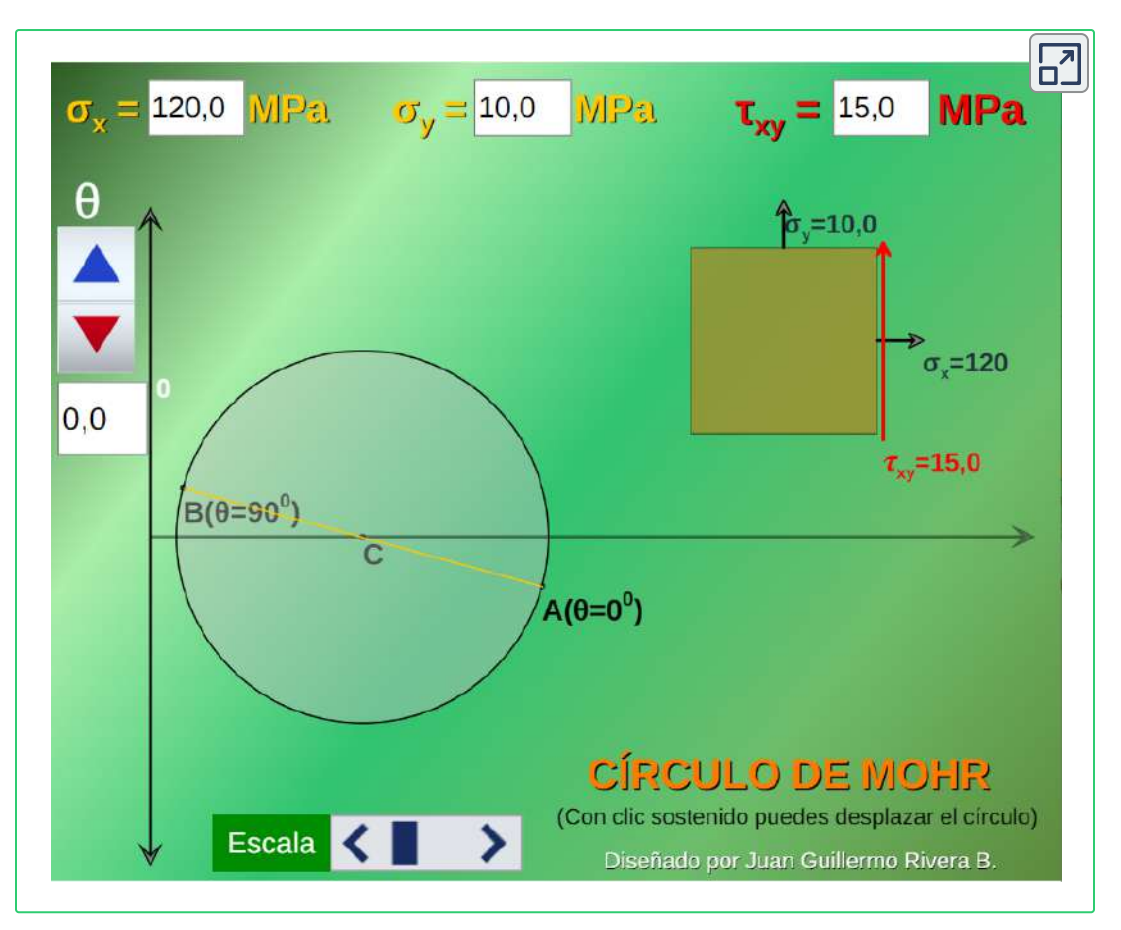

**Interactivo 6.4**. Círculo de Mohr interactivo.

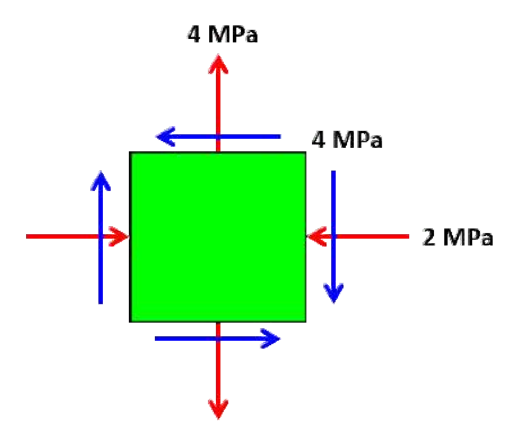

**Figura 6.6**.

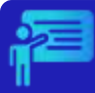

### Ejemplo 6.3

Para el estado de esfuerzos plano mostrado en la figura, halla los esfuerzos principales y los planos principales.

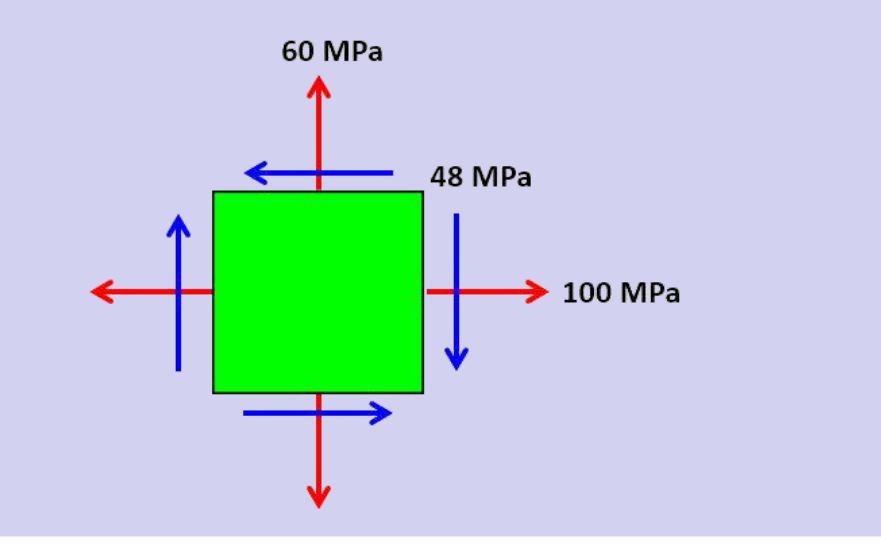

#### **Solución**

Tenemos tres alternativas para hallar los esfuerzos principales. La primera de ellas es usar las ecuaciones 6.7 y 6.8; por ejemplo, para  $\theta_p$ :

$$
tan\ 2\theta_p = \frac{2\tau_{xy}}{\sigma_x - \sigma_y} = \frac{2(-48)}{100-60} = -2.4 \quad \rightarrow \quad \theta_p = -33.7\degree
$$

La segunda alternativa es dibujar el Círculo de Mohr (figura 6.7), en el cual se observa que:

$$
tan\ 2\theta_p = \frac{48}{100-60} = 2.4 \quad \rightarrow \quad \theta_p = 33.7\degree
$$

 $\theta_p$  en esta alternativa debe ser negativo, pues va en el sentido de las manecillas del reloj.

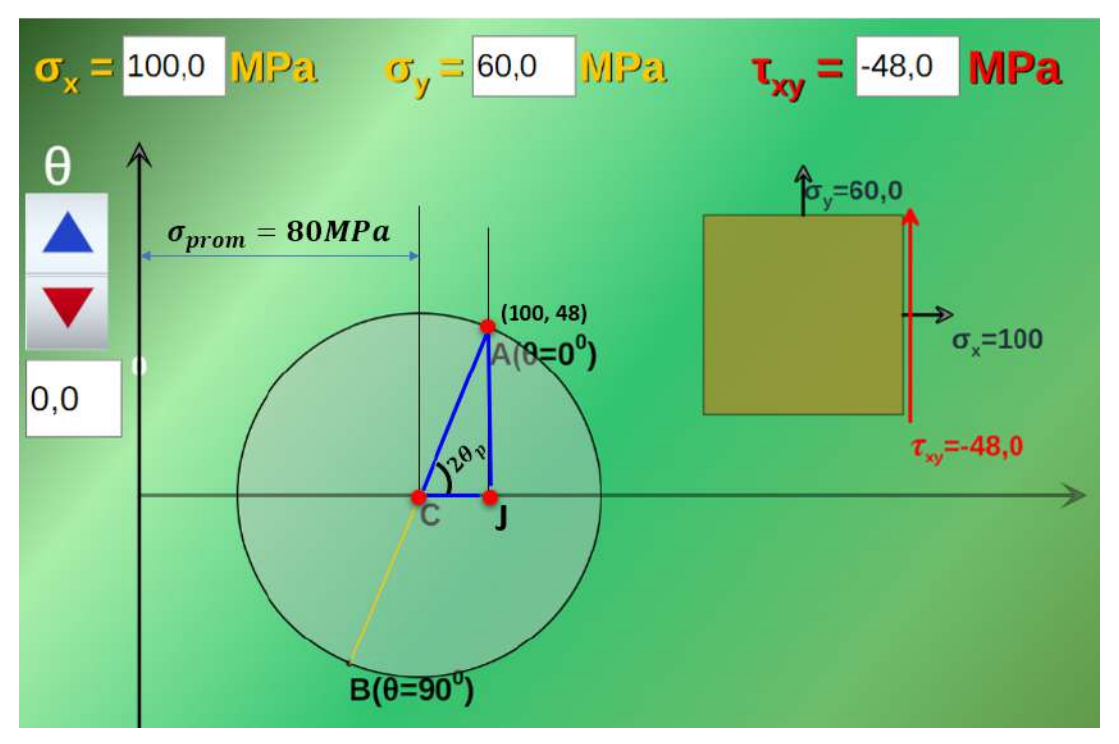

**Figura 6.7**. Ejemplo 6.3.

En la figura 6.7 se observa que  $R=\sqrt{20^2+48^2}=52$ , por lo tanto:

 $\sigma_{\textit{max}} = 80 + 52 = 132 \; Mpa$ 

$$
\sigma_{min}=80-52=28\; Mpa
$$

Que puedes comprobar con la ecuación 6.8.

La tercera alternativa es usar el Círculo de Mohr Interactivo, tal como se muestra en esta animación: "haz clic aquí".

Finalmente, realiza los siguientes ejercicios propuestos, cuyos resultados puedes verificar con cualquiera de las tres alternativas.

# **6.6 Ejercicios y respuestas - Capítulo VI**

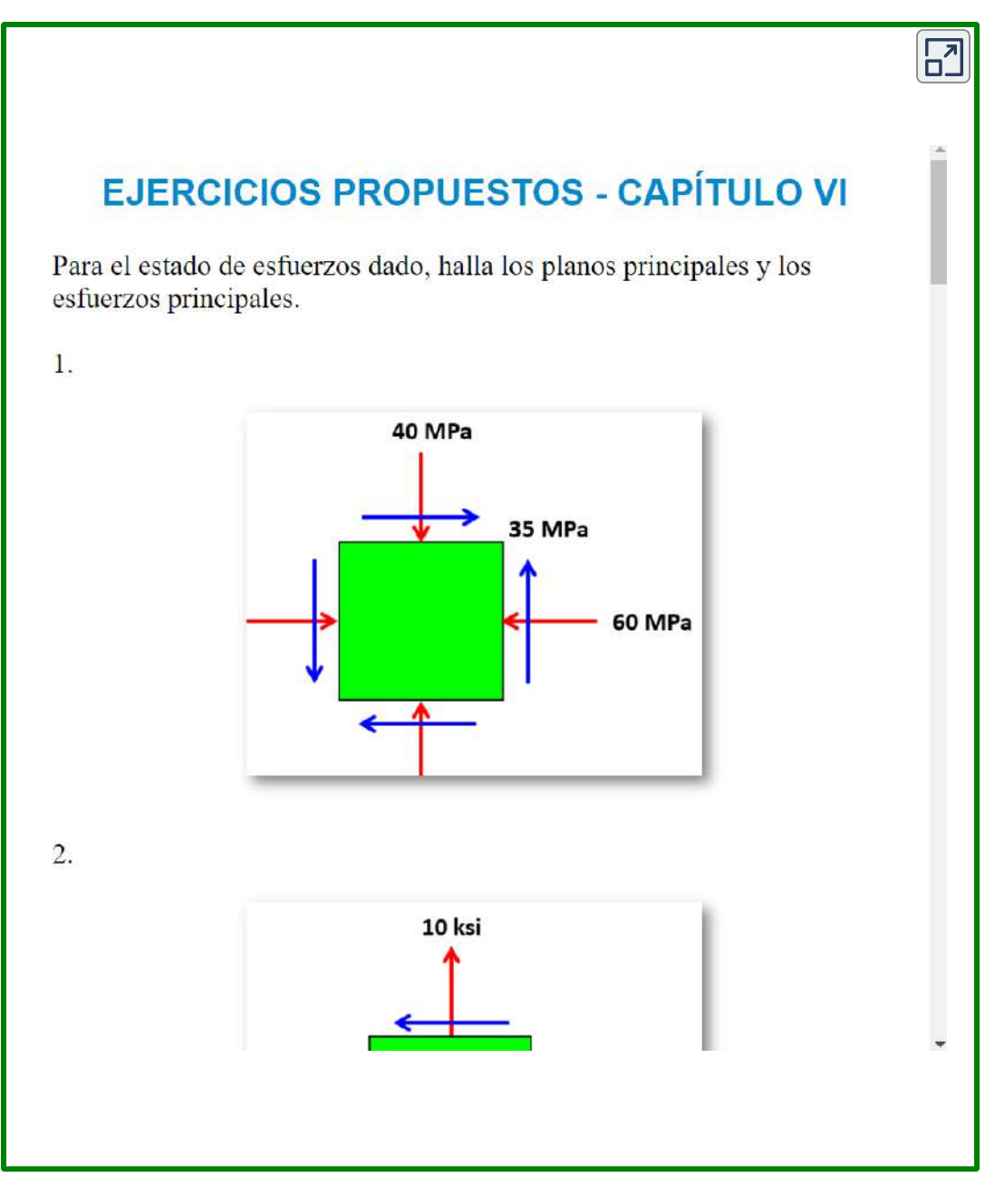

#### **[Respuestas](https://proyectodescartes.org/iCartesiLibri/materiales_didacticos/Resistencia-materiales/docs/respuestas6.html)**

# **Bibliografía**

- [1] Popov, E.P. (2000). *Mecánica de sólidos*. Pearson Educación. México, 891 p.
- [2] Hibbeler, R.C. (2011). *Mecánica de materiales*. Pearson Educación. México, 883 p.
- [3] Beer, F.P; Johnston Jr, E.R.; DeWolf, J.T.; Mazurek, D.F. (2017). *Mecánica de materiales*. Mc Graw Hill. México, 788 p.
- [4] Cervera, M.; Blanco, E. (2015). *Resistencia de materiales*. CIMNE. Barcelona (España), 317 p.
- [5] EII. (2014). *Apuntes para una breve introducción a la Resistencia de Materiales*. Universidad de Valladolid, España, 182 p (CC BY-NC-SA 3.0).
- [6] Castillo, G.; García, F.; López, C.; Pedraza, C. (2014). *Resistencia de Materiales*. Universidad de Málaga, España, En línea Open [Courseware](https://ocw.uma.es/course/view.php?id=63) (CC BY-NC-SA 3.0).
- [7] Pilkey, W. (1997). *Stress Concentration Factors*. John Wiley & Sons, Inc., New York, 458 p.

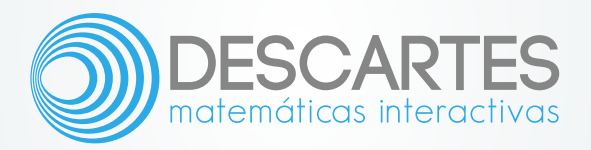